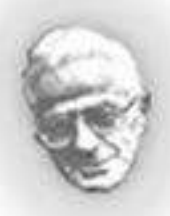

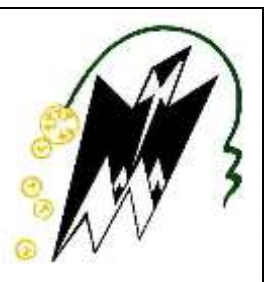

# **MINISTRE DE L'ENSEIGNEMENT ET DE LA RECHERCHE SIENTIFIQUE UNIVERSITE MOULOUD MAMMERI, TIZI-OUZOU**

**FACULTE DE GENIE DE CONSTRUCTION DEPARTEMENT GENIE CIVIL**

# **MEMOIRE DE FIN D'ETUDE**

**Vue de l'obtention du diplôme : Master en Génie Civil option Construction Métallique**

# **THEME :**

**Etude et dimensionnement d'un hangar métallique à usage industriel doté d'un plancher mixte pour bureaux.**

**Réaliser par :**

**IKLEF Nabil & KHELFANE Mohamed**

 **Promoteur : Mr : BOUDJEMIA A.**

**Année: 2018/2019**

# *Remerciement*

*Nous tenons tout d'abord à remercier Mr. Boudjemia qui nous a encadré au cours de ce projet pour son écoute, ces conseils et sa disponibilité. Qu'il trouve ici l'expression de notre profonde gratitude.*

*Nous tenons aussi à remercier du fond du cœur tous nos enseignants avec qui nous avons gardé de très bonnes relations,* 

*en particulier Mr. Dahmani et Mr. Akkouche.*

Yololo

*Nous tenons aussi à rendre hommage à toute la famille universitaire (étudiants et enseignants) ; ce fut un honneur pour nous d'en faire partie.*

*Nous remercions nos parents pour leur soutien continuel et leurs conseils avisés qui nous ont incités à finir ce travail.*

*Nous souhaitons remercier tous nos amis qui nous ont aidé chacun à sa manière afin de réaliser ce projet de fin d'étude.*

*Enfin, nous remercions les membres du jury pour avoir accepté d'examiner ce modeste travail.*

# *Dédicace*

*C'est avec une profonde gratitude que j'adresse ce modeste travail à mes chers parents,*

*frère, sœur et belle-sœur, qui ont sacrifiées leur vie pour ma réussite.*

*Ainsi que l'encouragement et l'aide que J'ai reçu de M.Nawel durant cette étape de ma vie.*

**POSON** 

*Je dévoue aussi ce travail* 

*à toute ma famille (Khelfane & Chikh)*

*et tous mes amis sans exception.*

*Ainsi qu'à tous les étudiants de ma promotion que ça soit à la fac, la cité ou ailleurs.*

# *Dédicace*

*C'est avec une profonde gratitude que j'adresse ce modeste travail à mes chers parents,* 

*frères et sœurs, qui ont sacrifiées leur vie pour ma réussite.*

*Ainsi que l'encouragement et l'aide que J'ai reçu de A.Lynda durant cette étape de ma vie.*

UIUSO

*Je dévoue aussi ce travail* 

*à toute ma famille (Iklef & Yahia)*

*et tous mes amis sans exception.*

*Ainsi qu'à tous les étudiants de ma promotion que ça soit à la fac, la cité ou ailleurs.*

# **SOMMAIRE**

# **Chapitre I : Généralités :**

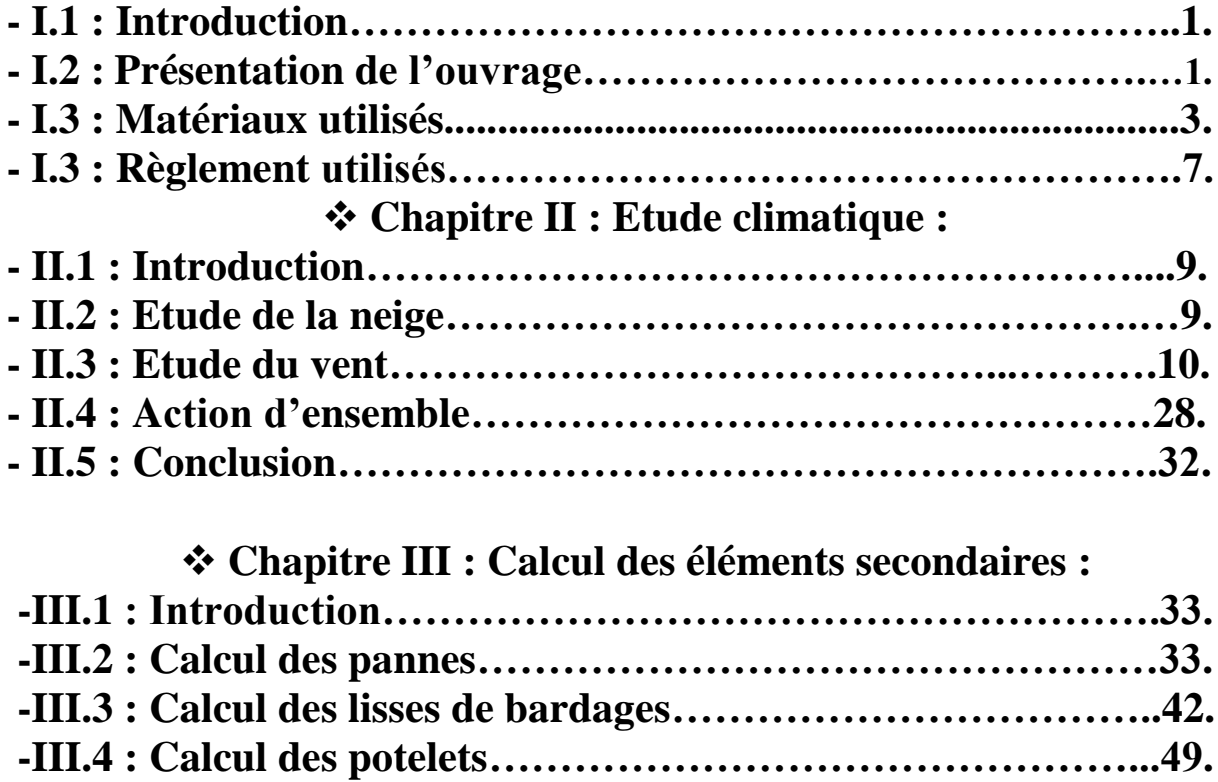

# **-III.5 : Calcul des poutres de chainage…………………………..53. -III.6 : conclusion………………………………………………….55.**

# **Chapitre IV : Etude d'un escalier métallique :**

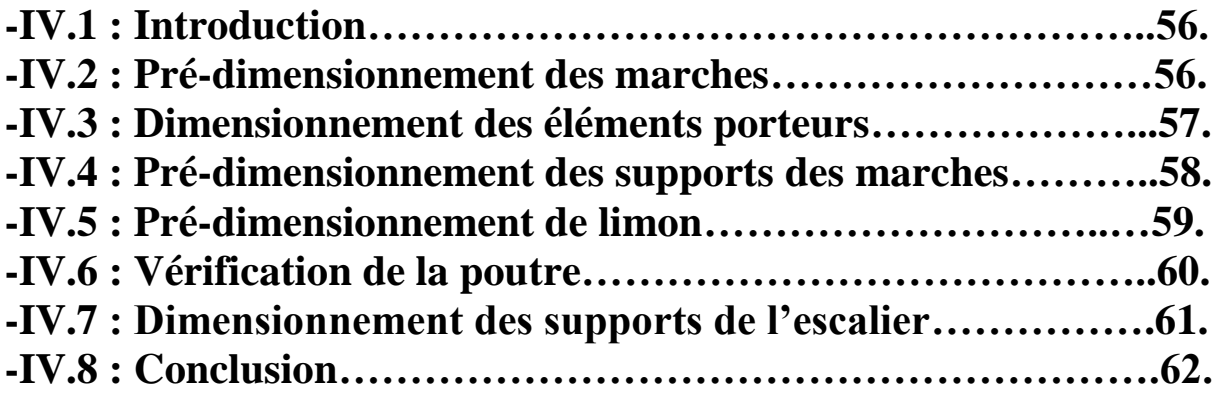

# **Chapitre V : Etude d'un plancher mixte :**

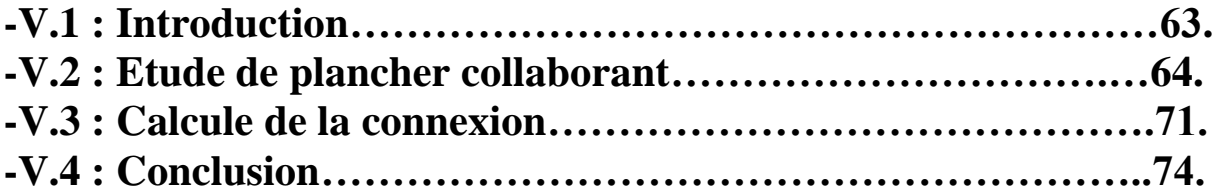

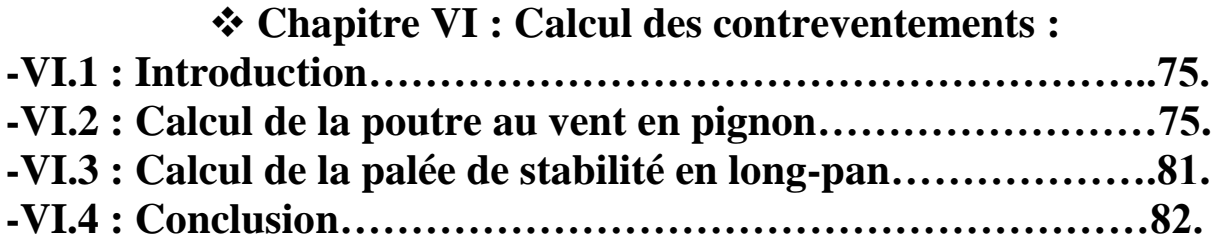

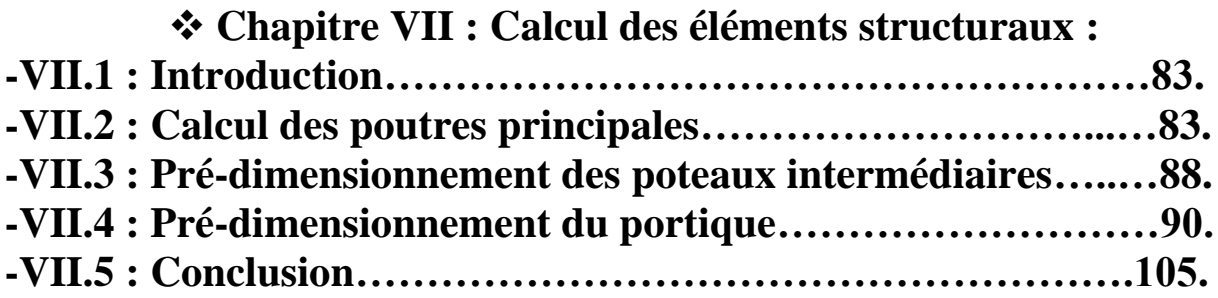

# **Chapitre VIII : Etude sismique :**

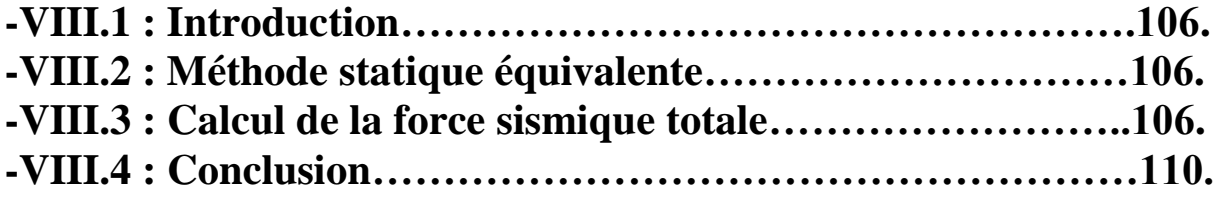

# **Chapitre IX : Calcul des assemblages :**

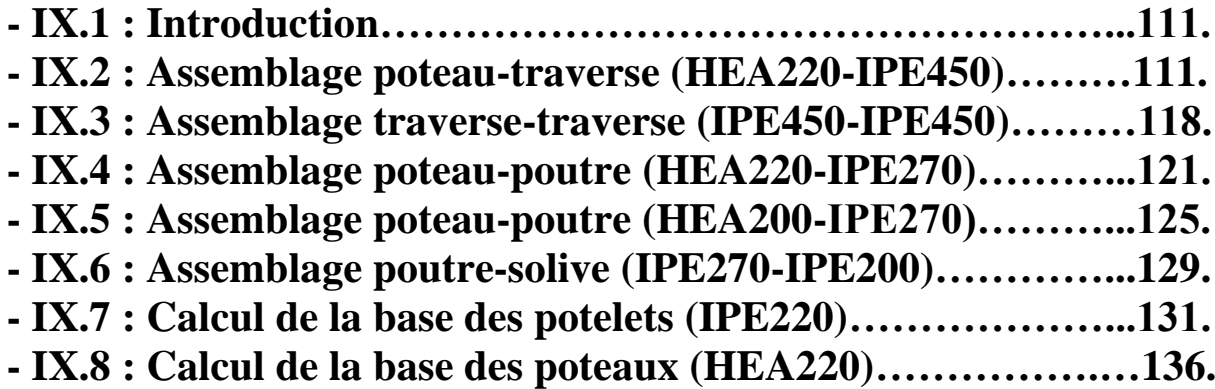

# **Chapitre X : Etude des fondations :**

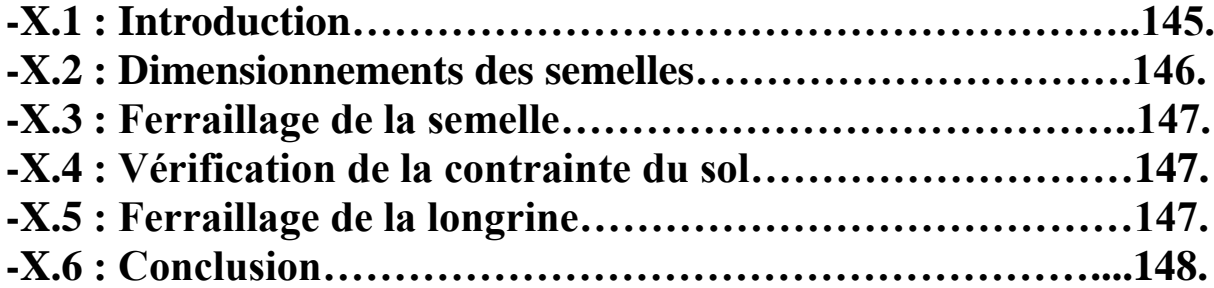

#### **Liste des tableaux :**

**Tableau : I.1 : Valeurs nominales de la limite d'élasticité fy et de la résistance à la traction fu des aciers (tableau 3.1 Eurocode3)**

- **Tableau :II.1 : Pression dynamique de référence.**
- **Tableau :II.2 : Coefficients de pression extérieur parois verticale V1 et V3.**
- **Tableau :II.3 : Coefficients de pression extérieur de versant toiture V1 et V3.**
- **Tableau :II.4 : Coefficients de pression extérieur des parois verticale V2.**
- **Tableau :II.5 : Coefficients de pression extérieur de versant toiture V2.**
- **Tableau :II.6 : Coefficients de pression extérieur des parois verticale V4.**
- **Tableau :II.7 : Coefficients de pression extérieur de versant toiture V4.**
- **Tableau :II.8 : Pression statique du vent V1 et V3 (cas ouvert).**
- **Tableau :II.9 : Pression statique du vent V1 et V3 (cas fermé).**
- **Tableau :II.10 : Pression statique du vent V2 (cas ouvert et cas fermé).**
- **Tableau :II.11 : Pression statique du vent V4 (cas ouvert).**
- **Tableau :II.12 : Pression statique du vent V4 (cas fermé).**
- **Tableau :II.13 : Coefficients de frottement pour l'élément de surface considérée.**
- **Tableau :II.14 : Composante horizontale et verticale selon V1 et V3 (cas ouvert).**
- **Tableau :II.15 : Composante horizontale et verticale selon V2 (cas ouvert).**
- **Tableau :II.16 : Composante horizontale et verticale selon V4 (cas ouvert).**
- **Tableau :II.17 : Composante horizontale et verticale selon V1 et V3 (cas fermé).**
- **Tableau :II.18 : Composante horizontale et verticale selon V2 (cas fermé).**
- **Tableau :II.19 : Composante horizontale et verticale selon V4 (cas fermé).**

**Tableau :III.1 : Caractéristiques de l'UPE120.**

**Tableau :III.2 : Caractéristiques de l'IPE220.**

**Tableau :VI.1 : Coefficients minorateurs β2 et β<sup>3</sup> .**

**Tableau :VII.1: Pression statique du vent V2 (cas ouvert et cas fermé).**

- **Tableau :VII.2 : Les combinaisons injectées au logiciel robot.**
- **Tableau :VII.3 : Efforts en pied de poteau à L'ELU.**
- **Tableau :VII.4 : Condition des défauts d'aplombs.**
- **Tableau :VII.5 : Effort équivalent en tête de poteau.**
- **Tableau :VIII.1 : pénalités à retenir selon le critère de qualité q.**
- **Tableau :VIII.2 : poids de la structure.**

#### **Liste des figures:**

- **Figure :I.1 : Vue du hangar en 3D.**
- **Figure :I.2 : Diagramme effort-déformation de l'acier.**
- **Figure :I.3 : Diagramme contrainte-déformation de béton a l'ELU.**
- **Figure :I.4 : Plancher mixte.**
- **Figure :II.1: Surcharges de la neige sur la toiture.**
- **Figure :II.2 : Données géométriques de l'hangar.**
- **Figure :II.3 : Coefficient de pression intérieure.**
- **Figure :II.4 : Schéma statique de pression du vent V1 sur touts les parois.**
- **Figure :II.5 : Schéma statique de pression du vent V3 sur touts les parois.**
- **Figure :II.6 : Schéma statique de pression du vent V2 sur touts les parois.**
- **Figure :II.7 : Schéma statique de pression du vent V4 sur touts les parois.**
- **Figure :II.8 : Action d'ensemble.**
- **Figure :III.1 : Disposition de la panne sur la traverse.**
- **Figure :III.2 : La charges permanente sur la panne.**
- **Figure :III.3 : Surcharge équivalente du vent ascendant sur la panne.**
- **Figure :III.4 : Surcharge équivalente du vent descendant sur la panne.**
- **Figure :III.5 : La surcharge de la neige sur la panne.**
- **Figure :III.6 : La surcharge du vent ascendant sur la panne.**
- **Figure :III.7 : La surcharge du vent descendant sur la panne.**
- **Figure :III.8 : Flexion déviée de la panne sous les différents plans de chargement.**
- **Figure :III.9 : Cisaillement de la panne sous les différents plans de chargement.**
- **Figure :III.10 : Déversement de la panne sous les différents plans de chargement.**
- **Figure :III.11 : Flexion de la panne sous les différents plans de chargement.**
- **Figure :III.12 : Disposition de la lisse sur les poteaux et les potelets.**
- **Figure :III.13 : Surcharge équivalente du vent sur la lisse.**
- **Figure :III.14 : Chargement de la poutre de chainage.**

**Figure :IV.1 : Les éléments constructifs d'un escalier métallique.**

- **Figure :IV.2 : Caractéristiques géométriques de l'escalier.**
- **Figure :IV.3 : Support des marches.**
- **Figure :IV.4 : Détails d'une marche.**
- **Figure :IV.5 : Chargement sur le limon.**

**Figure : V.1 : Largeur participante (efficace) de la dalle.**

- **Figure : V.2 : Chargement sur la solive.**
- **Figure : V.3 : Détails de la dalle mixte.**
- **Figure : V.4 : Chargement sur la solive (Phase initiale).**
- **Figure : V.5 : Diagramme des moments dans la solive (Phase initiale).**
- **Figure : V.6 : Chargement sur la solive (Phase finale).**
- **Figure : V.7 : Diagramme des moments dans la solive (Phase finale).**
- **Figure : V.8 : Les longueurs critiques de la disposition des goujons.**
- **Figure : V.9 : Espacement des goujons sur la solive.**
- **Figure : VI.1 : Poutre au vent.**
- **Figure : VI.2 : Détail d'assemblages des cornières.**
- **Figure : VI.3 : Palée de stabilité.**
- **Figure : VII.1 : Chargements sur la poutre principale (Stade initial).**
- **Figure : VII.2 : Diagramme des moments dans la poutre principale (Stade initial).**
- **Figure : VII.3 : Chargements sur la poutre principale (Stade final).**
- **Figure : VII.4 : Diagramme des moments dans la poutre principale (Stade final).**
- **Figure : VII.5 : Espacement des goujons sur la poutre principale.**
- **Figure : VII.6 : Les éléments constructifs du portique transversale.**
- **Figure : VII.7 : Dimensionnement des familles données par le logiciel Robot.**
- **Figure : VII.8 : Note de calcul de la traverse donnée par le logiciel Robot.**
- **Figure : VII.9 : Note de calcul de poteau donnée par le logiciel Robot.**
- **Figure : VII.10 : Diagramme des moments donnés par le logiciel Robot (Comb 1).**
- **Figure : VII.11 : Diagramme des efforts axiaux donnés par le logiciel Robot (Comb 1).**
- **Figure : VII.12 : Diagramme des efforts tranchants donnés par le logiciel Robot (Comb 1).**
- **Figure : VII.13 : Diagramme des moments dans la traverse (Comb 1).**
- **Figure : VII.14 : Diagramme des moments dans la traverse (Comb 1).**
- **Figure : VII.15 : Diagramme des moments dans la traverse (Comb 3).**
- **Figure : VII.16 : Diagramme des moments donnés par le logiciel Robot (Comb 6).**
- **Figure : VII.17 : Diagramme des efforts axiaux donnés par le logiciel Robot (Comb 6).**
- **Figure : VII.18 : Diagramme des efforts tranchants donnés par le logiciel Robot (Comb 6).**
- **Figure : VII.19 : Diagramme des moments dans le poteau (Comb 6).**
- **Figure : VII.20 : Diagramme des moments dans le poteau (Comb 6).**
- **Figure : IX.1 : Schéma d'assemblage Poteau-Traverse.**
- **Figure : IX.2 : Les distances respectives d<sup>i</sup> d'assemblage Poteau-Traverse.**
- **Figure : IX.3 : Détails d'assemblage Poteau-Traverse..**
- **Figure : IX.4 : Les différentes zones d'influence.**
- **Figure : IX.5 : Assemblage par platine d'about.**
- **Figure : IX.6 : Résistance de l'âme du poteau dans la zone cisaillée.**
- **Figure : IX.7 : Schéma d'assemblage Traverse-Traverse.**
- **Figure : IX.8 : Les distances respectives d<sup>i</sup> d'assemblage Traverse -Traverse.**
- **Figure : IX.9 : Détails d'assemblage Traverse -Traverse.**
- **Figure : IX.10 : Schéma d'assemblage Poteau-poutre.**
- **Figure : IX.11 : Les distances respectives d<sup>i</sup> d'assemblage Poteau-poutre.**
- **Figure : IX.12 : Assemblage par platine d'about.**
- **Figure : IX.13 : Résistance de l'âme du poteau dans la zone cisaillée.**
- **Figure : IX.14 : Schéma d'assemblage Poteau-poutre.**
- **Figure : IX.15 : Les distances respectives d<sup>i</sup> d'assemblage Poteau-poutre.**
- **Figure : IX.16 : Assemblage par platine d'about.**
- **Figure : IX.17 : Résistance de l'âme du poteau dans la zone cisaillée.**
- **Figure : IX.18 : Schéma d'assemblage Poutre-Solive.**
- **Figure : IX.19 : Pied de potelet articulé.**
- **Figure : IX.20 : Différents types des tiges d'encrages.**
- **Figure : IX.21 : Schéma d'une tige d'ancrage.**

**Figure : IX.22 : Pied de poteau encastré.**

**Figure : IX.23 : Détails de pied de poteau encastré.**

**Figure : IX.24 : Détails des différentes distances de pied de poteau.**

# **Liste des notations**

# **Charge :**

- G : Charges permanentes.
- N: Surcharge climatique de Neige.
- V: Surcharge climatique de Vent.
- E : Surcharge d'entretient.

## **Sollicitation :**

- Msd : Moment fléchissant de calcul.
- Nsd : Effort normal.
- Vsd : Effort tranchant.
- Npl,Rd : Résistance plastique de la section brute à l'effort normal.
- Vpl,Rd : Résistance plastique de la section brute à l'effort tranchant.
- Mpl,Rd : Moment fléchissant de résistance plastique

# .**Caractéristiques géométriques et mécaniques des boulons :**

- d : Diamètre des boulons.
- d0 : Diamètre des trous de fixation.
- A<sup>s</sup> : Section des boulons.
- fub : Résistance a la traction des boulons.
- fyb : Limite d'élasticité des boulons.

# **Caractéristique du matériau :**

- E : Module d'élasticité longitudinale.
- f<sup>y</sup> : Limite élastique du matériau.
- f<sup>u</sup> : Limite à la rupture du matériau ou résistance à la traction minimale spécifiée.

## **Caractéristiques géométriques et mécaniques des sections :**

- A : Aire de la section brute.
- I<sup>y</sup> : Moment d'inertie suivant l'axe yy.
- tf : Épaisseur de la semelle.
- t<sup>w</sup> : Épaisseur de l'âme.
- b : Largeur de la semelle.
- h : Hauteur de la section.
- L : Longueur de l'élément.

Wpl,y : Module de résistance plastique de la section suivant l'axe yy.

 $G_p$ : Poids propre.

## **Autres symboles :**

M0 : Facteur partiel de sécurité du matériau.

- À : Elancement.
- À1 : Elancement Eulérien.
- À : Elancement réduit vis-à-vis du flambement.
- : Elancement réduit vis-à-vis du déversement.
- X : Facteur de réduction vis-à-vis du flambement.
- XLT : Facteur de réduction vis-à-vis du déversement.
- a : Facteur d'imperfection pour le flambement.
- a **LT**: Facteur d'imperfection pour le déversement.

# **Introduction générale :**

La construction métallique est un domaine du génie civil qui s'intéresse à la conception d'ouvrages en métal et plus particulièrement en acier, elle constitue un domaine important d'utilisation des produits laminés sortis de la forge. L'ossature métallique a su se faire une place sur une grande diversité de chantiers ainsi ce mode de construction s'inscrit parmi les plus innovants, les plus modernes et les plus répondus sur le globe grâce notamment aux multiples avantages qu'il présente en terme de souplesse architecturale (portées importantes, variété des systèmes de bardage et toitures, caractéristique géométriques réduites) ; ration résistance/poids (solidité, rigidité, ductilité) ; rapidité d'installation ; maniabilité sur chantier ; mais aussi dans le volé environnemental qui est très important et l'optique d'une philosophie de développent durable, l'acier est adopté dans la mesure ou il reste intégralement recyclable.

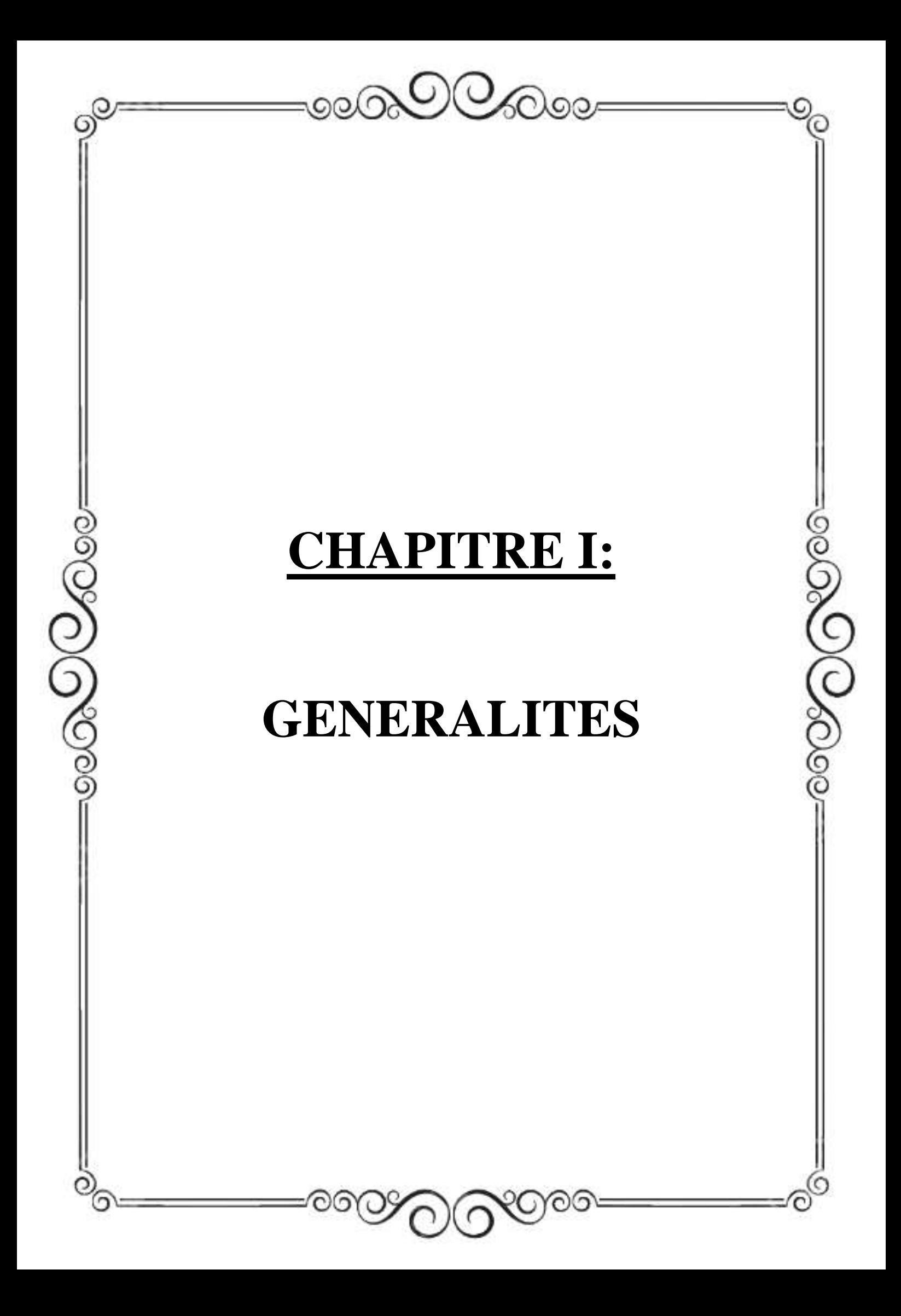

# **I-1 .Introduction :**

 Les structures en charpentes métallique sont définies et calculées pour rester en cohérence avec le projet architectural. Tous les calculs et justifications seront faits en respectant les réglementations en vigueur.

- Les plans d'exécution des ouvrages indiqueront les hypothèses des notes de calcul, les sections et dimensions des éléments, l'implantation de chaque élément, les assemblages et organes d'assemblages, les appuis d'ancrages ainsi que tous les dispositifs de stabilité d'ensemble des structures.
- L'étude d'un projet architectural s'élabore en tenant compte des aspects fonctionnels, structuraux et formels, ce qui oblige l'ingénieur en génie civil a tenir compte des paramètres suivante : l'usage, la résistance, les exigences esthétiques, les conditions économique.

Les avantages et inconvénients de l'acier sont présentés ci-dessus.

## **Avantage :**

- Préfabrication intégrale du bâtiment en atelier avec une haute précision et la rapidité du montage sur chantier.

- En raison de la légèreté, les éléments du bâtiment peuvent être transportés aisément voir même exportés.
- La grande résistance de l'acier à la traction offre la possibilité de franchir de grandes portées. Grace à sa ductilité, l'acier possède une bonne résistance aux forces sismiques.
- Transformations, adaptations, surélévations ultérieurs d'un ouvrage sont facilement réalisables. Possibilités architecturales plus étendues qu'en béton.

## **Inconvénients :**

L'acier présente deux inconvénients majeurs :

- sa corrodabilité et sa faible résistance au feu du fait qu'il perd sa résistance et s'écroule rapidement sous une température relativement élevée.

## **I-2 :Présentation de l'ouvrage :**

Ce projet consiste en l'étude d'un hangar en ossature métallique destinée à usage industriel doté d'un plancher mixte à usage bureautique, situé á THIMIZAR, FREHA, AZZAZGA, wilaya de Tizi-Ouzou, sur un site plat d'une altitude de 313m.

Le hangar occupe une assiette de 600 m<sup>2</sup> doté d'un espace administratif reposant sur un plancher mixte de 144 m<sup>2</sup> de superficie.

# **Données concernant le site :**

- $\checkmark$  Altitude = 313 m
- $\checkmark$  Zone de neige : zone A
- Zone du vent : zone I
- $\checkmark$  Zone sismique : II a (zone de sismicité moyenne).
- Catégorie de terrain :III

# **Caractéristiques :**

# **La géométrie de l'ouvrage :**

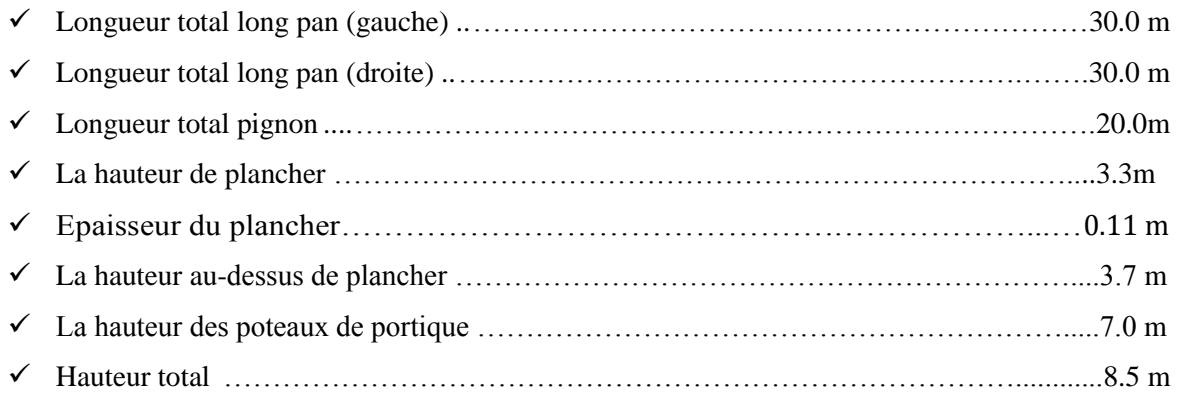

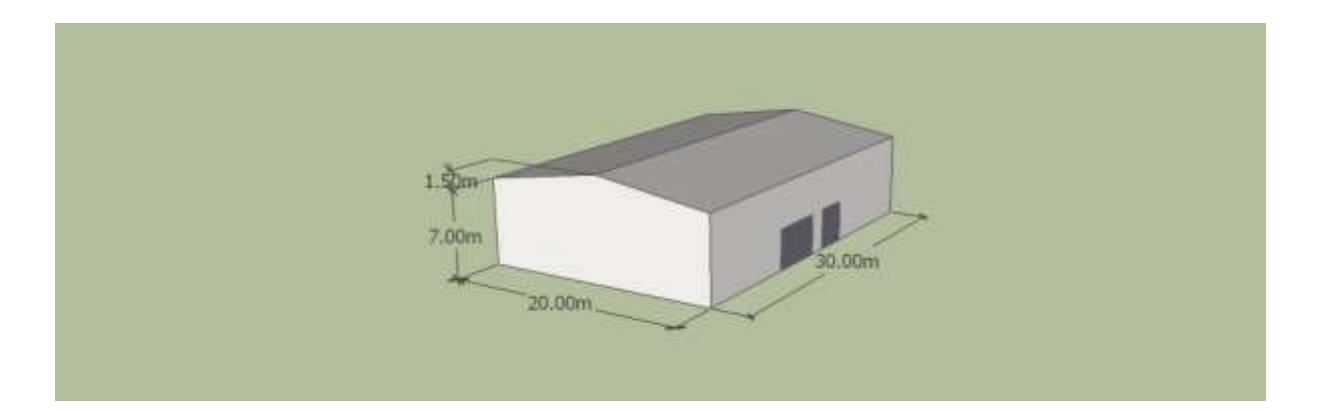

**Figure I-1 : vue du hangar en 3D**

# **Rapport de sol :**

La contrainte admissible du sol tirée de la portance à étais estimée :**σadm = 2 bar**

# **I-3 Matériaux utilisés :**

# **A) Acier de construction :**

# **●Définition :**

 L'acier est un mélange constitué essentiellement de fer et d'un peu de carbone, qui sont extrait de matière première naturelle tirée du sous-sol (mine de fer et de charbon).

Outre le fer et le carbone, l'acier peut comporter d'autres éléments qui lui sont associés, soit involontairement comme le phosphore et le soufre qui sont des impuretés et qui altèrent les propriétés des aciers, ou volontairement comme le silicium, le cuivre, le manganèse, le nickel, le chrome le tungstène,le vanadium,….etc. qui ont pour propriété d'améliorer les caractéristique mécaniques des aciers(résistance à la rupture, dureté, limite d'élasticité, ductilité, soudabilité et corrosion…).

# **●Essais de contrôle des aciers :**

Les essais normalisés de contrôle des aciers sont de deux types :

- **les essais destructifs :** qui renseignent sur les qualités mécaniques des aciers :
- $\checkmark$  Essai de dureté.
- $\checkmark$  Essai de résilience.
- $\checkmark$  Essai de pliage.
- $\checkmark$  Essai de fatigue.
- $\checkmark$  Essai de traction.
- $\triangleright$  Les essais non destructifs (essais métallographiques) : qui renseigne sur la composition et la structures des aciers. Ce sont :
- $\checkmark$  La macrographie.
- $\checkmark$  La micrographie.
- $\checkmark$  La radiographie.
- $\checkmark$  Utilisation des ultrasons.

# **● Les propriétés de l'acier doux :**

## **1. La résistance :**

Les nuances d'acier courant et leurs résistances limites sont données par le règlement Eurocode 3 Et CCM97.

La nuance choisie pour la réalisation de cet ouvrage est l'acier **S235.**

Les caractéristiques mécaniques des différentes nuances d'acier sont les suivantes :

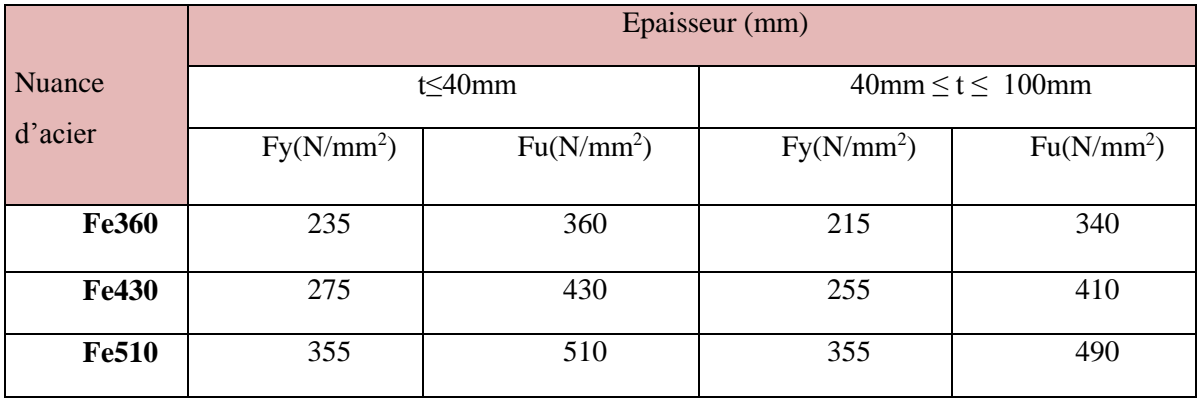

Limite élastique fy (MPA)en fonction de l'épaisseur nominale :

**Tableau I-1 : valeurs nominales de la limite d'élasticité fy et de la résistance à la traction fu des aciers (tableau 3.1 Eurocode3)**

**2.Ductilité** *:*CCM97 (chapitre 3.2.2.3)

L'acier de construction doit satisfaire les conditions suivantes :

- $\checkmark$  La contrainte à la rupture en traction fu doit être supérieure à 20% au moins à la limite d'élasticité fy.
- $\checkmark$  L'Allongement a la rupture  $\varepsilon_u$  sur une longueur de 5.65 $\sqrt{A}$  doit être supérieur a 15 %.

Avec : A est la section transversale initiale.

 $\checkmark$  L'allongement a rupture  $\varepsilon_u$ (correspondant a fu) doit être supérieur a 20 fois l'allongement  $\varepsilon_u$ (correspondant a fy)

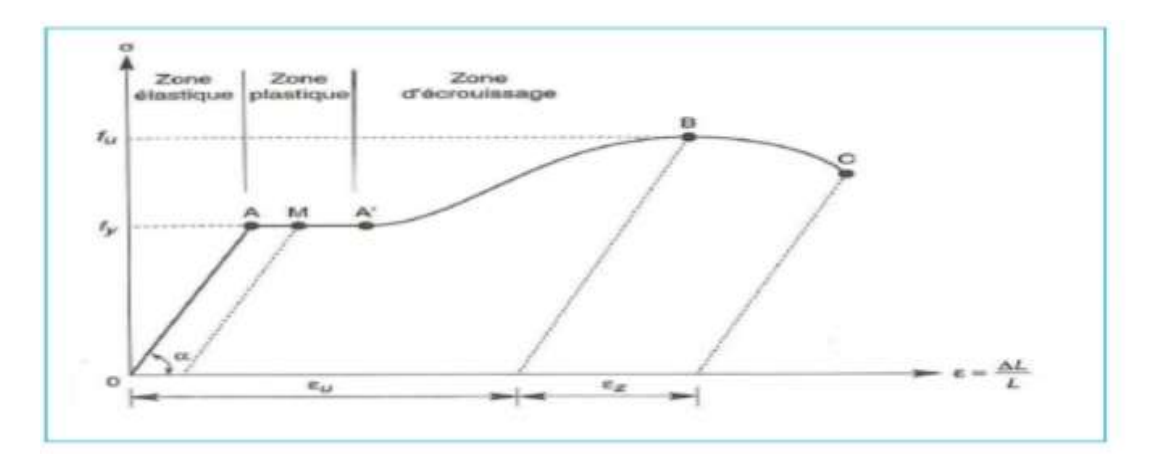

**Figure I.2 :Diagramme effort-déformation de l'acier.**

## **Propriétés mécanique :**

- $\checkmark$  la résistance a la traction : fu = 360 Mpa
- $\checkmark$  la limite élastique : fy = 235 Mpa
- $\checkmark$  Masse volumique : 7850 kg/m<sup>3</sup>
- $\checkmark$  Module de Young : E = 210000 Mpa
- $\checkmark$  Module d'élasticité transversal : G = E/2(1+v) = 81000 Mpa
- $\checkmark$  Coefficient de poisson :  $v = 0.3$
- $\checkmark$  Coefficient de dilatation thermique :  $\alpha = 12.10^{-6/6}$ C

# **B) Béton :**

# **●Définition :**

C'est un matériau constitue par le mélange de ciment, granulats et d'eau. Tous ces composants interviennent dans la résistance du mélange « béton ». On utilise ce matériau pour sa bonne tenue en compression. Ces caractéristiques sont :

Le béton utilisé est de classe C25 :

- $\checkmark$  La résistance caractéristique à la compression : fc28 = 25 MPa
- $\checkmark$  La résistance caractéristique à la traction : ft28=0,06 fc28 +0,6=2,1 MPa
- $\checkmark$  Poids volumique : ρ = 2400 Kg/ m 3
- $\checkmark$  Module d'élasticité : E =14000 MPa.

# **Contraintes limites ultime :**

La contrainte admissible de compression a l'état limite ultime (ELU) est donnée par :

**Fbu**  $=\frac{0.85fcj}{Yb}$  ………………………………… (BAEL **:Art A.4.3, 41**)

# **Contraintes de cisaillement :**

La contrainte limite de cisaillement selon le **(BAEL 91 : Art A.5.1,211** ) prend les valeurs suivantes :

Fissuration peu nuisible :  $\tau = min (0.13$  fc28, 4 MPA) = **3.25 MPA** 

Fissuration préjudiciable ou très préjudiciable :  $\tau = min(0.10 \text{ fc28}, 3 \text{ MPA}) = 2.5 \text{ MPA}$ 

## **Coefficient de poisson :**

Selon le **(BAEL 91 ,Art .2.1,3)** les valeurs sont les suivantes :

 $v = 0$  a l'ELU.

 $v = 0.2$  a l'ELS.

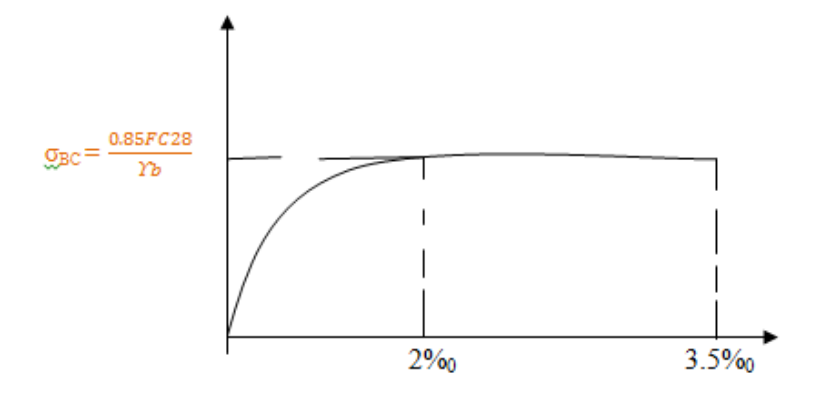

**Figure I-3: diagramme contrainte –déformation du béton a L'ELU**.

#### **Ossature et stabilité de la structure :**

La structure est constituée de 7 portiques a quatre versants, et de 3 portiques a deux versants .Ces portiques assure la stabilité transversale de l'ossature et la stabilisé longitudinale est assurée par des palée de stabilité.

#### ●**les planchers:**

La structure comporte deux planchers collaborant constitués de :

- Une dalle en béton armé.
- $\checkmark$  Armatures.
- une tôle nervurée
- $\checkmark$  Des solives.
- $\checkmark$  Des goujons connecteurs.

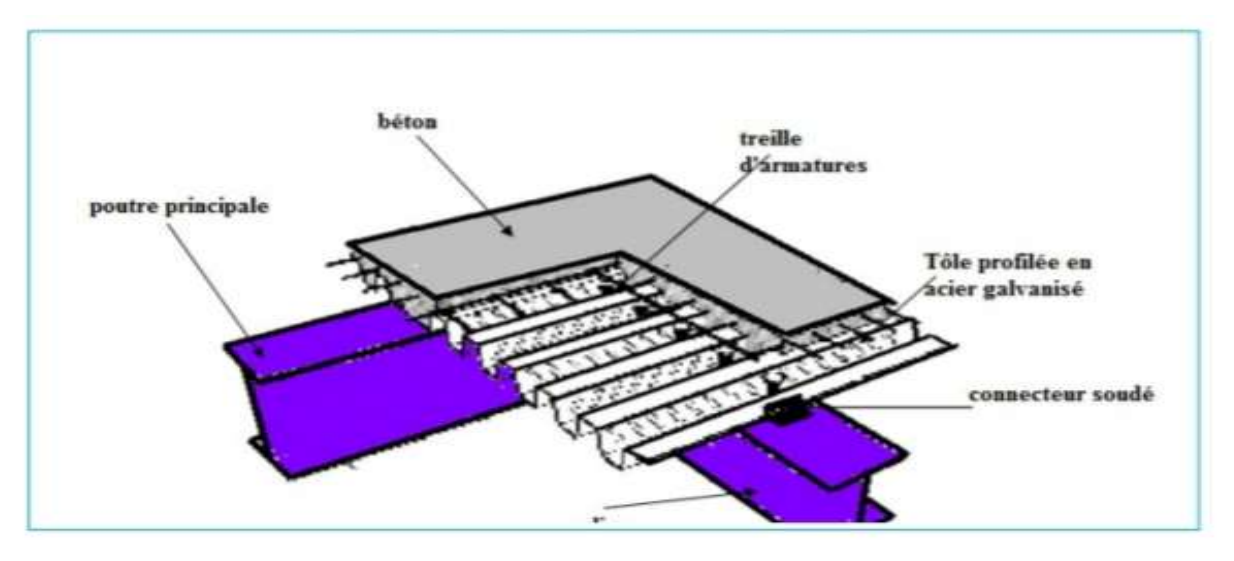

**Figure I-4 : plancher mixte** 

#### **●La toiture :**

La toiture est réalisée en panneaux sandwich. Ces derniers offrent l'avantage de rassembler a un seul élément les trois rôles principaux d'une toiture : le pare-vapeur, l'isolation et l'étanchéité. Ces panneaux permettent un écartement des pannes relativement grand et représente surtout un gain de temps appréciable au montage. Ils se composent de deux lobes en acier plats ou nervurés et d'une âme rigide isolante.

Pour cet ouvrage, nous avons utilisé des panneaux sandwiches du type « TL 75 » constitués d'une peau externe trapézoïdale et d'une peau interne linéaire intercalées par une mousse dure conçue pour l'isolation thermique.

#### **●Les façades et cloisons :**

Les façades extérieures sont réalisées avec des panneaux sandwich fixés aux lisses de bardages, Et des murs en maçonnerie au niveau de plancher réservé aux bureaux.

#### **●Les Assemblages :**

Les principaux modes d'assemblages sont :

#### **Le boulonnage :**

 Le boulonnage est l'un des moyens d'assemblage le plus utilisé en construction métallique du fait de sa facilité de mise en œuvre et des possibilités de réglage qu'il ménage sur site.

Pour notre cas on a utilisé des boulons de haute résistance (HR) de classe 10.9 et 8.8 pour les assemblages rigides des portiques auto stable. Les boulons HR comprennent une tige filetée, une tête hexagonale et un écrou en acier à très haute résistance.

#### **I-4 : Règlements utilisés :**

- **CCM97 :** Règles de calcul des constructions en acier.
- **RPA 99 :** Calcul des structures en Béton Armé
- $\checkmark$  **DTR C2.2** : Document technique règlement charges permanentes et d'exploitation.
- **RPA99 :** Règles parasismiques algériennes version 2003.
- **RNV 2013:** Règles définissant les effets de la neige et du vent.
- **Eurocode 3** : (calcul des structures métalliques).
- $\checkmark$  **Eurocode 4** :( calcul des structures mixtes).

#### **L'état limite :**

 Un état limite est un état au-delà duquel la structure ne satisfait plus aux exigences pour lesquelles elle a été conçue .On distingue :

#### **Etat limite ultime (E.L.U) :**

Les états limites ultimes sont associés a la ruine de la structure, ils comprennent :

- $\checkmark$  La perte d'équilibre de la structure ou de l'une de ses parties.
- $\checkmark$  La ruine de la structure ou de l'un de ses éléments.

# **Etat limite de service (E.L.S) :**

 Les états limites de service correspondent au dépassement des critères spécifiés d'exploitation, ils comprennent :

- $\checkmark$  les déformations et les flèches affectant l'aspect ou l'exploitation de la construction, ou provoquant des dommages a des éléments non structuraux.
- $\checkmark$  les vibrations incommodant les occupants, endommageant le bâtiment ou son contenu.

**Les charges d'actions :**

## **Actions permanent Gi :**

Poids propre des éléments de la construction.

Poids propre des équipements fixes.

**Actions variables Qi :**

Charges d'exploitation

Charges appliquées en cours d'exécutions.

**Actions climatiques :**

Vent (V)

Neige (N)

**Actions accidentelles Ei :**

Le Séisme.

**Présentation des systèmes du contreventement :**

Les contreventements sont des dispositifs conçus pour reprendre les efforts du vent et du Séisme dans la structure et les transmettre aux fondations.

La structure est contreventée par des palées de stabilité verticales dans le sens longitudinale en croix de Saint André. Elles sont posées entre deux files de poteaux et poutre et liées à ceux-ci par un assemblage.

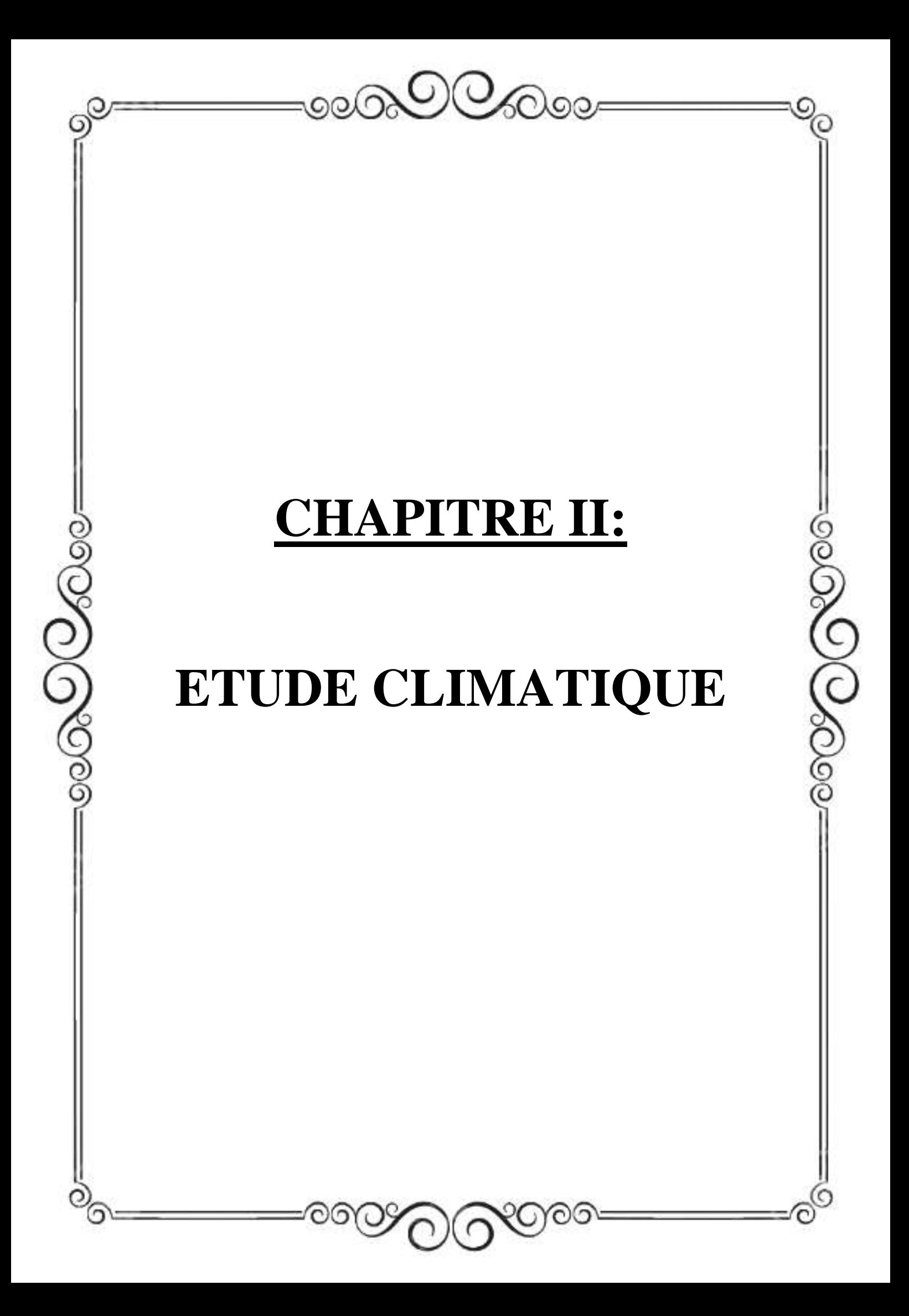

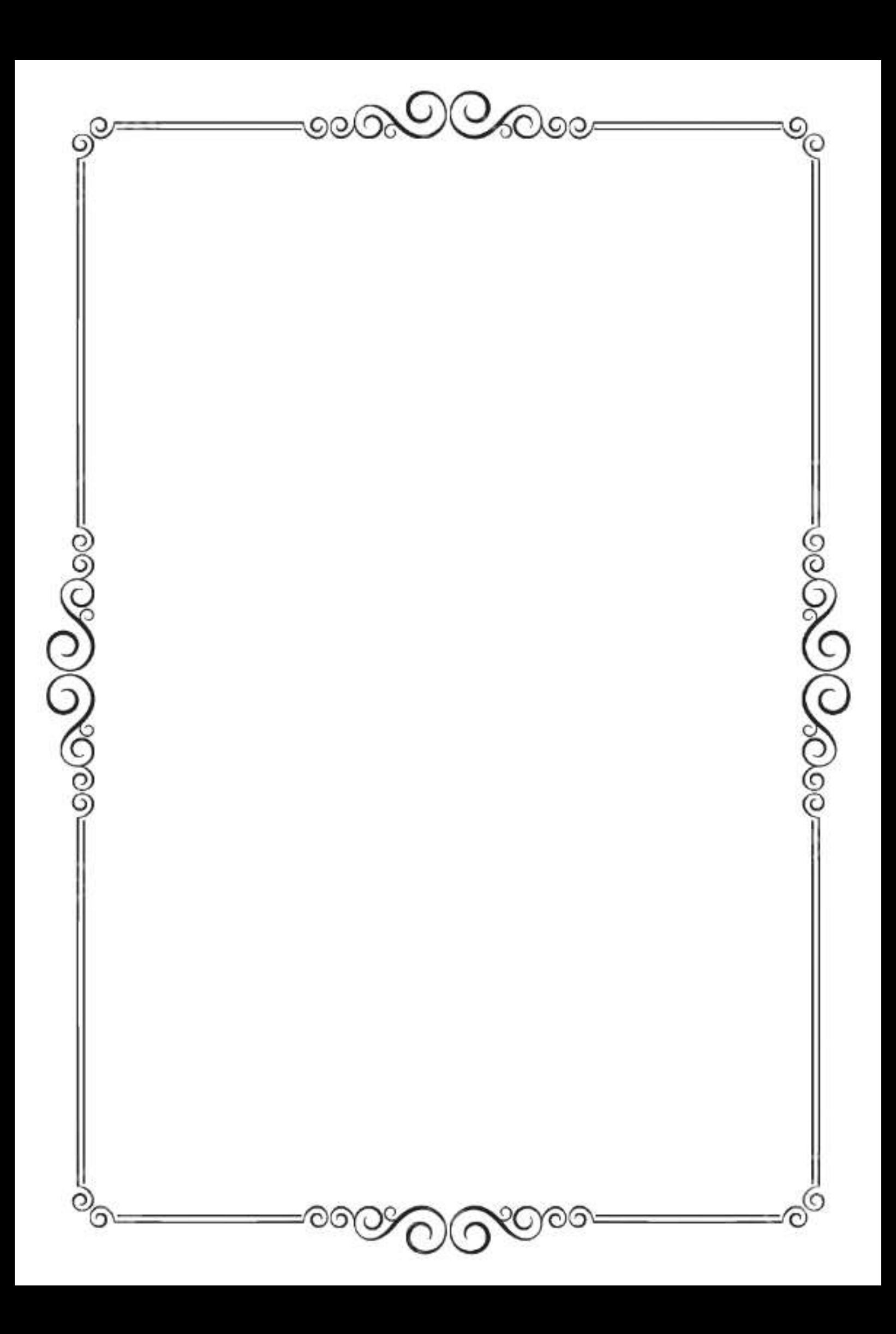

# **II. 1 : Introduction :**

L'étude climatique nous permis de déduire les deux surcharges neige et vent qui vont être éventuellement les deux surcharges les plus à considérer dans le dimensionnement des constructions métalliques légères.

# **II.2 : Etude de la neige :**

# **Actions de la neige :**

Le règlement neige et vent algérien (RNV 2013) a pour objet de définir les valeurs représentatives de la charge statique de neige sur toute surface située au-dessus du sol et soumise à l'accumulation de la neige et notamment sur les toitures.

# **Applicabilité du règlement :**

Nous étudions un hangar industriel situé à une altitude inferieur à 2000m, ce qui est incluse dans le domaine d'application du règlement. Pente de la toiture :  $\alpha$ = 8,53 Zone de neige : zone A (Tizi-Ouzou) Altitude :  $H = 313m$ 

# **Charges de neige sur le sol :**

La charge caractéristique de neige sur le sol. par unité de surface est en fonction de la localisation géographique et de l'altitude du lieu considéré, elle est notée :

 $S_{K}=\frac{0.07H+15}{1.00}$  $\frac{7H+15}{100} = \frac{(0.07 \times 313) + 15}{100}$  $\frac{(313) + 15}{100} = 36,91$  daN / m<sup>2</sup>

# **Charges de neige sur la toiture:**

La charge caractéristique de neige S par unité de surface projection horizontale de toiture s'obtient par la formule suivante :

 $S = \mu S_K$ 

avec :

S : Charge de neige sur la toiture.  $(daN/m<sup>2</sup>)$ 

µ : Coefficient de forme en fonction de la forme de la toiture.

 $S_K$ : Charge caractéristique sur le sol. (daN /m<sup>2</sup>)

#### **Calcul du coefficient de forme µ : Remarque :**

Dans notre projet la toiture est simple à deux versants sans obstacle de retenue.

 $0 \leq \alpha_1 = \alpha_2 = \alpha = 8.53^\circ \leq 30 \rightarrow \mu_1(\alpha) = 0.8$ 

## **a) Par projection horizontale :**

 $S= 0.8 \times 36.91 = 29.528$  daN/ m<sup>2</sup>

**b) Suivant le rampant :**

 $S= 0.8 \times 36.91 \times \cos 8.53 = 29.201$  daN/ m<sup>2</sup>

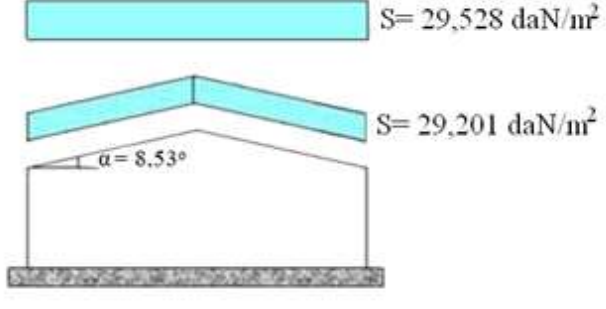

**Figure:II.1**

# **II.3 : Etude du vent : Introduction :**

Le vent est par nature turbulent, c'est-à-dire fluctuant en vitesse et direction , ses effets le sont également, en termes de pression ou de forces aérodynamique et donc de sollicitations ou de réponses des structures.

C'est pourquoi dans le (RNV2013),l'action du vent est représentée par un ensemble de pression ou de forces statiques dont les effets sur la construction étudiée sont équivalents aux effets extrêmes du vent. L'action du vent dépend des caractéristiques suivantes :

> La vitesse du vent.

 $\triangleright$ 

- $\triangleright$  La catégorie de la construction.
- $\triangleright$  La nature de site d'implantation de l'ouvrage.
- > La perméabilité des parois.

## **Etude au vent d'un hangar industriel de :**

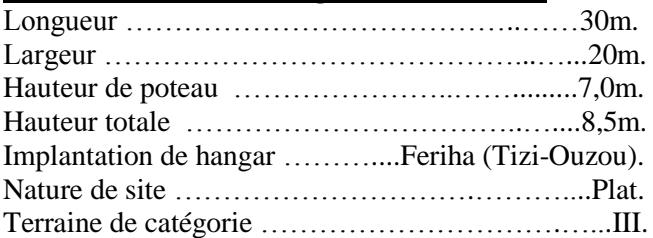

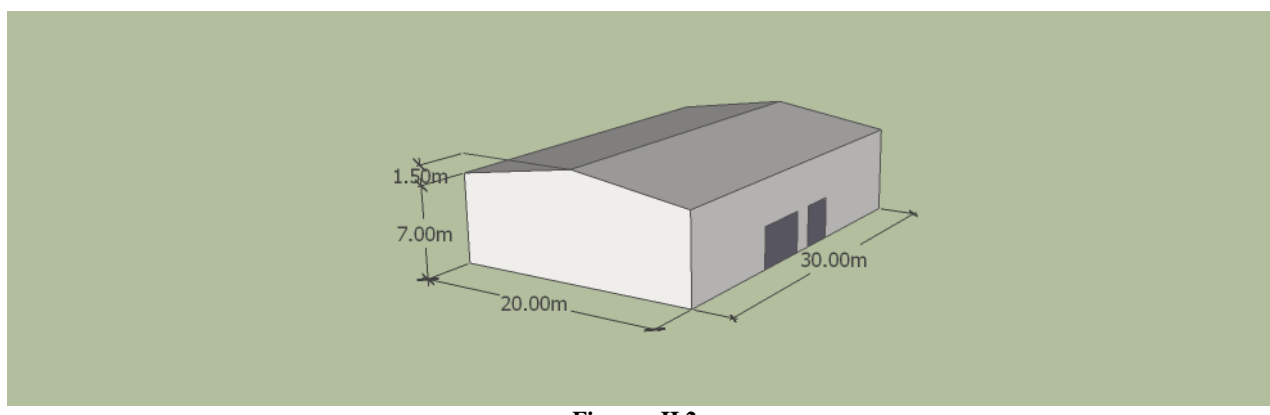

**Figure : II.2**

## **Domaine d'application :**

Le présent règlement DTR s'applique aux constructions suivantes dont la hauteur est inférieure à 200 m.

- Bâtiment à usage d'habitation, administratifs, scolaires, industriel, ect…
- Cheminées et ouvrages similaires.
- Ouvrages de stockages (réservoirs, châteaux d'eau, silos, ect…
- Structure verticales en treillis (pylônes, grues, échafaudages, ect…

## **Détermination de la pression statique du vent :**

La pression statique due au vent P<sub>h</sub> qui s'exerce sur une construction a hauteur h est donnée par la formule suivante :

 $P_h = C_d \times q_h \times (C_e - C_i)$  en daN/m<sup>2</sup> avec:

 $C_d$  : coefficient de pression dynamique.

q<sup>h</sup> : Pression dynamique de pointe calculée a la hauteur h considérée.

- C<sup>e</sup> : Coefficient de pression extérieure.
- C<sup>i</sup> : Coefficient de pression intérieure.

## **Calcul de la pression dynamique de pointe q<sup>h</sup> :**

La pression dynamique de pointe  $q_h$  qui s'exerce sur un élément de surface au niveau de la hauteur h est donnée par la formule suivante :

 $q_h = q_{ref} \times C_{ex}$  en daN/m<sup>2</sup>

avec :

qref: est la pression dynamique de référence pour les constructions permanentes donnée par le tableau cidessous en fonction de la zone du vent :

Cex : Coefficient d'exploitation au vent.

#### **Valeur de la pression dynamique de référence :**

La pression dynamique de référence pour les constructions permanentes sont données par le tableau cidessous en fonction de la zone du vent :

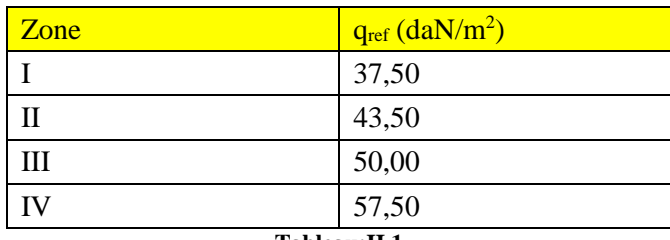

#### **Tableau:II.1**

## **Calcul du coefficient d'exposition :**

Le coefficient d'exposition au vent  $C_{ex}$  tient compte des effets de la rugosité : du terrain, de la topographie du site et de la hauteur h au-dessus du sol. En outre, il tient compte de la nature turbulence du vent.  $C_{ex} = C_t^2 \times C_r$  $2 \times [1+7I_v]$  en daN/m<sup>2</sup> ; avec:

C<sup>r</sup> : Coefficient de rugosité.

 $C_t$ : Coefficient de topographie.  $h_0$ 

 $I_v: L'$ intensité de la turbulence.

**Calcul des factures de site :**

## **Catégories de terrain**

les catégories de terrain sont données dans le tableau ci-dessous ainsi que les valeurs des paramètres suivants :

 $K_T$ : Facteur du terrain.

h<sup>0</sup> : Longueur de rugosité (en m).

h<sub>min</sub>: Hauteur minimale (en m).

h : Hauteur considérée (en m).

## **Coefficient de rugosité :**

Le coefficient de rugosité C<sub>r</sub> traduit l'influence de la rugosité et de la hauteur sur la vitesse moyenne du vent, Il est défini par la loi suivante :

 $C_r = K_T \times ln\left(\frac{h}{h}\right)$  $h_0$ pour h  $_0 \leq h \leq 200$ m  $C_r = K_T \times ln\left(\frac{h_{\min}}{h}\right)$  $\frac{\min}{h_0}$  = C<sub>r</sub>(h<sub>min</sub>) pour h < h<sub>min</sub>

 $\sim$  11  $\sim$ 

Avec :

 $K_T$ : Facteur du terrain. h<sup>0</sup> : Longueur de rugosité (en m). h<sub>min</sub>: Hauteur minimale (en m). h : Hauteur considérée (en m).

# **Coefficient de topographie :**

Le coefficient de topographie  $\overline{C}_t$  prend en compte l'accroissement de la vitesse du vent lorsque celui-ci souffle sur des obstacles tels que les collines, les dénivellations isolées, ect.il est donné dans le tableau cidessous en fonction de la nature du site.

# **Intensité de turbulence :**

L'intensité de la turbulence est définie comme étant l'écart type de la turbulence divisée par la vitesse moyenne du vent et elle est donnée par cette relation :

 $I_v = 1/C_t \ln(h/h_0)$ pour  $h$  h<sub>min</sub>  $I_v = 1/C_t \ln(h_{min}/h_0)$ pour  $h < h_{min}$ 

# **Calcul du coefficient dynamique :**

Le coefficient dynamique  $C_d$  tient compte des effets de réduction dus à l'imparfaite corrélation des pressions exercées sur les parois ainsi que des effets d'amplification dus à la partie de turbulence ayant une fréquence proche de la fréquence fondamentale d'oscillation de la structure.

Le coefficient  $C_d$  est déterminé à l'aide des abaques (voir annexe). Ces abaques correspondent à des bâtiments ou cheminées de moins de 200 m de hauteur. Pour les valeurs intermédiaires, il y a lieu d'interpoler ou d'extrapoler linéairement. D'après le CHAPITRE 3 de DTR C2-47 page 62.

 $\Rightarrow$  Notre structure est de 8,5 m < 15 m => C<sub>d</sub> = 1,0

## **Application numérique :**

Calcul se la pression dynamique de la pointe : On est dans la zone I, et catégorie de terrain III

 $C_t = 1$  $K_T = 0.215$  $h_0 = 0.3$  m  $h_{min} = 5$  m

Zone I  $\geq$  q<sub>ref</sub> = 37,50 daN/m<sup>2</sup>  $C_r = K_T \times ln\left(\frac{h}{h}\right)$  $\frac{h}{h_0}$ ) = 0,215×ln  $\left(\frac{8,5}{0.3}\right)$  $\left(\frac{6}{0.3}\right) = 0,710$  $I_v=1/C_t\times ln(h/h_0) = 1/(1\times ln(8.5/0.3)) = 0.299$  $C_{ex} = C_t^2 \times C_r^2 \times [1+7I_v] = 1^2 \times 0.719^2 \times [1+7 \times 0.299] = 1,599$ 

 $\Rightarrow$  q<sub>h</sub>= q<sub>ref</sub>×C<sub>ex</sub> = 37,50×1,599 = 59,963 daN/m<sup>2</sup>

**Détermination des coefficients de pression :**

**Coefficient de pression extérieure :**

# **1) Direction du vent V**<sub>1</sub> **et V**<sub>3</sub> **:**  $\theta$ =90° (Vent perpendiculaire au pignon)

 $e = min(b ; 2h) = min(20 ; 2 \times 8, 5) = 17 m$ 

# **Parois verticale :**

 $A = e/5 = 17/5 = 3.40$  m  $B = 4e/5 = 4 \times 17/5 = 13,60$  m  $C = d-e = 30-17 = 13,00 \text{ m}$ 

## **Calcule des surfaces :**

 $S_A = 3,40 \times 7 = 23,80$  m<sup>2</sup> > 10 m<sup>2</sup>  $S_B = 13,60 \times 7 = 95,20$  m<sup>2</sup> > 10 m<sup>2</sup>  $S_c = 13 \times 7 = 91,00$  m<sup>2</sup>  $> 10$  m<sup>2</sup>  $S_D = S_E = 20 \times 7 + ((20/2) \times 1, 5) = 155$  m<sup>2</sup> > 10 m<sup>2</sup>

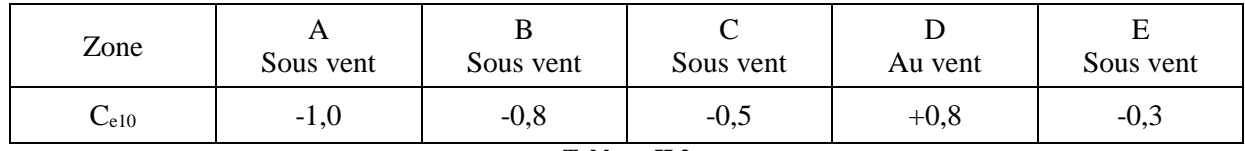

**Tableau:II.2**

# **Versant toiture :**

 $e/4 = 17/4 = 4,25$  m  $e/10 = 17/10 = 1,70$  m  $(e/2) = (17/2) = 8,50$  m

# **Calcul des surfaces :**

 $S_F = 4,25 \times 1,70 / \cos 8,53 = 7,306$  m<sup>2</sup> < 10 m<sup>2</sup>  $S_G = 5,75 \times 1,70 / \cos 8,53 = 9,884 \text{ m}^2 < 10 \text{ m}^2$  $S_H = 6,8 \times 10 / \cos 8,53 = 68,761 \text{ m}^2 > 10 \text{ m}^2$  $S_I = 21,5 \times 10 / \cos 8,53 = 216,118 \text{ m}^2 > 10 \text{ m}^2$ 

Les coefficients de pression extérieurs des pentes  $5^\circ$  et  $15^\circ$ 

| Pente        | Zone      |                   |                    |            |           |           |
|--------------|-----------|-------------------|--------------------|------------|-----------|-----------|
|              | E         |                   |                    |            | H         |           |
|              | $C_{e10}$ | $\mathrm{C_{e1}}$ | $\mathrm{C_{e10}}$ | $\cup_{e}$ | $C_{e10}$ | $C_{e10}$ |
| $5^{\rm o}$  | $-1,6$    | $-2,2$            | $-1,3$             | $-2,0$     | $-0,7$    | $-0,6$    |
| $15^{\circ}$ | $-1,3$    | $-2,0$            | $-1,3$             | $-2,0$     | $-0,6$    | $-0,5$    |

**Tableau:II.3**

#### **Détermination des valeurs de coefficient de pression extérieures pour α = 8,53<sup>o</sup> :**

 $5^{\circ}$  <  $\alpha$  = 8,53 $^{\circ}$  < 15 $^{\circ}$ 

Donc on doit utiliser une interpolation par rapport à la pente par la formule suivante :

$$
f(x) = f(x_0) + \frac{f(x_1) - f(x_0)}{x_1 - x_0}x(x - x_0)
$$

Les surfaces des zones H et I sont supérieures à  $10 \text{ m}^2$  donc on vas déterminer la valeur de coefficient pression extérieure c'est celles qui correspond à Ce10 , par contre les surfaces de la zone F et G sont inférieure à  $10m^2$  et supérieure à  $1m^2$  donc on doit utiliser une interpolation par rapport à la surface par la formule suivante :

 $C_e(x_i) = C_{e1}(x_i) + [C_{e10}(x_i) - C_{e1}(x_i)].Log(S_i)$ 

$$
Zone F : 1 m2 < SF < 10 m2\nPour α = 5° : Ce10 = -1, 6 ; Ce1 = -2, 2\nCe(5°) = Ce1+ [Ce10 - Ce1].Log(SF) = -2, 2+(-1, 6+2, 2).Log(7, 306) = -1, 683\nPour α = 15° : Ce10 = -1, 3 ; Ce1 = -2, 0\nCe(15°) = Ce1+ [Ce10 - Ce1].Log(SF) = -2, 0+(-1, 3+2, 0).Log(7, 306) = -1, 397\nPour α = 8, 53° :\n⇒ Cer(8, 53°) = Ce(5°) + \frac{Ce(15°) - Ce(5°)}{15° - 5°} × (8, 53° - 5°) = -1, 582° |\n⇒ Cer(8, 53°) = +0, 0|\n>∠Zone G: Im2 < SG < 10m2\nPour α = 5° : Ce10 = -1, 3 ; Ce1 = -2, 0\nPour α = 15° : Ce10 = -1, 3 ; Ce1 = -2, 0\nCe(5°) = Ce(15°) = Ce1+ [Ce10 - Ce1].Log(SG) = -1, 303\nPour α = 8, 53° :\n⇒ Cer(8, 53°) = Ce(5°) + \frac{Ce(15°) - Ce(5°)}{15° - 5°} × (8, 53° - 5°) = -1, 303 |\n⇒ Cer(8, 53°) = +0, 0|
$$

$$
ΣOne H : SH>10m2\nPour α = 5° : Ce10 = -0,7\nPour α = 15° : Ce10 = -0,6\nPour α = 8,53° : \n⇒ CerI(8,53°) = Ce(5°)+Ce(15°)-Ce(5°)\n⇒ CerI(8,53°) = +0,0↓
$$

$$
ΣOne I: S1>10m2\nPour α = 5°: Ce10 = -0,6\nPour α = 15°: Ce10(15°) = -0,5\nPour α = 8,53°:\n⇒ Cel(8,53°) = Ce(5°) + Ce(15°) - Ce(5°)}\n⇒ Cel(8,53°) = +0,0↓
$$

## **2) Direction du vent V<sup>2</sup> : θ=0<sup>o</sup> (Vent perpendiculaire au long-pan)**

 $e = min(b ; 2h) = min(30 ; 2 \times 8.5) = 17m$ 

## **Parois verticale :**

 $A = e/5 = 3,4m$  $B = 4e/5 = 4 \times 17/5 = 13.6m$  $C = d - e = 20 - 17 = 3m$ 

#### **Calcul des surfaces :**

La surface des parois A, B, C, D et E est supérieurs à  $10m<sup>2</sup>$  donc les coefficients de pression extérieures est donnée par C<sub>e10</sub>.

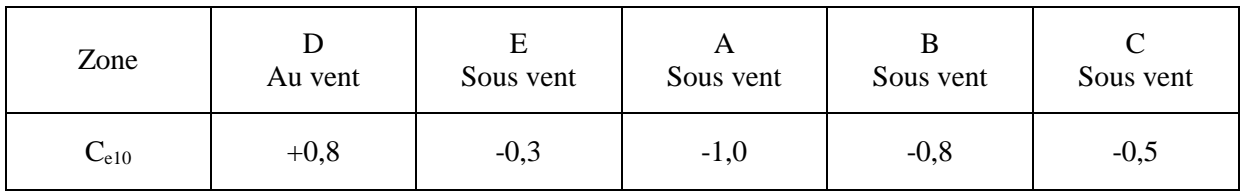

**Tableau:II.4**

#### **Versant toiture :**

 $e/4 = 17/4 = 4,25$  m  $e/10 = 17/10 = 1.70$  m  $(e/2) = (17/2) = 8,50$  m

## **Calcul des surfaces :**

 $S_F = 4,25 \times 1,70 / \cos 8,53 = 7,306 \text{ m}^2 < 10 \text{ m}^2$  $S_G = 21,50 \times 1,70 / \cos 8,53 = 36,959 \text{ m}^2 > 10 \text{ m}^2$  $S_H = S_I = 8,30 \times 30 / \cos 8,53 = 251,785 \text{ m}^2 > 10 \text{ m}^2$  $S_1 = 30 \times 1,70 / \cos 8,53 = 51,570$  m<sup>2</sup>  $> 10$  m<sup>2</sup>

 $\triangleright$  **Zone F** :  $1 \text{m}^2 < S_F < 10 \text{m}^2$ <u>Pour  $\alpha = 5^\circ$ :</u> C<sub>e10</sub> = -1,7 ; C<sub>e1</sub> = -2,5 (Vers le haut)  $C_e$  = +0,0 (Vers le bas)  $C_e(5^\circ) = C_{e5} + (C_{e10} - C_{e1})^\times \log SF = -2.5 + [(-1.7) - (-2.5)] \log 7.306 = -1.809$ <u>Pour  $\alpha=15^{\circ}$ </u>: C<sub>e10</sub> = -0,9 ; C<sub>e1</sub> = -2,0 (Vers le haut)  $C_e = +0.2$  (Vers le bas)  $C_e = C_{e1} + (C_{e10} - C_{e1}) \times \log SF = -2.0 + [(-0.9) - (-2.0)] \log 7.306 = -1.809$ Pour  $\alpha = 8.53^\circ$ :  $\Rightarrow$  C<sub>eF</sub>(8,53°) = C<sub>e</sub>(5°)+  $\frac{C_e(15^{\circ}) - C_e(5^{\circ})}{15^{\circ}}$  $\frac{15^{\circ}-C_{e}(5^{\circ})}{15^{\circ}-5^{\circ}} \times (8,53^{\circ}-5^{\circ}) = -1,541$ ↑  $\Rightarrow$  C<sub>eF</sub>(8,53°) = C<sub>e</sub>(5°)+  $\frac{C_e(15^0)-C_e(5^0)}{15^0}$  $\frac{(15^{\circ})-C_e(5^{\circ})}{15^{\circ}-5^{\circ}} \times (8,53^{\circ}-5^{\circ}) = +0,071\downarrow$  $\Rightarrow$  $\triangleright$  **Zone G** : S<sub>G</sub>>10m<sup>2</sup> Pour  $\alpha = 5^\circ$ : C<sub>e10</sub> = - 1,2 (Vers le haut)  $C_e = +0.0$  (Vers le bas) <u>Pour  $\alpha = 15^\circ$ :</u> C<sub>e10</sub> = - 0,8 (Vers le haut)  $C_e = +0.2$  (Vers le bas)

| Pour $α = 8.53°$ :                                                                                        | ⇒ $C_{eG}(8,53°) = C_e(5°) + \frac{C_e(15°) - C_e(5°)}{15° - 5°} \times (8,53°-5°) = -1,059\uparrow$ |
|----------------------------------------------------------------------------------------------------|----------------------------------------------------------------------------------------------------|
| ⇒ $C_{eG}(8,53°) = C_e(5°) + \frac{C_e(15°) - C_e(5°)}{15° - 5°} \times (8,53°-5°) = +0,071\downarrow$    |                                                                                                    |
| ⇒ $\text{Zone } H : S_H > 10 \text{ m}^2$                                                                 |                                                                                                    |
| Pour $α = 5°$ : $C_{e10} = -0, 6$ (Vers le haut)\n                                                        |                                                                                                    |
| C <sub>c</sub> = +0,0 (Vers le bas)                                                                       |                                                                                                    |
| Pour $α = 15°$ : $C_{e10} = -0, 3$ (Vers le haut)\n                                                       |                                                                                                    |
| Pour $α = 8.53°$ :                                                                                        | ⇒ $C_{eH}(8,53°) = C_e(5°) + \frac{C_e(15°) - C_e(5°)}{15° - 5°} \times (8,53°-5°) = -0,494\uparrow$ |
| ⇒ $C_{eH}(8,53°) = C_e(5°) + \frac{C_e(15°) - C_e(5°)}{15° - 5°} \times (8,53°-5°) = +0,071\downarrow$ \n |                                                                                                    |
| ⇒ $\text{Zone } I : S_V > 10 \text{ m}^2$                                                                 |                                                                                                    |
| Pour $α = 15°$ : $C_{e10} = -0, 6$ (Vers le haut)\n                                                       |                                                                                                    |
| Pour $α = 8.53°$ :                                                                                        | ⇒ $C_e(8,53°) = C_e(5°) + \frac{C_e(15°) - C_e(5°)}{15° - 5°} \times (8,53°-5°) = -0,529\uparrow$    |
| ⇒ $C_{eI}(8,5$                                                                                            |                                                                                                    |

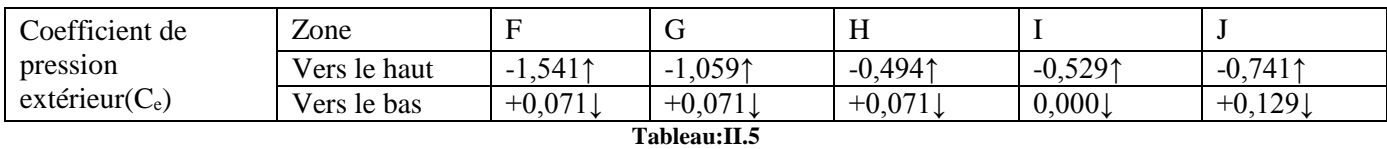

#### **3) Direction du vent V<sup>4</sup> : θ=0<sup>o</sup> (Vent perpendiculaire au long-pan)**

#### **Remarque :**

Les valeurs de  $C_e$  et les surfaces calculées dans les directions  $V_2$  et  $V_4$  sont les mêmes, la déférence entre eux est le  $\mu_p$  et le  $C_i$ .

#### **Parois vertical :**

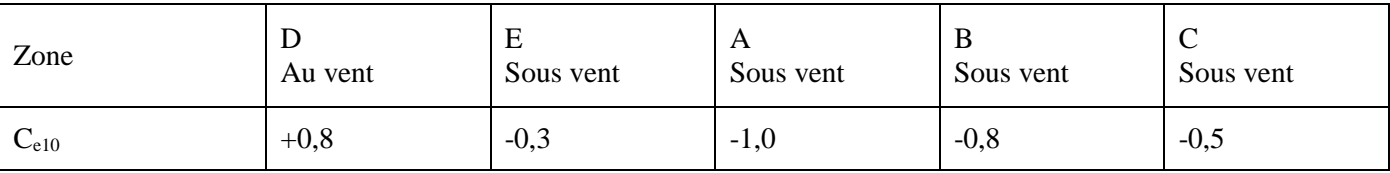

**Tableau:II.6**

#### **Versant toiture :**

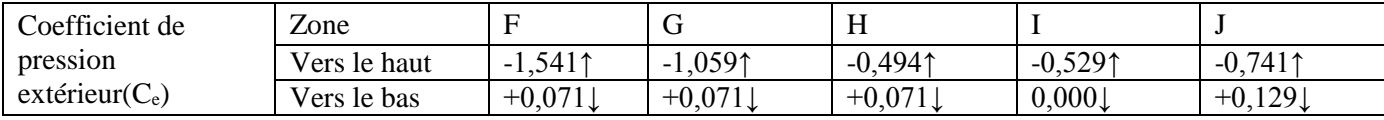

**Tableau:II.7**

## **Coefficient de pression intérieure :**

#### **Principe de définitions :**

Les coefficients de pressions intérieures sont essentiellement donnes en fonction de la perméabilité des parois.

La perméabilité des parois  $\mu_p$ a pour expression :

 $\mu_p = \frac{\sum$  aire des ouvertures où les parois sous et parallel au vent ∑ aire de toutes les ouvertures

#### **Valeurs du coefficient de pression intérieure C<sup>i</sup> : (cas ouvert)**

Le coefficient de pression intérieure C<sup>i</sup> des bâtiments sans faces dominantes est donne en fonction de l'indice de perméabilité μppar la figure ci-dessous :

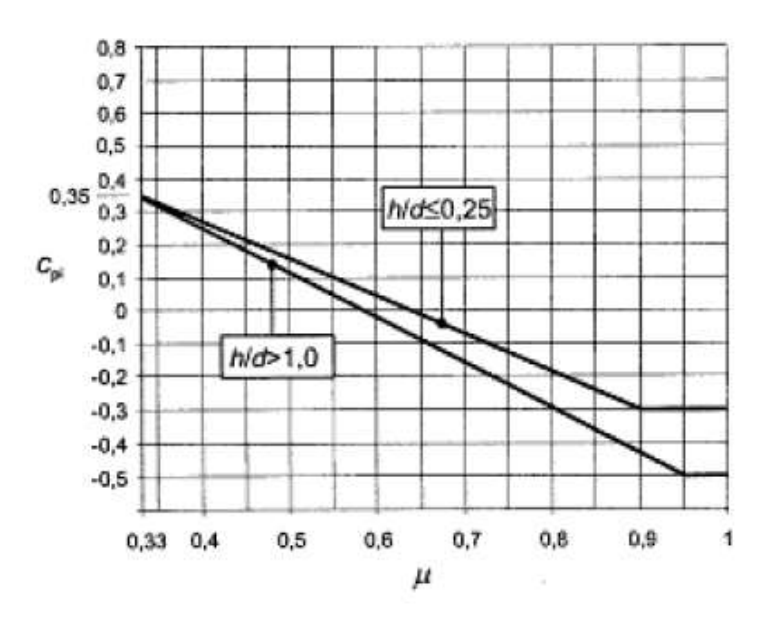

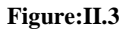

#### **1) Direction du vent V**<sub>1</sub> **et V**<sub>3</sub> **:**  $\theta$ =90<sup>o</sup>(Vent perpendiculaire au pignon).

 $\mu_p = \frac{3,30(3+5)+1,60(2,20)}{3,30(3+5)+1,60(2,20)}$  $\frac{3,30(3+5)+1,60(2,20)}{3,30(3+5)+1,60(2,20)} = 1,0$  $h/d = 8,50/30 = 0,283$  $0,25 < h/d < 1,00 \implies Il$  faut faire une interpolation.  $C_i(0,25) = -0,3$  et  $C_i(1,0) = -0,5$  $\Rightarrow$  C<sub>i</sub>(0,28) = C<sub>i</sub>(0,25)+ $\frac{C_1(1,0)-C_1(0,25)}{1.0,0.25}$  $\frac{(1,0)-C_1(0,25)}{1,0-0,25} \times (\frac{h}{d}-0,25) = -0,308$ 

 $\sim$  17  $\sim$ 

# **2) Direction du vent V<sup>2</sup> : θ=0<sup>o</sup> (Vent perpendiculaire au long-pan).**

 $\mu_{\rm P} = \frac{(1.6 \times 2.2)}{(2.23 \times 5 + (2.23 \times 2))}$  $\frac{(1,0\times2,2)}{(3,33\times5)+(3,33\times3)+(1,6\times2,2)}$  = 0,117 < 0,33 h  $\frac{h}{d} = \frac{8,5}{20}$  $\frac{6,5}{20} = 0,425$  $0,25 < \frac{h}{d} = 0,425 < 1$ 

Donc on va prendre la valeur de coefficient de pression intérieur  $C_i = +0.35$ 

#### **3**) **Direction du vent**  $V_4$  **:**  $\theta = 0^\circ$ 3) Direction du vent  $V_4$ :  $\theta = 0^\circ$  (Vent perpendiculaire au long-pan).

 $\mu_{\text{P}} = \frac{(3,33\times5) + (3,33\times3)}{(2,33\times5) + (3,33\times3) + (4,6)}$  $\frac{(3,33\times3)+ (3,33\times3)}{(3,33\times5)+(3,33\times3)+(1,6\times2,2)}$  = 0,88 > 0,33 h  $\frac{h}{d} = \frac{8,5}{20}$  $\frac{6,5}{20} = 0,425$  $0.25 < \frac{h}{1}$  =0.425 < 1 =>Il faut faire une interpolation.  $C_i(0,25) = -0,275$  et  $C_i(1,0) = -0,4$  $\Rightarrow$  C<sub>i</sub>(0,425) = C<sub>i</sub>(0,25)+ $\frac{C_1(1,0)-C_1(0,25)}{10,0.25}$ <sup>1,0</sup>−0,25  $\times(\frac{h}{d} - 0.25) = -0.380$ 

## **Valeurs du coefficient de pression intérieure C<sup>i</sup> : (cas fermé)**

# **1) Direction du vent V**<sub>1</sub> **et V**<sub>3</sub> **:**  $\theta$ =90<sup>o</sup>(Vent perpendiculaire au pignon).

 $\mu_P=0$ 

Donc on va prendre la valeur de coefficient de pression intérieur  $C_i = +0.35$ 

# **2) Direction du vent V**<sub>2</sub> **et V**<sub>4</sub> **:**  $\theta$ =0<sup>°</sup> (Vent perpendiculaire au long-pan).

 $\mu_P=0$ 

Donc on va prendre la valeur de coefficient de pression intérieur  $C_i = +0.35$
# **II.3-8 : Calcul de la pression statique du vent sur toutes les parois :**  $\triangleright$  **V**<sub>1</sub> et V<sub>3</sub> :

# **Cas ouvert :**

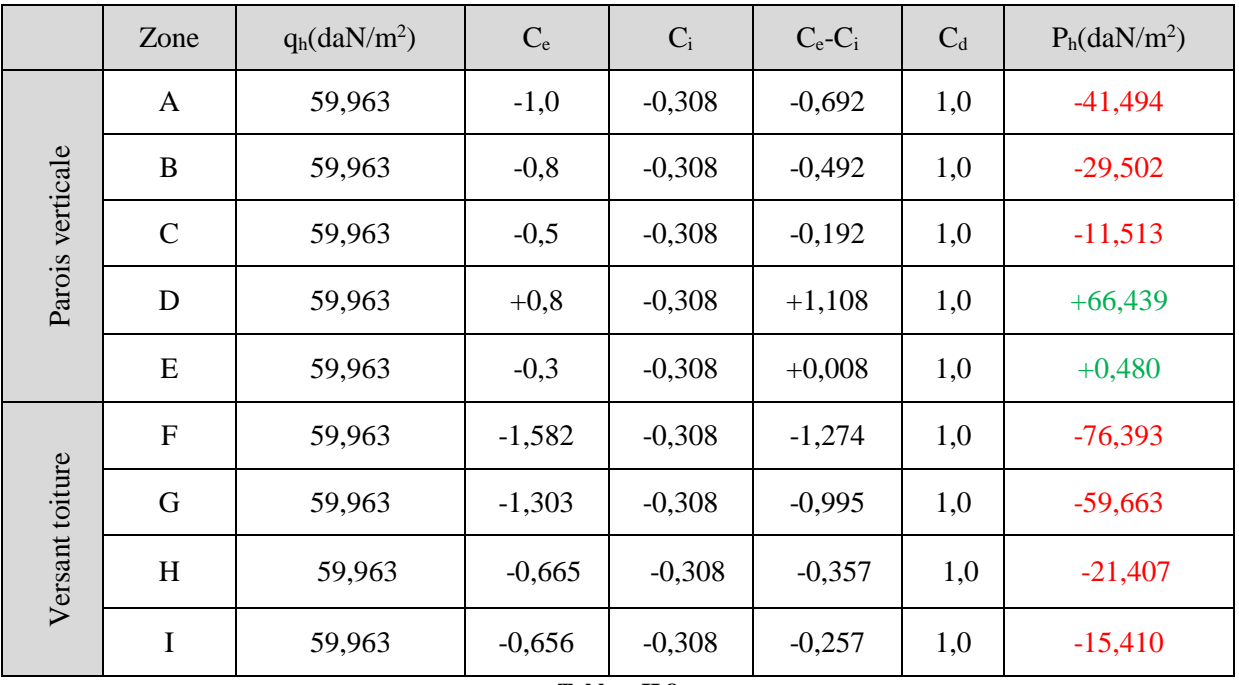

**TableauII.8**

# **Cas fermé :**

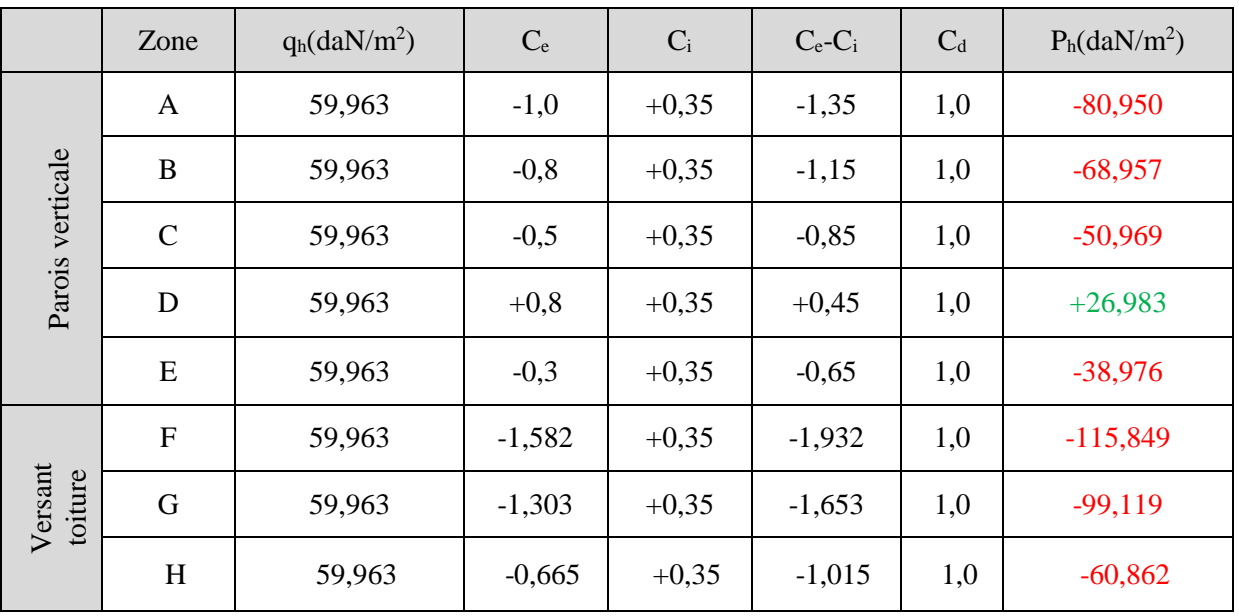

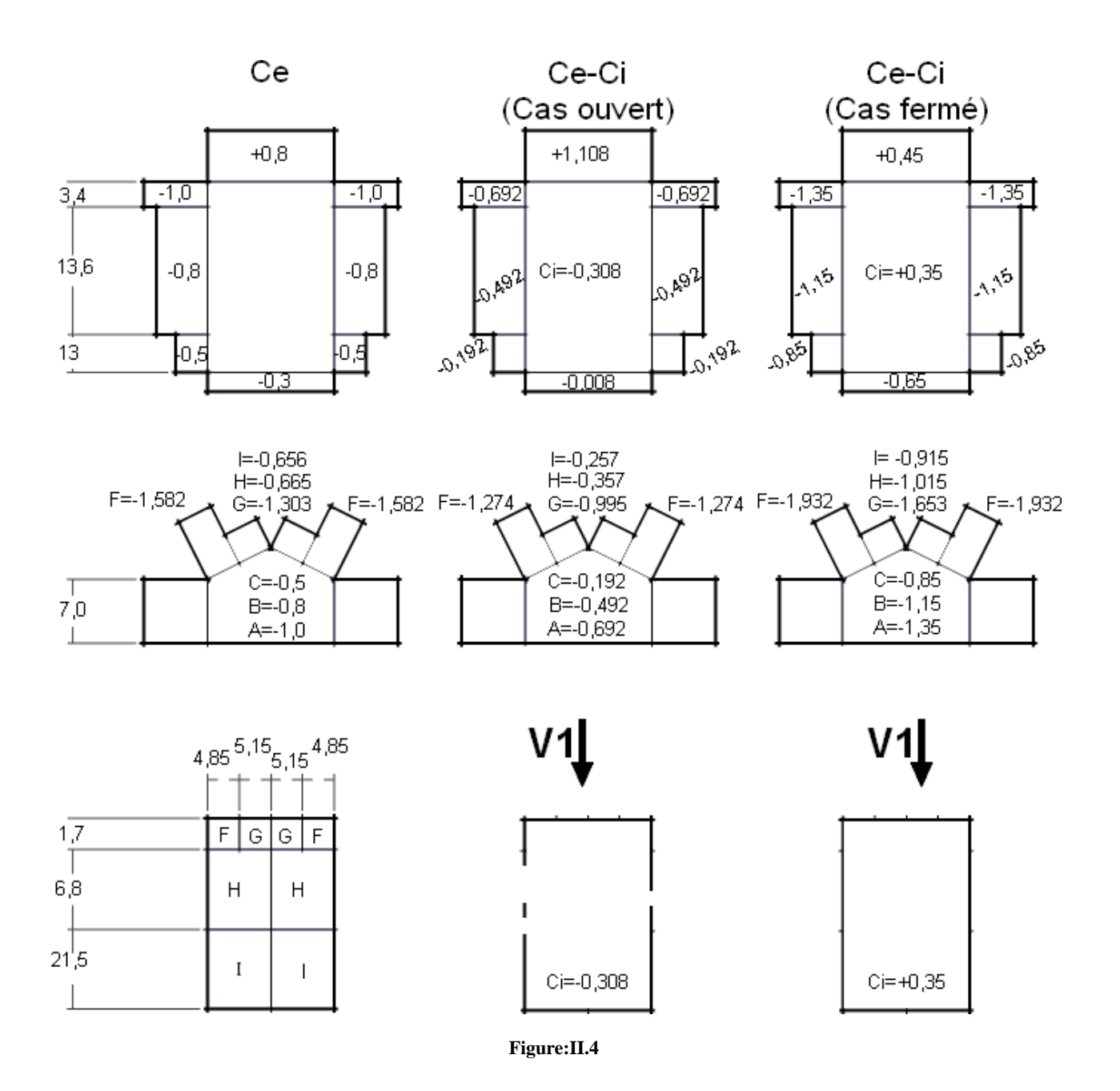

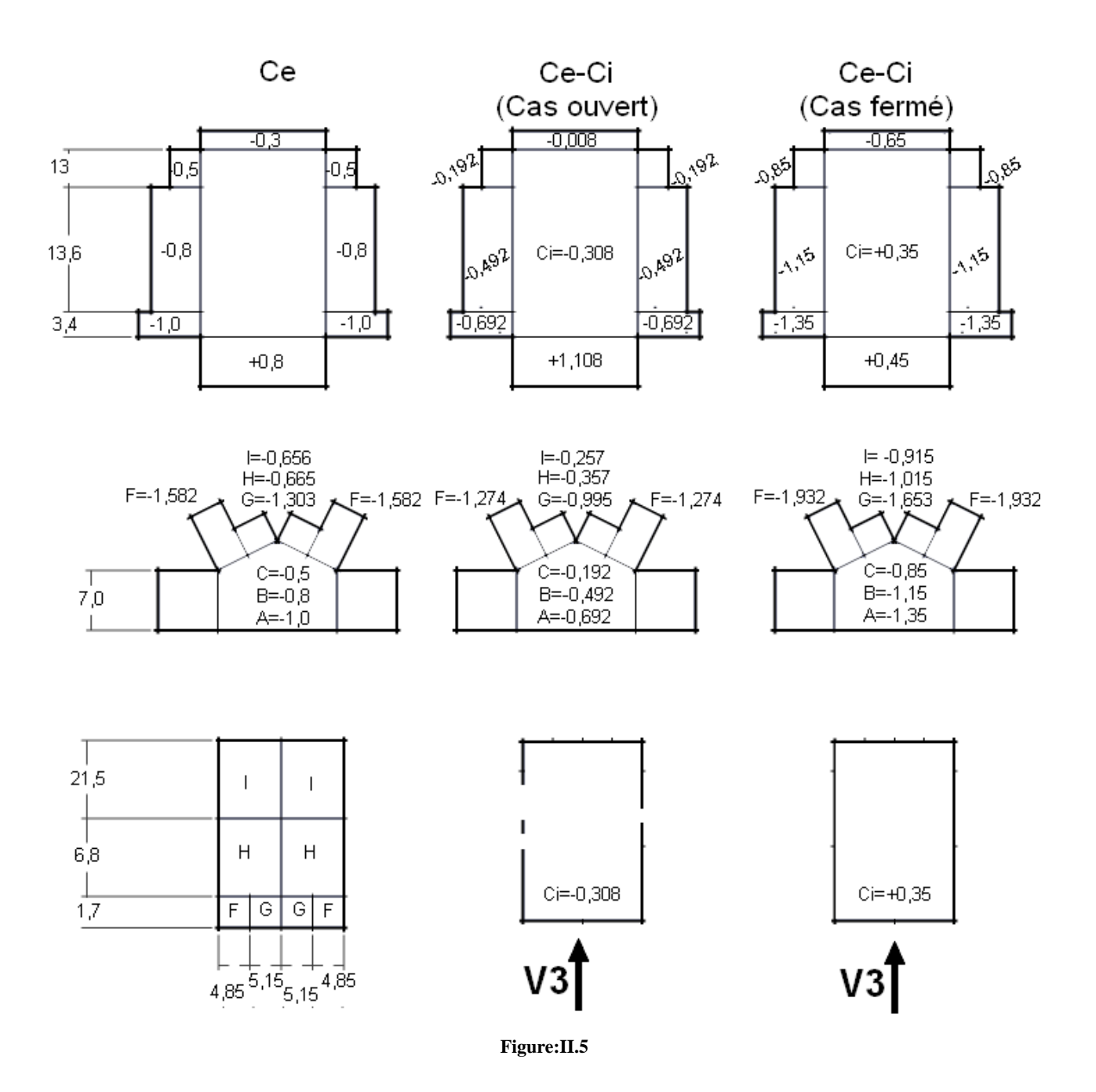

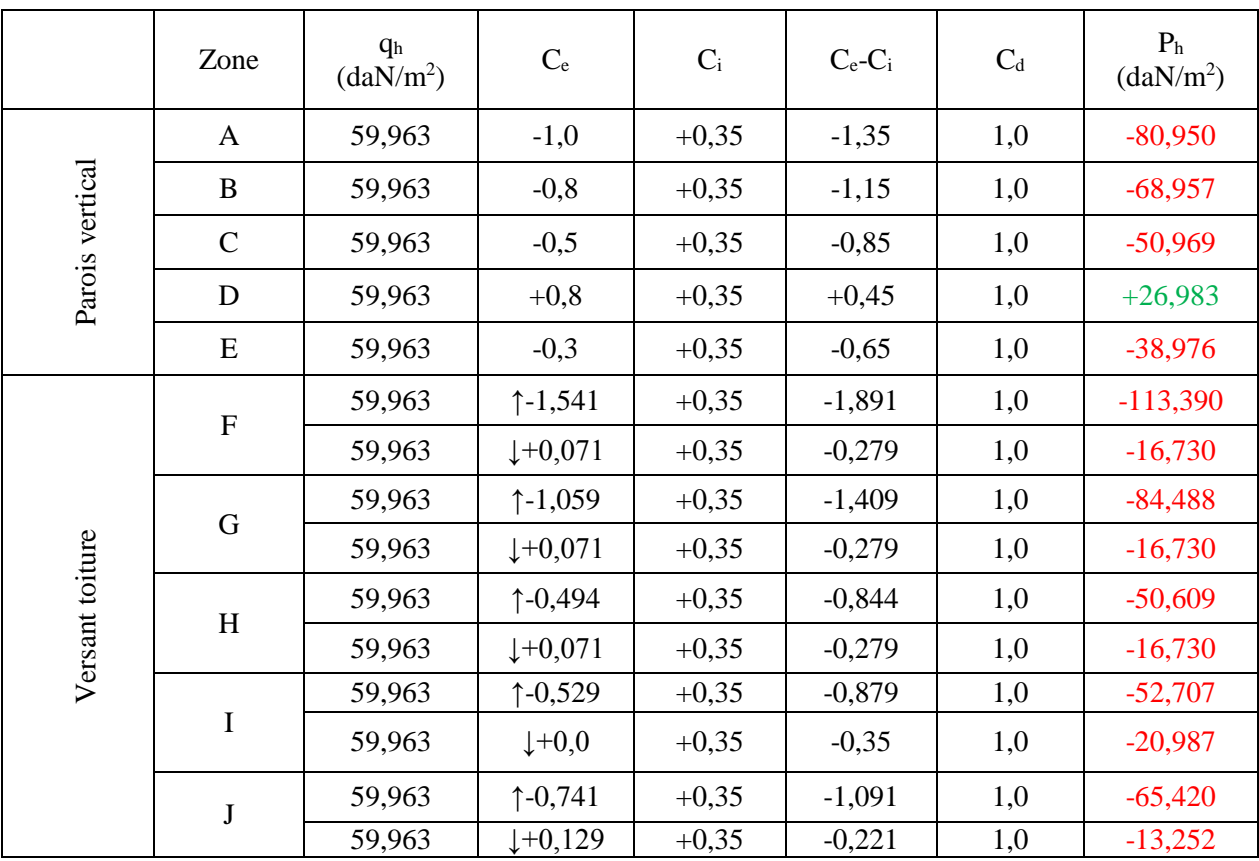

# $\triangleright \quad \underline{V_2}$ : (Le cas ouvert et le cas fermé de  $V_2$  sont les même).

**Tableau:II.10**

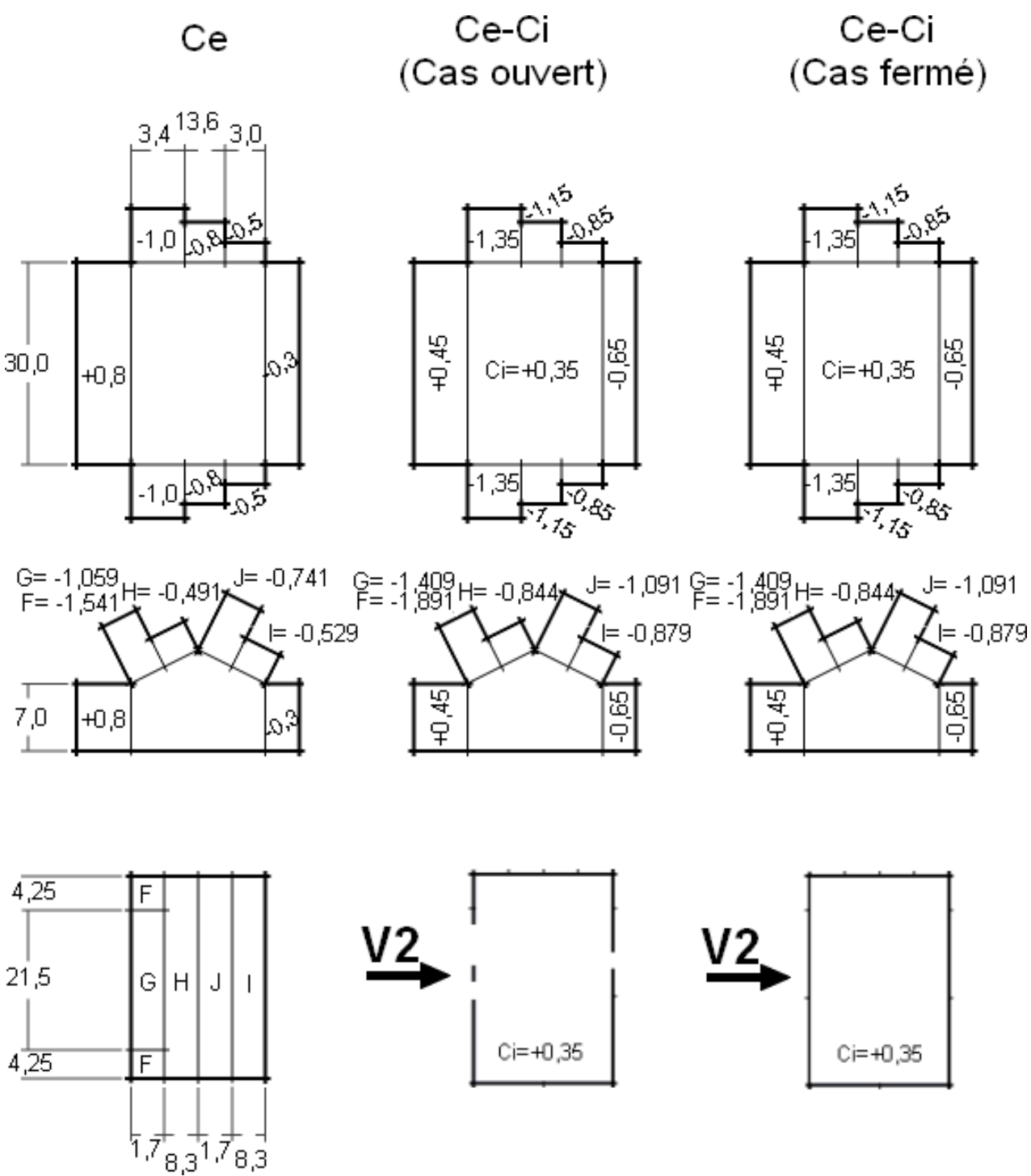

**Figure:II.6**

 $\triangleright$  <u>V<sub>4</sub>:</u> **Cas ouvert :**

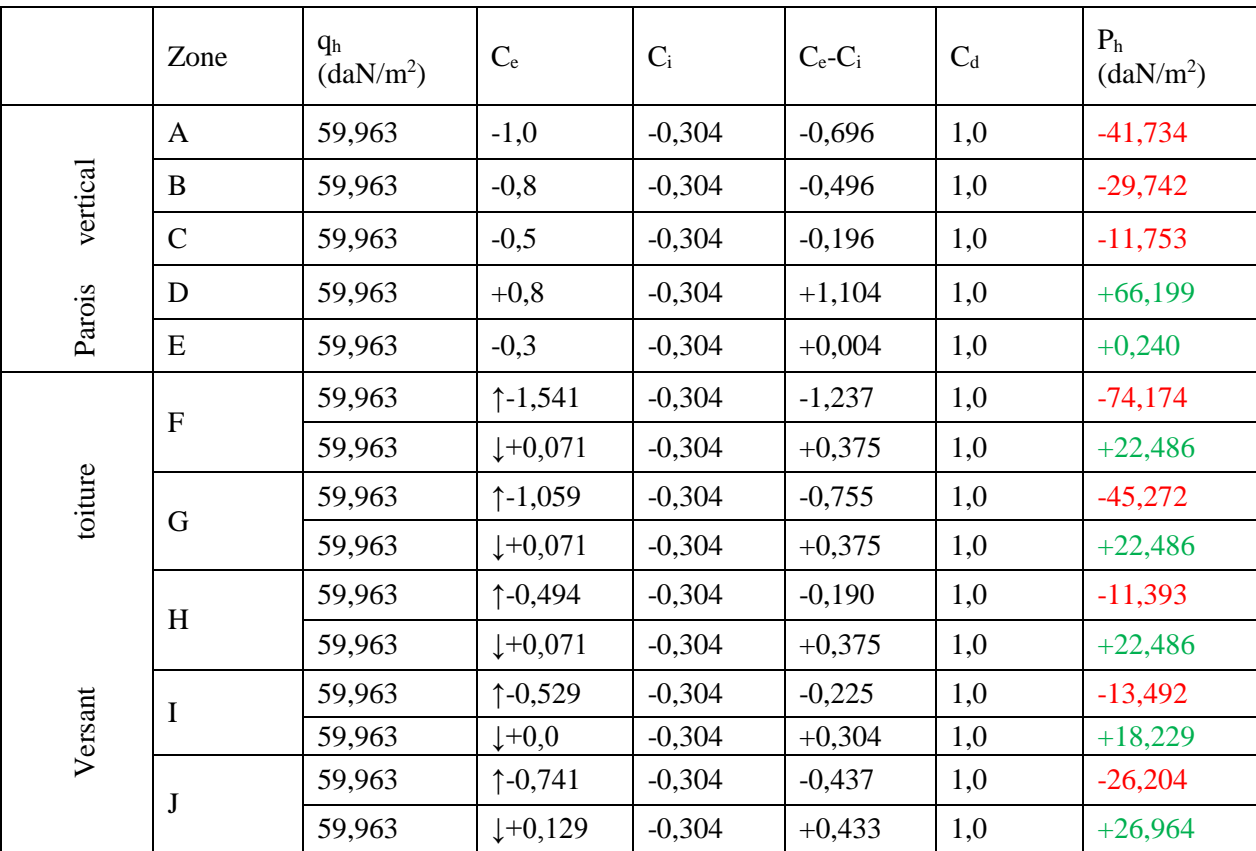

**Tableau:II.11**

# **Cas fermé :**

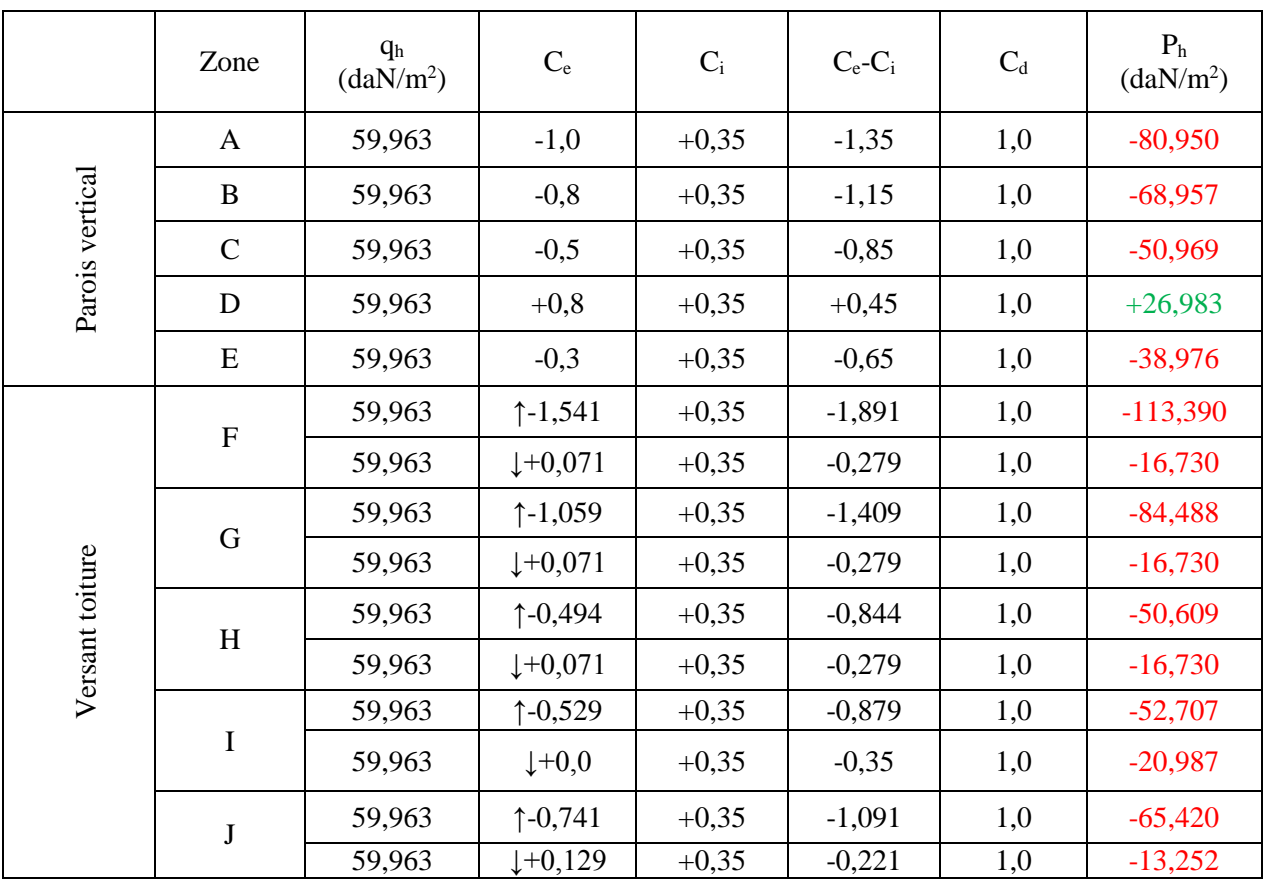

**Tableau:II.12**

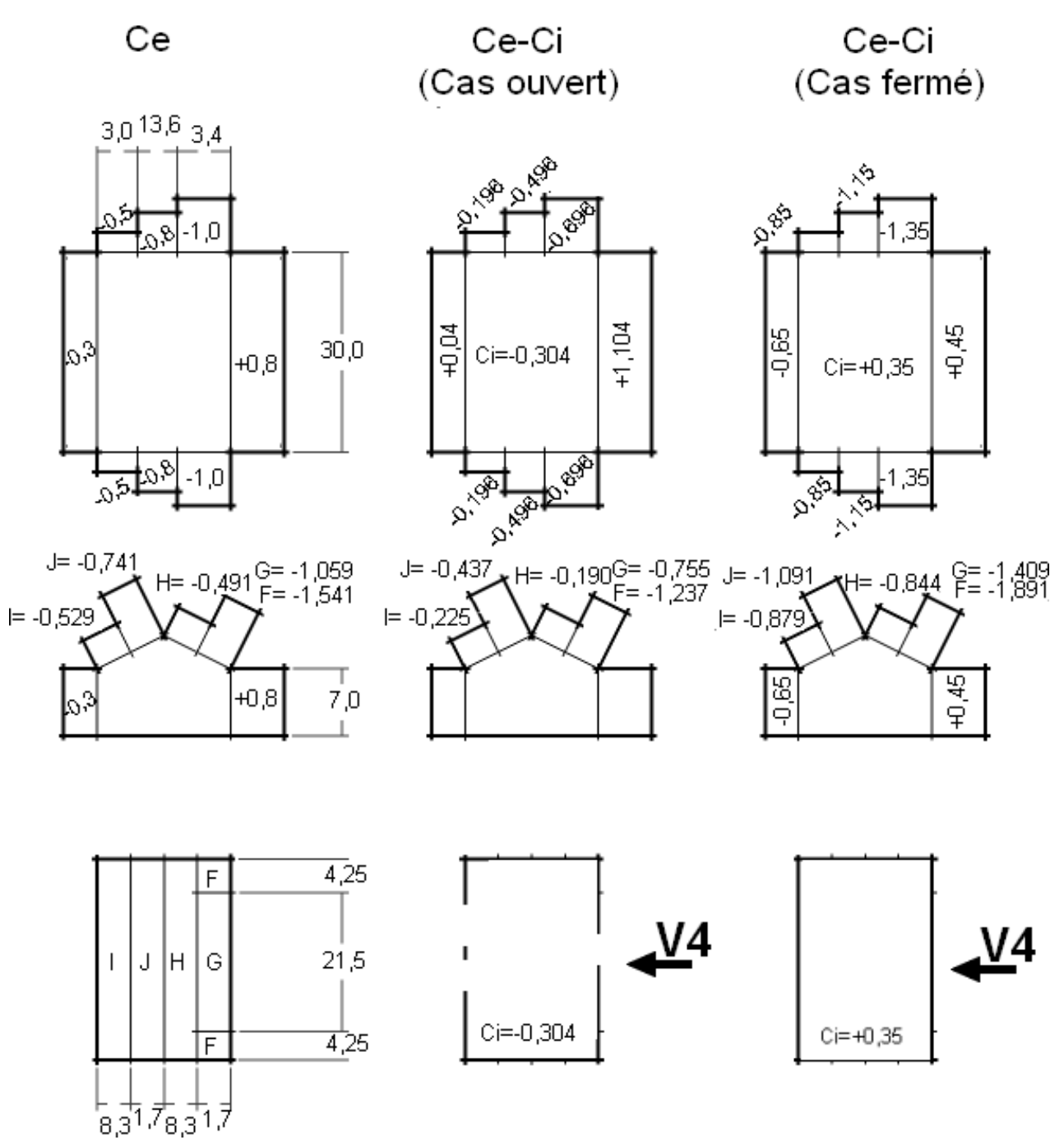

**Figure:II.7**

# **Calcul de la force de frottement :**

Dans le cas des structures allongées ou élancées, on tient compte d'une force complémentaire due aux frottements qui s'exerce sur les parois parallèles à la direction du vent au dela d'une distance des bords au vent a la plus petite des valeurs (2b) et (4h).

La force de frottement F<sub>fr</sub> est donnée par l formule suivante :

 $F_{fr} = q_p(h) \times C_{fr} \times A_{fr}$ 

où :

 $q_p(h)$  : La pression dynamique de pointe á la hauteur h considérée.

Afr : l'aire de l'élément de surface considéré.

 $C_f$ : est le coefficient de frottement pour l'élément de surface considérée.

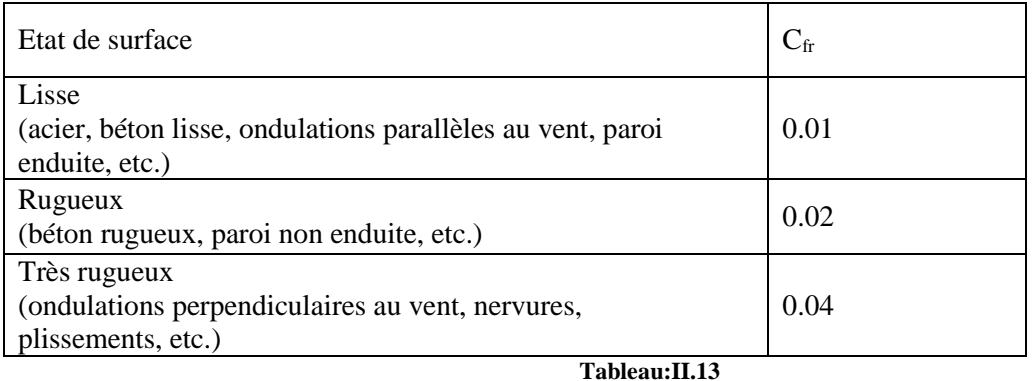

Les effets de frottement du vent sur la surface peuvent être négliges lorsque l'aire totale de toutes les surface parallèles au vent inférieure ou égale à 4 fois l'aire de toutes les surface extérieures Perpendiculaires au vent (surface au vent et sou le vent).

∑ Aire totale des surfaces // au vent  $\leq$  ∑ Aire totale des surfaces⊥au vent

 $\Rightarrow$  S<sub>1</sub>+S<sub>2</sub> < 4S<sub>3</sub>

 $\Rightarrow$  Notre construction est de (20×30) m<sup>2</sup>

### **Direction du vent**  $V_1$  **et**  $V_3$  **<b>:** parois de b = 20m

 $S_1 = 30 \times 7 = 210m^2$  $S_2 = 30 \times 10 / \cos 8,53^\circ = 303,356 \text{m}^2$  $\Rightarrow$  S<sub>1</sub>+S<sub>2</sub> = 513,356m<sup>2</sup>  $4S_3 = 4[20 \times 7 + 10 \times 1, 5] = 620$ m<sup>2</sup>  $\Rightarrow$  S<sub>1</sub>+S<sub>2</sub> < 4S<sub>3</sub>  $\Rightarrow$  La force de frottement est négligée.

### **Direction du vent**  $V_2$  **et**  $V_4$  **<b>:** parois de b = 30m

 $S_1 = 20 \times 7 + 10 \times 1,5 = 155$ m<sup>2</sup>  $S_2 = 30 \times 10 / \cos 8,53^\circ = 303,356 \text{m}^2$  $\Rightarrow$  S<sub>1</sub>+S<sub>2</sub> = 458,356m<sup>2</sup>  $4S_3 = 4[30 \times 7] = 840$ m<sup>2</sup>  $\Rightarrow$  S<sub>1</sub>+S<sub>2</sub> < 4S<sub>3</sub>  $\Rightarrow$  La force de frottement est négligée.

# **II.4:Action d'ensemble :**

La force résultante se décompose en deux forces (voir figure) :

- Une force globale horizontale R<sub>x</sub>(Traînée) qui correspond à la résultante des forces horizontales agissant sur les parois verticales de la construction et de la composante horizontale des forces appliquées à la toiture.
- $\bullet$  Une force de soulèvement  $R_z$ (Portance) qui est la composante verticale des forces appliquées à la toiture.

La force résultante R est donnée par la relation suivante :

 $R = C_d \times \sum (p_{hi} \times A_i) + \sum F_{fr}$ 

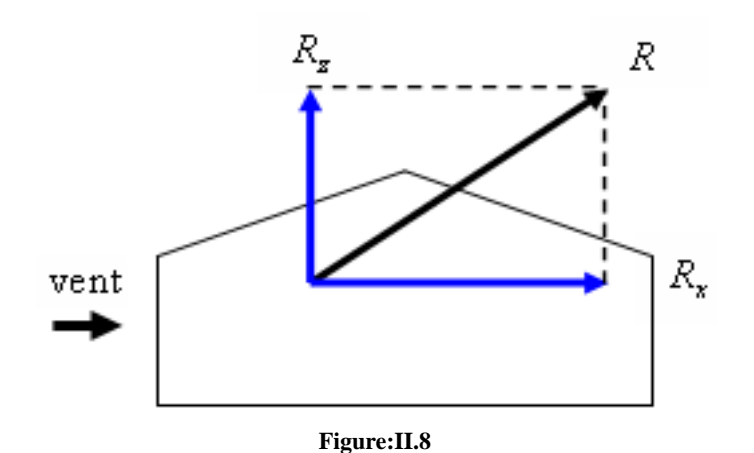

avec :

Phi: Pression statique du vent qui s'exerce sur un élément de surface i .

A<sup>i</sup> : L'aire de l'élément de surface i .

Ffr : Les forces de frottements (d'entraînement) éventuelles.

### **Cas ouvert :** Direction du vent  $V_1$  et  $V_3$ :

 $R_y = R \times A_i$  Pour la paroi verticale.

 $R_x = R \times \sin 8,53^\circ \times A_i$ 

- Pour le versant toiture.

 $R_z = R \times \cos 8.53^\circ \times A$ 

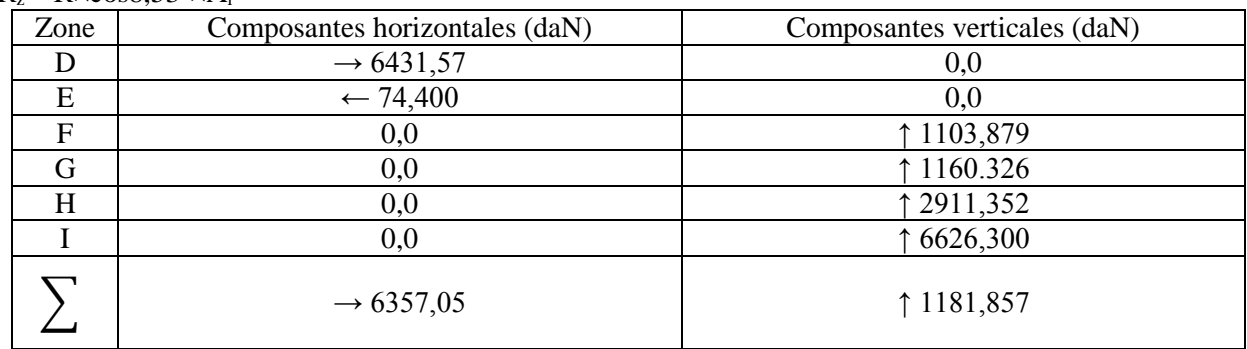

**Tableau:II.14**

 $R_v = \rightarrow 6357,05$  daN  $R_z = \uparrow 1181,857 \text{ daN}$  $R_x = 0.0$  daN

## **Vérification à la stabilité :**

• Moment de renversement :  $M_R = R_v(h/2) + R_z(d/2) = 6357,05 (8,5/2) + 1181,857(30/2) = 447,453$  KN.m

Moment de stabilité :

 $M_s = W \times A_T \times (d/2)$ 

W : Le poids propre estime de la couverture en acier.

 $A_T$ : La surface des parois verticales et la toiture de la construction.

 $\Rightarrow$  W = 0,5 KN/m<sup>2</sup> DTR

 $\Rightarrow$  A = 2[20×7 + 10×1,5] + 2[30×7] + [30×20/cos 8,53°] = 1336,711m<sup>2</sup>

 $M<sub>S</sub> = 0.5 \times 1336,711 \times (30/2) = 10025,333$  KN.m

 $\Rightarrow$  M<sub>S</sub>>> M<sub>R</sub> =>La stabilité au renversement est vérifiée

## **Direction du vent V<sup>2</sup> :**

 $R_y = R \times A_i$  Pour la paroi verticale.  $R_x = R \times \sin 8.53^\circ \times A_i$ Pour le versant toiture.

 $R_z = R \times \cos 8,53^\circ \times A$ 

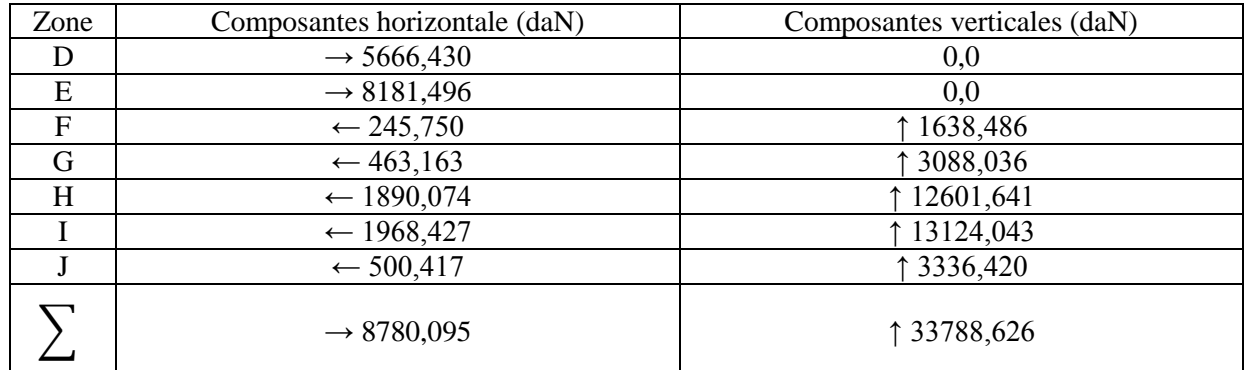

**Tableau:II.15**

 $R_x = \rightarrow 8780,095$  daN  $R_z = \uparrow 33788,626$  daN  $R_y = 0.0$  daN

### **Vérification à la stabilité :**

• Moment de renversement :

 $M_R = R_x(h/2) + R_z(d/2) = 8780,095(7/2) + 33788,626(20/2) = 3686,172$  KN.m Moment de stabilité :

 $M_s = W \times A_T \times (d/2) = 0,5 \times 1336,711 \times (20/2) = 6683,555$  KN.m

 $\Rightarrow$  M<sub>S</sub>>> M<sub>R</sub>=>La stabilité au renversement est vérifiée

# **Direction du vent V<sup>4</sup> :**

 $R_y = R \times A_i$  Pour la paroi verticale.

 $R_x = R \times \sin 8.53^\circ \times A_i$ 

Pour le versant toiture.

 $R_z = R \times \cos 8.53^\circ \times A_i$ 

Dans cette direction du vent on a le  $\uparrow V > \downarrow V$ , donc on va prendre les valeurs de P<sub>h</sub> vers le bas.

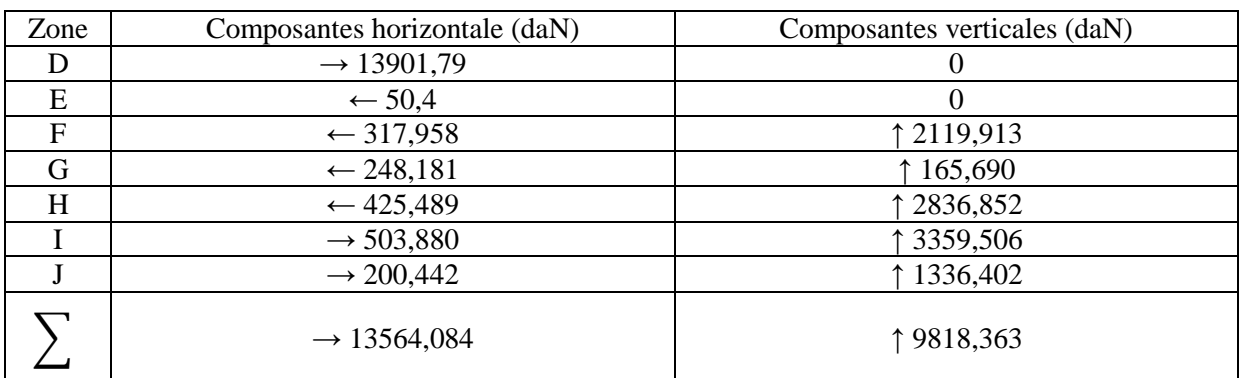

#### **Tableau:II.16**

 $R_x = \rightarrow 13564,084daN$  $R_z = \uparrow 9818,363daN$  $R_y = 0.0$  daN

### **Vérification à la stabilité :**

• Moment de renversement :  $M_R = R_x(h/2) + R_z(d/2) = 13564,084 (8,5/2) + 9818,363 (20/2) = 1558,310$  kN.m  $\bullet$ Moment de stabilité :

 $M_s = W \times A_T \times (d/2) = 0,5 \times 1336,711 \times (20/2) = 6683,555$  kN.m  $\Rightarrow$  M<sub>S</sub>>> M<sub>R</sub> =>La stabilité au renversement est vérifiée

# **Cas fermé : Direction du vent V<sup>1</sup> et V<sup>3</sup> :**

 $R_y = R \times A_i$  Pour la paroi verticale.  $R_x = R \times \sin 8.53^\circ \times A_i$ 

Pour le versant toiture.

 $R_z = R \times \cos 8,53^\circ \times A_i$ 

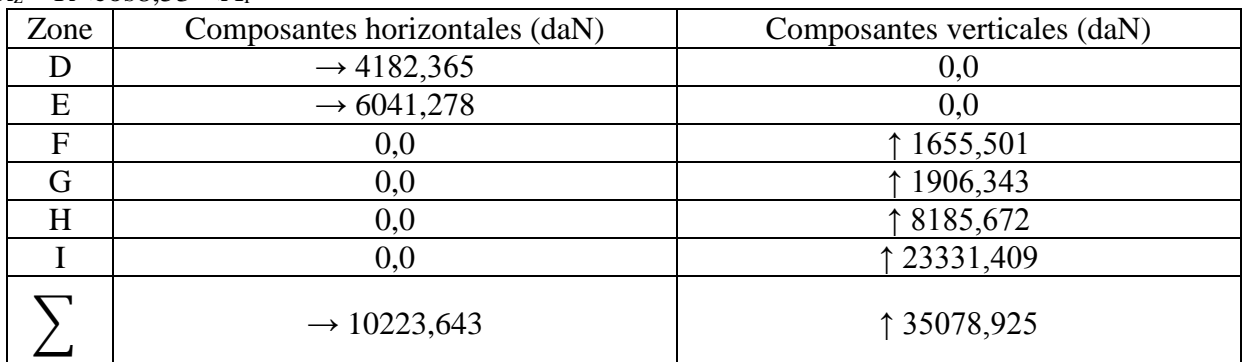

**Tableau:II.17**

 $R_v = \rightarrow 10223,643$  daN  $R_z = \uparrow 35078,925$  daN  $R_x = 0.0$  daN

# **Vérification à la stabilité** :  $(V_1 \text{ et } V_3)$

• Moment de renversement :

 $M_R = R_v(h/2) + R_z(d/2) = 10223{,}643 (8,5/2) + 35078{,}925 (30/2) = 5696{,}344$  KN.m

• Moment de stabilité :

 $M_s = W \times A_T \times (d/2)$ 

W : Le poids propre estime de la couverture en acier

A<sup>T</sup> : La surface des parois verticales et la toiture de la construction.

 $\Rightarrow$  W = 0,5 KN/m<sup>2</sup> DTR

 $\Rightarrow$  A = 2[20×7 + 10×1,5] + 2[30×7] + [30×20/cos 8,53°] = 1336,711m<sup>2</sup>

 $M<sub>S</sub> = 0.5 \times 1336,711 \times (30/2) = 10025,333$  KN.m

 $\Rightarrow$  M<sub>S</sub>>>M<sub>R</sub>

La stabilité au renversement est vérifiée

# **Direction du vent V<sup>2</sup> et V<sup>4</sup> :**

 $R_v = R \times A_i$  Pour la paroi verticale.  $R_x = R \times \sin 8,53^\circ \times A_i$ Pour le versant toiture.  $R_z = R \times \cos 8.53^\circ \times A$ 

Dans cette direction du vent on a le  $\uparrow V > \downarrow V$ , donc on va prendre les valeurs de P<sub>h</sub> vers le haut.

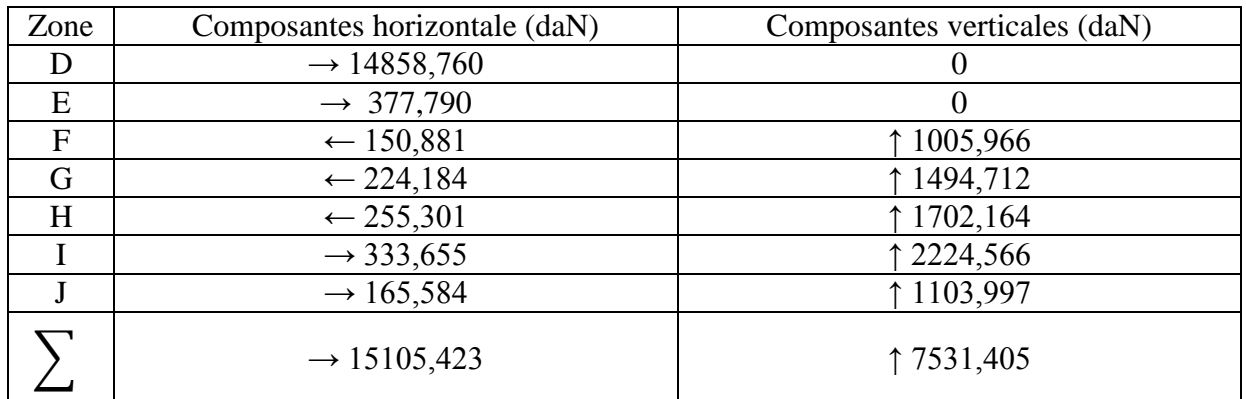

**Tableau:II.18**

 $R_x = \rightarrow 15105,423daN$  $R_z = \uparrow 7531,405daN$  $R_v = 0.0$  daN

# **Vérification à la stabilité : (V<sup>2</sup> et V4)**

• Moment de renversement :

 $M_R = R_x(h/2) + R_z(d/2) = 15105,423(8,5/2) + 7531,405(20/2) = 1395.121 \text{ kN.m}$ 

• Moment de stabilité :

 $M<sub>S</sub> = W \times A_T \times (d/2) = 0.5 \times 1336,711 \times (20/2) = 6683,555$  kN.m

 $\Rightarrow$  M<sub>s</sub>>>M<sub>R</sub>

La stabilité au renversement est vérifiée.

# **II.5: Conclusion :**

L'effort du vent ne risque pas de renverser la structure selon les quatre directions du vent donc la stabilité transversale et longitudinale de structure est assurée.

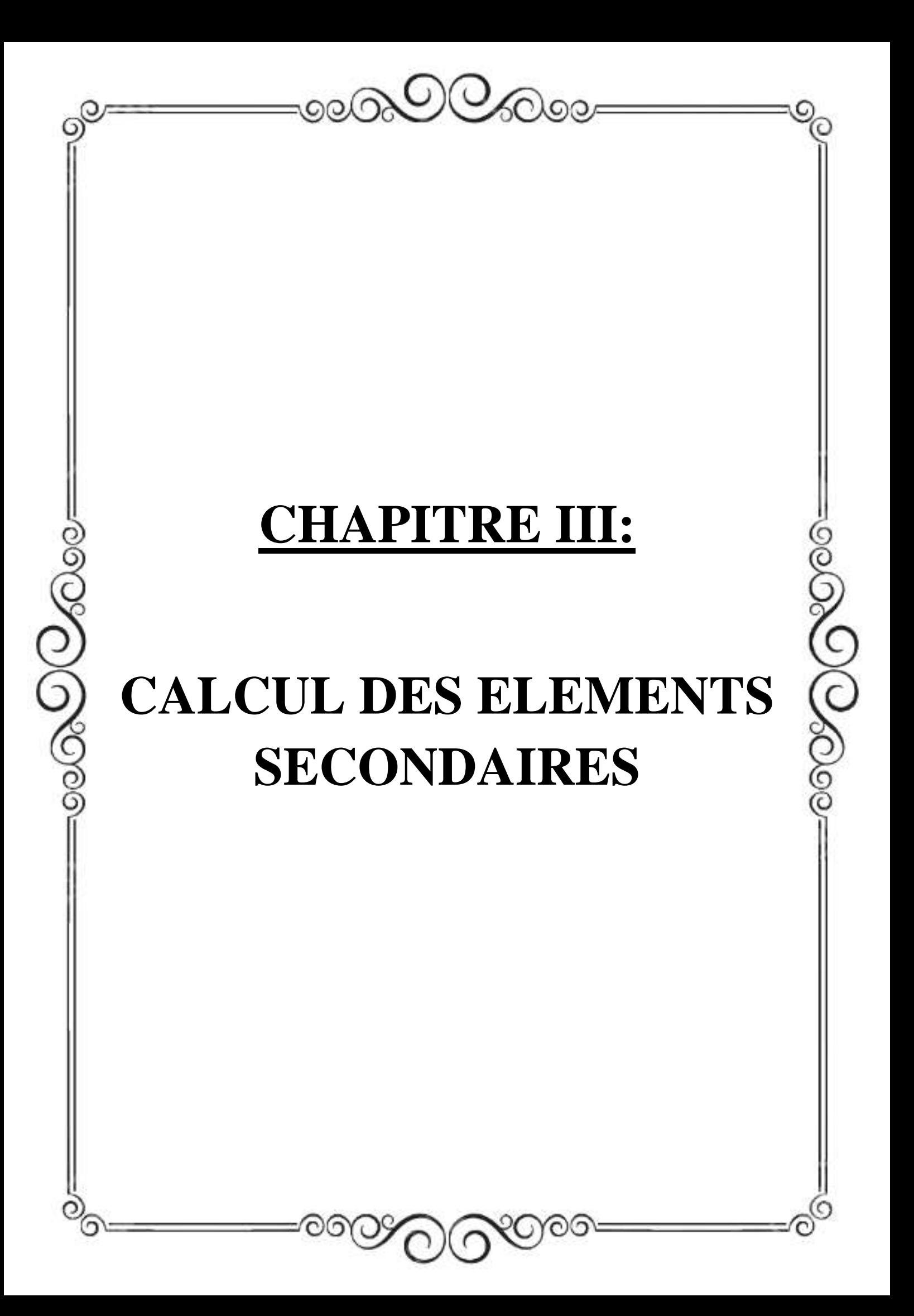

# **III.1 : Introduction :**

Dans ce chapitre on s'intéresse à définir les profiles qui devront résister aux différentes sollicitations suivant le règlement de l'EUROCOD.3, le principe de la vérification nécessite la résistance et la stabilité. Les profile concernés par cette étude sont: les pannes, les lisses de bardage et les potelets.

## **III.2 : Calcul des pannes :**

### **III.2-1 : Introduction :**

Les pannes sont des éléments de profile laminée, elles sont soumises à la flexion déviée sous l'effet du poids propre de la couverture, des actions climatiques et la surcharge d'entretien qui elles sont disposées parallèlement à la ligne du faitage dans le plan de versant, et elles sont posées inclinées sur les membrures supérieures à un angle α et elles sont réalisées soit en profile en I en U ou en H. Elles sont calculées pour pouvoir résister au poids propre de la couverture, leurs poids propres, surcharge d'exploitation ainsi les surcharges climatique.

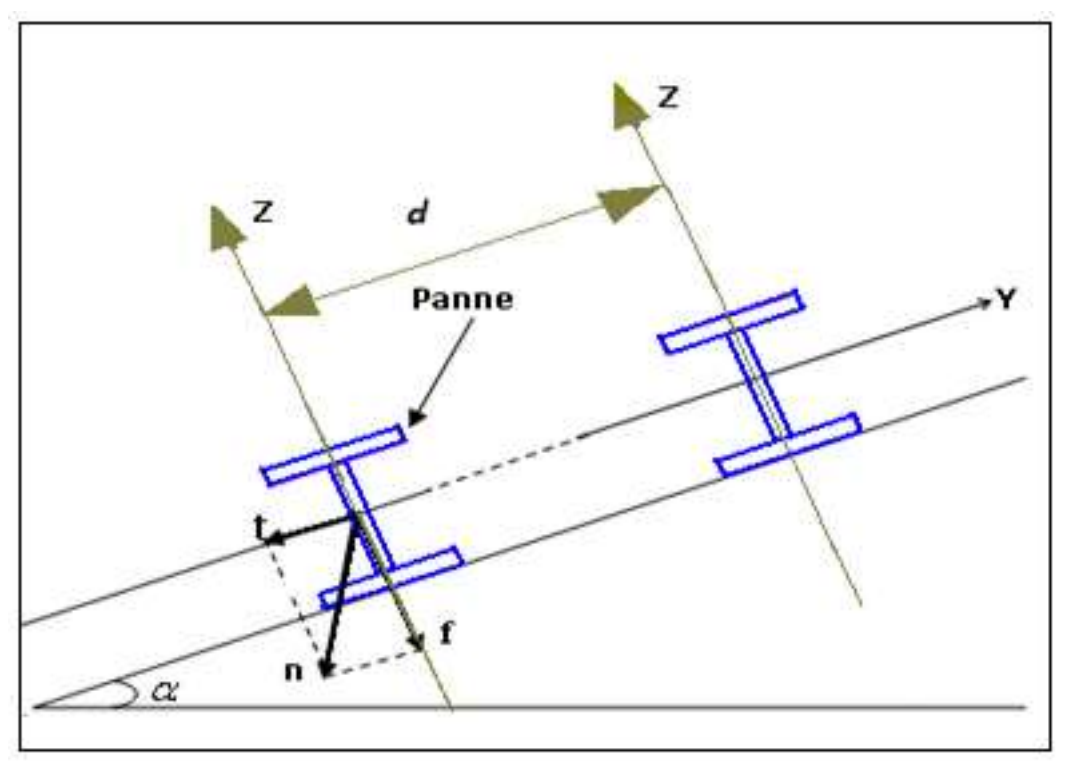

**Figure :III.1**

#### **III.2-2 Dimensionnement des pannes:**

- Chaque panne repose sur 2 appuis de distance L=6m.
- La distance entre axes des pannes horizontale (espace entre 2 pannes) est de d=1,25m, on aura alors 9 pannes sur chaque versant de toiture.
- L'inclinaison de chaque versant est  $\alpha = 8.53$ °.
- Les pannes sont en acier S235.
- $\bullet$  f<sub>y</sub> = 23.5 daN/mm<sup>2</sup> (la limite élasticité d'acier)
- $\text{E} = 21000 \text{ daN/mm}^2$  (le module d'élasticité longitudinale de l'acier)

## **III.2-3 : Détermination des sollicitations :**

Compte tenu e la pente des versants, les pannes sont posées inclinées d'un angle de 8,53° et de ce fait fonctionnent en flexion déviée.

#### **III.2-4 : Evaluation des charges et surcharges :**

#### **Les charges permanentes :**

-Pois propre de la panne IPE120…………………….…10,4 kg/ml  $-TL75$ ……………………………………………………………………11,62 kg/m<sup>2</sup> -Accessoires de pose...…………………………………..5,0 kg/m<sup>2</sup> -Isolants………………………………………………….5,0 kg/m<sup>2</sup>  $G = 10,4 + (11,62 + 5,0 + 5,0) \times 1,264 = 37,720 \text{ daN/ml}$ 

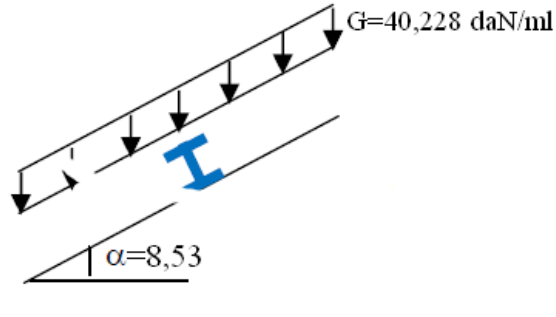

**Les surcharges :**

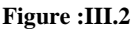

### **Surcharge climatique de vent :**

La panne la plus sollicitée par la surcharge du vent doit être déterminé en prenant compte de sa langueur réelle (6m) et aussi par la zone quelle traverse et sa longueur limitée selon les quatre directions du vent pour déterminer la surcharge climatique du vent la plus défavorable en la traduisant de deux charges réparties en deux tronçons par rapport à la langueur totale de la panne à une charge équivalente uniformément répartie sur toute la langueur de la panne.

## **Vent ascendant :**

 $V = (Fx4,25+G×1,75)$   $\delta = 104,960$  daNm<sup>2</sup>

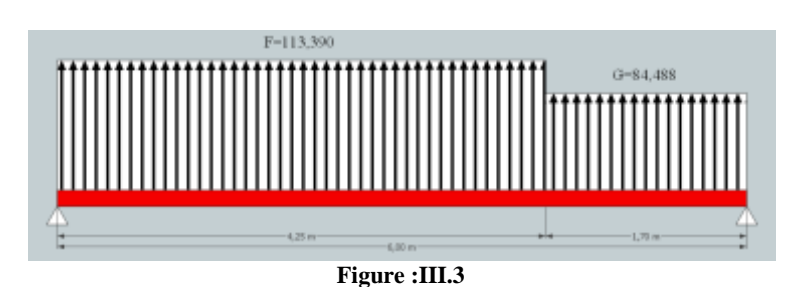

# **Vent descendant :**

 $V = J = 30,521$  daNm<sup>2</sup>

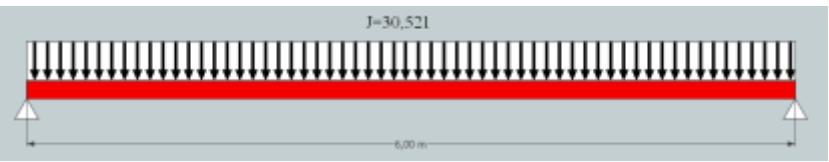

**Figure :III.4**

# **Surcharge climatique de neige** :

 $N = N \times \cos 8.53 = 29,201$  daN/ml  $N = 29,201 \times 1,264 = 36,502$  daN/ml

# **La charge d'entretien:**

 $E = \frac{8P}{31} = \frac{8 \times 10}{3 \times 6}$  $\frac{3\times10}{3\times6}$  = 44,444 daN/ml

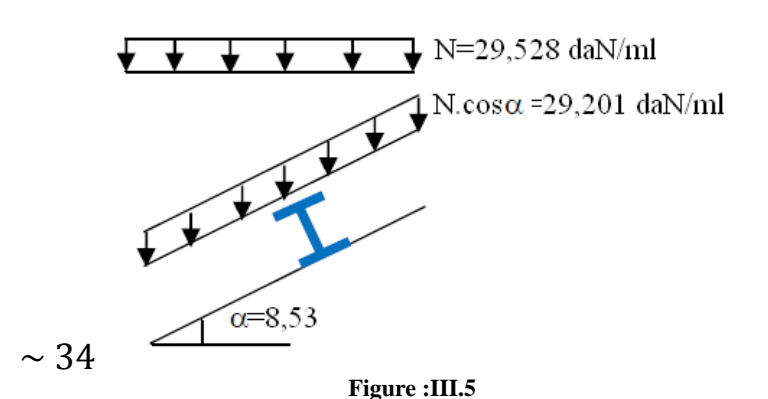

# **III.2-4 : Combinaisons des charges les plus défavorables:**

- **Cas du vent descendant : V↓=38,578 daN/ml**
- **Les combinaisons des charges utilisées sont :**

 $Q_{sd1} = 1,35G+1,5N$  $Q_{sd2} = 1,35G+1,5E$  $Q_{sd3} = 1,35G+1,5V$  $Q_{sd4} = 1,35G+1,35N+1,35V$ 

### **Suivant zz :**

 $Q_{zsd1} = (1,35G+1,5N) \times \cos \alpha = 104,506 \text{ daN/ml}$  $Q_{zsd2} = (1,35G+1,5E) \times \cos\alpha = 116,287 \text{ daN/ml} \downarrow$  $Q_{\text{rad3}} = 1,35G \times \cos \alpha + 1,5V = 108,225 \text{ daN/ml}$  $Q_{zsd4} = (1,35G+1,35N)\times cos\alpha + 1,35V = 151,172$  daN/ml

**Suivant yy**: (La composante du vent selon l'axe yy est nulle)  $Q_{\text{vsdl}} = (1,35G+1,5N) \times \sin \alpha = 15,674 \text{ daN/ml}$  $Q_{ysd2} = (1,35G+1,5E) \times \sin \alpha = 17,441 \text{ daN/ml}$  $Q<sub>ysd3</sub> = 1,35G \times \sin \alpha = 7,553 \text{ daN/ml}$  $Q_{\text{vsd4}} = (1,35G+1,5N) \times \sin \alpha = 15,674 \text{ daN/ml}$ 

### **Cas du vent ascendant (soulèvement) : V↑=132,670 daN/ml**

**Les combinaisons des charges utilisées sont :**

 $Q_{sd5} = 1,5V$ ^†-G

# **Suivant zz :**

 $\overline{Q_{zsd5}} = 1.5V - G \times \cos \alpha = 161,702 \text{ daN/ml}$ 

**Suivant yy**: (La composante du vent selon l'axe yy est nulle)  $Q<sub>ysd5</sub> = 1,35G \times \sin \alpha = 7,553 \text{ daN/ml}$ 

**III.2-5 Vérification à la sécurité :** 

**III.2-5-1 : Vérification à l'état limite ultime :**

### **1) Vérification à la flexion :**

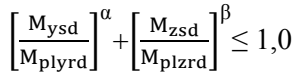

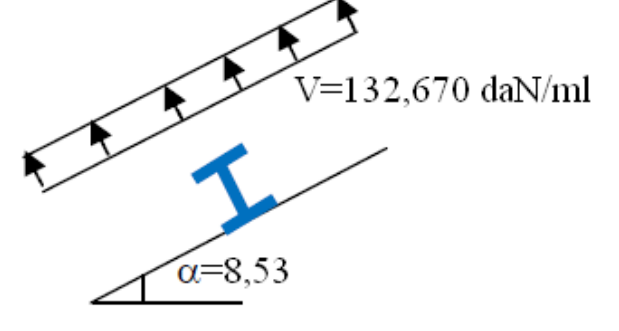

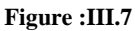

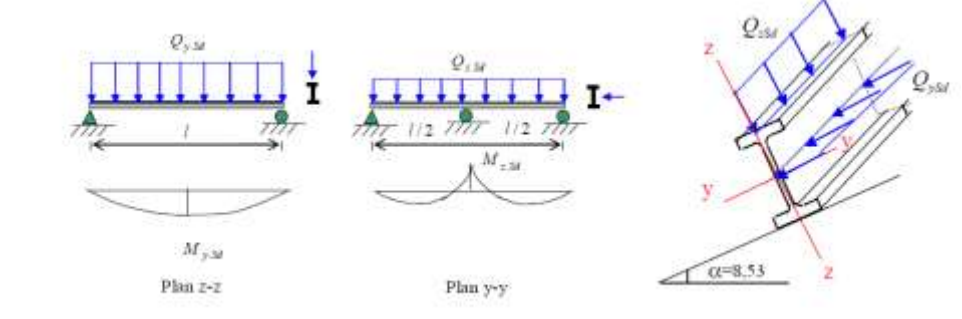

**Figure :III.8**

Sections en I, H et U:

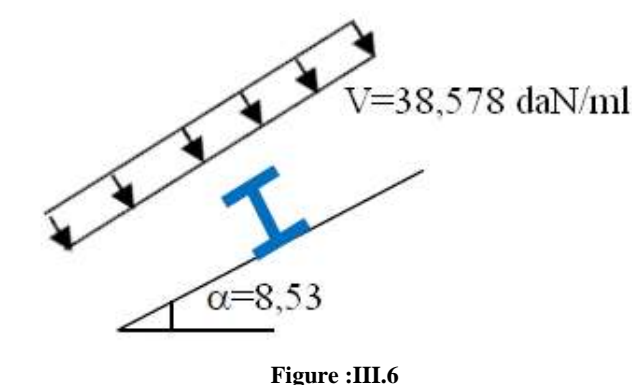

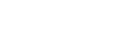

$$
\alpha = 2 \text{ et } \beta = 5n \ge 1
$$
  
\n
$$
\text{Avec} \frac{N_{sd}}{N_{\text{pird}}} = 0 \rightarrow \beta = 1
$$
  
\nOn a:  
\n
$$
M_{\text{ysd}} = \frac{Qz s d5 (l)^2}{8} = 161,702 \times 6^2/8 = 727,659 \text{ daN.m}
$$
  
\n
$$
M_{\text{zsd}} = \frac{Qy s d5 (l^2/2)^2}{8} = 7,553 \times 3^{2}/8 = 8,497 \text{ daN.m}
$$
  
\net:  
\n
$$
M_{\text{plyrd}} = \frac{W \text{p} l \text{ y} \times \text{f} \text{y}}{\gamma_{\text{m0}}} = 60,73 \times 23,5/1,1 = 1297,414 \text{ daN.m}
$$
  
\n
$$
M_{\text{plzrd}} = \frac{W \text{p} l \text{ y} \times \text{f} \text{y}}{\gamma_{\text{m0}}} = 13,58 \times 23,5/1,1 = 290,118 \text{ daN.m}
$$
  
\n
$$
\Rightarrow \left[\frac{727,659}{1297,414}\right]^2 + \left[\frac{8,497}{290,118}\right]^1 = 0,34 \le 1,0 \dots
$$

#### **2) Vérification au cisaillement :**

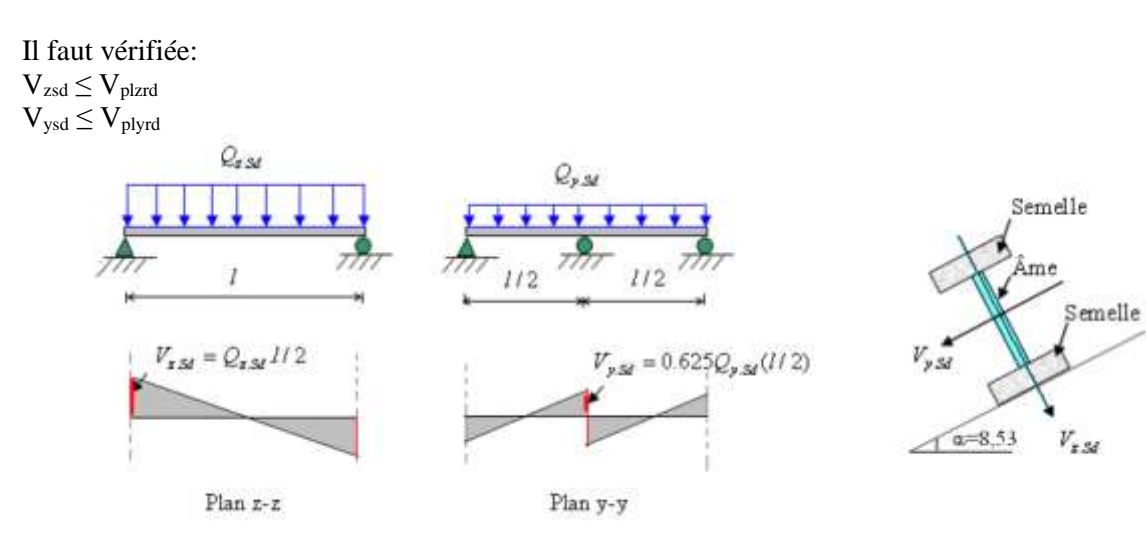

**Figure :III.9**

On a :  $V_{\text{zsd}} = Q_{\text{zsd5}} \times 1/2 = 161,702 \times 6/2 = 485,106 \text{ dan}$ 

$$
V_{ysd} = 0,625Q_{ysd5} \times 1/2 = 0,625 \times 7,553 \times 6/2 = 14,162 \text{ daN}
$$

Et:

$$
\text{~V}\text{ }V_{plzrd}=\frac{A_{vz}\times f_{y}}{\sqrt{3}\times\gamma_{M0}}=\frac{6{,}31\times2350}{\sqrt{3}\times1{,}1}=7782{,}944\text{~daN}
$$

$$
\text{V}\ \text{V}_{\text{plyrd}} = \frac{\text{A}_{\text{vy}} \times \text{f}_{\text{y}}}{\sqrt{3} \times \gamma_{\text{Mo}}} \text{ avec: A}_{\text{vy}} = \text{A} \cdot \text{A}_{\text{vz}} = 6,89 \text{ cm}^2
$$

$$
V_{\text{plyrd}} = \frac{A_{\text{vy}} \times f_{\text{y}}}{\sqrt{3} \times \gamma_{\text{M0}}}
$$
 = 8498,334 daN  
\n
$$
\Rightarrow V_{\text{zsd}} = 485,106 \text{ daN} < V_{\text{plzrd}} = 7782,944 \text{ daN} \dots
$$
Vérifiée.  
\n
$$
\Rightarrow V_{\text{ysd}} = 14,162 \text{ daN} < V_{\text{plyrd}} = 8498,334 \text{ daN} \dots
$$
Vérifiée.

#### **3) Vérification au déversement :**

Déversement = flambement latéral + rotation de la section transversale.

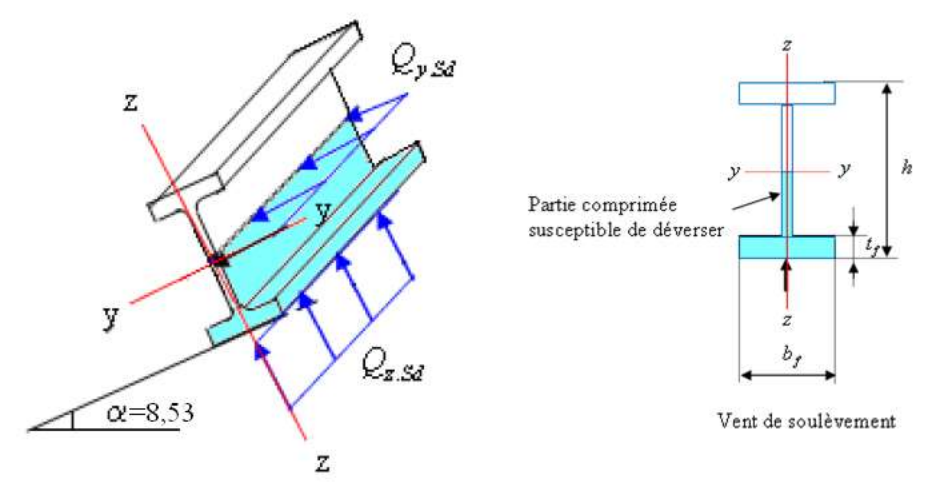

**Figure :III.10**

# **Semelle supérieur**

La semelle supérieur qui est comprimée sous l'action des charges verticales descendantes est susceptible de déverser Vu qu'elle est fixée a la toiture il n'Ya donc pas risque de déversement.

#### **Semelle inferieur**

La semelle inferieur qui est comprimée sous l'action du vent de soulèvement est susceptible de déverser du moment qu'elle est libre tout au long de sa portée.

$$
\left[\frac{M_{ysd}}{M_{brd}}\right] + \left[\frac{M_{zsd}}{M_{brd}}\right] \le 1,0
$$
  

$$
M_{ysd} = \frac{Qzsd5 (l)^2}{8} = 161,702 \times 6^2/8 = 727,659 \text{ daN.m}
$$
  

$$
M_{zsd} = \frac{Qysd5 (l^2/2)^2}{8} = 7,553 \times 3^2/8 = 8,497 \text{ daN.m}
$$

$$
\lambda_{LT} = \frac{\frac{1}{2}}{C_1^{0.5} \left[1 + \frac{1}{20} \left(\frac{\frac{1}{2}}{h'_{t_f}}\right)^2\right]^{0.25}}
$$
 Avec : C<sub>1</sub> = 1,88

$$
\lambda_{LT} = \frac{300_{/1,45}}{1,88^{0.5} \left[1 + \frac{1}{20} \left(\frac{300_{/1,45}}{12_{/0,63}}\right)^2\right]^{0,25}} = 93,11
$$

On a :

$$
\lambda_1 = 93.9\epsilon \quad \text{avec : } \epsilon = \sqrt{\frac{235}{f_y}} = \sqrt{\frac{235}{235}} = 1
$$
\n
$$
\text{donc : } \lambda_1 = 93.9
$$
\n
$$
\Rightarrow \quad \overline{\lambda}_{LT} = \frac{\lambda_{LT}}{\lambda_1} = \frac{93.11}{93.9} = 0.99
$$

h/b =  $120/64 = 1,875 < 2 \rightarrow$  Tableau de l'annexe 6 (courbe de flambement 'a').  $\bar{\lambda}_{LT} = 0.99 \implies \Box_{LT} = 0.6726$ 

Donc :

 $M_{\text{brd}} = \chi_{LT} \times M_{\text{plyrd}} = 0.6726 \times 1297,414 = 872,640 \text{ daN.m}$ 

$$
\Rightarrow \left[\frac{727,659}{872,640}\right] + \left[\frac{8,497}{290,118}\right] = 0,86 < 1,0 \dots
$$

**III.2-5-2 : Vérification à l'état limite de service:**

#### **1) Vérification à la flèche :**

Le calcul de la flèche se fait par la combinaison de charges et surcharges de services (non Pondérées)

#### **Vers le bas :**

 $Q_{sd4} = G + N + V$  $Q_{\text{zsd4}} = (G+N)\cos\alpha+V\downarrow = (37,720+36,502)\cos\alpha+38,578 = 111,980 \text{ daN/ml}$  $Q_{\text{ysd4}} = (G+N)\sin\alpha = (37,720+36,502)\sin\alpha = 11,010 \text{ daN/ml}$ 

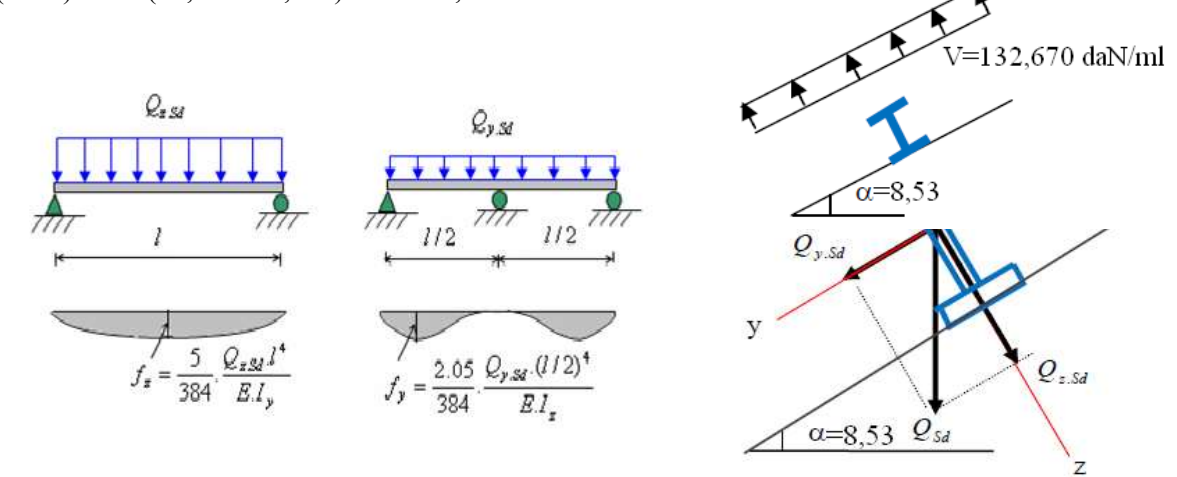

 $Q_{sd5} = G + N + V$ **Suivant zz :** **Figure :III.11**

 $f_z \leq f_{\text{ad}} = \frac{l}{2g}$ 200 200  $=\frac{600}{300}$ =3 cm  $f_z = \frac{5}{20}$ 384  $Q_{zsd} \times l^4$  $\frac{zs\alpha\times l^4}{E\times I_y}=\frac{5}{38}$ 384 111,980 ×10<sup>-2</sup>×600<sup>4</sup> 2,1×106×317,8 = 2,83 cm < 3 cm…………………………….………..Vérifiée.

#### **Suivant yy :**

$$
f_{y} \le f_{ad} = \frac{l/2}{200} = \frac{600/2}{200} = 1,5 \text{ cm}
$$
  
\n
$$
f_{y} = \frac{2.05}{384} \frac{Q_{ysd} \times (\frac{l}{2})^4}{E \times I_{z}} = \frac{2.05}{384} \frac{11.010 \times 10^{-2} \times (\frac{600}{2})^4}{2.1 \times 10^6 \times 27.67} = 0.08 \text{ cm} < 1,5 \text{ cm}.
$$

**III.2-6 : Calcul des liernes :**

Les liernes sont des tirants qui fonctionnent en traction, ils sont généralement formes de barres rondes ou de petites cornières. Leur rôle principal est d'éviter la déformation latérale des pannes.

**III.2-6 -1 : Calcul de l'effort maximal revenant aux liernes :**

# **La réaction R au niveau du lierne :**

 $R = 1,250$ <sub>ysd2</sub>×l/2 = 1,25×17,441×6/2 = 65,404 daN Effort de traction dans le tronçon de lierne  $L_1$  provenant de la panne sablière : Effort dans le tronçon L<sub>1</sub> : T<sub>1</sub> = R/2 = 65,404 /2 = 32,702 daN Effort dans le tronçon  $L_2$ :  $T_2 = R + T_1 = 65,404 + 32,702 = 98,106$  daN Effort dans le tronçon L<sub>3</sub> : T<sub>3</sub> = R+T<sub>2</sub> = 65,404 +98,106 = 163,510 daN Effort dans le tronçon L<sub>4</sub> : T<sub>4</sub> = R+T<sub>3</sub> = 65,404 +163,510 = 228,914 daN Effort dans le tronçon  $L_5$ :  $T_5 = R + T_4 = 65,404 + 228,914 = 294,318$  daN Effort dans le tronçon L<sub>6</sub> : T<sub>6</sub> = R+T<sub>5</sub> = 65,404 + 294,318 = 359,722 daN Effort dans le tronçon  $L_7$ : T<sub>7</sub> = T<sub>6</sub>/2sin $\theta$  avec  $\theta$  = arctg(1,264/3) = 22,847<sup>o</sup>  $T_7 = 359,722 / 2\sin 22,847^\circ = 372,790 \text{ dan}$ 

### **Remarque :**

Les liernes sont des tirants qui fonctionnent en traction et qui sont soumis a des efforts croissants, au fur et a mesure qu'ils se rapprochent du faitage. Les efforts de traction sollicitant les liernes ne peuvent pas être attaches aux pannes faitières, a qui périraient transversalement. Ils sont donc transmis aux fermes (traverse) par des tirants en diagonale (bretelles).

### **III.2-6 -2 : Dimensionnement des liernes :**

Le tronçon le plus sollicité est  $L_7$ . Élément tendu :  $N_{sd} \leq N_{pl.Rd}$  $N_{\text{pl.Rd}} = \frac{A \times f_y}{\sigma_x}$  $\gamma_{M0}$  $N_{sd} \leq \frac{A \times f_y}{\sigma}$  $\gamma_{M0}$  $A \ge \frac{T_7 \times \gamma_{M0}}{f_y} = \frac{372,790 \times 1,1}{2350}$  $\frac{1.790 \times 1.1}{2350} = 17,450$  mm<sup>2</sup> Et:  $A = \pi \phi^2/4$  $\varnothing \geq \frac{\left| \frac{4 \times 17,450}{5}\right|}{\frac{4 \times 17,450}{5}}$  $\frac{7,450}{\pi}$  = 4,714 mm => $\emptyset$  = 6 mm.

Pour des raisons pratiques et pour plus de sécurité, on opte pour une barre ronde de diamètre  $\phi$ =10mm.

# **III.2-7 -1 : Introduction :**

L'échantignolle est un dispositif de fixation permettant d'attacher les pannes aux fermes (traverses). Elle est réalisée au moyen d'un plat pli3, elle est dimensionnée en flexion sous l'effet de l'effort de soulèvement du vent et de l'effort suivant rampant.

#### **III.2-7 -2 :Calcul des charges revenant a l'échantignolle :**

Effort de soulèvement :  $Q_{\text{zsd}} = 1,5V - G \cdot \cos\alpha = 161,702 \text{ daN}$ Efforts suivant rampant :  $Q_{\text{ysd}} = 1,35$ G.sin $\alpha = 7,553$  daN $\leftarrow$ 

L'excentrement 't' est limite par la condition suivante :  $b \le t \le 3(b/2)$ 

#### Pour notre IPE120 :  $b = 64$  mm;  $h = 120$  mm  $64 \le t \le 96$  mm Soit  $t = 90$  mm

### **Echantignolle de rive :**

 $R_{z,r} = Q_{zsd} \times 1/2 = 485,106$  daN  $R_{v,r} = Q_{vsd} \times 1/2 = 22{,}659$  daN

### **Echantignolle intermédiaire:**

 $R_{z,i} = 2R_{z,i} = 970,212$  daN  $R_{y,i} = 2R_{y,y} = 45,318$  daN

**III.2-7-3 : Calcul du moment de renversement:**  $M_R = R_{z,i} \times t + R_{v,i} \times h/2 = 970,212 \times 9 + 45,318 \times 6 = 9003,816$  daN.mm

### **III.2-7-4 : Dimensionnement de l'échantignolle:**

### **Remarque :**

Généralement les échantignolles sont des éléments formes a froid. La classe de la section est au moins de classe 3.

 $M_{sd}$   $\leq$   $M_{el, Rd}$  $M_{\rm e~l.Rd} = \frac{W_{el} \times f_{y}}{W_{eq}}$  $\gamma_{M0}$ 

M<sup>e</sup> l.Rd : Moment de résistance élastique de la section brute.

$$
M_{sd}=M_R\leq \frac{\text{W}_{\text{el}}\times \text{f}_\mathcal{Y}}{\gamma_{\text{M0}}}
$$

### **Calcul de l'épissure de l'échantignolle :**

 $W_{el} \geq \frac{M_R \times \gamma_{M0}}{f_y} = \frac{9003,816 \times 1,1}{2350}$  $\frac{^{6,816 \times 1,1}}{^{2350}} = 4,215 \text{ cm}^3$  $W_{el} = b \times e^2/6$  avec  $b = 17.0$  cm, avec 17 cm est la longueur de la semelle de la traverse de « IPE 360 ».  $\Leftrightarrow$  e  $\geq \frac{6 \times 4,215}{17.0}$  $\frac{(4,213)}{17,0} = 1,48$  cm  $e = 16$  mm

**III.2-7-4:Conclusion :**

Le profilé laminé choisi (IPE120) est vérifié aux états limites ultimes et de services donc vérifié à la sécurité et convient comme panne de toiture.

# **III.3 : Calcul des lisses de bardage**

# **III.3-1Introduction :**

Les lisses de bardage sont généralement constituées de poutrelles **(I** ,**U**) ou de profilés minces pliés. Elles sont disposées horizontalement et simplement appuyées sur les poteaux de portique (long-pan) ou éventuellement sur les potelés intermédiaires (pignon).

En plus de leurs poids propre, elles sont soumises au poids du bardage ainsi qu'aux actions du vent transmises par ce dernier.

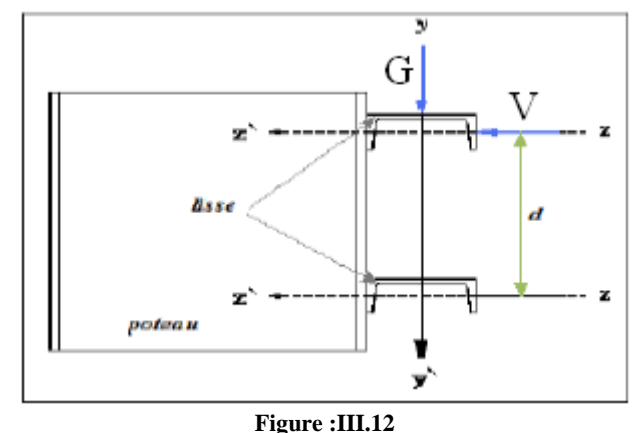

## **III.3-2 : Vérification de la lisse de long pan :**

La lisse de Lan pan est soumise à un vent de dépression dans le cas au les ouvertures sont considérées de V= ̵75 ,753daNfermées déterminé par équivalence entre les pressions statique de la zone B et A de la paroi verticale touché par le vent  $V_1$  comme suite :

**III.3-2-1 : Calcul des charges et surcharges revenant à la lisse la plus chargée (lisse intermédiaire) :**

# **1. Charges permanentes :** (perpendiculaire à l'âme)

Par tâtonnement on choisit l'UPE 120.

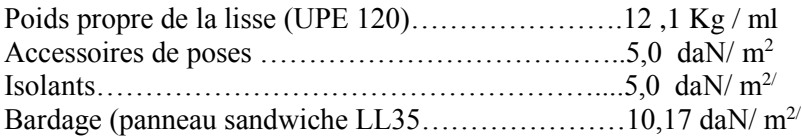

**G=**(10,17+5,0+5,0)×1,75+12,1=47,398 daN/ ml .

### **2. Surcharges climatique du vent :** (suivant le plan de l'âme)

**V=**-75,753 -75,753×1,75=-132,568daN/ ml **III.3-2-2 : Combinaison de charge la plus défavorable :**   $1,35G+1,5V$ 

## **• poutre sur deux appuis** :

Mysd =  $\frac{Q_{z\,sd}\times l^2}{2}$  $\frac{d\times l^2}{8}=\frac{1.5V\times l^2}{8}$  $\frac{V \times l^2}{8} = \frac{1,5 \times 132,568 \times 6^2}{8}$  $\frac{2,588 \times 6}{8}$  = 894,834daN.m

**• poutre sur trois appuis :**

Mzsd =  $\frac{Qysd(l^2/2)^2}{2}$  $\frac{(l^2/\gamma)^2}{8} = \frac{1,356\times(l^2/\gamma)^2}{8}$  $\frac{\frac{(2/2)^2}{8}}{8} = \frac{1,35 \times 47,398 \times (6^2/\sqrt{2})^2}{8}$  $\frac{36}{8}$  = 64,548daN.m

**III.3-2-3 Vérification de l'UPE 120 à la sécurité :** 

**III.3-2-3 -1 Vérifications à l'état limite ultime :**

## **1) Vérification a la flexion bi-axiale :**

La lisse travail en flexion déviée ce qui nous amène a vérifié la formule de l'Eurocode 3 «Art.5.4.5.4» recommande l'utilisation de la même méthode exposée dans l'article 5.4.8 :

### **a)Classe de la section :**

On a la semelle comprimée et l'âme fléchie : **Classe de la semelle** :

 $\frac{c}{tf} = \frac{b/2}{tf} = 10\varepsilon$  avec  $\varepsilon = \frac{\sqrt{235}}{\sqrt{fy}} = 1$  $rac{b/2}{\epsilon f}$  = <10 donc la semelle est de classe 1. **Classe de l'âme** :

 $\frac{c}{tf} = \frac{d}{tu}$  $\frac{u}{tw}$ < 72ε

d  $\frac{u}{tw}$  = < 72 donc l'âme est de classe 1.

### **Donc l'UPE 120 est une section de classe 1**

Pour les sections de classe 1 et 2 :  $\left(\frac{Mysd}{Mnslum}\right)$  $\frac{Mysd}{Mplyrd}$ <sup>o</sup>+  $\left(\frac{Mzsd}{Mplzrd}\right)^{\beta}$  < 1,0

 $\beta = 5n > 1$  avec  $n = \frac{Nsd}{Npl} = 0$  donc:  $\beta = 1$  $\alpha = 2$ 

### **b) Caractéristiques de l'UPE 120 :**

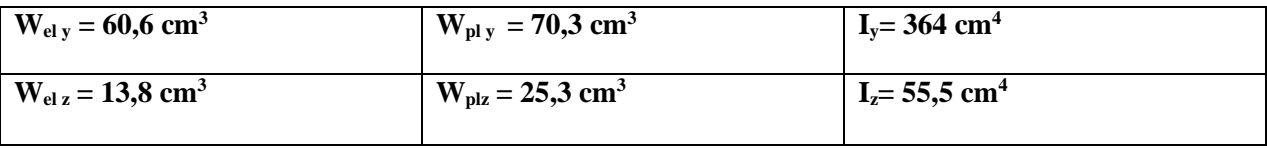

**Tableau :III.1**

$$
M_{\text{pl y Rd}} = \frac{Wpl y \times fy}{\gamma_{m0}} = \frac{70,3*23,5}{1,1} = 1501,864 \text{ daN.m}
$$

 $M_{\text{pl }z\text{ Rd}} = \frac{Wpl\ z * fy}{v}$  $rac{v \cdot v}{v_{m0}} = \frac{25,3*23,5}{1,1}$  $\frac{5*25,5}{1,1}$  = 540,5 daN.m

 $\left(\frac{894,834}{1504,86}\right)$  $\frac{894,834}{1501,864}$ )<sup>2</sup> +  $\left(\frac{64,548}{540,5}\right)$ 540,5 ) <sup>1</sup> = 0,474 < 1,0…………………………...…………………...………….Vérifiée.

#### **2) Vérification au cisaillement :**

 $V_{zsd} < V_{pl \, z \, Rd}$  avec  $V_{pl \, z \, Rd} = \frac{Avz[$ <sup>fy</sup>  $\sqrt{3}$  $\frac{1/\sqrt{3}}{\gamma m0} =$ 7,18[ 2350  $\sqrt{3}$  $\frac{1}{1,1}$  = 8856,028daN  $V_{\text{ysd}} < V_{\text{ply Rd}}$  avec  $V_{\text{ply Rd}} = \frac{Avy[}f^y}{\frac{A}{2}g^y}$  $\sqrt{3}$ 9,6[ 2350  $\sqrt{3}$ 

 $\frac{1}{\gamma m} = \frac{1}{2}$  $\frac{1}{1,1}$  = 11840,929 daN Avec : Avy =  $2 \times 60 \times 8 = 960$  mm<sup>2</sup> = 9,60 c m<sup>2</sup>

 $Ayz = 7.18$  cm<sup>2</sup>

 $V_{zsd} = \frac{1.5V \times l}{2}$  $\frac{3.6 \times 10^{17}}{2} = \frac{1,5 \times 132,568 \times 6,0}{2}$  $\frac{2.588 \times 6.0}{2}$  = 596,556daN  $V_{\text{ysd}} = 0,625(1,35G) \times (l/2) = 119,976daN$ Vzsd = 596,556daN<Vpl z Rd = 8856,028 daN ………………………………………………..Vérifiée. Vysd119,976 daN<Vpl y Rd = 11840,929 daN….………………..……………………………..Vérifiée.

#### **3) Vérification de l'élément au diversement :**

La semelle comprimée sous l'action du vent de dépression est susceptible de déverser du moment qu'elle est libre sur toute sa longueur.

$$
\frac{M_{y sd}}{M_{b Rd}} + \frac{M_{z sd}}{M_{p l z Rd}} < 1,0
$$
\n
$$
M_{b Rd} = \chi_{LT} \times \beta_{W} \times \frac{f y \times W_{p l y}}{\gamma_{m 0}} = \chi_{LT} \times \beta_{W} \times M_{p l y Rd}
$$
\n
$$
\bar{\lambda}_{LT} = \left[\frac{\lambda_{LT}}{\lambda_{1}}\right] \times \sqrt{\beta_{W}} , \beta_{W} = 1,0 \text{ pour les classe 1 et 2}
$$
\n
$$
\lambda_{1} = 93,3
$$
\n
$$
C_{1} = \frac{M_{a}}{M_{b}} \text{ avec } M_{a} < M_{b}
$$
\n
$$
C_{1} = 1,88
$$
\n
$$
\lambda_{LT} = \frac{l_{i_{z}}}{c_{1}^{0.5} \left[1 + \frac{1}{20} \left(\frac{l_{i_{z}}}{l_{f}}\right)^{2}\right]^{0.25}} = \frac{250_{1.9}}{1,88^{0.5} \left[1 + \frac{1}{20} \left(\frac{250_{1.9}}{12_{0}}\right)^{2}\right]^{0.25}}
$$

$$
\begin{array}{l}\lambda_{\rm LT}{=}64{,}674\\ \bar{\lambda}_{\rm LT}{=}\frac{64{,}674}{93{,}9}{=}0{,}68875=0{,}69\end{array}
$$

χ<sub>LT</sub>de tableau χ en fonction de l'élancement réduit  $\bar{\lambda}_{\rm LT}$ En utilisant la courbe de flambement **a** pour les profilés laminés dans le calcul de  $\gamma$ <sub>LT</sub>  $\chi_{LT} = 0,8524$  $M_{b\text{ Rd}} = 0,8524 \times 1501,864 = 1280,693 \text{ daN}$ . M  $M_{ysd}$  $\frac{M_{ysd}}{M_{bRd}} + \frac{M_{zsd}}{M_{plzRd}}$  $\frac{M_{ZSd}}{M_{plzRd}} = \frac{894,834}{1280,189}$  $\frac{894,834}{1280,189} + \frac{64,548}{540,5}$  $\frac{54,346}{540,5}$  = 0,818< 1,0

Donc le déversement est empêché.

# **III.3-2-3 -1 Vérification à l'état limite de service :**

### **1) Vérification de la flèche :**

Le calcul de la flèche se fait par les combinaisons de charge et surcharge de service (non Pondérées). Condition de vérification :  $f$ admAvec :  $f$ adm= $\frac{l}{2}$ 200

### **Flèche verticale suivant (y-y) :**

 $f$ adm =  $\frac{l/2}{200}$  $\frac{l_{2}}{200} = \frac{600}{200}$  $\frac{72}{200}$  = 1,5 cm

 $f y = \frac{2.05 \times G \times (l/2)^4}{3.43 \times F \times I}$  $\frac{35 \times G \times (\frac{l}{2})^4}{348 \times E \times Iz} = \frac{2,05 \times 47,398 \times 10^{-2} \times (300)^4}{384 \times 2,1 \times 10^6 \times 55,5}$  $\frac{384 \times 2,1 \times 10^{6} \times 55,5}{384 \times 2,1 \times 10^{6} \times 55,5}$  = 0,176 cm < f ad = 1,5cm donc la flèche suivant (y-y) est vérifiée.

## **Flèche verticale suivant (z-z) :**

 $f$ adm= $\frac{l}{2}$  $\frac{l}{200} = \frac{600}{2}$  $\frac{00}{2}$  = 3 cm  $fz = \frac{5 \times V \times l^4}{348 \times F \times l^4}$  $\frac{5\times V\times l^4}{348\times E\times Iz} = \frac{5\times132,568\times10^{-2}\times(600)^4}{384\times2,1\times10^6\times364}$  $\frac{32,368\times10^{-10} \times (600)}{384\times2,1\times10^{6} \times364}$  = 2,927 cm < f ad = 3cm donc la flèche suivant (z-z) est vérifiée.

**Conclusion :** Donc l'UPE120 conviens comme une lisse pour le long-pan.

# **III.3-3 : Vérification de la lisse de pignon :**

La lisse de pignon est soumise à un vent de dépression de  $V = 77$ , 112 daN déterminé par équivalence entre les pressions statique de la zone B et A de la paroi verticale touché par le vent  $V_2$  comme suite :

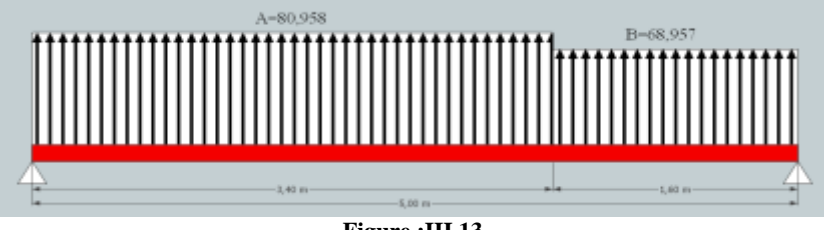

**Figure :III.13**

### V= 77 ,112×1,75= 134,946 daN

**III.3-3 -1 : Vérifications à l'état limite ultime :** 

## **1) Vérification a la flexion bi-axiale :**

 $\left(\frac{Mysd}{Mv}\right)$  $\frac{Mysd}{Mplyrd}$ <sup>ou</sup> +  $(\frac{Mzsd}{Mplzrd})$ <sup>ß</sup> < 1,0

**a) Classe de la section:** section de classe 1

**• Poutre sur deux appuis :** Mysd =  $\frac{Q_{z\,sd}\times l^2}{2}$  $\frac{d\times l^2}{8}=\frac{1.5V\times l^2}{8}$  $\frac{V \times l^2}{8} = \frac{1,5 \times 134,946 \times 5^2}{8}$  $\frac{1}{8}$  = 632,559daN.m

**• Poutre sur trois appuis :** Mzsd =  $\frac{Qy \, sd(^{l}/_{2})^{2}}{2}$  $\frac{d(l'_2)^2}{8} = \frac{1,356 \times (l'_2)^2}{8}$  $\frac{\times (\frac{l}{2})^2}{8} = \frac{1,35\times47,398\times(\frac{5}{2})^2}{8}$  $\frac{38}{8}$  = 49,990daN.m

 $M_{\text{pl y Rd}} = 1501,864$ daN.m

 $M_{\text{pl }z \text{ Rd}} = 540,5$  daN.m

 $\left(\frac{632,559}{1501,06}\right)$  $\frac{632,559}{1501,864}$  $)^2 + \left(\frac{49,990}{540,5}\right)$ 540,5 ) <sup>1</sup>+ = 0,270< 1,0…………………………………...………………………Vérifiée.

### **2) Vérification au cisaillement :**

 $V_{zsd}$ < $V_{pl}$  z Rd avec  $V_{pl}$  z Rd = 8856,028 daN

 $V_{\text{ysd}} < V_{\text{pl y Rd}}$  avec  $V_{\text{pl y Rd}} = 11840,929 \text{ daN}$ 

 $V_{zsd} = \frac{1.5V \times l}{2}$  $\frac{3.6 \times 1}{2} = \frac{1,5 \times 134,946 \times 5,0}{2}$  $\frac{2.546 \times 3.0}{2} = 506,048$ daN

 $V_{\text{ysd}} = 0.625(1,35G) \times (l)$  $\sqrt{2}$ =0,625(1,35×47,398) × (<sup>5</sup>  $\gamma_2$ ) = 99,980 daN Vzsd = 506,048daN<Vpl z Rd = 8856,028 daN …………………………………………………Vérifiée. Vysd= 99,980 daN<Vpl y Rd = 11840,929 daN……………………………………..……………Vérifiée.

#### **3) Vérification de l'élément au diversement :**

La semelle comprimée sous l'action du vent de dépression est susceptible de déverser du moment qu'elle est libre sur toute sa longueur.

$$
\frac{M_{ysd}}{M_{bRd}} + \frac{M_{zsd}}{M_{pizRd}} < 1,0
$$
  
\n
$$
M_{bRa} = \chi_{LT} \times \beta_{W} \times \frac{f y \times W_{ply}}{m_0} \chi_{LT} \times \beta_{W} \times M_{plyRd}
$$
  
\n
$$
\bar{\lambda}_{LT} = [\frac{\lambda_{LT}}{\lambda_{1}}] \times \sqrt{\beta_{W}} , \beta_{W} = 1,0 \text{ pour les classe 1 et 2}
$$
  
\n
$$
\lambda_{1} = 93,3
$$
  
\n
$$
C_{1} = \frac{M_{a}}{M_{b}} \text{ avec } M_{a} < M_{b}
$$
  
\n
$$
C_{1} = 1,88
$$
  
\n
$$
\lambda_{LT} = \frac{l_{i_{z}}}{c_{1}^{0.5} \left[1 + \frac{1}{20} \left(\frac{l_{i_{z}}}{l_{f_{f}}}\right)^{2}\right]^{0.25}} = \frac{250_{1.9}}{1,880.5 \left[1 + \frac{1}{20} \left(\frac{250_{1.9}}{12_{0}}\right)^{2}\right]^{0.25}}
$$
  
\n
$$
\lambda_{LT} = 64,674
$$
  
\n
$$
\bar{\lambda}_{LT} = \frac{64,674}{93,9} = 0,68875 = 0,69
$$
  
\n
$$
\chi_{LT} \text{ de tableau } \chi \text{ en fonction de l'élancement réduit } \bar{\lambda}_{LT}
$$
  
\nEn utilisant la courbe de flambement a pour les profilés laminés dans le calcul de  $\chi_{LT}$   
\n
$$
\chi_{LT} = 0,8524
$$
  
\n
$$
M_{bRa} = 0,8524 \times 1501,864 = 1280,693 \text{ dan. M}
$$

 $M_{ysd}$  $\frac{M_{ysd}}{M_{bRd}} + \frac{M_{zsd}}{M_{plzRd}}$  $\frac{M_{zsd}}{M_{plzRd}} = \frac{632,559}{1280,189}$  $\frac{632,559}{1280,189} + \frac{49,990}{540,5}$  $\frac{15,990}{540,5}$  = 0,556 < 1,0 Donc le déversement est empêché.

**III.3-3-2 : Vérification à l'état limite de service :**

#### **1) Vérification de la flèche :**

Le calcul de la flèche se fait par les combinaisons de charge et surcharge de service (non Pondérées).

Condition de vérification :≤f adm Avec : f adm= $\frac{l}{2}$ 200

Flèche verticale suivant (y-y) :  $f$ adm =  $\frac{l/2}{200}$  $\frac{l_{2}}{200} = \frac{500/2}{200}$  $\frac{72}{200}$  = 1,25 cm  $f y = \frac{2.05 \times V \times (l/2)^4}{24.04 V \cdot V}$  $\frac{365 \times V \times (\frac{l}{2})^4}{348 \times E \times Iz} = \frac{2,05 \times 47,398 \times 10^{-2} \times (250)^4}{384 \times 2,1 \times 10^6 \times 55,5}$  $\frac{384 \times 2,1 \times 10^6 \times 55,5}{384 \times 2,1 \times 10^6 \times 55,5}$  = 0,085 cm < f ad = 1,25cm donc la flèche suivant (y-y) est vérifier

Flèche verticale suivant (z-z) :  $fadm=\frac{l}{\sqrt{2}}$  $\frac{l}{200} = \frac{500}{2}$  $\frac{00}{2}$  = 2,5

 $fz = \frac{5 \times V \times l^4}{248 \times V \times l^4}$  $\frac{5\times V\times l^4}{348\times E\times Iy} = \frac{5\times134,946\times10^{-2}\times(500)^4}{384\times2,1\times10^6\times364}$  $\frac{334\times2,1\times10^{6} \times 364}{384\times2,1\times10^{6} \times364}$  = 1,437cm < f ad = 2,5cm donc la flèche suivant (z-z) est vérifier

#### **III.3-3-3 : Conclusion :**

L'UPE 120 convient très bien comme une lisse dans long pan et dans le pignon.

 $\sim$  47  $\sim$ 

**III.3-3 : Calcul des liens des lisses (liernes) de long pan :**

**III.3-3-1 : Calcul de l'effort de traction dans la lierne la plus sollicité.**

 $T=\frac{R}{2}$ R= 1,25× (1,35G)×( $(\frac{l}{2})$  = 1,25× (1,3547,398)×( $(\frac{600}{2})$  = 239,952 daN L'effort de traction dans le tronçon de lierne L<sub>1</sub> provenant de la lisse inférieure :  $T_1 = \frac{R}{2}$  $\frac{\pi}{2}$  = 119,976daN L'effort de traction dans le tronçon de lierne :  $T_2 = T_1 + R = 119,976 + 239,952 = 359,929$  daN L'effort de traction dans le troncon de lierne :  $T_3 = T_2+R = 359.929 + 239.952 = 599.881$  daN L'effort dans la diagonale  $L_3$ :  $2T_4 \times \sin \theta = T_3$  avec tg  $\theta = \frac{1.75}{3} = 0.5833$  donc : $\theta = 30,256$  $T_{.4} = \frac{T_3}{2 \sin 2\theta}$  $\frac{r_3}{2 \sin 30,256} = 595,280 \text{ daN}.$ 

**III.3-3-2 : Calcul de la section des liernes :**

Le tronçon le plus sollicité est  $L_2$  avec  $T_2$ = 359,929 daN Nature de la sollicitation : tension Condition de vérification à la résistance Résistance plastique de la section brute  $N_{Sd} < N_{\text{plRd}}$  $N_{Sd}$  = T<sub>3</sub> = 599,881 daN  $N_{\text{Sd}} = T_3 < N_{\text{plRd}} = \frac{A \times fy}{N}$  $\frac{0 \times fy}{\gamma_{m0}}$  donc : A  $> \frac{T_3 \times \gamma_{m0}}{fy} = \frac{599,881 \times 1.1}{2350}$  $\frac{1881 \times 1.1}{2350} = 0,279 \text{ cm}^2$ A= 3,14  $\times \frac{d^2}{4}$  $\frac{d^2}{4}$  > 0,279 cm<sup>2</sup> donc d >  $\sqrt{\frac{4 \times 0.279}{3.14}}$  $\frac{(0,279)}{3,14}$  = 0,596 cm Soit une barre ronde de diamètre de d= 6 mm.

Pour des raisons pratique on opte pour une barre de diamètre de d= 10 mm.

# **III.4 : Calcul des potelets :**

## **III.4 -1 : Introduction :**

Les potelets sont le plus souvent des profiles en I ou H, destines a rigidifier la clôture (bardage) et résister aux efforts horizontale du vent, Leurs caractéristiques varient en fonction de la nature du bardage (en maçonnerie ou en tôle ondulée), et de la hauteur de la construction.

Ils sont considères comme articulés dans les deux extrémités.

Détermination des sollicitations :

Le potelet, travaille a la flexion sous l'action de l'effort du vent provenant du bardage et des lisses, et a la compression sous l'effet de son poids propre, du poids du bardage et les lisses qui lui est associé, et de ce fait fonction a la flexion composé.

### **III.4 -2 : Détermination des charges et surcharges :**

### **a) Charges permanentes G :** (verticale)

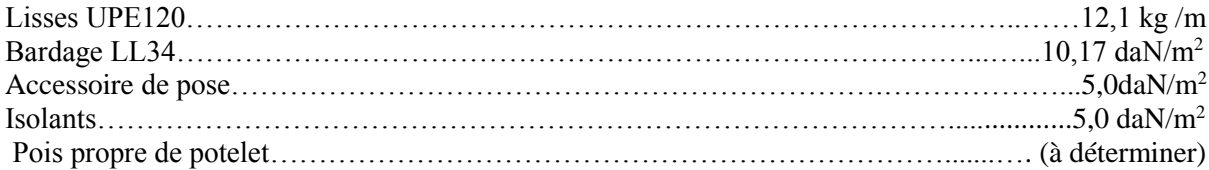

### **b) Surcharges climatique V :**(horizontale suivant le plan de l'âme)

La surcharge de vent la plus grande est  $V_{B2} = -68,439 \text{ daN/m}^2$  $V = -68,439 \times 5 = 344,785$  daN/ml

**III.4 -2 Dimensionnement du potelet :**

### **Sous la coédition de flèche** :

 $f_z = \frac{5}{20}$ 384  $V\times l^4$  $\frac{V \times l^4}{E \times I_y} \leq f_{ad} = \frac{l}{20}$ 200  $I_y \geq \frac{5 \times 200}{384}$  $V \times l^3$  $\frac{\times l^3}{E} = \frac{5 \times 200}{384}$ 384 344,785×850<sup>3</sup>  $\frac{1.783 \times 850^{6}}{2,1\times 10^{6}} = 2625,758 \text{ cm}^{4}$ Pour un IPE d'une valeur de  $I_v \ge 2625,758$  cm<sup>4</sup> on prend un IPE220  $I_v($ IPE220) = 2772 cm<sup>4</sup>

### **Caractéristique de l'IPE220 :**

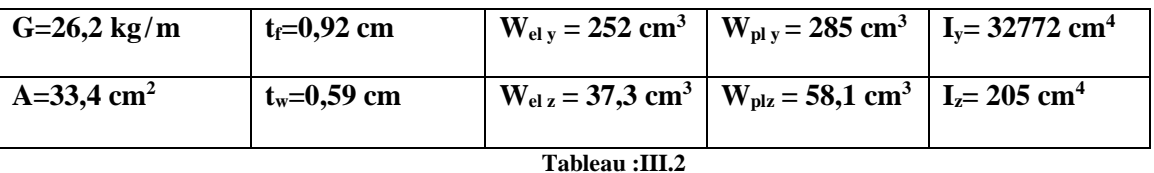

On calcul donc la valeur de la charge permanente G :  $G = (26,2\times8,5)+(5\times12,1\times5)+((5+5+10,17)\times5\times8,5) = 1382,425$  daN

### **Incidence de l'effort tranchant :**

Si  $V_{Sd} \le 0.5V_{p1,Rd} \rightarrow$  Il n'y a pas d'interaction entre l'effort tranchant et le moment fléchissant.  $Q_{z, Sd} = 1.5V = 1.5 \times 344.178 = 517.178$  daN/ml  $V_{z,Sd} = 517,178\times8,5/2 = 2190,001$  daN  $V_{\text{plz,Rd}} = \frac{A_{vz} \times f_y}{\sqrt{2}}$  $\frac{A_{vz}\times f_y}{\sqrt{3}\times\gamma_{M0}} = \frac{15,88\times10^2\times235}{\sqrt{3}\times1,1}$  $\frac{6 \times 10^{-16} \times 255}{\sqrt{3} \times 1,1}$  = 19586,870 daN  $V_{z.Sd}$  /  $V_{plz.Rd} = 0,11 < 0,5$ 

 $\rightarrow$  L'incidence de l'effort tranchant sur le moment résistant peut être négligée.

# **Remarque :**

Dans les potelets simplement appuyées, il n'y a pas d'incidence de l'effort tranchant (valeur nulle ami-travée) sur le moment résistant.

### **Incidence de l'effort normale :**

 $\overline{Si N_{Sd}} \leq \text{Min}(0,25N_{pl, Rd}; 0,5A_{vy} \times f_{y/\gamma_{M0}}) \rightarrow \text{II}$  n'y a pas d'interaction entre l'effort normale et le moment fléchissant.  $N_{\text{Sd}} = 1,35G = 1,35 \times 1382,425 = 1866,274 \text{ dan}$  $0,25N_{pl,Rd} = 0,25 \times A \times f_y/\gamma_{M0} = 0,25 \times 33,4 \times 10^2 \times 235/1,1 = 17838,636$  daN  $0.5A_{vy}\times f_y/\gamma_{M0}$ Avec: $A_{vy} = A-2\times b\times f_f = 33,4.10^2 - 2\times 110\times 9,2 = 1316$  mm<sup>2</sup>  $\Rightarrow$  0,5×1316×235/1,1 = 14057.273 daN  $N_{Sd} = 1866,274 \text{ dan} \leq Min(17838,636 \text{ dan}; 14057.273 \text{ dan})$  $N_{\text{Sd}} = 1866,274 \text{ dan} \le 14057.273 \text{ dan}$ → L'incidence de l'effort normale sur le moment résistant peut être négligée.

## **Classe de la section :**

Classe de la semelle :  $\overline{c}$  $\frac{c}{t_f} = \frac{b/2}{t_f}$  $\frac{\frac{3}{2}}{t_f} = \frac{55}{9,2}$ 9,2 = 5,98ε≤ 10ε avec ε=√235 √ = 1………………………………..Semelle de classe 1

Classe de l'âme :  $\mathcal{C}_{0}^{(n)}$  $\frac{c}{t_w} = \frac{d}{t_w}$  $\frac{d}{t_w} = \frac{177,6}{5,9}$ 5,9 = 30,1ε ≤ 33ε ………………………………………….………Ame de classe 1

 $\Rightarrow$  L'IPE220 est de classe 1

**III.4 -3 : Vérification de la section a la résistance :**  $M_{v, Sd} \leq M_{c, Rd}$ Ou  $M_{c, Rd}$  est le moment résistant qui dépend de la classe de la section.  $M_{y, Sd} = \frac{Q_{z, Sd} \times l^2}{2}$  $rac{3}{8}$  =  $rac{517,178\times8,5^2}{8}$  $\frac{1}{8}$  = 4670,764 daN.m  $M_{c,Rd} = M_{ply}, R_{d} = W_{ply} \times f_{y} / \gamma_{M0} = 285,4 \times 10^{3} \times 235 / 1,1 = 5520,364$  daN.m

My.Sd = 4670,764 daN.m ≤Mc.Rd = 5520,364 daN.m...................................................................Vérifiée.

**III.4 -4 : Vérification de l'élément aux instabilités :**

Le potelet est sollicité a la flexion (due au vent) et a la compression (due a son poids propre, aux poids de bardage et les lisses). En aucun cas, il ne supporte la toiture (il est assujetti au portique par appui glissant). Il travaille à la flexion composée.

### **La vérification aux instabilités est donnes par les formules suivantes :**

### **1) Flexion composée avec risque de flambement :**

 $N_{Sd}$  $\frac{N_{Sd}}{\chi_{min} \times N_{pl, Rd}} + \frac{k_{y} \times M_{y, Sd}}{M_{ply, Rd}}$  $\frac{\sum_{y \sim m_{y,SA}} y_{s,0}}{M_{ply,Rd}} \leq 1,0$ 

### **2) Flexion composée avec risque de déversement :**

 $N_{Sd}$  $\frac{N_{Sd}}{\chi_{Z} \times N_{pl, Rd}} + \frac{k_{LT} \times M_{y, Sd}}{\chi_{LT} \times M_{ply, R}}$  $\frac{\kappa_{LT} \wedge m_{y,Sd}}{\chi_{LT} \times M_{ply,Rd}} \leq 1,0$ **<u>a) Calcul du coefficient de réduction minimal pour le flambement □<sub>min</sub>:</u>**  $\chi_{\min} = \min(\chi_{y}; \chi_{z})$ 

 $\sim$  50  $\sim$ 

## **b) Flambement par rapport a l'axe fort yy : (dans le plan du portique)**

 $\lambda_{\rm v} = l_{\rm v}/i_{\rm v} = 8500/91, 1 = 93,904$  $\overline{\lambda}_y = \lambda_y / \lambda_1 = 93,304/93,9 = 0,99$ 

#### **Courbe de flambement :**

 $h/b = 220/110 = 2 > 1,2$ Axe de flambement y-y  $\rightarrow$  courbe de flambement a,  $\alpha_y = 0.21$  $\Phi_y = 0.5[1 + \alpha_y(\bar{\lambda}_y - 0.2) + \bar{\lambda}_y^2] = 0.5[1 + 0.21(0.99 - 0.2) + 0.99^2] = 1.073$  $\chi_{\rm y} = \frac{1}{\sqrt{1-\frac{3}{2}}}$  $\frac{1}{\varphi_y + [\varphi_y^2 - \overline{\lambda}_y^2]^{0,5}} = \frac{1}{1,073 + [1,073]}$  $\frac{1}{1,073+[1,073^2-0,99^2]^{0.5}}=0,67$ 

#### **c) Flambement par rapport a l'axe faible zz : (hors le plan du portique)**

 $\lambda_z = 1/z = 1750/24, 8 = 70,565$  $\bar{\lambda}_z = \lambda_z / \lambda_1 = 70,565/93,9 = 0,75$ Courbe de flambement :  $h/b = 220/110 = 2 > 1,2$ Axe de flambement z-z  $\rightarrow$  courbe de flambement b,  $\alpha_z = 0.34$  $\Phi_z = 0.5[1 + \alpha_z(\bar{\lambda}_z - 0.2) + \bar{\lambda}_z^2] = 0.5[1 + 0.34(0.75 - 0.2) + 0.75^2] = 0.87$  $\chi_z = \frac{1}{\sqrt{2\pi}}$  $\frac{1}{\varphi_z + \left[\varphi_z^2 - \bar{\lambda}_z^2\right]^{0.5}} = \frac{1}{0.87 + [0.87^2]}$  $\frac{1}{0.87+[0.87^2-0.75^2]^{0.5}}=0.76$ 

$$
\Rightarrow \quad \chi_{\min} = \min(\chi_{y}; \chi_{z}) = \min(0.67; 0.76)
$$
  

$$
\chi_{\min} = 0.67
$$

# **d) Calcul de l'élancement réduit vis-à-vis du déversement** ̅**LT :**

$$
\lambda_{\rm LT}=\frac{l/_{i_Z}}{C_1^{0.5}{\left[1\!+\!\frac{1}{20}{\left(\! \frac{l/_{i_Z}}{h_{/\tau_f}}\!\right)}^2\right]}^{0.25}}
$$

Pour une poutre simplement appuyée avec une charge uniformément repartie, on a donc :  $C_1 = 1,132$ 

$$
\lambda_{LT} = \frac{175/_{2,48}}{1,132^{0.5} \left[1 + \frac{1}{20} \left(\frac{175/_{2,48}}{22/_{0,92}}\right)^2\right]^{0,25}} = 60,59
$$
\n
$$
\overline{\lambda}_{LT} = \lambda_{LT} / \lambda_1 = 60,59/93,9 = 0,65 > 0,4 \rightarrow \text{il y'a un risque de déversement.}
$$

On  $a : \alpha_{LT} = 0.21$  pour des sections laminées.  $\Phi_{LT} = 0.5[1 + \alpha_{LT}(\overline{\lambda}_{LT} - 0.2) + \overline{\lambda}_{LT}^2$  $\binom{2}{L}$  = 0,5[1+0,21(0,65-0,2)+0,65<sup>2</sup>] = 0,76  $\chi_{LT} = \frac{1}{\sqrt{1-\frac{1}{\epsilon^2}}}$  $\frac{1}{\phi_{\rm LT} + \left[\phi_{\rm LT}^2 - \bar{\lambda}_{\rm LT}^2\right]^{0.5}} = \frac{1}{0.76 + [0.76^2]}$  $\frac{1}{0.76 + [0.76^2 - 0.65^2]^{0.5}} = 0.88$ 

### **e) Calcul des coefficients k:**

 $\mu_y = \overline{\lambda}_y (2 \times \beta_{My} - 4) + \frac{W_{ply} - W_{ely}}{W_{ely}}$  avec  $\beta_{My} = 1.3$  pour une poutre simplement appuyée avec une charge uniformément repartie.

$$
\mu_y = 0.99(2 \times 1.3 - 4) + \frac{285.4 - 252}{252} = -1.25 \le 0.9
$$
  
\n
$$
k_y = 1 - \frac{\mu_y \times N_{sd}}{\chi_y \times A \times f_y} = 1 - \frac{-1.25 \times 1866.274 \times 10}{0.67 \times 33.4 \times 10^3 \times 235} = 1.03
$$

 $\sim$  51  $\sim$ 

 $\mu_{LT} = (0.15\bar{\lambda}_z \times \beta_{My}) - 0.15 = (0.15 \times 0.75 \times 1.3) - 0.15 = -0.0038 \le 0.9$  $k_{LT} = 1 - \frac{\mu_{LT} \times N_{Sd}}{\mu_{LT} \times N_{Sf}}$  $\frac{\mu_{LT} \times N_{Sd}}{\chi_Z \times A \times f_y} = 1 - \frac{-0.038 \times 1866.274 \times 10}{0.76 \times 33.4 \times 10^3 \times 235}$  $\frac{-0.038 \times 1000,274 \times 10}{0.76 \times 33,4 \times 10^3 \times 235} = 1,0$ 

On a donc:  $N_{Sd} = 1866,274$  daN

 $N_{pl, Rd} = 71354, 545$  daN

 $M_{v, Sd} = 4670,764$  daN.m

 $M_{ply, Rd} = 5520, 364$  daN.m

### **Vérification au flambement :**

 $N_{\rm Sd}$  $\frac{N_{Sd}}{\chi_{\text{min}} \times N_{\text{pl,Rd}}} + \frac{k_{y} \times M_{y,Sd}}{M_{\text{ply,Rd}}}$  $\frac{K_y \times M_{y, Sd}}{M_{\text{ply, Rd}}} = \frac{1866,274}{0,67 \times 71354}$  $\frac{1866,274}{0,67\times71354,545}+\frac{1,04\times4670,760}{5520,364}$  $\frac{444670,760}{5520,364}$  = 0,92  $\leq$ 1,0….................................................Vérifiée.

## **Vérification au déversement :**

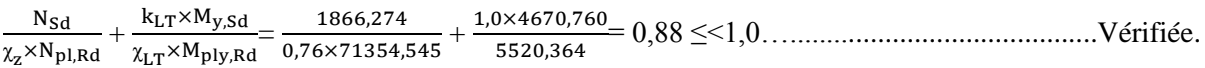

# **III-4.5 :: Conclusion :**

L'IPE220 convient comme potelet.

## **III.5 : Poutre de chainage :**

#### **III.5-1 : Introduction :**

La poutre de chainage se trouve à la retombée de la traverse, elle s'assemble le plus souvent sur ou entre les poteaux. Elle est placée dans l'axe du long-pan.

Les poutres de chainage sont constituées par des poutres en H, elles reçoivent une charge repartie, (poids propre, vent et neige), les appuis sont les poteaux principaux distants de 6 mètre.

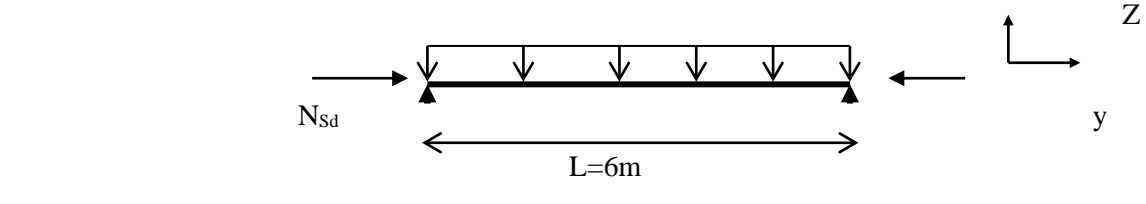

**Figure :III.14**

Effort du Vent sur la poutre de chainage :  $F = R = 2555.91$  daN (voire chapitre "Contreventement") On estime que la sablière est un HEA 100 et on vérifier la condition de flèche : Poids propre du HEA  $100 : G = 16,70$  daN/ml

#### **Les combinaisons :**

ELU :qu =  $1,35G = 22,55$  daN/ml. ELS :  $qs = G = 16,70$  daN/ml.  $f_{\text{adm}} = \frac{l}{25}$ 350  $f_{\text{max}} = \frac{3.48 \text{ J}}{384 \text{.} E \text{.} 1 \text{y}}$  $5.qs.l<sup>4</sup>$  $Iy > \frac{5.167.qs.l^3}{384 F}$  $\frac{384 \text{ J}}{384 \text{ J}}$  = 164,79 cm<sup>4</sup> soit donc un HEA 100 avec G = 16,70 daN/ml et Iy = 349,2 cm<sup>4</sup> On les vérifié à la flexion composer, car elles sont aussi comprimées par la force du vent :

 $M_{vsd} \leq M_{NvRd}$ 

$$
M_{\text{ysd}} = \frac{q u l^2}{8} = 101,25 \text{ daN.m.}
$$

### **Incidence de l'effort tranchant :**

 $V_{zsd} = qu_{\overline{z}}^l$  $\frac{1}{2}$  = 67,65 daN. V plz Rd= 9324,73 daN. Vzsd=67,65 daN< 0,5V pl z Rd = 4662,37 daN……………………………………………..…….Vérifiée. Donc il n ya pas d'interaction entre l'effort tranchant et le moment résistant.

#### **Incidence de l'effort normal :**

 $N_{sd}$  = 1,5. F = 3833,865 daN.  $N_{pl\ Rd} = A.f_y/\gamma_{M0} = 45291d$ aN  $0,25N_{pl}$  Rd = 11322,7 daN  $A_w = A - 2bt_f \Longrightarrow A_w = 5,2 \text{ cm}^2$  $0.5 A<sub>w</sub> f<sub>v</sub>/γ<sub>M0</sub> = 5554,55 daN$ Min (0,25N<sub>pl Rd</sub> = 11322,7 daN, 0,5A<sub>w</sub> f<sub>y</sub>/ $\gamma_{M0}$  = 5554,55 daN) = 5554,55 daN  $N_{sd}$ = 3833,865 daN < 0,5A<sub>w</sub> f<sub>y</sub>/ $\gamma_{M0}$ = 5554,55 daN Donc il n ya pas d'interaction entre l'effort normal et le moment résistant . $M_{NvRd} = M_{p1vRd}$  $M_{NvRd} = M_{plvRd} = 1773.4$  daN.m Mysd = 101,25 daN.m< M pl y Rd= 1773,4 daN.m………………………...……………………...Vérifiée
# **Flexion avec risque de flambement :**

$$
\frac{N_{sd}}{\chi_{\min} \cdot N_{\text{pl.Rd}}} + \frac{K_{y} \cdot M_{y \cdot sd}}{M_{\text{ply.Rd}}} \le 1
$$

**Calcul du coefficient de réduction minimal pour le flambement**  $\square_{\text{min}}$ **:** 

 $\chi_{\min} = \min(\chi_{y}; \chi_{z})$ 

# **a) Flambement par rapport à l'axe fort yy : (dans le plan du portique) :**

 $\lambda_y = 1_y/i_y = 600/4,06 = 147,78$  $\bar{\lambda}_y = \lambda_y / \lambda_1 = 147,78/93,9 = 1,57$ 

Courbe de flambement :  $h/b = 90/100 = 0.96 < 2$ Axe de flambement y-y  $\rightarrow$  courbe de flambement a,  $\alpha_y = 0.21 \Rightarrow \gamma_y = 0.3444$ 

## **b) Flambement par rapport a l'axe faible zz : (hors le plan du portique)**

 $\lambda_z = 1_z/i_z = 600/2,51 = 239,04$  $\overline{\lambda}_z = \lambda_z / \lambda_1 = 239,04/93,9 = 2,55$ 

Courbe de flambement :  $h/b = 90/100 = 0.96 < 2$ Axe de flambement z-z  $\rightarrow$  courbe de flambement b,  $\alpha_z = 0.34 \Rightarrow \chi_z = 0.1347$  $\Rightarrow \gamma_{\min} = \text{Min}(\gamma_y; \gamma_z) = \text{Min}(0, 3444; 0, 1347)$ 

 $χ_{min} = χ_z = 0,1347$ 

# **Calcul des coefficients k:**

 $\mu_y = \overline{\lambda}_y (2 \times \beta_{\text{My}} - 4) + \frac{W_{\text{ply}} - W_{\text{ely}}}{W_{\text{ely}}} \le 0.9$  $\mu_y = 1,57$   $(2 \times 1,3-4) + \frac{83,01-72,76}{72,76} = -2,057$  $k_y = 1 - \frac{\mu_y \times N_{sd}}{\mu_y \times N_{sd}}$  $\frac{y}{\chi_y \times A \times f_y} \leq 1.5$  $k_y$ = 1  $\frac{-2,057\times3833,865}{0.2444\times24.2\times225}$  $\frac{-2,037 \times 3633,003}{0,3444 \times 21,2 \times 2350} = 1,46$ donc:

3833,865  $\frac{3833,865}{0,1347.45291} + \frac{1,46.101,25}{1773,4}$ 1773,4 = 0,71 < 1,0………………...………………………………….…….Vérifiée.

# **Vérification de la flèche :**

 $f_z \leq f_{\text{ad}} = \frac{l}{25}$  $\frac{l}{350} = \frac{600}{350}$  $\frac{600}{350}$  = 1,7 cm  $f_z = \frac{5}{20}$ 384  $Q_{zsd} \times l^4$  $\frac{zs\alpha\times l^4}{E\times I_y}=\frac{5}{38}$ 384  $16,70 \times 10^{-2} \times 600^4$ 2,1×106×349,2 = 0,38 cm < 1,7cm……………………………..….……..Vérifiée

#### **III.5-2 : Conclusion :**

Donc HEA 100 convient comme une poutre de chainage.

# **III.6 : Conclusion :**

Apres avoir faire le pré-dimensionnement et les vérifications aux différentes sollicitations, on opte : Pannes : IPE120 Lisses de bardage : UPE120 Potelets : IPE220 Poutres de chainage : HEA100

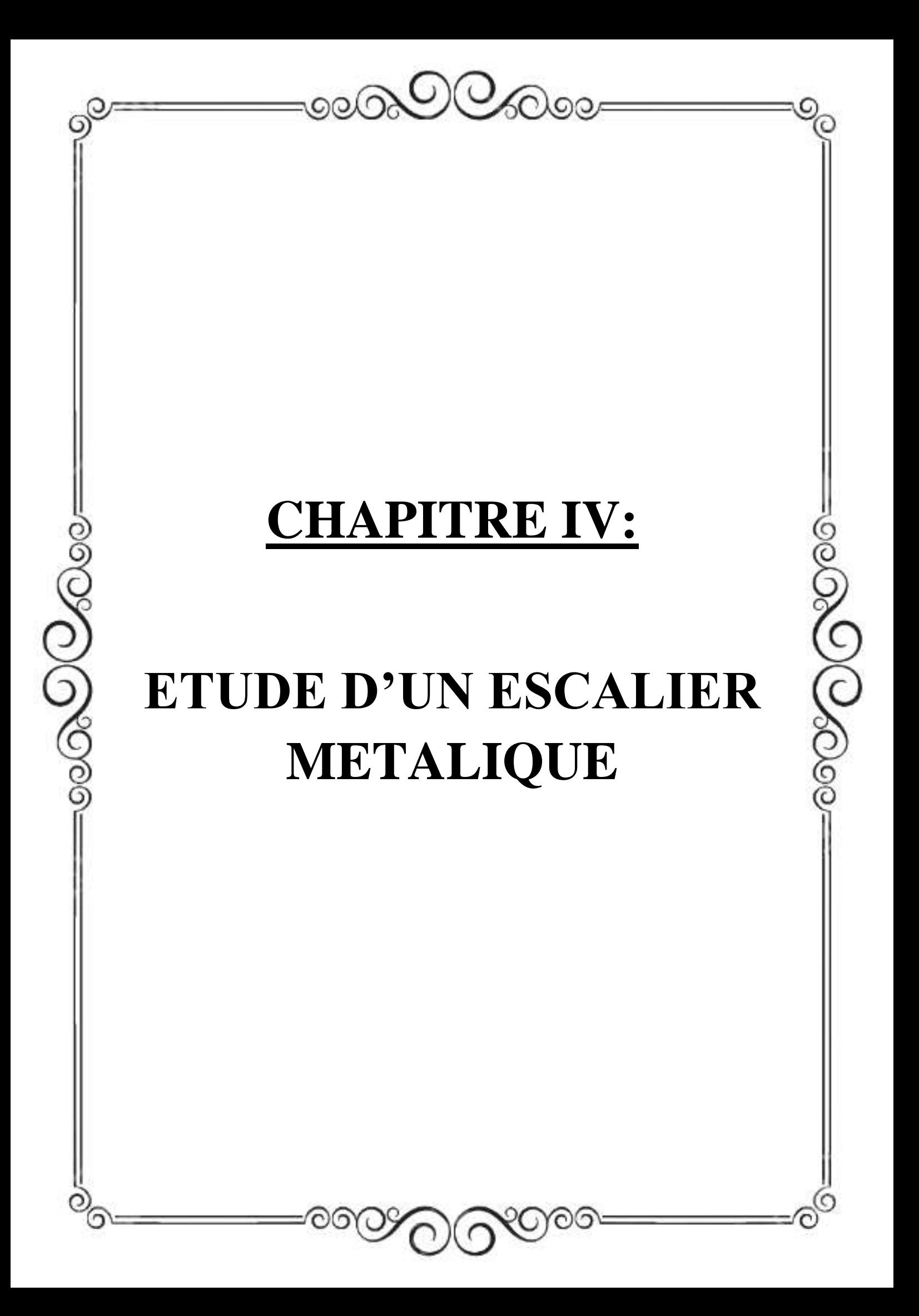

# **IV.1 : Introduction :**

 Un escalier est une succession des marches et contre marches permettant de passer d'un niveau à un autre dont la largeur s'appelle l'emmarchement, largeur des marches s'appellent giron (g) et la hauteur contre marche (h), et il est constitué généralement de :

Palier : est un espace plat et spatial qui marque un étage après une série de marche, dont la fonction est de permettre un repos pendant la montée.

**Volée :** est une partie droite ou courbée d'escalier comprise entre deux paliers successifs.

Limon : est un élément incliné supportant les marches, et aussi appelé crémaillère, pour les limons on emploi des profilés ou de la tôle, le dispositif le plus simple consiste à utiliser un fer en U dont l'âme sera verticale.

**Garde-corps :** Il est utilisé pour assurer la sécurité des utilisateurs d'escalier.

**Giron** : largeur d'une marche d'escalier, mesurée entre l'aplomb de deux contremarches successives.

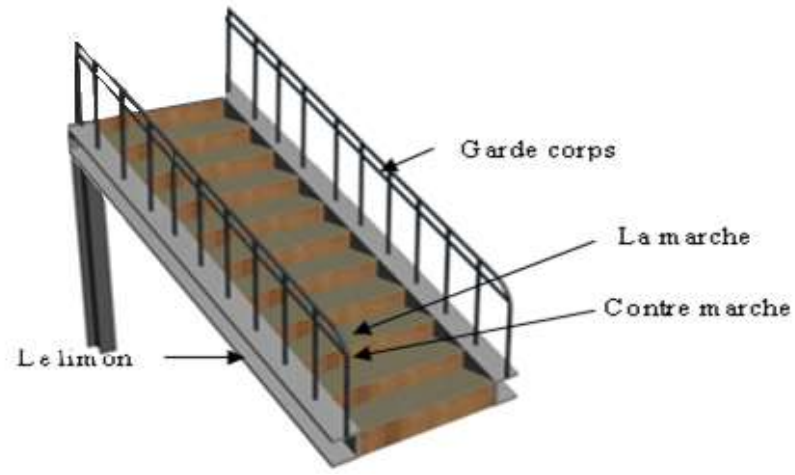

**Figure :IV.1**

**IV.2 : Pré-dimensionnement des marches :**

Pour dimensionnement des marches on utilise la formule de **BLONDEL** pour calculer, (g: giron) et contre marche (h). 59cm  $\leq (g + 2h) \leq 66$ cm h : varie de 16 cm à 18 cm g : varie de 25 cm à 30 cm Donc : Hauteur d'étage h<sub>e</sub>=3,30 m Giron: g=30 cm On a 59cm  $\leq (30+2h) \leq 66$ cm Pour h=16.67cm on a :  $N = \frac{H}{h} = \frac{330}{17.3}$  $\frac{330}{17.37} = 19$ Donc : nous avons 19 marches dans toute la volée. La longueur de la ligne de la foulée sera : L=g  $(n-1)=30(19-1)$ L=540 cm=5.4m L'inclinaison de la paillasse : tgβ =  $\frac{h}{a}$  $\frac{h}{g} = \frac{17,37}{30}$  $\frac{\gamma_3 \gamma_2}{30} = 0.579$  donc:  $\beta = 30.07^{\circ}$ La longueur de la paillasse :  $L = \frac{19 \times 17,37}{\sin 20.97}$  $\frac{19 \times 17,37}{\sin 30,07}$  = 658,6m

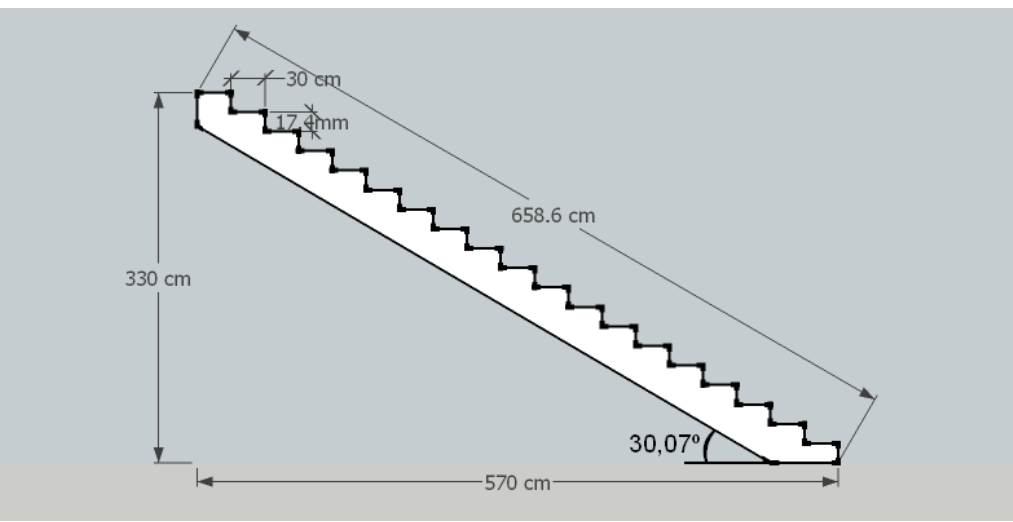

**Figure :IV.2**

# **IV.3 : Dimensionnement des éléments porteurs : Supports des marches :**

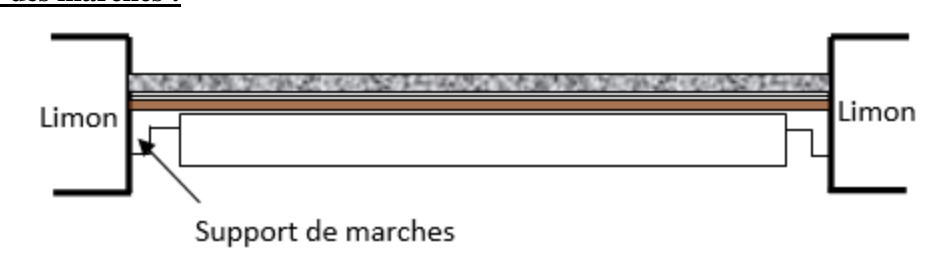

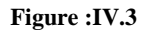

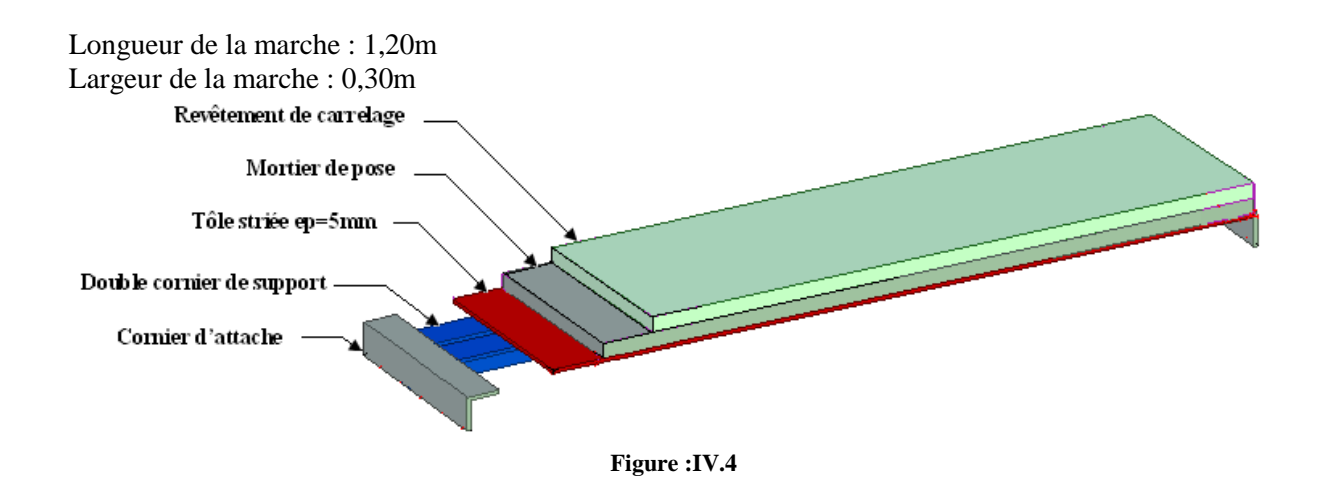

# **Evaluation des charges et surcharges :**

- **Charges permanentes :**
- **-** cornière d'attache (estimer) :.................7,93 daN/m
- **-** tôle d'épaisseur 5mm :.............................40daN/m2
- **-** mortier de pose :.......................................40daN/m2
- **-** revêtements carrelage :.............................40daN/m2

Charges totale :  $G = (40 + 40 + 40) \times 0.3 + 7.93 = 43.93$  daN/m

# **Charges d'exploitation** :

 $Q = 250 \times 0.3 = 75$ daN/m

#### **IV.4 : Pré-dimensionnement des supports de marches :**

 **Condition de flèche :** La flèche doit satisfaire la condition suivante :  $f_y =$ 5  $\frac{8}{384}$ x  $q. l<sup>4</sup>$  $\frac{4}{E}$ . I<sub>y</sub>  $\leq f_{\text{adm}} =$ l 300 qs= G + Q = 43,93+75= 118,93 daN/m........................ (Combinaison à l'ELS)  $I_y \geq$ 5 384  $q_s$ .  $l^3$  $\frac{4s}{E}$ .  $f_{\text{adm}}$  =  $5 \times 118,93 \times 10^{2} \times 300 \times 120^{3}$  $\frac{384 \times 2,1 \times 10^6 \times 120}{384 \times 2,1 \times 10^6} = 3.83 \text{ cm}^4$  $I_v \geq 3.82$  cm<sup>4</sup> On opte la cornière **40 x 40 x 4 avec : Iy = 4,47 cm<sup>4</sup>** G=  $(40+40+40)$ .0,  $3 + 7.93 + 4.84 = 48.77$ daN/m

## **b) Vérification à ELU :**

 $q_{sd} = 1,35G + 1,5Q = 178.34daN/m$ **- Classe de la section transversale** : cornière de classe 1

#### **c) Moment fléchissant :**

Condition a vérifié :  $M_{y, sd} \leq M_{el, y, Rd}$ ql 2  $178.34 \times 1.2^2$ 

 $M_{y, sd} =$  $\frac{1}{8}$  =  $\frac{32.10}{8}$  = 32.10 daN. m  $M_{\text{elyrd}} =$  $W_{\text{el.y}}$ .  $f_y$  $\frac{\mu_{\text{B}} + \mu_{\text{B}}}{\gamma_{\text{M}_0}} =$ 1.55x2350x10−2  $\frac{1}{1.1}$  = 33.11daNm

# Mysd < Melyrd ……………………………................................................................................ Vérifiée.

# **d) Effort tranchant :**

Condition a vérifié **:**  V V sd pl.Rd Vz.sd = ql 2 = 178.34 × 1.2 2 = 107 daN Vplzrd = A(fy⁄√3) <sup>γ</sup>M0 = 3.08( 2350 √3 ⁄ ) 1,1 = 3798.96daN *V V sd pl Rd* . ..............................................................................................................................Vérifiée. **Vérification a ELS :** Condition à vérifier **:**  max *ad f f* fmax = 5×qsd ×l 4 <sup>384</sup> ×E ×Ih <sup>=</sup> 5×123,77×10 ̵2 ×(120) 4 384 ×2.1 ×10 6×4.47 = 0.36cm <sup>120</sup> 0,4 300 300 *ad l f cm*

fmax = 0.36cm < fadm = 0.4 ….....................................................................................................Vérifiée.

La cornière 40×40×4 est adopté comme support des marches.

 $\sim$  58  $\sim$ 

# **IV.5 : Prés-dimensionnement des limons :**

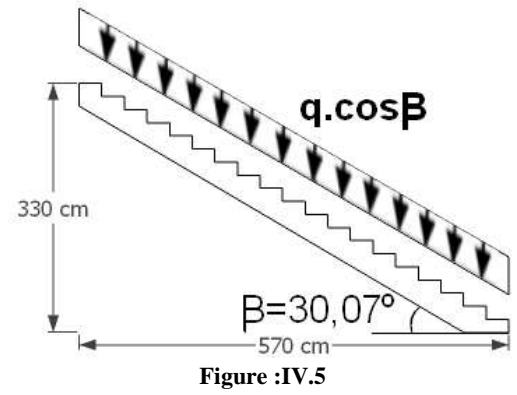

# **Remarque :**

 Il faut calculer la hauteur minimale qui répond à la condition de pente et de la largeur de marche pour avoir le profile UPN minimum a adopté :

Dans le triangle ABC :  $\cos \beta = \frac{AB}{AC}$  $\frac{AB}{AC} = \frac{x}{h}$  $X = h \cdot cos \beta$  h  $=17,37$  .cos  $30,7 = 15,03$ cm

→donc on adopte au minimum un UPN200 de h=200cm

# **Evaluation de charges :**

## **Les charges permanentes :**

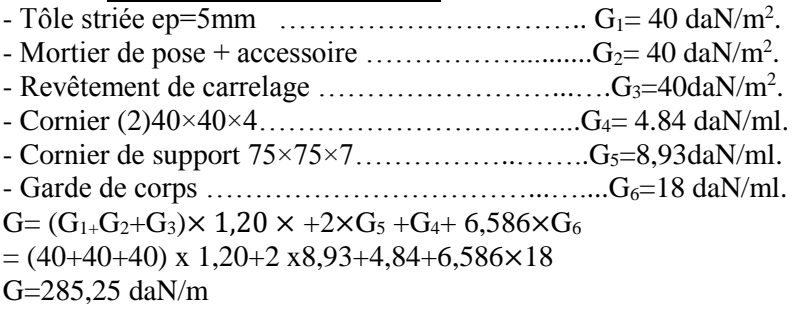

**Charge d'exploitation :**

 $P=250d$ aN/m<sup>2</sup> Q=250.1.2=300daN/m Q=300daN/m

**Remarque :** Comme la volée est reposée sur deux UPE 160 sur les deux extrimitées à 0,0met à 1,2mdonc chaque UPE va supporté une demi longeure qui est de 0,60 m et sont poids propre ; donc on aura : **G=167,9 daN/m et Q=150 daN/m**

 **Combinaison des charges : l'ELU :**  $1.35G+1.5Q=1.35x$  167,9 +1.5x150=451,67daN/m

**L'ELS :**  $\overline{G + Q} = 167.9 + 150 = 317.9$  daN/m

# **IV.5-1 : Vérification de la flèche :(ELS)**

*4*  $s_y = \frac{3q_s \cdot cos\alpha}{38AEI} \leq f_{ad}$ *y*  $f_y = \frac{5q_s \cdot cos\alpha l^4}{28.4 \text{ FJ}} \le f_{ad} = \frac{l}{26.4 \text{ FJ}}$  $\frac{t_s \cdot \cos \alpha}{384EI_y} \leq f_{ad} = \frac{t}{300}$  $f_y = \frac{5 \times 317,9 \times 10^{-2} \times \cos 30,07 \times 658,6^4}{384 \times 2.1,10^6 \times 1910}$  $\frac{384 \times 2,1.10^{6} \times 1910}{384 \times 2,1.10^{6} \times 1910} = 1,67 \text{ cm}$  $f_{\text{adm}} = \frac{658,6}{300}$  $\frac{358,6}{300}$  = 2,20 cm Donc :f<sup>y</sup> ˂ fadm…………………………………………………………………………………Vérifiée. **IV.5-2 : Vérification à la résistance : (ELU)** Pour cette vérification on utilise la condition suivante :  $M_{sd} \leq M_{\text{nlvrd}}$  $M_{sd} = \frac{qu \cdot cos \times .1^2}{8}$ 

 $\frac{\cos \left( \frac{\pi}{2} \right)}{8} = \frac{451,67 \times \cos 30,07 \times 6,586^2}{8}$  $\frac{380,07 \times 6,366}{8}$  = 2119,33 daN. m  $M_{\text{plyrd}} = \frac{W_{\text{ply}}.fy}{W_{\text{w}}/W}$  $\frac{y_{\text{ply}}\text{f}y}{\gamma M_{\text{o}}} = \frac{228 \times 23.5}{1.1}$  $\frac{325,3}{1.1}$  = 4871 daN. m Donc : **<**…………………………………………………………………………...Vérifiée.

# **IV.5-3: Vérification à l'effort tranchant :**

Pour cette vérification on utilise la condition suivante :  $V_{sd} \leq V_{\text{plvrd}}$  $V_{sd} = \frac{qu \cdot cos \alpha \cdot l}{2}$  $\frac{\cos \alpha .1}{2} = \frac{451,67 \times \cos 30,07 \times 6,586}{2}$  $\frac{2530,07 \times 6,366}{2}$  = 1287,17 daN.  $V_{\text{plzrd}} = \frac{\text{Avz} \cdot \text{fy}}{N_{\text{M}} \cdot \sqrt{3}}$ Avz .fy  $\frac{17,7\times2350}{1,1.\sqrt{3}}$  $\frac{1}{1,1 \cdot \sqrt{3}}$  = 21831,71 daN. Donc : Vsd < Vplyrd ……………………………………………………………………………..Vérifiée.

# **IV.5-4:Vérification à la compression :**

Pour cette vérification on utilise la condition suivante :  $N_{sd}$  < $N_{plrd}$  Avec :  $N_{sd} = q_u \times \sin\beta \times l$  $N_{sd} = 451,67 \times \sin 30,07 \times 6,586$  $N_{sd} = 1490,5$  daN  $N_{\text{plrd}} = \frac{A \cdot fy}{vM}$  $\frac{A \cdot fy}{\gamma M_0} = \frac{32,2 \times .2350}{1.1}$  $\frac{\lambda.2550}{1.1}$  = 68791daN Donc : Nsd ˂Nplrd……………………………………………………………………………....Vérifiée.

# **Remarque :**

Selon l'EUROCODE -3- il faut vérifier le limon sous la condition d'un élément comprimé et fléchie

(flexion composée), la formule suivante doit être vérifiée pour la sécurité :<br> $N_{sd}$   $\frac{M_{ysd}}{M_{gsd}}$  < 1 0  $N_{sd}$  $\frac{N_{sd}}{N_{plrd}} + \frac{M_{ysd}}{M_{plyr}}$  $\frac{y}{M_{\text{plyrd}}} \leq 1.0$ 1490,5  $\frac{1490,5}{68791} + \frac{2119,33}{4871}$ 4871 = 0.46 < 1.0……………………………………………………..…………..Vérifiée. Donc : la condition est vérifiée, le limon en UPN 200 est vérifié a la sécurité.

# **IV.6: Vérification de la poutre :**

**Vérification de la poutre a l'extrémité de l'escalier :**

Cette poutre supporte 1/2 des charges et surcharges revenant à l'escalier.

- **Détermination de la section de la poutre de la poutre de milieu :**
- **Evaluation des charges :**

G=921,5 daN/ml Q=823,25daN/ml

 **Combinaison des charges :(ELS)**  $G+Q = 1744,75$  daN/ml  $A$ vec la condition de la flèche ( $f_{adm} \geq f_y$ ) **:** l  $\frac{1}{300}$  ≥ 5. qs.  $1<sup>4</sup>$ 384. E. Iy  $I_y \geq \frac{300 \times 5 \times q_s \times l^3}{384 \times F}$  $I_y \geq \frac{300\times5\times590,25.10^{-3}\times120^{3}}{384\times2,1\times10^{6}}$  $I_v$  ≥ 50,1 cm<sup>4</sup> → On adopte pour la poutre à un IPE80.

## **Evaluation des charges :**

G=1,35(G+P<sub>IPE8</sub>)=1,35x(921,5+6)=1252,13daN/m Q=1,5Q=1,5x823,25=1234,88daN/m

 **Combinaison des charges : À l'ELU :**  $\overline{q_{\rm u} = 2487,01}$ daN/m

**À l'ELS :**  $q_s = G + Q = 1750,76$  daN $m$ 

**IV-6.1 : Vérification de la flèche :**  $f_y = \frac{5.qs.1^4}{384 F}$  $\frac{5.9s}{384.E\text{.}Iy} = \frac{5 \times 1750,76 \times 10^{-2} \times 120^4}{384 \times 2,1 \times 10^6 \times 80.1}$  $\frac{\text{384} \times 1.750,76 \times 10^{-1} \times 120}{384 \times 2,1 \times 10^{6} \times 0.80.1} = 0.28 \text{ cm}.$  $f_y = 0.28$  cm  $\lt f_{\text{adm}} = \frac{1}{30}$  $\frac{1}{300} = \frac{120}{300}$ 300 = 0.4cm……………………………..……………………..Vérifiée.

# **IV-6.2 : Vérification à la résistance :**

Pour cette vérification on utilise la condition suivante :

 $M_{sd} \leq M_{plyrd}$  $M_{sd} = \frac{qu l^2}{r^2}$  $\frac{d!^2}{8} = \frac{2487,01 \times 1.2^2}{8}$  $\frac{31\times1.2}{8}$  = 447,66 daN. m  $M_{\text{plyrd}} = \frac{W \text{ply.fy}}{W}$  $\frac{\text{ply.fy}}{\gamma M_{\circ}} = \frac{23,2.2350}{1,1}$  $\frac{1}{1,1}$  = 495,64 daN. m Donc : MplyrdMsd < Mplyrd …………………………………………………………..………..Vérifiée.

# **IV-7 : Dimensionnement des supports de l'escalier :**

 Nous disposons 2 poteaux sur lesquels repose la poutre de limon, nous disposons deux HEA120.  $(H = 3.3$  m).

# **Données concernant ce profilé :**

# **Les charges :**

- réaction des poutres porteuses (poutre d'appuie) : RA =  $q_u = 2487.01 \times \frac{1.20}{2}$  $\frac{20}{2}$  = 1492,21 daN - poids propre de HEA120 :  $P = 19.9 \times 4 = 65.67$  daN  $N_{sd} = R_A + 1,35 P$ Donc :  $N_{sd} = 1492,21 + 1,35 \times 65,67$ 

 $N_{sd} = 1580.9$  daN.

**IV.7-1 : Vérification de la résistance : Vérification au flambement :** Selon L'EUROCODE 3, la vérification d'un élément comprimé est :  $N_{sd} \leq \chi_{min} \frac{N_{plrd}}{\gamma M1}$ γM1 Avec :  $\chi_{\text{min}}$  = min ( $\chi_{\text{y}}$ ;  $\chi_{\text{z}}$ ) **Flambement par rapport à l'axe fort y-y :**   $\chi_{y} = \frac{1}{\sqrt{2\pi}}$  $\frac{1}{\Phi_y + [\Phi_y^2 - \overline{\lambda_y}^2]^0.5}$  Avec  $\chi_y < 1$  $\phi y = 0.5[1 + \alpha y (\lambda y - 0.2) + \lambda y^2]$  $\overline{\lambda y} = \frac{\lambda y}{\lambda y}$  $\frac{\lambda y}{\lambda 1}$ (βA)<sup>0.5</sup> avec βa =1(section de classe -1-)  $\lambda$ 1 = 93.9  $\varepsilon$  avec ( $\varepsilon = \sqrt{\frac{235}{\text{fy}}}$ =1)  $\lambda$ 1 = 93.9  $\lambda y = \frac{ly}{iy} = \frac{330}{4.89}$  $\frac{330}{4.89} = 67,48$  $\overline{\lambda y} = \frac{\lambda y}{\lambda y}$  $\frac{\lambda y}{\lambda 1} = \frac{67,48}{93.9}$  $\frac{97,48}{93.9} = 0.72$ **La courbe de flambement b:**   $χ<sub>y</sub> = 0,7723$  **Flambement par rapport à l'axe faible z-z :**   $\lambda z = \frac{\lambda z}{\lambda z}$  $\frac{\lambda z}{\lambda 1}$  ( $\beta$ A)<sup>0.5</sup> avec :  $\beta$ a =1(section de classe -1-)  $\lambda$ 1 = 93.9  $\varepsilon$  avec ( $\varepsilon = \sqrt{\frac{235}{fy}}$  = 1)  $\lambda$ 1 = 93.9  $\lambda y = \frac{z}{iz} = \frac{330}{3.02}$  $\frac{330}{3.02} = 109,27$  $\overline{\lambda y} = \frac{\lambda y}{\lambda y}$  $\frac{\lambda y}{\lambda 1} = \frac{109,27}{93.9}$  $\frac{0.9627}{93.9} = 1.16$ **La courbe de flambement a:**  $χ_z = 0,5557$ Donc :  $\chi_{\text{min}}$  = = min (0,5557; 0,7723) =0,5557  $N_{\text{plrd}} = \frac{A.fy}{vM1}$  $\frac{\text{A.fy}}{\gamma \text{M1}} = \frac{25,3 \times 2350}{1.1}$  $\frac{\lambda 2550}{1.1}$  = 54050 daN  $\chi_{\text{min}} \times N_{\text{plrd}} = 0,5557 \times 54050 = 30035,59 \text{ dan}$  $N_{sd} = 1580.9$  daN Donc :  $N_{sd}$  < minNplrd…………………………………………………………………….………………….Vérifiée. Les deux poteaux en HEA120 sont vérifiés à la sécurité.

#### **IV.8 : Conclusion :**

 Dans notre étude (étude d'un escalier à une seule voilée sans palier de repos), on a justifié les choix des dimensions que nous avons prévue en fonction des dimensions de la cage d'escalier ; ainsi nous avons établis les calculs des marches, les calculs de limon et leurs supports, dans ce dernier nous avons prévu une tôle strier soudé sur des poutres UPN (différentes inerties). Aussi pour le limon nous avons utilisé des poutres UPN. Dans le cas des marches, nous avons adopté la conception la plus utilisée, qui se constitue d'une tôle striée rigidifié par des cornières.

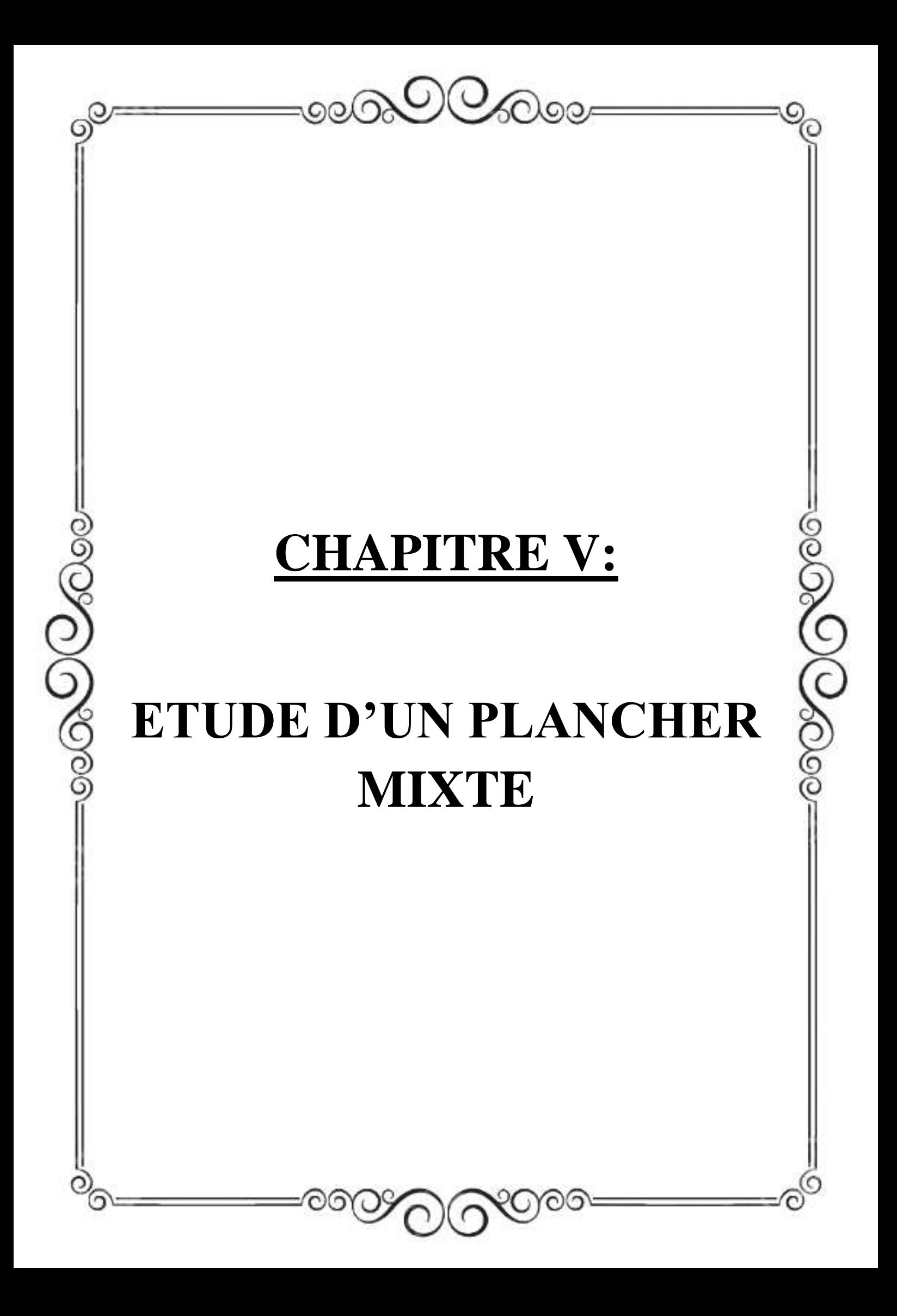

# **V.1 : Introduction :**

Le plancher collaborant également appelé « plancher mixte » associe l'acier et le béton. Tout comme les autres planchers, le plancher collaborant est une structure horizontale de gros œuvre porteuse destinée au rez-de-chaussée ou pour réaliser une séparation entre les étages d'une construction. Le plancher collaborant se distingue par sa grande capacité portante, sa rapidité de mise en œuvre et son coût moindre.

Pour le dallage du premier niveau (partie bureaux), nous avons opté pour un plancher collaborant constitue d'une dalle en béton armé coulée sur un pontage métallique de type HAIRCOL59 qui servira de coffrage perdu lors de la phase d'exécution ainsi que de poutres métalliques de portée de 04 mètres et espacées de 01 mètre.

L'interaction (poutre métallique-dalle en béton armé) sera assurée par des goujons de type NELSON qui vont lier les poutres a la dalle en béton armé.

# **V.1-1 : Epaisseur de la dalle :**

D'après l'article (10-1-5) du manuel de calcul des poutres et dalles mixtes qui s'est inspire de l'Eurocode 1994-1-1, on a :

 $\triangleright$  Epaisseur de la dalle: { $h \geq 80$ mm;  $h \geq 90$ mmsiladalletravailaussienpoutremixte

 $\geq$  Epaisseur de la partie non nervurée :{h c  $\geq$  40mm ;h c  $\geq$  50mmsiladalletravailaussienpoutre

- $\bullet$  Dalle mixte d'épaisseur…………...h = 140mm
- $TN 40$ ………………………………………hp = 40mm hc = h- hp =  $140-40 = 100$  mm

Module de Young : Ea =  $2,1 \times 10^{-6}$ daN/cm<sup>2</sup>

Ecim =  $3.05 \times 10^5$  daN/cm<sup>2</sup>

- Le module d'élasticité longitudinal  $\frac{\text{Ecim}}{2} = \frac{3.05 \cdot 10^5}{2}$  $\frac{2.10^{8} - 1.525 \times 10^{5} \text{daN/cm}^{2}}{2}$
- Coefficient d'équivalence (acier. Béton) :  $n = \frac{Ea}{Ea}$  $\frac{\text{Ea}}{\text{Ecim}/2} = \frac{2,1 \times 10^6}{1,525 \times 10}$  $\frac{2,1\times10}{1,525\times10^5}$ =13.77
- Entre axe des solives……………………e= 1,00 m

# **V.1-2 : Largeur participante (efficace) de la dalle :**

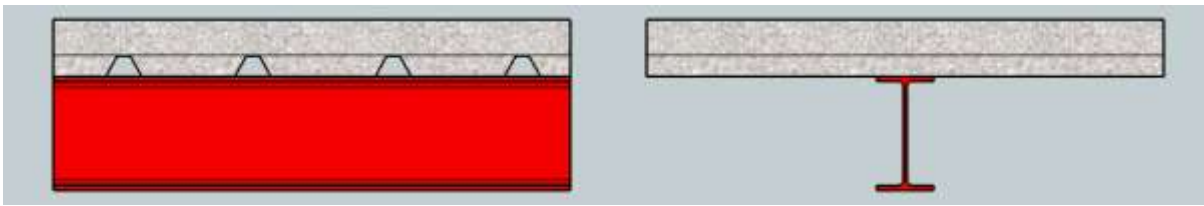

**Figure:V.1**

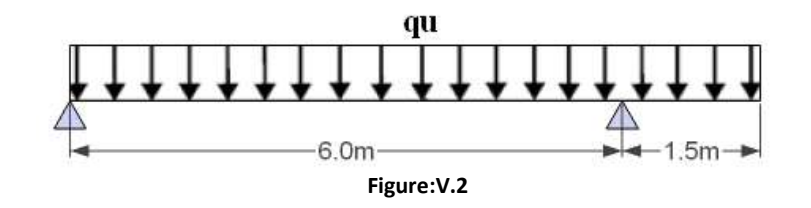

Selon l'article (3-4-1) de l'Eurocode 04 on a :  $b_{\text{eff}} = b_1 + b_2$ 

 $be_1 = min{Le 8; b_1}$  Avec :  $b_1 = 0.5m$ ; Le=0,8L=0,8×6=4,8⇒be<sub>1</sub>=0,5m

 $be_2 = min{Le 8; b_2}$  Avec :  $b_2 = 0.5$  m; Le=0,8L=0,8×6=4,8  $\Rightarrow$  be<sub>2</sub>=0,5m

 $\Rightarrow$ beff= 0,5+0,5=01m

# **V.2 : Etude de plancher collaborant :**

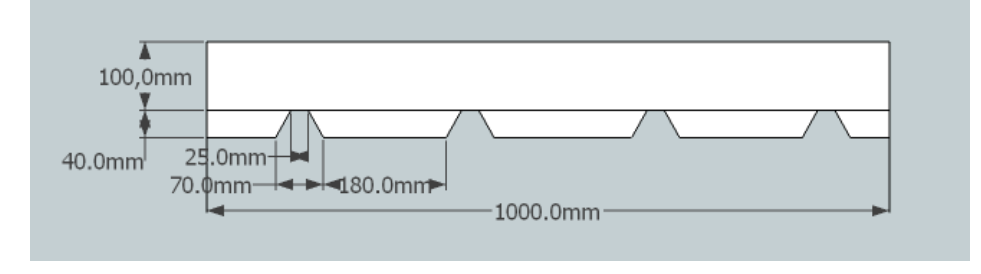

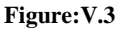

#### **La surface totale dans 1,00 m<sup>2</sup> :**

 $S_{\text{totale}} = h \times 1000 = 140 \times 1000 = 140000 \text{ mm}^2$ 

### **La surface des vides dans 1,00 m<sup>2</sup> :**

 $S_{\text{vide}} = \text{nombres}$  des vides ×surface d'un vide

 $4 \times 1900 = 7600$  mm<sup>2</sup>

#### **La surface nette de béton :**

S béton  $=S_{\text{total}}-S_{\text{video}}=140000-7600=132400$  mm<sup>2</sup>

# **Le volume de béton :**

 $V_{\text{béton}} = S_{\text{béton}} \times 1000 = 132,4 \times 10^6 \text{ mm}^3$ 

## **Le poids de la dalle par ml :**

 $P_{béton} = v_{béton} \times ρ_{béton} = 0,1324 \times 2500 = 331 \text{ dan } (1 \text{ m}^2 \text{ de la dalle pesé } 331 \text{ kg})$ 

Donc le poids surfacique de la dalle est : 331 kg/m<sup>2</sup>

#### **1) Evaluation des charges :**

On utilise le DTR BC -2-2 **(**charge et surcharge)

# **Les charges permanentes :**

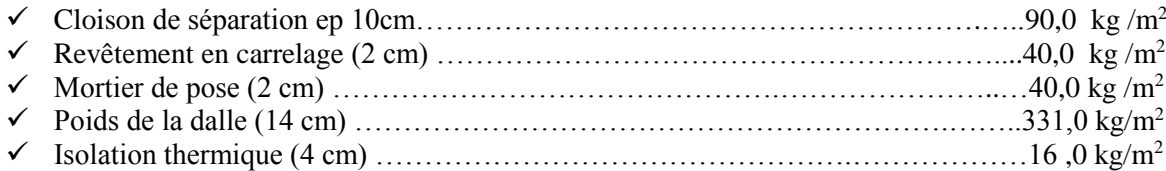

 $\sim$  64  $\sim$ 

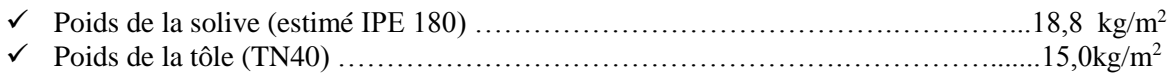

 $G = 550,8$  daN/m<sup>2</sup>

**Les surcharges d'exploitations :**

 $Q = 250$  daN/m<sup>2</sup>

**V.2-1 : Vérification des solives :**

Le dimensionnement des solives d'un plancher mixte doit être vérifié dans les deux phases (phase de construction et phase âpres construction).

**Phase de construction :**

Avant le durcissement de béton, le profilé d'acier travail seul, la solive de 6 m est étudiée comme si c'est une poutre simplement appuie, et la solive de 1,5 m est une poutre en console.

Donc les charges de la phase de construction sont :

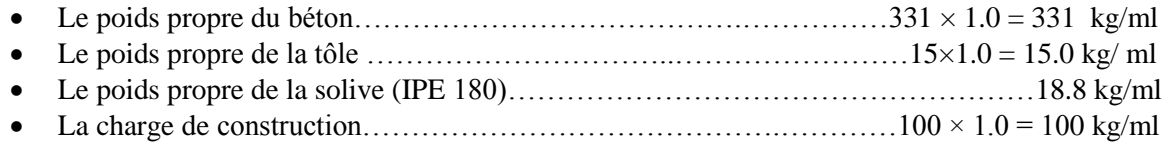

$$
G = 377.28 + 14.4 + 12.9 = 364
$$
,8 daN/ml

 $Q = 100$  daN/ml

#### **Combinaison de charge :**

L'entre axe des solives est de 1.00 m

**A l'ELU :**

qu = 1.35 G + 1.5 Q = 1.35  $\times$  364, 8 + 1.5  $\times$  100

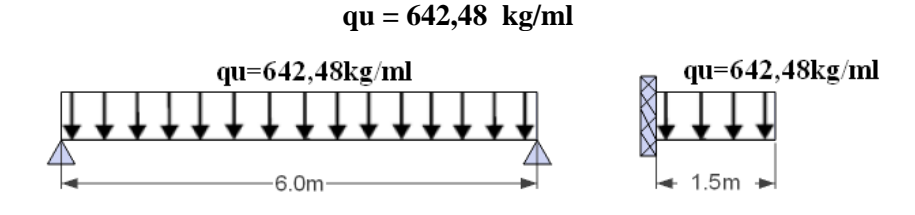

**Figure:V.4**

**A l'ELS :** 

qs **=**G

qs= 364,8 kg/ml

Le pré dimensionnement se fait par la condition de la flèche :

 $fz = \frac{5 \text{ qs} \times l^4}{204 \times l^2}$  $\frac{5 \text{ qs} \times 1^4}{384 \times E \times Iy} \leq \frac{1}{25}$ 250

$$
Iy \geq \frac{5~qz \times 250 \times l^3}{384. E} = \frac{5 \times 364.8 \times 10^{-2} \times 250 \times (600)^3}{384 \times 2.1 \times 10^6} = 1221,490~cm^4
$$

Soit un IPE 200 avec  $(Iy=1943cm^4)$   $\longrightarrow$  classe 1

**a) Vérification de la condition de résistance :MSd<Mpl,Rd**

 $M_{\text{Sd}}^{\dagger}$ travée  $=\frac{qu \times l^2}{2}$  $\frac{|x|^2}{8} = \frac{642,48 \times (6)^2}{8}$  $\frac{6 \times (6)}{8}$  = 2891,16 daN.m

 $M_{\text{Sd}}$  appuis  $=\frac{qu \times l^2}{2}$  $\frac{|x|^2}{2} = \frac{642,48 \times (1,5)^2}{2}$  $\frac{1}{2}$  = 722,79daN.m

 $M_{Sd} = \max(M_{Sd}^+_{\text{travée}}; M_{Sd}^-_{\text{appuis}}) = \max(2891, 16 \text{ dan.m}; 722, 79 \text{ daN.m}) = 2891, 16 \text{ daN.m}$ 

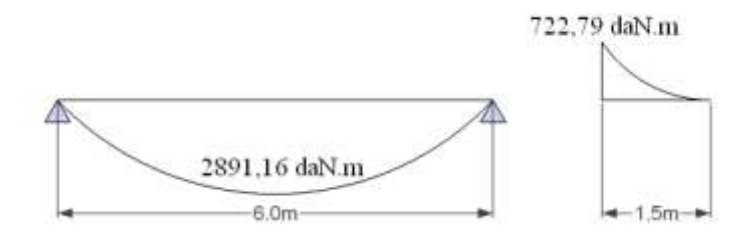

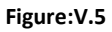

$$
M_{\text{pl,Rd}} = \frac{\text{wply} \times \text{fy}}{1.1} = \frac{221 \times 23.5}{1.1} = 4721,36 \text{daN}.\text{m}
$$

 $M_{Sd} = 2891,16$  dan.m<MplRd = 4721,36dan.m

# **b) Vérification de la flèche :**

Finalement la solive doit être un IPE200.

 $qu=G = 364,5-18,8$ (IPE180)+22,4(IPE200)=368,4 kg/ml

$$
f_{1\text{max}} = \frac{5 \text{ qs} \times 1^4}{384 \times E \times 1y} \le f_{\text{adm}} = \frac{1}{250}
$$
  

$$
f_{1\text{max}} \frac{5 \times 368.4 \times 10^{-2} \times (600)^4}{1943 \times 384 \times 2.1 \times 10^6} = 1,5 \text{ cm}
$$
  

$$
f_{\text{adm}} = \frac{600}{250} = 2,4 \text{ cm}.
$$
  

$$
f_{1\text{max}} = 1,5 \text{ cm} < f_{\text{adm}} = 2,4 \text{ cm}.
$$

**Phase finale:** 

Après le durcissement du béton (après 28 jours,  $f_{c28} = 25 \text{ MPa}$ ), qui assure une certaine continuité le long de la solive de 7,5 m, donc le profilé métallique et le béton travaillent ensemble.

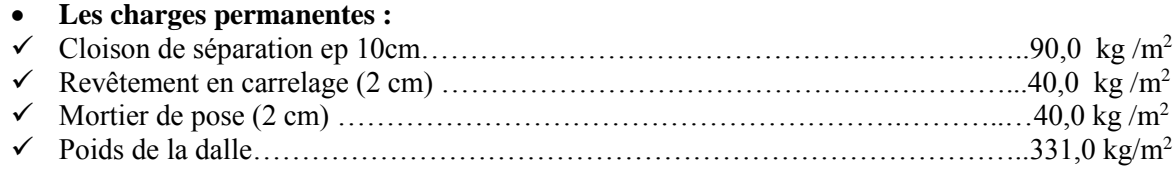

 $\sim$  66  $\sim$ 

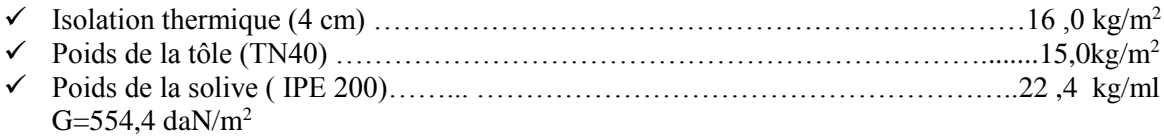

- **Les surcharges d'exploitations :**
- Q = 250 daN/m<sup>2</sup>**d'après DTR B.C-2.2 article 7.2.2 page 21**

#### **Combinaison des charges :**

**ELU :**

$$
qu = 1.35G + 1.5 Q = 1.35 \times 554.4 + 1.5 \times 250
$$

qu=1123,44daN/ml

**ELS** :

 $qs = G + Q = 554.4 + 250$ 

 $qs = 804,4$  daN/ml

a) **Vérification de la condition de résistance Msd <<b>M**<sub>pl,Rd</sub>:

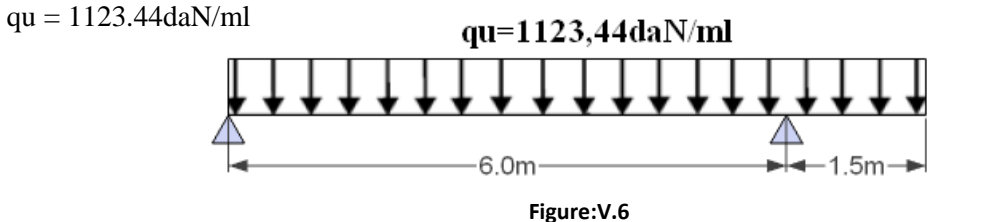

Il faut vérifier la condition suivante :**Msd**≤ **Mpl.rd** 

#### **Calcul des moments revenant à la solive :**

 $\sum M/B = R_A \times 6 - q_u \times L^2/2 + q_u \times l^2/2$  $\Rightarrow$  R<sub>A</sub> = 3159,675 daN

 $\Rightarrow$  R<sub>B</sub> =  $\Sigma$ F – R<sub>A</sub> = 1123,44×7,5 – 3159.675 = 5266,125 daN

Tronçon I :  $0,0 < x < 6,0$  m

 $M = R_A(x) - q_u(x^2/2)$ 

 $M_{\text{appui}}(0) = 0$ 

 $M_{\text{appui}}(6) = -1263,87 \text{ daN.m}$ 

On aura la valeur du moment max en travée comme suite :

$$
V = R_A - q_u(x_0) = 0
$$
  
>  $x_0 = q_u/R_A = 2,813 \text{ m}$ 

On remplace dans l'équation du moment :  $M_{\text{travec}} = R_A(2,823) - q_u(2,813^2/2) = 4443,293 \text{ daN.m.}$ 

 $M_{Sd} = \max(M_{Sd}^+{}_{\text{travée}}; M_{Sd}^-{}_{\text{appuis}}) = \max(4443,293 \text{ daN} \cdot m ; 1263,87 \text{ daN} \cdot m) = 4443,293 \text{ daN} \cdot m$ 

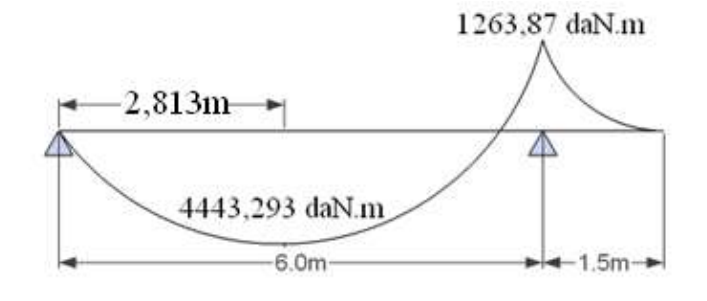

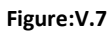

MSd = 4443,293 daN.m<Mpl,Rd = 4721,36daN.m………………………………………………vérifiée.

# **1) Détermination de la position de l'axe neutre plastique : (sous moment positif) :**

**Résistance de la section d'acier :**

 $Fa = \frac{Aa \cdot Fy}{ya} = \frac{28,5 \times 23,5}{1.1}$  $\frac{3\times23,3}{1.1}$  = 60886,36 daN

## **Résistance de la section du béton :**

Fb = 
$$
\frac{0.85 \times \text{hc} \times \text{bef} \times \text{fck}}{\text{yb}}
$$
 avec :  
\n $\triangleright$  Fck = fc 28 = 25 MPa  
\n $\triangleright$  yb = 1.5  
\n $\triangleright$  hc = h - hp = 140 - 40 = 100 mm  
\nFb =  $\frac{0.85 \times 100 \times 1000 \times 25}{1.5}$  = 141666,67daN

## **Fb> Fa donc l'axe neutre plastique se situe dans la dalle en béton** ;

d'où :

$$
Z = \frac{Fa}{\left(\frac{0.85 \times \text{beff} \times fc \ 28}{\gamma b}\right)} = \frac{141666,67}{\left(\frac{0.85 \times 1000 \times 25}{1.5}\right)} = \frac{60886,36}{14166,67}
$$

**z = 4.3 cm = 43.0 mm**

**2) Vérification du moment de résistance plastique : (sous moment positif) :**

 Dans le cas d'une flexion positive avec un axe neutre dans la dalle, le moment de résistance plastique est donné par la formule suivante :

$$
Mplyrd = Fa\left(\frac{h}{2} + hc - hp - \frac{z}{2}\right) = \frac{Aa \cdot Fy}{ya} \left(\frac{h}{2} + hc + hp - \frac{z}{2}\right) = 6088636 \times 10\left(\frac{200}{2} + 40 + 100 - \frac{43}{2}\right)
$$

**Mply.rd = 13303.67daN.m**

Msd = 4443,293 daN.m <Mply rd =13303.67dan.m…………………………………………..Vérifiée.

**b) Vérification de l'effort tranchant Vsd<Vpl.rd :**

On doit vérifier la condition suivante :

#### **Vsd <Vpl.rd**

**Avec :**

 $V_{\text{Sd}}(0) = R_A - q_u(0) = 3159,675 \text{ dan}$ 

 $V_{\text{Sd}}(6) = R_A - q_u(6) = 3580,965 \text{ dan}$ 

 $V_{Sd} = max [V_{Sd}(0); V_{Sd}(6)] = 3580,965$  daN

Vpl . $Rd = \frac{A v z . fy}{\gamma M 0 \sqrt{3}}$ 

 $Av = A - (2b \times tf) + (tw + 2r) \times tf = 2850-(2 \times 100 \times 8.5) + (5.6 + 2 \times 12) \times 8.5$ 

**Av = 1401,6 mm<sup>2</sup>= 14,016 cm<sup>2</sup>**

 $Vplrd = \frac{14,016 \times 2350}{1.1 \times \sqrt{3}} = 17287,76$  dan

Vsd = 3580,965 daN<Vplrd = 17287,76daN ………….………………………. Condition vérifiée.

# **c) Vérificationde la flèche :**

$$
f_{\text{max}} < f_{\text{adm}} = \frac{1}{350} = \frac{600}{250} = 2,4 \text{ cm}
$$

 $f_{\text{max}} = \frac{5 \times \text{qs} \times 1^4}{384 \times \text{E} \times \text{Ih}}$ **avec** 

L : laportée de la solive

Ih : le moment d'inertie homogénéisé (de la section mixte par rapport a l'axe neutre élastique)

E : module d'élasticité de l'acier

- $\geq$  Ia = 1943  $\times$  10<sup>4</sup> mm<sup>4</sup>
- Aa =  $28.50 * 10^2$  mm<sup>2</sup>
- $\blacktriangleright$  Ha = 200 mm
- $\blacktriangleright$  Hc = 100 mm
- $\blacktriangleright$  Beff = 1000 mm
- $\triangleright$  N=  $\frac{\text{Ea}}{(\text{Ecim}/2)} = \frac{21 \times 10^4}{30500/2}$  $\frac{21 \times 10}{30500/2} = 13.77$

L'aire de la section homogénéisée :

$$
Ah = Aa + \frac{beff \times hc}{n} = 2850 + \left(\frac{1000 \times 100}{13.77}\right)
$$

**Ah = 10112,16 mm<sup>2</sup>**

beff×hc<sup>2</sup>  $\frac{\text{f} \times \text{h} \text{c}^2}{\text{2n}} = \frac{1000 \times 100^2}{2 \times 13,77}$  $\frac{1000 \times 100^{3}}{2 \times 13,77} = 363108,206$  mm<sup>3</sup>

 $\sim 69 \sim$ 

$$
A_h\!\!\left(\!\frac{h_a}{2}+h_p\!\right)\!\!>\!\!\frac{beff\times h c^2}{2n}
$$

 $\Rightarrow$  L'axe neutre élastique tombe dehors de la dalle.

$$
z_a = \frac{h_a}{2} + h_p + h_c = \frac{200}{2} + 40 + 100 = 240 \text{ mm}
$$
  

$$
ze = \frac{Aa}{Ah}(\frac{ha}{2} + hp + hc) + \frac{1}{Ah} \times \frac{beff \times hc^2}{2n} = \frac{2850}{10112,16}(\frac{200}{2} + 40 + 100) + \frac{1}{10112,16} \times \frac{1000 \times 100^2}{2(13.77)}
$$

 $= 103,55$  mm

$$
I_h = [Ia + Aa (\frac{ha}{2} + hp + hc - ze)] + [\frac{beff \times hc}{n} (\frac{hc^2}{12} + (ze - \frac{hc}{2})^2)]
$$
  
\n
$$
I_h = [1943 \times 10^4 + 2850 (\frac{200}{2} + 40 + 100 - 103,55)] + [\frac{1000 \times 100}{13.77} (\frac{100^2}{12} + (103,55 - \frac{100}{2})^2)]
$$
  
\n
$$
I_h = 9936,98.10^4 \text{ mm}^4
$$

#### **Vérification de la flèche de la section homogène :**

 $f_{2max} < f_{adm} = \frac{1}{25}$  $\frac{1}{250} = \frac{600}{250}$  $\frac{600}{250}$  = 2,4 cm  $f_{2\text{max}} = \frac{5 \times \text{qs} \times 1^4}{384 \times \text{E} \times \text{Ih}} = \frac{5 \times 804,4 \times 10^{-2} \times 600^4}{384 \times 2,1 \times 10^6 \times 9936,98}$ 384×2,1×106 ×9936,98 = 0,65 cm<fadm = 2,4 cm……………...……………Vérifiée.

On doit aussi vérifier la somme des deux flèches en prenant compte de la flèche initiale pendant la phase de construction et la flèche après la phase de construction.

ffinale=f1max+f2max =1,5+0,65 = 2,15 cm<fadm = 2,4 cm…………………………………………Vérifiée.

# **Détermination de la position de l'axe neutre plastique : (sous moment négatif)**

#### **Résistance de la section d'acier :**

• 
$$
Fa = \frac{Aa \cdot Fy}{ya} = \frac{28.5 \times 23.5}{1.1} = 60886,364 \text{ danN}
$$

• 
$$
Fs = \frac{As \cdot fs}{ys} \quad \text{avec : } \gamma s = 1,15
$$

Pour une bande de 1,0m, on aura 6HA10

$$
\Rightarrow \text{ As} = (6 \times \pi \times \emptyset^2)/4 = 4,71 \text{ cm}^2
$$

Donc :

 $Fs = 4,71 \times 4000/1,15 = 16382,61$  daN

 $\Rightarrow$  Fs<Fa

 $Fa-Fs \leq 2.b.t_f.fyd$ ................. Avec : fyd= fy / $\gamma a$ 

- Fa-Fs =  $60886,364-16382,61 = 44503,754$  daN
- 2.b.t<sub>f</sub>.fyd = 36318,18 daN
- $\Rightarrow$  Fa-Fs = 16382,61 daN< 2.b.t<sub>f</sub>.fyd = 36318,18 daN

Donc on aura l'axe neutre plastique dans la semelle supérieure de profilé métallique.

 $\sim$  70  $\sim$ 

**3) Vérification du moment de résistance plastique : (sous moment négatif)**

$$
M_{\text{pl},y, \text{Rd}} = F_a (h_a/2 + h_s) - (F_a - F_s) (\frac{z_f}{2} + h_s)
$$

# Avec :

 $z_f = l'$ épaisseur de la semelle supérieure de profilé métallique = 8,5 mm

 $h_s = h_c - e - \phi / 2$  (on prend l'enrobage = 3 cm)

 $\Rightarrow$  h<sub>s</sub> = 100-30-10/2 = 65 cm

$$
M_{\rm pl,y,Rd} = 60886,364(\frac{200}{2} + 65) - 16382,61(\frac{8,5}{2} + 65) = 8911,75 \text{ daN.m}
$$

 $\Rightarrow$   $M_{\text{pl},y, \text{Rd}} = 8911,75 \text{ daN}.m > M_{\text{sd}} = 1263,87 \text{ daN}.m...$ <br>

# **Détermination de l'axe neutre élastique : (sous moment négatif)**

Calcul de la section homogène :

$$
A_h = A_a + A_s = 28.5 + 4.71 = 33.21 \text{ cm}^2
$$

On a :

$$
A_h \times z = As\left(\frac{h_a}{2} + h_s\right)
$$
  
\n
$$
\Rightarrow z = \frac{As}{A_h} \left(\frac{h_a}{2} + h_s\right) = \frac{471}{3321} \left(\frac{200}{2} + 65\right) = 23,40 \text{ mm}
$$

Calcul de moment d'inertie de la section homogène :

$$
I_h = I_a + (A_a \times z^2) + A_s \left(\frac{h_a}{2} + h_s - z\right)^2
$$
  
\n
$$
I_h = 1943 \times 10^4 + (2850 \times 23,4^2) + 471 \left(\frac{200}{2} + 65 - 23,4\right)^2
$$

 $I_h = 3043,44 \times 10^4$  mm<sup>4</sup>

## **Vérification de la flèche de la section homogène :**

 $f_{\text{max}} < f_{\text{adm}} = \frac{1}{25}$  $\frac{1}{250} = \frac{150}{250}$  $\frac{150}{250}$  = 0,6 cm  $f_{\text{max}} = \frac{1 \times \text{qs} \times 1^4}{8 \times \text{E} \times \text{lh}} = \frac{1 \times 804,4 \times 10^{-2} \times 150^4}{8 \times 2,1 \times 10^6 \times 3043,44}$ 8×2,1×106 ×3043,44 = 0,08 cm <fadm = 0,6 cm………………………….……Vérifiée.

# **V.3 : Calcul de la connexion acier-béton :**

Les connecteurs repartis le long de l'interface acier-béton d ;une mixte doivent être capables de transmettre les efforts de cisaillement longitudinal entre la dalle et le profile.

#### **Choix des dimensions des connecteurs :**

Il convient de choisir des goujons soudés tels que la tête de goujon soit d'un diamètre (D) d'au moins 1,5d et d'une hauteur (h<sub>t</sub>) d'au moins 0,4d et de hauteur totale (H ≥4d).

Où :

d : est le diamètre du fut du goujon ( $d \ge 16$ mm).

On utilise des goujons en acier de diamètre  $d = 20$  mm.

 $\bullet$  D = 1.5 x d = 30 mm

 $\bullet$  H > 4d  $\rightarrow$  H > 4 x 20 = 80mm, soit H = 85 mm

•  $h_1 \geq 0,4d = 8,0$  mm, soit  $h_t = 8,5$  mm

## **Calcul de nombre de connecteur :**

Le nombre de connecteurs doit être égal au moins à l'effort de cisaillementde calcul déterminé devisé par la résistance de calcul d'un connecteur PRd

 $N \geq \frac{V_1}{P_{\rm Rd}}$ 

Avec :

 $V_1$ : l'effort de cisaillement longitudinal. PRd : La résistance au cisaillement d'un connecteur.

## **Calcul de l'effort de cisaillement longitudinal :**

 $V_1^{AB} = F_{cf}$ 

$$
F_{cf} = min \t\left\{\t\begin{array}{r}\n\frac{A_a \times f_y}{\gamma_a} \\
\frac{0.85 \times A_c \times f_{ck}}{\gamma_c}\n\end{array}\right.
$$

A<sub>a</sub>: aire de l'élément structural**IPE200** (28.5 cm<sup>2</sup>) A<sub>c</sub>: section efficace de béton : b<sub>eff</sub> x hc = 1000 cm<sup>2</sup>.

 $f_v$ : 235 MPa (S235).

γ<sup>a</sup> : coefficient de sécurité pour l'acier soit 1,1.

γ<sup>b</sup> : coefficient de sécurité pour le béton soit 1,5.

γs: coefficient de sécurité pour le ferraillage soit 1.15.

 $f_{ck} = 25N / mm^2$ : la résistance caractéristique sur cylindre du béton à l'âge considéré.

$$
F_{cf} = min \begin{cases} \frac{28,50 \times 2350}{1,1} = 60886,36 \text{ daN} \\ \frac{0,85 \times 1000 \times 250}{1.5} = 141666,67 \text{ daN} \end{cases}
$$

Donc :  $V_1^{AB} = F_{cf} = 60886,36$  daN

 $V_1^{\text{CD}} = V_1^{\text{AB}} + F_s = 60886,36 + 16382,61 = 77268,97 \text{daN}$ 

## **Calcul de la résistance au cisaillement d'un connecteur (PRd) :**

$$
P_{rd} = min \; \Bigg\{ \begin{matrix} 0.8{\times}f_{u}{\times}\frac{\pi\times d^2}{4}{\times}\frac{1}{\gamma_V} \\[1em] 0.29{\times}\alpha{\times}d^2{\times}\sqrt{f_{ck}{\times}E_{cm}}\times\frac{1}{\gamma_V} \end{matrix}
$$

Avec:

 $f_{ck}$ : résistance caractéristique à la compression du béton (25MPa) f<sup>u</sup> : la contrainte résistante ultime de l'acier du goujon (360 MPa)

Ecm : module de Young instantané du béton (Ecm = 30500 MPa)

γ<sup>v</sup> : le coefficient partiel de sécurité à l'état limite ultime soit 1.25

$$
\frac{h}{d} = 4,25 > 4 \text{ donc: } \alpha = 1
$$

$$
P_{rd} = min \begin{cases} 0.8 \times 3600 \times \frac{\pi \times 2^2}{4} \times \frac{1}{1.25} = 7238,23 \text{ dan} \\ 0.29 \times 1 \times 2^2 \times \sqrt{250 \times 3.05 \times 10^5} \times \frac{1}{1.25} = 8103,41 \text{ dan} \end{cases}
$$

 $P_{\text{rd}} = 7238,23 \text{ daN}$ 

## **Calcul de nombre de goujons :**

$$
n^{AB} = \frac{v_1^{AB}}{P_{Rd}} = \frac{60886.36}{7238.23} = 8.4
$$
; soit 9 goujons.  

$$
n^{CD} = \frac{v_1^{BC}}{P_{Rd}} = \frac{77268.97}{7238.23} = 10.7
$$
; soit 11 goujons.

#### **Calcul de l'espacement entre les goujons :**

Le nombre de connecteur ''n'' est uniformément réparti sur une longueur critique L<sub>cr</sub>. Cette dernière est la longueur entre deux sections transversales critiques.

Selon l'**EC4.4.1.2**, une section transversale critique comprend :

- Une section de moment fléchissant maximum.
- $\triangleright$  Une section sur appuis.

Le moment fléchissant max en travée se trouve au milieu de la longueur  $L = 5,626$  m;

Alors l'espacement des connecteurs S est :

$$
S^{AC} = \frac{L_{AC}}{2n} = \frac{562.6}{2 \times 9} = 31.25
$$
 cm : soit  $S^{AC} = 30$  cm.

$$
S^{CD} = \frac{L_{CD}}{n} = \frac{187.4}{n} = \frac{187.4}{11} = 17.04 \text{ cm}; \text{ soit } S^{CD} = 15 \text{ cm}.
$$

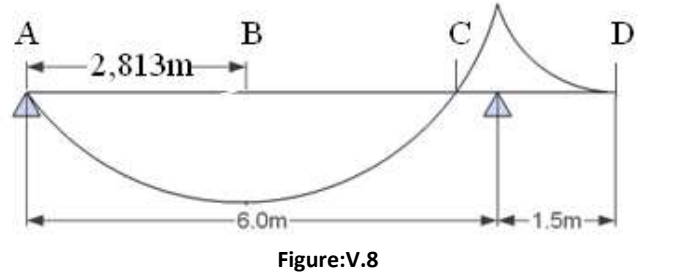

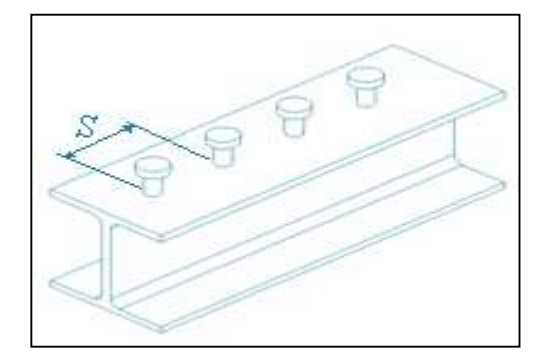

 $\sim$  73  $\sim$ 

# **V.4 : Conclusion :**

.

 A travers cette étude nous avons calculé le plancher mixte réalisé avec une dalle en béton d'épaisseur 10 cm et un bac TN 40 posée sur des solives IPE200 avec des connecteurs de diamètre de d = 20 mm.et d'une hauteur de H = 85 mm espacé de 30 cm dans la travée AC, et d'un espacement de 15 cm dans la travée CD.

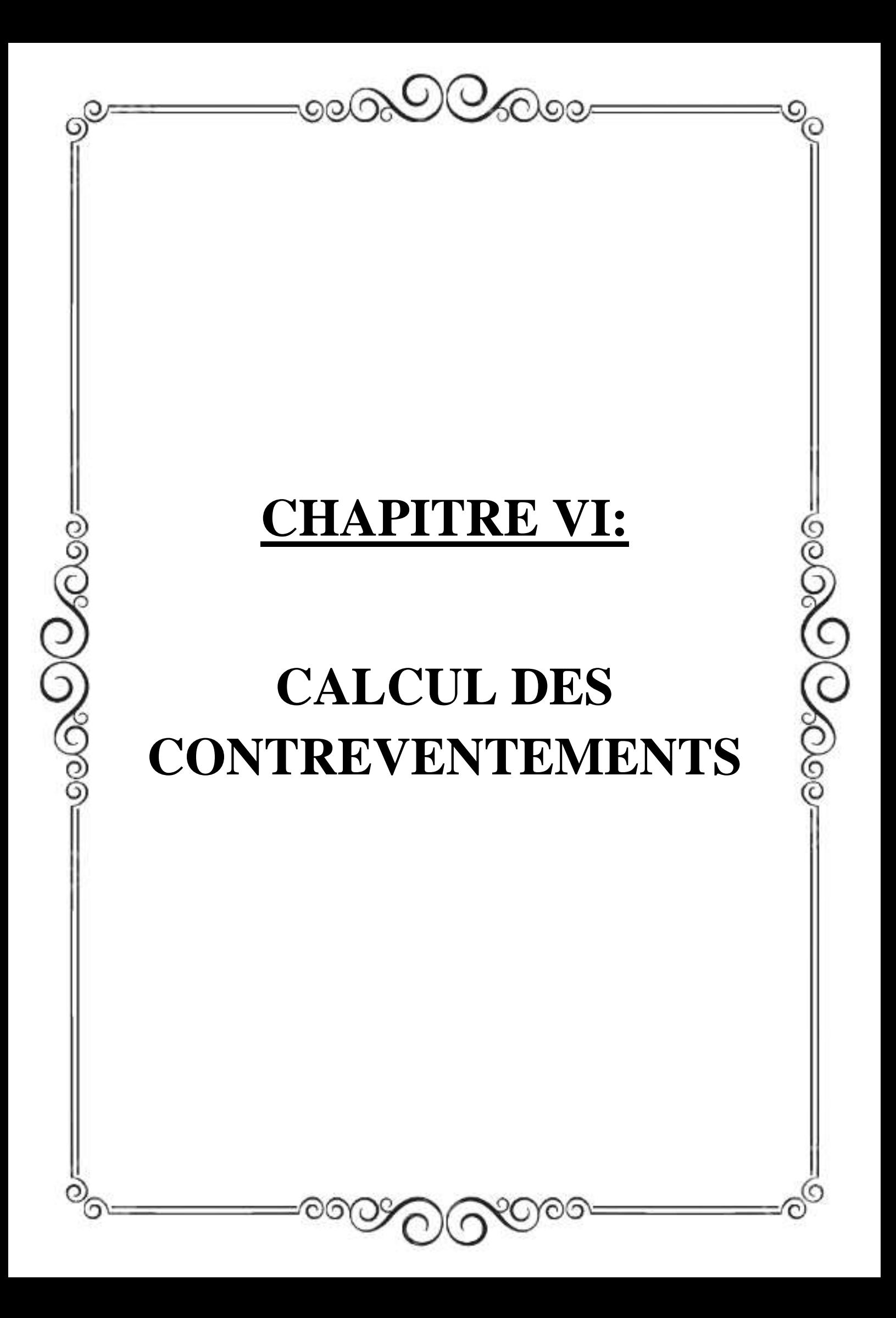

# **VI.1 : Introduction :**

Le contreventement est l'ensemble des dispositifs permettant d'assurer la stabilité d'un Ouvrage vis-à-vis des sollicitations horizontales: Pressions du vent sur les parois, freinage des ponts roulants, Actions sismiques, chocs ……

Ils sont disposés en toiture, dans le plan de versant et en façade ; donc on distingue deux types de contreventements :

## **- Les contreventements de toiture (poutres au vent) :**

Les contreventements sont déposés généralement suivant les versants de toiture .ils sont placés le plus souvent dans les travées de rive. Leurs diagonales sont généralement des cornières doubles qui sont fixées sur la traverse (ou ferme). Leur rôle principal est de transmettre les efforts du vent du pignon aux fondations.

## **- Les contreventements de façade (palées de stabilité) :**

La palée de stabilité est un contreventement de façade destiné à reprendre les efforts provenant de la poutre au vent et les descendre aux fondations.

# **VI.2 : Calcul de la poutre au vent en pignon :**

Elle sera calculée comme une poutre à treillis reposant sur deux appuis et soumises aux réactions horizontales supérieures des potelets auxquelles on adjoint l'effort d'entrainement.

# **Evaluation des efforts horizontaux :**

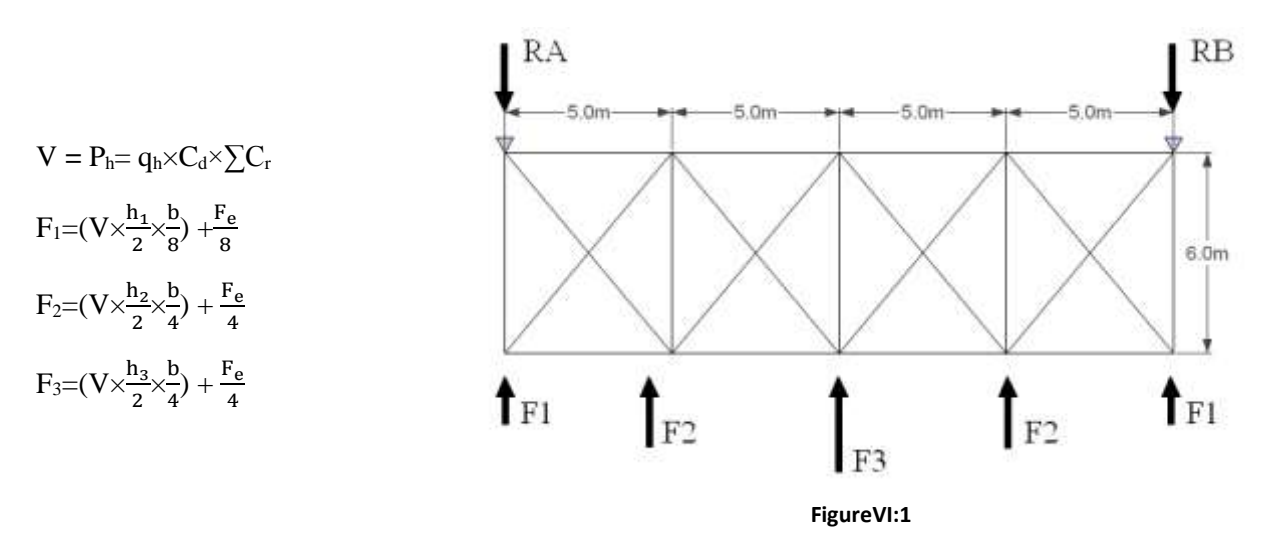

 $\sum C_{\rm r} = C_{\rm e}(D) + C_{\rm e}(E) = 0.8 + 0.3 = 1.1$ 

 $q_h = q_{ref} \times C_{ex} = 37,50 \times 1,599 = 59,963 \text{ daN/m}^2$ 

 $P_h = q_h \times C_d \times \sum C_r = 59,963 \times 1,0 \times 1,1 = 65,959 \text{ daN/m}^2$ 

La force d'entrainement  $F<sub>e</sub>$  est la force de frottement est donnée par :

$$
F_e = F_{\text{ fr}} = \sum (q_h \times C_{\text{ fr}} \times S_{\text{fr}})
$$

Dans notre cas la force de frottement est nulle :  $F_e = 0$ 

# **Evaluation des efforts horizontaux en tête de potelet :**

$$
F_1=(65,959\times\frac{7}{2}\times\frac{20}{8}) = 577,14
$$
daN  

$$
F_2=(65,959\times\frac{7,75}{2}\times\frac{20}{4}) = 1277,96
$$
daN  

$$
F_3=(65,959\times\frac{8}{2}\times\frac{20}{4}) = 1401,63
$$
daN

# **Effort de traction dans les diagonales :**

on a :

$$
F_d = \frac{R - F_1}{\cos \theta} \text{ avec } \theta = \arctg \frac{5}{6} = 39,80^{\circ}
$$

Calcul de la réaction R:

$$
R = \frac{2F_1 + 2F_2 + F_3}{2} = \frac{2(577,14) + 2(127796) + (1401,63)}{2} = 2555,91 \text{ daN}
$$

On aura donc :

$$
F_d = \frac{2555,91 - 577,14}{\cos(39,8)} = 2575,57 \text{ daN}
$$

 $N_{Sd} = 1,5F_d = 1,5 \times 2575,57 = 3863,36$  daN

#### **Section de la diagonale :**

Calcul de la section brute A :  $N_{\text{Sd}} \le N_{\text{pl,Rd}} = \frac{A.f_y}{A}$ γ<sub>Mo</sub>  $A \ge \frac{N_{\text{Sd}} \cdot \gamma_{\text{M0}}}{f_{\text{y}}} = \frac{38633, 6 \cdot 1, 1}{235}$  $\frac{33,6 \ldots 1}{235} = 181 \text{ mm}^2 = 1,81 \text{ cm}^2$ 

Pour des raisons pratique on opte pour une cornière isolée de 45×45×5 avec 3 boulons de 12 mm et trou de 13 mm.

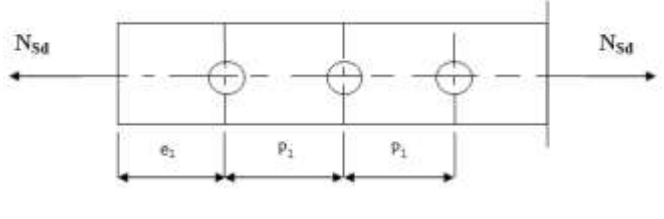

**Figure:VI.2**

Soit L45×45×5 (A = 4,30 cm<sup>2</sup>)

Avec une section nette  $A_{net} = 4,30-0,5\times1,3 = 3,65$  cm<sup>2</sup>

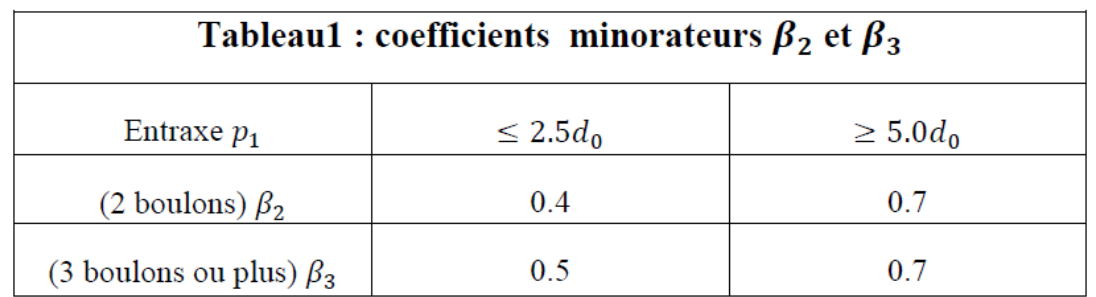

# **Vérification a la résistance ultime de la section nette :**

#### **Tableau:VI.1**

$$
N_{u,Rd} = \frac{\beta_3 \times A_{net} \times f_u}{\gamma_{M0}} = \frac{0.7 \times 3.65 \times 3600}{1.25} = 7358,40 \text{ daN}
$$

NSd = 3863,36 daN<Nu,Rd = 7358,40 daN……………………………………………………Vérifiée.

# **1) Vérification des pannes (montants de la poutre au vent) a la résistance :**

Les montants de la poutre au vent sont des pannes qui travaillent a la flexion déviée sous l'action des charges verticales, et en outre a la compression sou F, on doit donc vérifier la panne a la flexion déviée composée. Les formules de vérification sont les suivantes :

#### **Flexion déviée composée (bi-axiale) :**

## **Vérification de la section a la résistance :**

Pour une section de classes 1 et 2 :

$$
\left[\frac{M_{y, Sd}}{M_{Ny, Rd}}\right]^{\alpha} + \left[\frac{M_{z, Sd}}{M_{Nz, Rd}}\right]^{\beta} \le 1, 0 \quad \text{avec : } \alpha = 2 \; ; \; \beta = 1
$$
  

$$
M_{Ny, Rd} = M_{ply, Rd} \left[\frac{1-n}{1-0, 5a}\right]
$$
  

$$
M_{Nz, Rd} = M_{plz, Rd} \left[1 - \left(\frac{1-n}{1-a}\right)^2\right]
$$
  
Avec : a = min $\left(\frac{A_w}{A}; 0, 5\right)$   

$$
n = \frac{N_{Sd}}{N_{pl, Rd}}
$$

#### **Charges et surcharges revenant à la panne intermédiaire :**

# **Flexion déviée :**

 $G = 37.72$  daN/ml

 $V\uparrow$  = 132,670 daN/ml

Compression du vent :

 $V' = F_2 = 1277,962$  daN

 $Q_{z, Sd5} = 1.5V - Gcos\alpha = 161,702$  daN/ml  $\uparrow$ 

 $\sim$  77  $\sim$ 

 $Q_{v, Sd5} = 1,35G \cdot \sin \alpha = 7,553 \cdot \text{daN/ml} \leftarrow$  $N_{\text{Sd}} = 1.5V' = 1916,940 \text{ daN/ml}$  $M_{\text{ysd}} = \frac{\text{Qzsd5 (l)}^2}{2}$  $\frac{35 \text{ (1)}}{8}$  = 161,702×6<sup>2</sup>/8 = 727,659 daN.m  $M_{zsd} = \frac{Qysd5(l^2/2)^2}{g}$  $\frac{3(1/2)}{8}$  = 7,553×3<sup>2</sup>/8 = 8,497 daN.m  $M_{\text{plyrd}} = \frac{\text{Wpl y} \times \text{fy}}{n}$  $\frac{\mu y \lambda xy}{\gamma_{\text{mo}}}$  = 60,73×23,5/1,1 = 1297,414 daN.m  $M_{\text{plzrd}} = \frac{\text{Wpl z} \times \text{fy}}{n}$  $v_{\text{rms}}^{912 \times 1y}$  = 13,58×23,5/1,1 = 290,118 daN.m  $N_{\text{pl,Rd}} = A.f_{\text{v}}/\gamma_{\text{M0}} = 13,2 \times 2350/1,1 = 28200 \text{ dan}$ 

## **Incidence de l'effort tranchant :**

Si  $V_{Sd} \le 0.5V_{pLRd} \rightarrow \Pi n'y$  a pas d'interaction entre l'effort tranchant et le moment résistant.

#### **Remarque :**

A mi-travée la valeur de moment fléchissant est maximale et la valeur de l'effort tranchant est nulle, donc il n'y a pas d'interaction entre le moment fléchissant et l'effort tranchant.

 $\rightarrow$  L'incidence de l'effort tranchant sur le moment résistant peut être négligée.

#### **Incidence de l'effort normale :**

Si  $N_{Sd} \leq Min(0,25N_{pLRd};0,5A_{vy}\times f_{v}/\gamma_{M0}) \rightarrow II$  n'y a pas d'interaction entre l'effort normale et le moment fléchissant.

 $0.25N_{\text{pl,Rd}} = 0.25 \times A \times f_{\text{v}}/\gamma_{\text{M0}} = 0.25 \times 13.2 \times 2350/1, 1 = 7050 \text{ dan}$ 

 $0.5A_w\times f_v/\gamma_{M0}$  Avec:  $A_w = A-2\times b\times f_f = 13.2-2\times 0.63\times 6.4 = 5.136$  cm<sup>2</sup>

 $\Rightarrow$  0.5×5.136×2350/1.1 = 5486.182 daN

 $N_{Sd}$  = 1916,940 daN  $\leq$  Min(7050 daN; 5486,182 daN)  $N_{\text{Sd}} = 1866,274 \text{ dan} \leq 5486,182 \text{ dan}$ 

 $\rightarrow$  L'incidence de l'effort normale sur le moment résistant peut être négligée.

Pas de réduction des moments de résistance plastique :

 $M_{Nv,Rd} = M_{pl,Rd}$ 

 $M_{Nz, Rd} = M_{pl, Rd}$ 

Donc la formule de vérification est la suivante:

$$
\left[\frac{M_{\text{ysd}}}{M_{\text{plyrd}}}\right]^{\alpha} + \left[\frac{M_{\text{zsd}}}{M_{\text{plzrd}}}\right]^{\beta} \le 1.0
$$

$$
\Rightarrow \left[\frac{727,659}{1297,414}\right]^{2} + \left[\frac{8,497}{290,118}\right]^{1} = 0,34 \le 1,0
$$

 $\sim$  78  $\sim$ 

# **Vérification aux instabilités (déversement et flambement) :**

## **Combinaisons à l'ELU :**

 $G = 37,72$  daN/ml

 $V \uparrow$  = 132,670 daN/ml

Compression du vent :

 $V' = F_2 = 1277,962$  daN

 $Q_{z, Sd5} = 1,5V-Gcos\alpha = 161,702$  daN/ml  $\uparrow$ 

 $Q_{v, Sd5} = 1,35G \cdot \sin \alpha = 7,553 \cdot \text{daN/ml} \leftarrow$ 

 $N_{Sd} = 1,5V' = 1916,940$  daN/ml

## **1) Flexion composée avec risque de flambement :**

 $N_{Sd}$  $\frac{N_{Sd}}{\chi_{\text{min}} \times N_{\text{pl,Rd}}} + \frac{k_{y} \times M_{y,Sd}}{M_{\text{ply,Rd}}}$  $\frac{k_{y} \times M_{y, Sd}}{M_{ply, Rd}} + \frac{k_{z} \times M_{z, Sd}}{M_{plz, Rd}}$  $\frac{\Delta_Z \times M_{Z,SG}}{M_{\text{plz,Rd}}} \leq 1,0$ 

#### **2) Flexion composée avec risque de déversement :**

$$
\frac{N_{Sd}}{\chi_z \times N_{pl, Rd}} + \frac{k_{LT} \times M_{y, Sd}}{\chi_{LT} \times M_{ply, Rd}} + \frac{k_z \times M_{z, Sd}}{M_{plz, Rd}} \leq 1{,}0
$$

# **Calcul du coefficient de réduction minimal pour le flambement χmin :**

 $\chi_{\min} = \min(\chi_{\rm y}; \chi_{\rm z})$ 

#### **a) Flambement par rapport a l'axe fort yy : (dans le plan du portique)**

$$
\lambda_y = l_y/i_y = 600/4, 9 = 122, 45
$$

$$
\overline{\lambda}_y = \lambda_y / \lambda_1 = 122,450 / 93,9 = 1,30
$$

#### **Courbe de flambement :**

$$
h/b = 120/64 = 1,875 < 2
$$

Axe de flambement y-y  $\rightarrow$  courbe de flambement a,  $\alpha_y = 0.21$ 

$$
\Phi_y = 0,5[1 + \alpha_y(\overline{\lambda}_y - 0.2) + \overline{\lambda}_y^2] = 0,5[1 + 0.21(1.30 - 0.2) + 1.30^2] = 1,46
$$
  

$$
\chi_y = \frac{1}{\varphi_y + [\varphi_y^2 - \overline{\lambda}_y^2]^{0.5}} = \frac{1}{1.46 + [1.46^2 - 1.30^2]^{0.5}} = 0.47
$$

#### **b) Flambement par rapport a l'axe faible zz : (hors le plan du portique)**

$$
\lambda_z = 1_z / i_z = 300 / 1,45 = 206,90
$$

$$
\overline{\lambda}_z = \lambda_z / \lambda_1 = 206,90 / 93,9 = 2,20
$$

Courbe de flambement :

 $h/b = 120/64 = 2 > 1,875$ 

Axe de flambement  $z-z \rightarrow$  courbe de flambement b,  $\alpha_z = 0.34$ 

$$
\Phi_z = 0,5[1 + \alpha_z(\overline{\lambda}_z - 0,2) + \overline{\lambda}_z^2] = 0,5[1 + 0,34(2,20 - 0,2) + 2,20^2] = 3,26
$$
\n
$$
\chi_z = \frac{1}{\varphi_z + \left[\varphi_z^2 - \overline{\lambda}_z^2\right]^{0,5}} = \frac{1}{3,26 + [3,26^2 - 2,20^2]^{0,5}} = 0,18
$$
\n
$$
\Rightarrow \chi_{\min} = \min(\chi_y \,;\, \chi_z) = \min(0,47 \,;\, 0,18)
$$
\n
$$
\chi_{\min} = 0,18
$$

**c) Calcul du coefficient de réduction pour le déversement χLT :**

$$
\begin{aligned} \chi_{LT} &= \frac{1}{\varphi_{LT} + \left[\varphi_{LT}^2 - \bar{\lambda}_{LT}^2\right]^{0.5}} \\ \lambda_{LT} &= \frac{\frac{1}{2}}{C_1^{0.5}} \Bigg[ \frac{1}{1 + \frac{1}{20} \left(\frac{1}{2} \frac{1}{\mu_{f}}\right)^2} \Bigg]^{0.25} = \frac{300}{1.88^{0.5} \left[ 1 + \frac{1}{20} \left(\frac{300}{12} \frac{1}{\mu_{f,63}}\right)^2 \right]^{0.25}} = 93.11 \qquad \text{avec } C_1 = 1.88 \end{aligned}
$$

$$
\Phi_{LT} = 0.5[1 + \alpha_{LT}(\overline{\lambda}_{LT} - 0.2) + \overline{\lambda}_{LT}^2]
$$
  

$$
\overline{\lambda}_{LT} = \lambda_{LT}/\lambda_1 = 93,11/93,9 = 0,99 > 0,4 \rightarrow i1 \text{ y'a un risque de déversement.}
$$

On  $a: \alpha_{LT} = 0.21$  pour des sections laminées.

$$
\Phi_{LT} = 0.5[1 + \alpha_{LT}(\overline{\lambda}_{LT} - 0.2) + \overline{\lambda}_{LT}^2] = 0.5[1 + 0.21(0.99 - 0.2) + 0.99^2] = 1.07
$$
  

$$
\chi_{LT} = \frac{1}{\varphi_{LT} + \left[\varphi_{LT}^2 - \overline{\lambda}_{LT}^2\right]^{0.5}} = \frac{1}{1.07 + [1.07^2 - 0.99^2]^{0.5}} = 0.61
$$

### **e) Calcul des coefficients k:**

 $\mu_{LT} = (0.15\overline{\lambda}_z \times \beta_{M,LT}) - 0.15 \leq 0.9$ 

 $\mu_{LT} = (0.15 \times 2.20 \times 1.3) - 0.15 = 0.279$  avec avec  $\beta_{My} = 1.3$  pour une poutre simplement appuyée avec une charge uniformément repartie.

$$
k_{LT} = 1 \frac{\mu_{LT} \times N_{Sd}}{\chi_z \times A \times f_y} \le 1,0
$$
  
\n
$$
k_{LT} = 1 \frac{0,279 \times 1916,940}{0,18 \times 13,2 \times 2350} = 0,904
$$
  
\n
$$
\mu_y = \overline{\lambda}_y (2 \times \beta_{My} - 4) + \frac{W_{ply} - W_{ely}}{W_{ely}} \le 0,9
$$
  
\n
$$
\mu_y = 1,30(2 \times 1,3-4) + \frac{60,70 - 53,0}{53,0} = -1,675
$$

$$
k_{y} = 1 \frac{\mu_{y} \times N_{Sd}}{\chi_{y} \times A \times f_{y}} \le 1,5
$$
\n
$$
k_{y} = 1 \frac{-1,675 \times 1916,940}{0,47 \times 13,2 \times 2350} = 1,220
$$
\n
$$
\mu_{z} = \overline{\lambda}_{z} (2 \times \beta_{Mz} - 4) + \frac{W_{ply} - W_{ely}}{W_{ely}} \le 0,9
$$
\n
$$
\mu_{z} = 2,2(2 \times 1,3-4) + \frac{13,60-8,65}{8,65} = -2,508
$$
\n
$$
k_{z} = 1 \frac{\mu_{y} \times N_{Sd}}{\chi_{y} \times A \times f_{y}}
$$
\n
$$
k_{z} = 1 \frac{-2,508 \times 1916,940}{0,18 \times 13,2 \times 2350} = 1,861
$$

# **Vérification au flambement :**

1916,940  $\frac{1916,940}{0,18\times28200} + \frac{1,220\times727,659}{1297,414}$  $\frac{120\times727,659}{1297,414} + \frac{1,861\times8,497}{290,118}$  $\frac{361\times6,497}{290,118}$  = 0,96  $\leq 1,0$ 

#### **Vérification au déversement :**

1916,940  $\frac{1916,940}{0,18\times28200} + \frac{0,904\times727,659}{1297,414}$  $\frac{104 \times 727,659}{1297,414} + \frac{1,861 \times 8,497}{290,118}$  $\frac{301 \times 0.497}{290,118} = 0.94 \le 1.0$ 

# **Conclusion :**

Le profilé choisi IPE120 convient comme panne de toiture.

# **VI.3 : Calcul de la palée de la stabilité en long-pan :**

Les palées de stabilité, doivent reprendront les efforts du vent sur pignons transmis par le contreventement de versant (poutre au vent). On ne fait travailler que les diagonales tondues, comme dans le cas de la poutre au vent.

## **Par la méthode des coupures :**

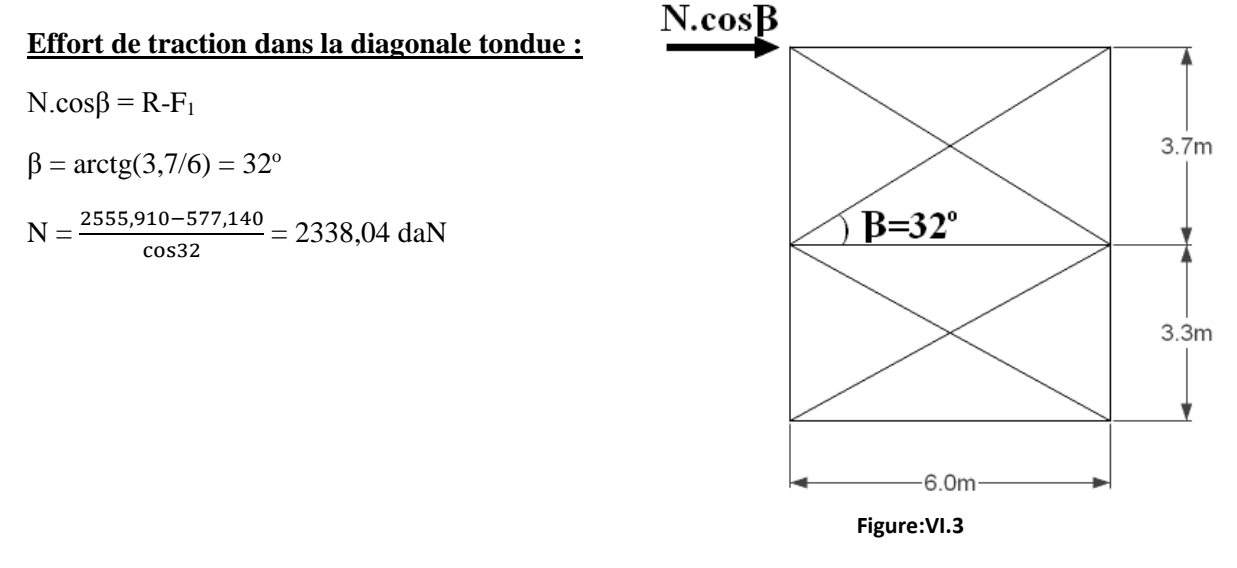

# **Section de la diagonale :**

Calcul de la section brute A :

 $N_{\text{Sd}} = 1{,}5 \times N = 3507{,}06 \text{ da} N \le N_{\text{pl,Rd}} = \frac{A f_y}{R}$  $\gamma_{\mathbf{M0}}$ 

 $A \ge \frac{N_{\text{Sd}} \cdot \gamma_{M0}}{f_y} = \frac{3623,45 \times 1,1}{2350}$  $\frac{3,45 \times 1,1}{2350} = 1,64 \text{cm}^2$ 

Pour des raisons pratique on opte pour une cornière isolée de 45×45×5 avec 3 boulons de 12 mm et trou de 13 mm.

Soit L45×45×5 (A = 4,30 cm<sup>2</sup>)

Avec une section nette  $A_{net} = 4,30-0,5\times1,3 = 3,65$  cm<sup>2</sup>

# **Vérification a la résistance ultime de la section nette :**

$$
N_{u,Rd}=\frac{\beta_3\times A_{net}\times f_u}{\gamma_{M0}}=\frac{0.7\times 3.65\times 3600}{1.25}=7358,40\;daN
$$

NSd = 3507,06 daN<Nu,Rd = 7358,40 daN……………………………………………………Vérifiée.

# **VI.4 : Conclusion :**

Le calcul de contreventement nous permis de déterminer les sections de la cornière de la poutre au vent ainsi la palée de stabilité comme suite :

- Une cornière isolée de  $45\times45\times5$  avec 3 boulons de 12 mm et trou 13 mm convient pour les barres de contreventement de la poutre au vent.
- Une cornière isolée de 45×45×5 avec 3 boulons de 12 mm et trou 13 mm convient pour les barres de contreventement de la palée de stabilité.

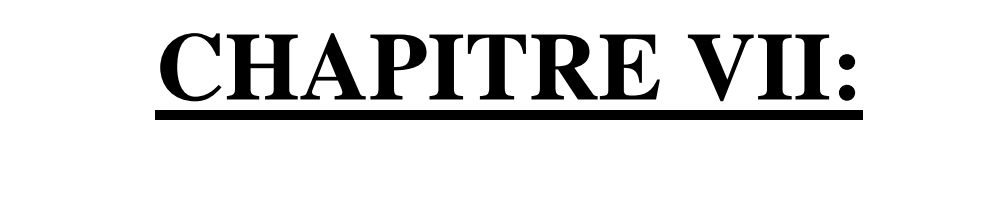

<u>000</u>

 $OOS_{\rm CO}$ 

 $\sum_{i=1}^{n}$ 

# **CALCUL DES ELEMENTS STRUCTURAUX**

೧೧೪೦

# **VII.1 : Introduction :**

Les éléments structuraux constituant l'ossature principale du hangar sont l'objet de notre étude, ils présentent les éléments porteurs tels que le portique (poteau traverse) ainsi que les éléments de stabilisation tel que les contreventements et les poutres de chainage.

Les portiques constitués de poteaux et traverses sont généralement les plus utilisés de nos jours pour des raisons de simplicité en comparaison avec les portiques (poteaux-fermes), leur utilisation est limitée à des portées inférieures ou égale à 40m

Les profilés laminés en I ou en H sont les plus utilisés comme poteau du portique quant aux traverses sont généralement constituées de profilés laminés en I.

Les portiques en général peuvent avoir une portée de 15 à60m, toutefois les portées comprises entre 20 et 30m sont les plus économiques, la portée de notre portique est de 20.00m.

# **VII. 2 : Calcul des poutres principales :**

# **VII.2-1 : Introduction :**

Une poutre principale ou la poutre en général, est un élément de construction allongé (en métal, en béton armé, etc.), qui support les charges des planchers et les transmit aux poteaux.

# **VII.2-2-Dimensionnement d'une poutre principale :**

Le dimensionnement d'une poutre principale doit êtres vérifiée dans les deux stades, stade de montage, et stade final.

# **VII.2-2-1 : Stade de montage :**

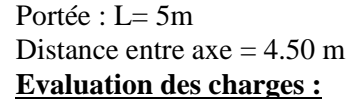

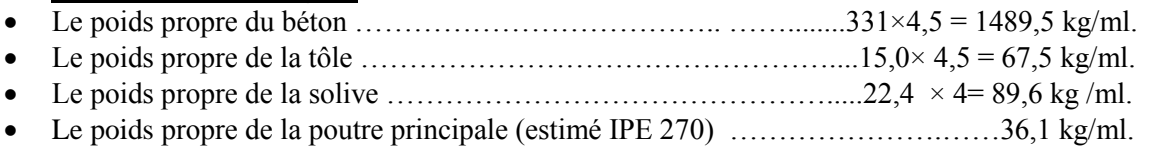

La charge de construction …………………………………………….…100×4,5 = 450kg/ml.

# **La charge permanente :**

G=  $1489,5 + 67,5 + 89,6 + 36,1 = 1682,70$  kg/ml

# **La charge d'exploitation :**

 $Q = 450$  kg/ml

# **Combinaison des charges :**

- $\triangle$  ELU :
	- qu =  $1.35G + 1.5 Q = 1.3 \times 1682,70 + 1.5 \times 450 = 2946,645 \text{ kg/ml}$
- ELS :
	- $qs = G + Q = 1682,70 + 450 = 232,70$  kg/ml

**Vérification a la résistance :** 

**1) Vérification a l'effort tranchant** :  $V_{sd} \leq V_{\text{plvRd}}$ **Calcul de l'effort tranchant dans la section :**   $V_{sd} = \frac{qu \times l}{2}$  $\frac{1}{2} \times l = \frac{2946,645 \times 5}{2}$  $\frac{645\times5}{2} = 7366,613d$ aN **Figure :VII.1** 

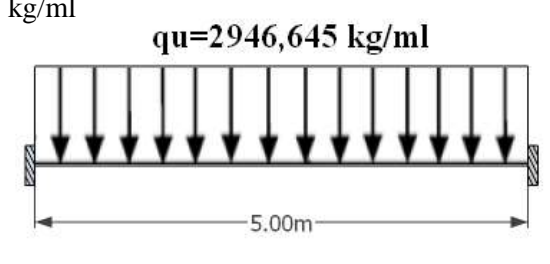

## **Calcul de la résistance plastique au cisaillement de la section :**

 $V_{\text{plyRd}} = \frac{Avz \times Fy}{\sqrt{2} \times \cos 2}$  $\frac{Avz\times Fy}{\sqrt{3}\times \gamma m0}=\frac{22\times 2350}{\sqrt{3}\times 1.1}$  $\frac{2,25350}{\sqrt{3}\times1.1}$  = 27258,81daN  $V_{sd} = 7366,613 \text{ da}N < V_{plyRd} = 27258,81$ daN……………………………………………….…….Vérifiée.

#### **2) Vérification du moment fléchissant :**

Mysd ≤ MplyRd

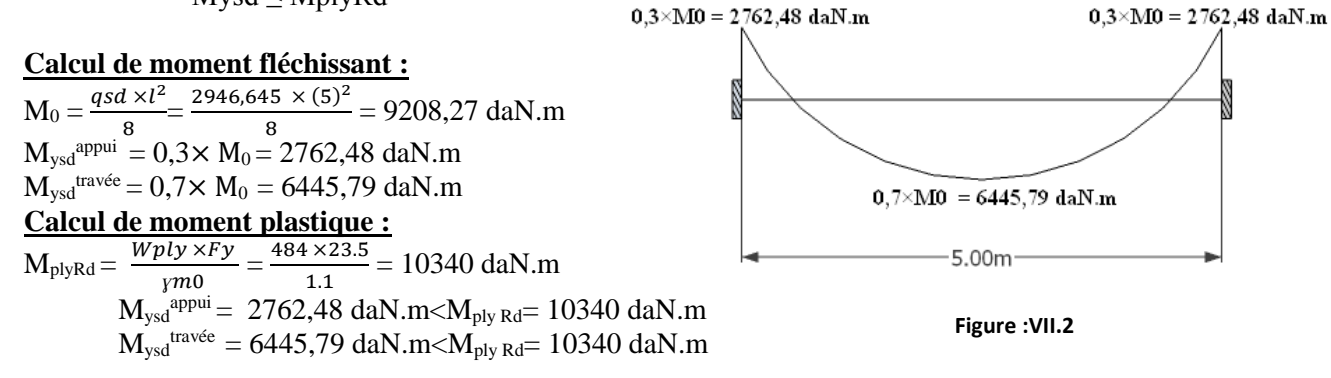

## **3) Vérification de la flèche:**

 $f_{\text{max}} \leq f_{\text{adm}}$  $f_{\text{max}} = \frac{5}{28}$  $rac{5}{384} \times \frac{G \times l^4}{E \times ly}$  $\frac{G\times l^4}{E\times ly}=\frac{5}{38}$  $\frac{5}{384}$   $\times \frac{1682,7\times10^{2}\times(500)^{4}}{2.1\times10^{6}\times5790}$  $\frac{2.1 \times 10^{6} \times (300)}{2.1 \times 10^{6} \times 5790}$  = 0,22 cm  $f_{\text{adm}} = \frac{l}{20}$  $\frac{l}{300} = \frac{500}{350}$  $\frac{300}{350}$  = 1,43 cm f1max =0,22 cm ≤ f adm = 1,43 cm ……… ………………………………………………….......Vérifiée.

## **4) Vérification du déversement :**

Notre plancher est collaborant, la tôle sur les solives joue le rôle d'appuis latéral qui empêcher le déversement.

Donc L' IPE 270 est vérifié au stade de montage.

#### **VIII.2-2-2 : Stade finale :**

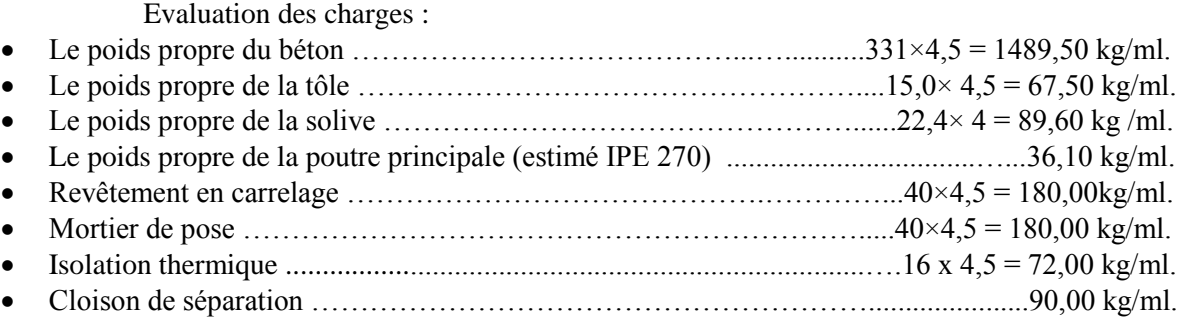

#### **La charge permanente :**

 $G = 1489,5 + 67,5 + 89,6 + 36,1 + 180 + 180 + 72 + 90 = 2204,7$  kg/ml. **La surcharge d'exploitation :**  $\overline{Q} = 2500 \times 4.5 = 1125$  kg/ml

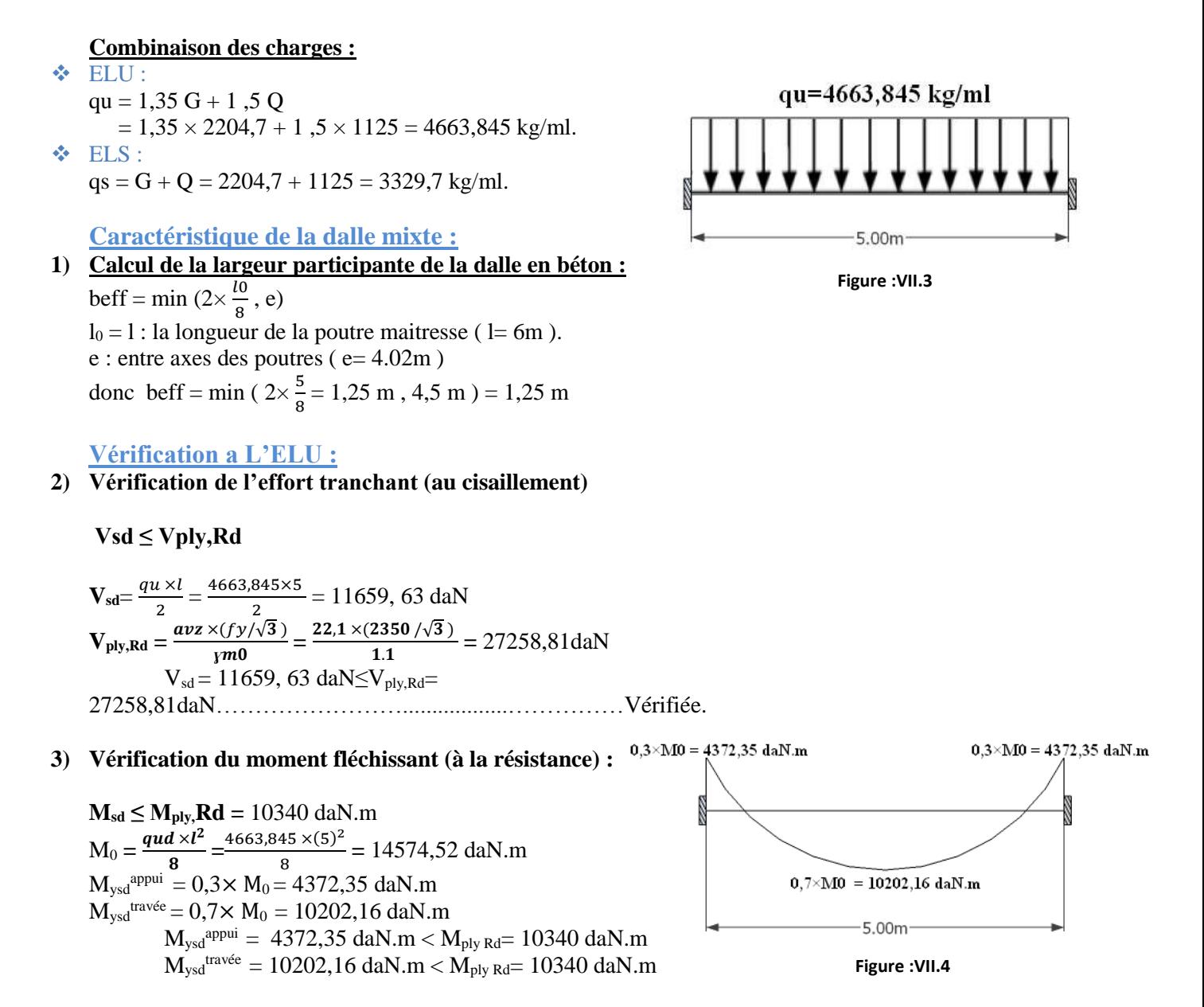

**VII.2-2-3 : Calcul de la distance de l'axe neutre plastique a la fibre supérieur du béton :**

#### **1) Resistance de la section en acier :**

 $Fa = \frac{Aa \times fy}{\gamma m0} = \frac{4590 \times 23.5}{1.1}$  $\frac{3 \times 23.5}{1.1}$  = 98059,10 daN **Fa= 98059,10 daN**

**2) Resistance de la section du béton :** 

$$
Fb = \frac{0.85 \times \text{bef} \times \text{C} \times \text{fck}}{\gamma b} = \frac{0.85 \times 1250 \times 100 \times 2.5}{1.5}
$$
  
**Fb** = 177083,33 dan

**Fa ≤ Fb donc l'axe neutre se trouve dans la zone du béton………..** On est besoin d'un ferraillage.

$$
Z = \frac{Fa}{beff \times \left(\frac{0.85 \times Fc28}{yb}\right)} = \frac{98059,10}{1250 \times \left(\frac{0.85 \times 25}{1.5}\right)} = \frac{98059,10}{17708,33}
$$
  
**Z** = 55,37 mm

Mpl,Rd = Fa 
$$
(\frac{ha}{2} + hp + hc - \frac{z}{2}) = 98059,10 \times (\frac{0.270}{2} + 0.040 + 0.10 - \frac{0.05537}{2})
$$
  
  $\sim 85 \sim$
#### Mpl,Rd = 29681,02daN.m

Mysd travée = 10202,16 daN.m≤Mpl,Rd = 29681,02daN.m…………….…………………………Vérifiée.

#### **Vérification a la flèche:**

 $f_{\rm max}$  $\leq$  $f_{\rm adm}$  $f_{\text{adm}} = \frac{l}{25}$  $\frac{l}{350} = \frac{500}{350}$  $\frac{300}{350}$  = 1,43 cm  $f_{\text{max}} = \frac{5 \times qsd \times l^4}{284 \times 5 \times l^4}$  $384 \times Ea \times In$ 

#### **Le moment d'inertie homogénéisé :**

 $\text{Ah} = \text{Aa} + \frac{beff^* \Box c}{\Box} = 4590 + \frac{1250 * 100}{\Box 13.77} = 13667,71 \text{ mm}^2$  $\text{Ah} \times (\frac{\Box a}{2} + \text{hp}) = 13667,71 (\frac{270}{2} + 40) = 2391849,25 \text{ mm}^2$  $\mathit{beff} \times \Box c^2$  $\frac{f \times \Box c^2}{2 \Box} = \frac{1250 \times (100)^2}{2 \times (13.77)}$  $\frac{250 \times (100)}{2 \times (13.77)} = 453885,26 \text{ mm}^2$ Ah ( $\frac{\Box a}{2}$  + hp)  $\geq \frac{beff \times \Box c^2}{2 \Box}$ 2*ℎ*

L'axe neutre élastique se situe dans le profilé métallique à une distance Ze de la face supérieure de la dalle.

$$
Ze = (\frac{Aa}{A\Box} \times (\frac{\Box a}{2} + hp + hc) + \frac{1}{A\Box} \times \frac{beff \times \Box c^2}{2n} = (\frac{4590}{16817.91} \times (\frac{270}{2} + 40 + 100)) + \frac{1}{16817.91} \times \frac{1250 \times (100)^2}{2 \times 13.77}
$$
  
\n
$$
Ze = 102,04 \text{ mm}
$$
  
\nIn = (Ia + Aax ( $\frac{\Box a}{2}$  + hp + hcZe)<sup>2</sup> +  $\frac{beff \times \Box c}{n}$  ( $\frac{\Box c^2}{12}$  + (Ze -  $\frac{\Box c}{2}$ )<sup>2</sup>)  
\n= 5790× 10<sup>4</sup> + 4590 (135 + 40 + 100 - 102,04)<sup>2</sup> +  $\frac{1250 \times 100}{13.77} \times (\frac{100^2}{12}$  + (102,04 -  $\frac{100}{2}$ )<sup>2</sup>)  
\n
$$
f_{2max} = \frac{qsd \times l^4}{384 \times E \times l \Box} = \frac{3329,7 \times 10^2 \times (500)^4}{384 \times 2.1 \times 10^6 \times 22735,92} = 0,114 \text{ cm}
$$
  
\n $f_{2max} = 0,114 \text{ cm} \le f_{2max} = 0,22 + 0,114 = 0,334 \text{ cm}$  f<sub>adm</sub>=1,43 cm  
\nL'IPE 270 convert pour la phase finale.

#### **Calcul de la connexion acier-béton :**

Les connecteurs repartis le long de l'interface acier-béton doivent être capables de transmettre les efforts de cisaillement longitudinal entre la dalle et le profile.

#### **Choix des dimensions des connecteurs :**

Il convient de choisir des goujons soudés tels que la tête de goujon soit d'un diamètre (D) d'au moins 1,5d et d'une hauteur (h<sub>t</sub>) d'au moins 0,4d et de hauteur totale (H ≥4d).

Où :

d : est le diamètre du fut du goujon ( $d \ge 16$ mm).

On utilise des goujons en acier de diamètre  $d = 20$  mm.

- $\bullet$  D = 1.5 x d = 30 mm
- $\bullet$  H > 4d  $\rightarrow$  H > 4 x 20 = 80mm, soit H = 85 mm
- $h_t \ge 0.4d = 8.0$  mm, soit  $h_t = 8.5$  mm

## **Calcul de nombre de connecteur :**

Le nombre de connecteurs doit être égal au moins à l'effort de cisaillement de calcul déterminé devisé par la résistance de calcul d'un connecteur PRd

 $N \geq \frac{V_1}{P_{\rm Rd}}$ 

Avec :

 $V_1$ . l'effort de cisaillement longitudinal.

PRd : La résistance au cisaillement d'un connecteur.

#### **Calcul de l'effort de cisaillement longitudinal :**

$$
V_{i} = F_{cf}
$$
\n
$$
F_{cf} = min \left\{\n\begin{array}{c}\nA_a \times f_y \\
\gamma_a \\
\hline\n\eta_c\n\end{array}\n\right.
$$

A<sub>a</sub>: aire de l'élément structural **IPE270** (45,9 cm<sup>2</sup>) A<sub>c</sub>: section efficace de béton : b<sub>eff</sub> x hc = 1000 cm<sup>2</sup>.  $f_y$ : 235 MPa (S235).

γ<sup>a</sup> : coefficient de sécurité pour l'acier soit 1,1.

γ<sup>b</sup> : coefficient de sécurité pour le béton soit 1,5.

γs: coefficient de sécurité pour le ferraillage soit 1.15.

 $f_{ck} = 25N / mm^2$ : la résistance caractéristique sur cylindre du béton à l'âge considéré.

$$
F_{cf} = min \begin{cases} \frac{45,9 \times 2350}{1,1} = 98059,1 \text{ daN} \\ \frac{0,85 \times 1000 \times 250}{1,5} = 141666,67 \text{ daN} \end{cases}
$$

Donc :  $V_l = F_{cf} = 98059, 1$  daN

#### **Calcul de la résistance au cisaillement d'un connecteur (PRd) :**

$$
P_{rd} = min \begin{cases} 0.8 \times f_u \times \frac{\pi \times d^2}{4} \times \frac{1}{\gamma_V} \\ 0.29 \times \alpha \times d^2 \times \sqrt{f_{ck} \times E_{cm}} \times \frac{1}{\gamma_V} \end{cases}
$$

Avec:

fck : résistance caractéristique à la compression du béton (25MPa) f<sup>u</sup> : la contrainte résistante ultime de l'acier du goujon (360 MPa) Ecm : module de Young instantané du béton (Ecm = 30500 MPa) γ<sup>v</sup> : le coefficient partiel de sécurité à l'état limite ultime soit 1.25 h  $\frac{\text{d}}{\text{d}}$  = 4,25 > 4 donc:  $\alpha$  = 1  $0.8\times3600\times\frac{\pi\times2^{2}}{4}$  $\frac{1}{4} \times \frac{1}{1,25} = 7238,23 \text{ dan}$  $\mathcal{L}$  $P_{\text{rd}} = \min$ 

$$
P_{\rm rd} = \min \left\{ 0, 29 \times 1 \times 2^2 \times \sqrt{250 \times 3, 05 \times 10^5} \times \frac{1}{1,25} = 8103, 41 \text{ dan} \right\}
$$
  
\n
$$
P_{\rm rd} = 7238, 23 \text{ dan}
$$

#### **Calcul de nombre de goujons :**

 $n = \frac{V_1}{R_2}$  $\frac{V_1}{P_{\rm Rd}} = \frac{98059,1}{7238,23}$  $\frac{98039,1}{7238,23}$  = 13,5 ; soit 14 goujons.

Calcul de l'espacement entre les goujons :

Le nombre de connecteur "n" est uniformément réparti sur une longueur critique  $L_{cr}$ . Cette dernière est la longueur entre deux sections transversales critiques.

Le moment fléchissant max en travée se trouve au milieu de la longueur  $L = 5m$ .

Alors l'espacement des connecteurs S est :  $S = \frac{L}{R}$  $\frac{L}{n} = \frac{500}{14}$  $\frac{300}{14}$  = 35,71 cm : soit S = 35 cm.

#### **VII.2-3 : Conclusion :**

Donc l'IPE 270 est vérifié comme poutre principale à notre structure.

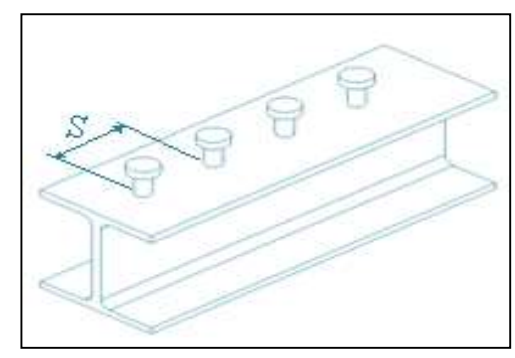

**Figure :VII.5**

# **VII.3 : Pré-dimensionnement des poteaux intermédiaires :**

## **VII.3-1 : Introduction :**

Les poteaux sont des éléments verticaux soumis à la compression qui supports les charges et les transmettent aux fondations.

Pour le pré-dimensionnement on choisit celui de milieu parce que c'est le plus sollicité et on suppose un HEA 200.

#### **Les charges reprises par le poteau :**

**Evaluation des charges :** 

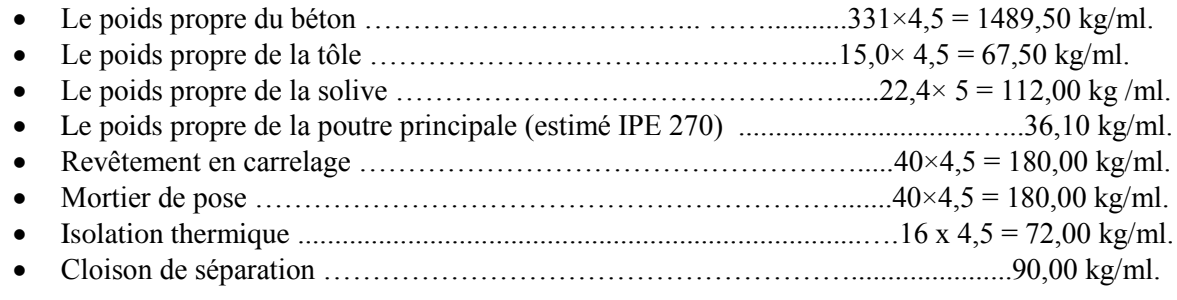

#### **La charge permanente :**

 $G_{\text{Traverse}} = 1489.5 + 67.5 + 112 + 36.1 + 180 + 180 + 72 + 90 = 2227.1 \times 5,00$  $G<sub>Traverse</sub> = 11135,5$  daN GPoteau(HEA 200)= 42,2x3, 3=139,59 daN G  $_{\text{Totale}} = 11275,1 \text{ daN}$ 

#### **La surcharge d'exploitation :**

 $\overline{Q} = 250 \times 4{,}5x5$ ,  $\overline{Q} = 5625$  daN

#### **Combinaison :**

qu = 1,35x  $G + 1,5x Q$ qu=1,35x11275,1+1,5x 5625 qu=23658 ,9daN

#### **Condition de résistance :**

 $N_{\text{sdy}}$ < $N_{\text{crdy}}$ Avec :N<sub>crdy</sub>=x.β.A.fy $\gamma_{M1}$  avec β=1 pour classe 1,2 et 3 On a :

$$
x = \frac{1}{\varphi + \sqrt{\varphi} - \lambda 2} \varepsilon = \sqrt{\frac{235}{fy}} \quad \varepsilon = 1
$$

$$
λ1=93,9
$$
\n
$$
λ1=0.3,9
$$
\n
$$
λ1=0.2, λ1
$$
\n
$$
λ1=0.1684
$$
\nE  
\n
$$
λ = 0.1684
$$
\nDonc  
\n
$$
λ = \frac{3.241}{0.1684} = 19.25
$$
\n
$$
λ = \frac{19.25}{93.9} = 0.21
$$
\nH *B*=390/390 = 1,3>1,2  
\nCourbe de flambement 'a'  
\n
$$
Tf=19mm<40mm
$$
\nDonc on utilisant la courbe de flambement a on déduit χ=0,9978

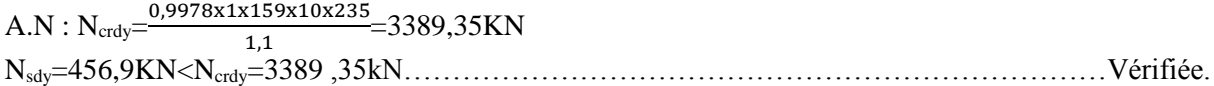

#### **VII : 3-2Conclusion :**

Le profilé HEA200 convient pour les poteaux des poteaux intermédiaires.

# **VII.4 : Pré-dimensionnement du portique :**

# **VII.4-1 : Introduction :**

Les portiques qui constituent l'ossature principale des bâtiments, sont supposés composé de travers qui supportent les pannes, et des poteaux qui supporte les travers, cette ossature à pour fonction première de supporter les charges et les actions agissants sur la structure et les transmettre aux fondations. Elle doit ensuite permettre la fixation des éléments d'enveloppe (toiture façade) et de séparation intérieure.

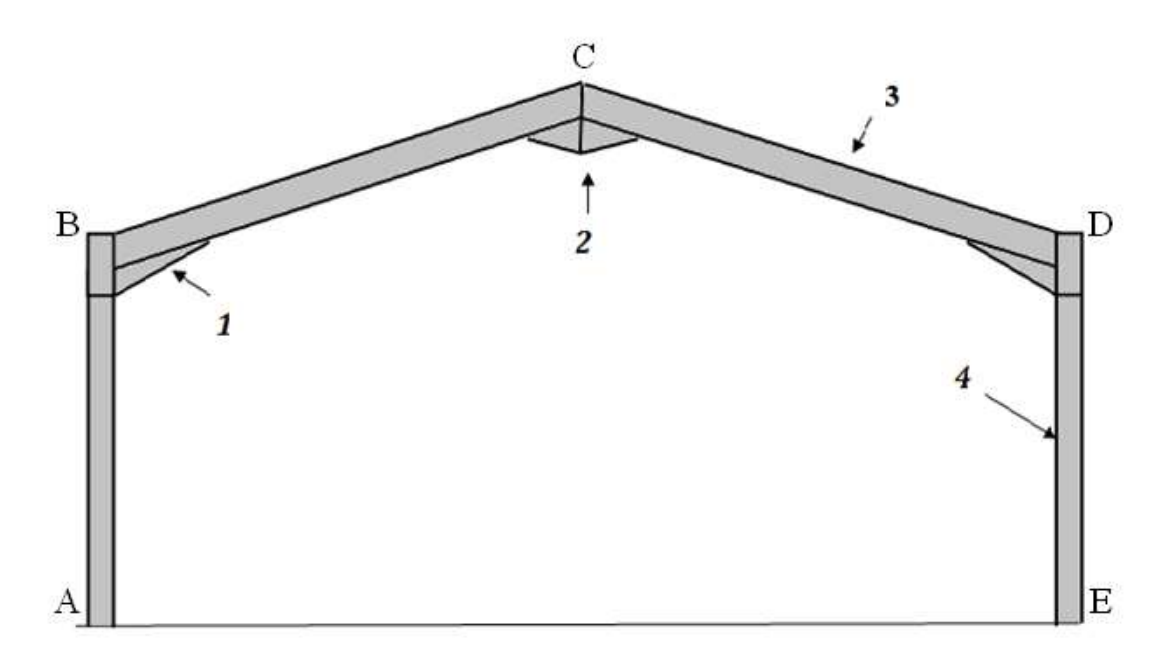

**Figure :VII.6**

Avec :

- 1 : jarret de renfort.
- 2 : clé de faitage.
- 3 : traverse.
- 4 : poteau.

.

## **Les efforts sollicitant le portique :**

Pour les bâtiments à un seul niveau, les principales charges, outre le poids de la structure, sont la neige et le vent, bien que dans certains cas l'effort sismique est envisageable.

## 1) **Charges permanentes :**

La portée de portique:  $L = 20.00$  m. Entre axe des portiques:  $1 = 6.00$ m. La hauteur des poteaux :  $h = 7.00$  m.

#### 2) **Les charges à appliquées dans le logiciel Robot sur la traverse** :

- Couverture, accessoires de pose et isolants : 129,72 daN/ml
- Pannes (IPE120) : 55,54daN/ml
- Traverse à déterminée
	- $G = 185,26$  daN/ml

## 3) **Les charges à appliquer dans Robot sur le poteau :**

- Tôle LL35, isolants et accessoires de pose : 847,14daN.
- Lisses de bardages(UPE120) :363daN.

G= 1210 ,14daN

#### 4) **Effet de la neige :**

 $N = 29,201$ daN/m<sup>2</sup> (projection horizontale) Entre axe des portiques : 6.00 m

 $N = 29,201 \times 6.00 = 175,206$ daN/ml

#### **2.3. Effet du vent :**

Le vent V2 perpendiculaire au long pan est le plus défavorable :

 $\triangleright$  Direction du vent  $V_2$ :  $\theta = 0^\circ$ : Vent perpendiculaire au long-pan:

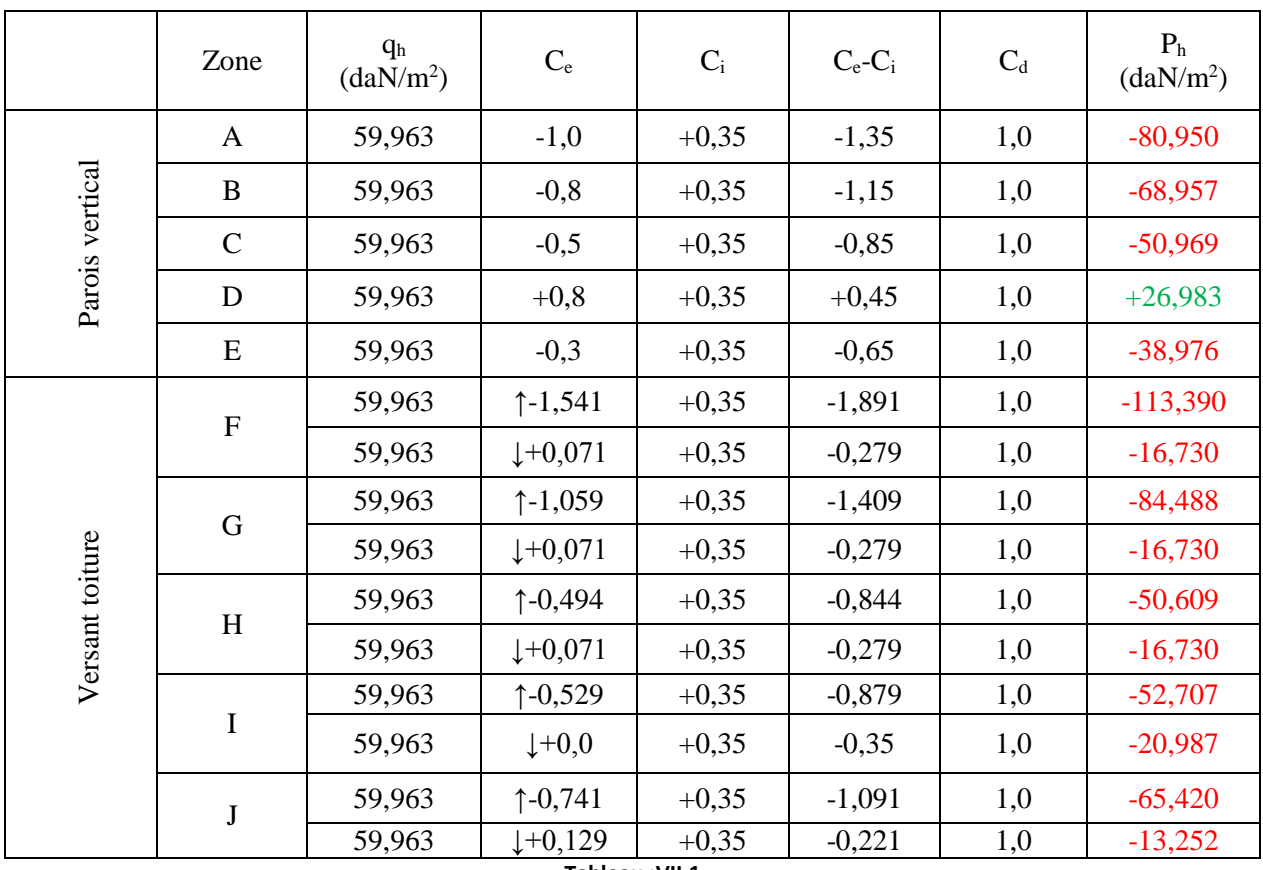

**Tableau :VII.1**

Les valeurs équivalentes de l'effet du vent revenant sur chaque versant :

**Versant gauche :**

Pheq=338,22 daN/ml **Versant droit :**  $P_{heq} = 329,22$  daN/ml

La valeur équivalente de l'effet du vent revenant sur la toiture :  $P_{heq} = (338,22+329,22)/2 = 333,72$  daN/ml

Les valeurs de l'effet du vent revenant sur chaque poteau :  $P_{hG} = P(D) = 26,983 \times 6 = 161,90$  daN/ml  $P_{hD} = P(E) = 38,976 \times 6 = 233,86$  daN/ml

#### **VII.4-2 : Pré-dimensionnement de la traverse :** Selon la condition de la flèche sous la combinaison la plus défavorable : **qs = G+N = 185,26+175,206 = 360,31daN/ml**  $fz = \frac{1 \times \text{qs} \times \text{L}^4}{284 \times \text{FeV}}$  $\frac{1 \times \text{qs} \times \text{L}^4}{384 \times \text{Exly}}$  < fadm =  $\frac{\text{L}}{350}$  $Iy>\frac{350\times qs\times L^3}{304\times E}$  $\frac{0 \times 48 \times E}{384 \times E} =$ 350×3,6031×2022<sup>3</sup>  $\frac{383,6031 \times 2022}{384 \times 2,1 \times 10^6}$  = 12928,18 cm<sup>4</sup> soit IPE 360 avec Iy = 16270 cm<sup>4</sup> **VII.4-3 : Pré-dimensionnement de poteau :** Selon la condition de flambement sous la combinaison la plus défavorable : **qu = 1,35G+1 <b>,5N** avec :  $G = G_{PQ} + G_{TR} = 1210,14+(185,26\times10) = 4134.7$  daN  $N = 175,206 \times 10 = 1752,06$  daN qu =  $1.35 \times 4134.7 + 1.5 \times 1752.06 = 8209.935$  daN  $N_{cr} = \frac{E \times I y \times \pi^2}{I^2}$  $l_f^2$

 $I_{\text{nec}}>\frac{Nsd\times l_f^2}{R\sqrt{2}}$  $\frac{\text{sd} \times \text{lg}^2}{\text{Ex} \pi^2} = \frac{82099935 \times 700^2}{3,14 \times 3,14 \times 2,1 \times 1}$  $\frac{8209,933 \times 700}{3,14 \times 3,14 \times 2,1 \times 10^6} = 194,3$  cm<sup>4</sup> soit HEA 100 avec Iy = 349,2 cm<sup>4</sup>

Pour des raisons d'assemblages entre poteau et traverse on opte pour un HEA 180 avec Iy =  $2510 \text{ cm}^4$ **Remarque :** la section de la traverse(IPE360) et du poteau(HEA180) sont déterminé respectivement juste par la loi de la flèche et flambement, et pour cela il faut vérifier les deux sections obtenues aux différentes vérifications de la résistance à L' ELU et à L'ELS.

Le pré dimensionnement de la traverse et le poteau nous a donnés des section initiales qui vont nous permettre d'effectuer une modélisation de portique constitué de (traverse et poteau ) et aussi de la vérifier d'une façon globale à la résistance sous les différentes sollicitations de chargement et aussi sous les combinaisons manuels injectées dans le **logiciel Robot** à L'ELU et L'ELS.

#### **Les charges et surcharges injectées au logiciel Robot :**

- 1) (  $\downarrow$  )G<sub>1</sub> = 1,85 KN/ml sur la toiture. (panne, TL75, isolant, accessoire de pose)
- 2)  $(\downarrow)G_1 = 12,10$  KN sur les deux poteaux de portique.(lisses, isolant, accessoire de pose.....)
- 3) ( $\perp$ )N = 1,75 KN/ml sur la toiture.
- 4)  $( \uparrow) V = 3.34$  KN/ml sur la toiture.
- 5)  $(\rightarrow)$ V = 1.62 KN/ml sur le poteau gauche de portique.
- 6)  $(\rightarrow)$ V = 2,34 KN/ml sur le poteau droite de portique.
- Remarque : le poids de la traverse (IPE360) et poteau(HEA180) est calculé automatiquement par le **logiciel rebot** en introduisant ses caractéristiques géométriques.

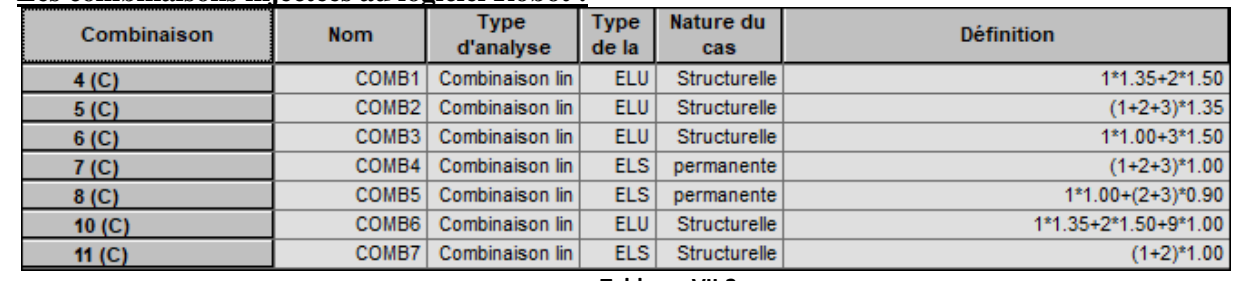

#### **Les combinaisons injectées au logiciel Robot :**

**ELU :** 

 $(Comb1): 1,35G<sub>1</sub>+1,5N$  $(Comb2): 1,35G<sub>1</sub>+1,35V+1,35N$  $(Comb3) : G<sub>1</sub>-1,5V$  $(Comb6): 1.35G_1+1.5N+P$ 

## **ELS :**

 $(Comb4) : G_1 + N + V$  $(Comb5)$ : $G_1 + 0$ , $9V + 0$ , $9N$  $(Comb7) : G_1 + N$ 

**Tableau :VII.2**

#### **Détermination des résultats calculés à l'aide de logiciel Robot :**

Apres avoir lancé le calcul dans le **logiciel Robot** en respectant les différentes étapes de modélisation et application des charges et surcharges ainsi que les différentes combinaisons d'actions à L'ELU et à L'ELS ; le logiciel Robot montre que les sections choisi, ne répondent pas à toutes les vérifications de la résistance et de la sécurité globales de portique.

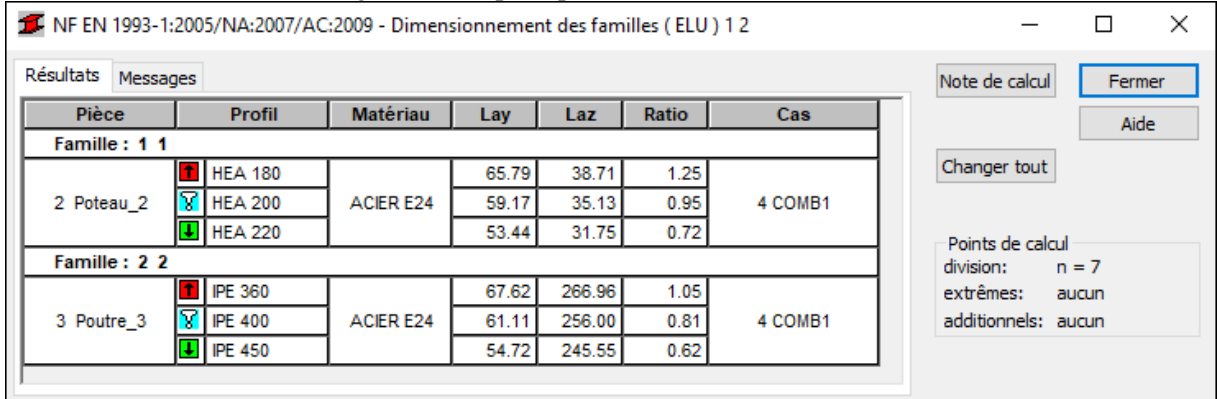

**Figure :VII.7**

#### La traverse (IPE 360) n'est pas vérifier selon la combinaison 1 (1,35G + 1,5N)

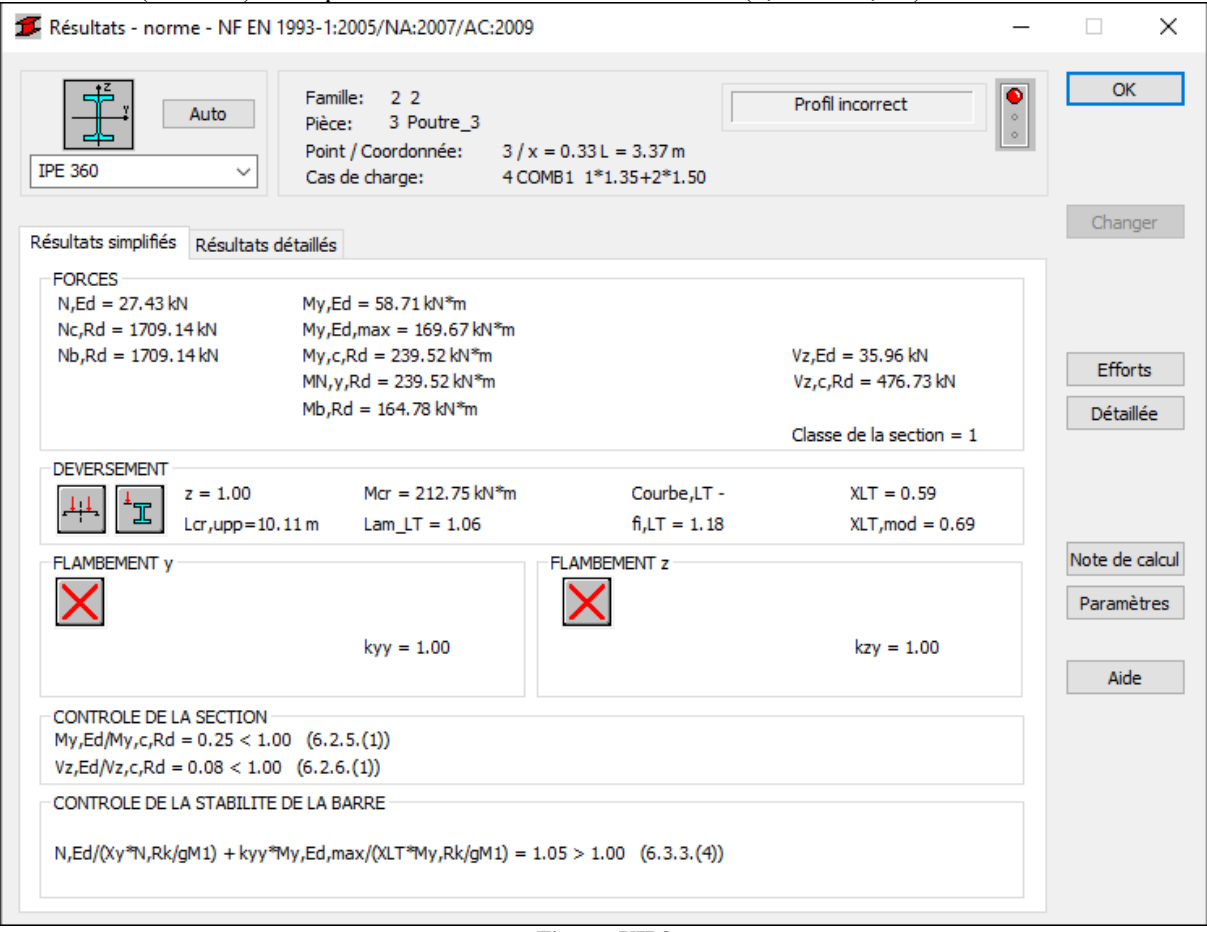

**Figure :VII.8**

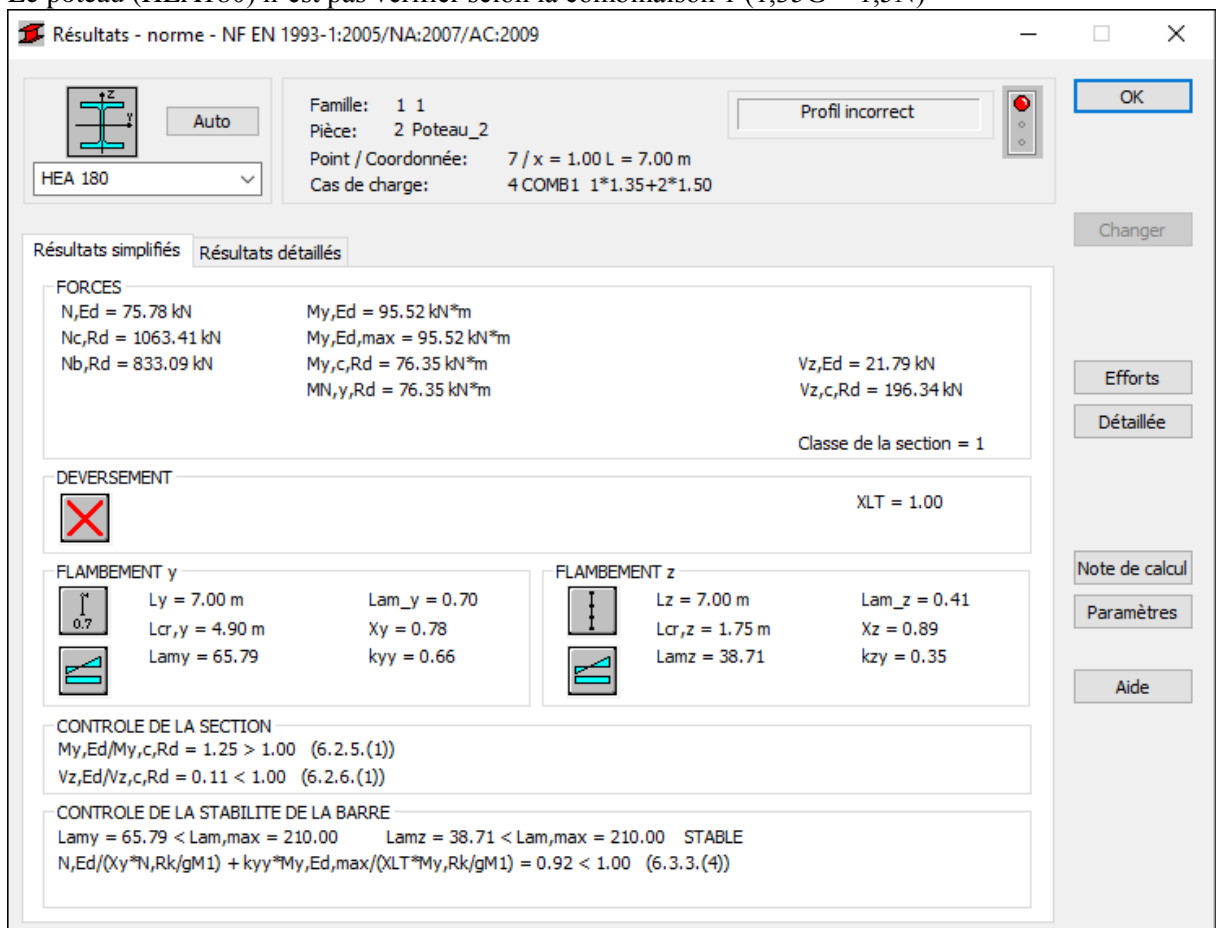

#### Le poteau (HEA180) n'est pas vérifier selon la combinaison 1 (1,35G + 1,5N)

#### **Figure :VII.9**

 **Conclusion :** Finalement L'IPE 360 qui a été choisi comme traverse doit être un profilé IPE450 ; et le HEA 180 qui a été choisi comme poteau doit être un profilé HEA 220.

A l'aide de **logiciel Robot** toujours, on définit le portique avec les nouveaux profilés adoptés pour déterminer le diagramme des efforts et moment fléchissant qui vont nous permettre d'effectué une vérification manuel sur les deux éléments de la structure ; on garde toujours le même chargement et les mêmes combinaisons.

## **Calcul de l'imperfection géométrique globale :**

 $H_{eq} = \phi N_{sd}$ 

Avec Heq : effort horizontale équivalent appliqué en tête de chaque poteau.

 $\phi = \phi_0 \times \alpha_m \times \alpha_h$ : défaut initial d'aplomb.

 $φ_0 = \frac{1}{20}$  $\frac{1}{200}$ : est la valeur de base.

 $\alpha_{h} = \frac{2}{\sqrt{n}}$  $\frac{2}{\sqrt{h}}$ : est le coefficients de réduction qui tient compte de la hauteur h applicable au poteau.

 $\alpha_m = \sqrt{0.5(1 + 1/m)}$ : est coefficient de réduction qui tient compte du nombre de poteaux dans une rangée.

h =7.00 m est la hauteur de la structure en mètre.

m =2 nombre de poteaux dans une file.

 $\phi = 3{,}273 \times 10^{-3}$ 

#### **Modélisation avec les imperfections : Efforts en pied de poteaux à L'ELU :**

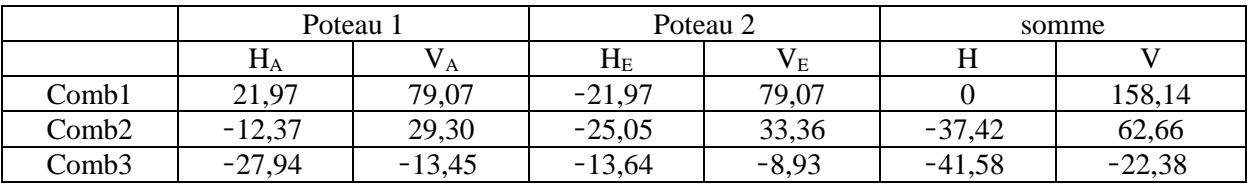

#### **Tableau :VII.3**

 $Si: H \geq 0.15V$  les défauts d'aplomb ne sont pas à considérer.

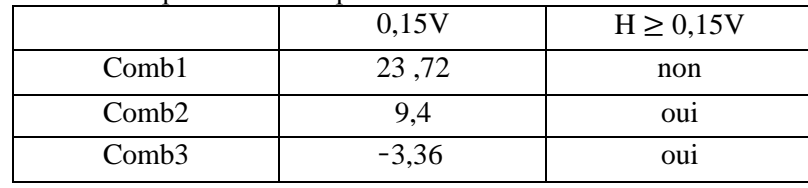

**Tableau :VII.4**

**Remarque :** les défauts d'aplomb ne sont pas à considérer pour les combinaisons 2 et 3 car la condition suivante  $H \ge 0.15V$  est vérifiée.

#### **Efforts équivalent en tête des poteaux :**

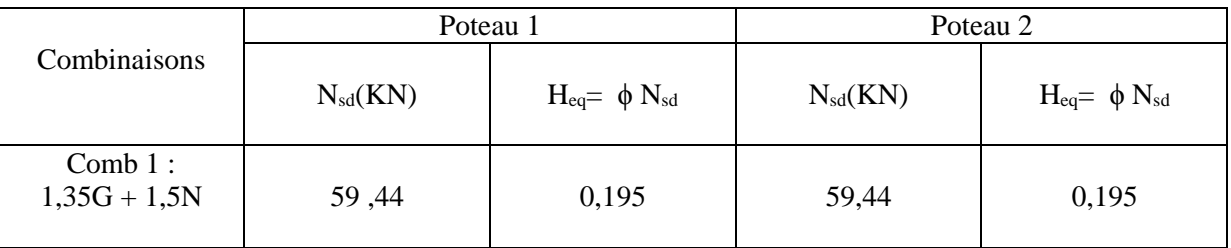

**Tableau :VII.5**

P= 0,39 KN

Soit une combinaison en prend compte de défaut d'aplomb :

 $(Comb6): 1,35 \text{ G}_1 + 1,5 \text{ N} + \text{P}$ 

**Vérification de la traverse à L'ELS :**

#### **Vérification à la flèche :**

Le calcul de la flèche est réalisé au faitage de la traverse sous l'action combinée non pondérée de :  $qs = G + N$ Poids propre de l'IPE 450 est 77 ,6 daN/ml  $G = 185,26 + 77,6 = 262,86$  daN/ml  $N = 175,206$  daN/ml  $qs = G + N = 262,86 + 175,206 = 438,1$  daN/ml  $M_B = 72,05 \times 10^4$  daN.cm

 $L = 2000$  cm Iy (IPE 450) =  $33740 \text{ cm}^3$  $\delta_{\text{max}} = \frac{1}{20}$  $\frac{1}{200} = \frac{2000}{2}$  $\frac{300}{2}$  = 10 cm  $\delta =$ 1  $\frac{1}{384 \text{ E I}_y} (5ql^4 - 48M_B.l^2)$  $\delta = \frac{1}{284 \times 2444}$  $\frac{1}{384 \times 2,1.10^6 \times 33740}$  (5 x438, $\times$  10<sup>-2</sup> x(2000)<sup>4</sup> – 48 x 72, 05  $\times$  72, 05  $\times$  10<sup>4</sup>  $\times$  (2000)<sup>2</sup>) =7,8 δ = 7,8cm < δmax = 10cm……………………………………………………...……………Vérifiée.

**Vérification de la traverse (IPE450) à L'ELU :**

Avec :

Iy =33740 cm<sup>4</sup>;Wply =1702 cm<sup>3</sup> ;Wely =1500 cm<sup>3</sup> ;iy =15cm ;A=98,8cm<sup>2</sup> ;h=45cm ;b=19cm Iz =1676 cm<sup>4</sup>; Wplz = 276 cm<sup>3</sup>;welz =176 cm<sup>3</sup>;iz =4,12 cm ;Avz=50,9 cm<sup>2</sup>,tw=0,94cm ;tf=1,46cm.

**Vérification de la section à la résistance :**

Bilan des efforts :

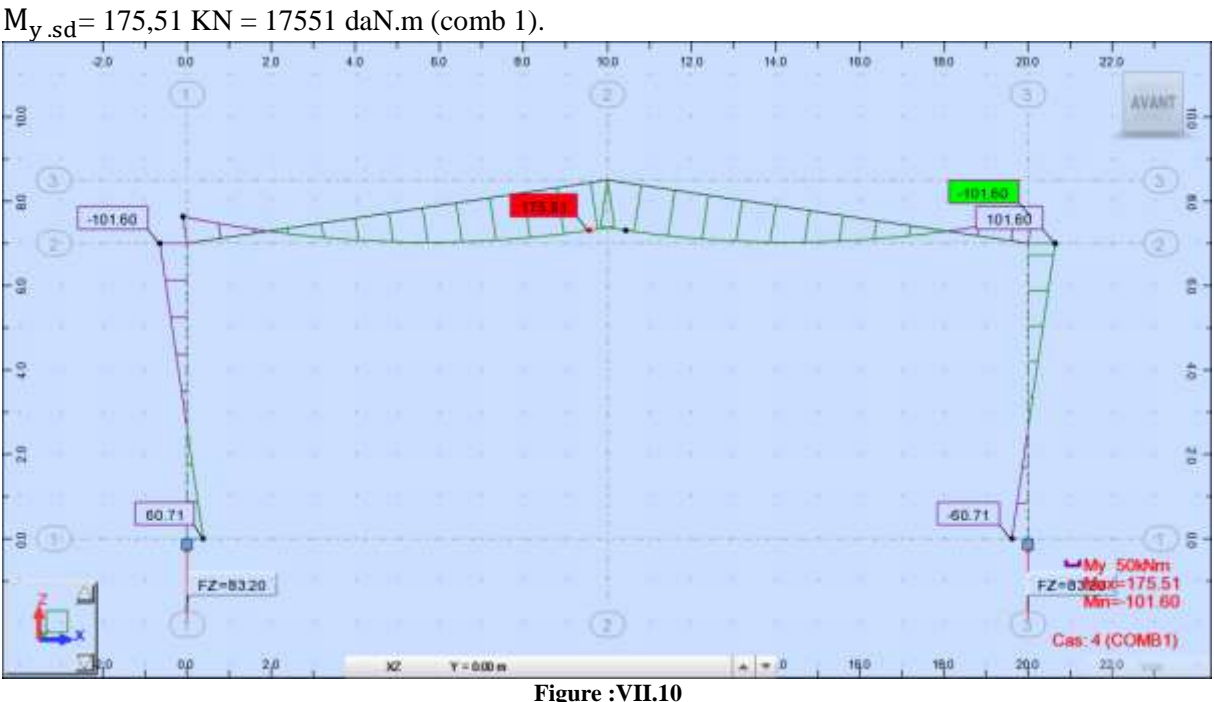

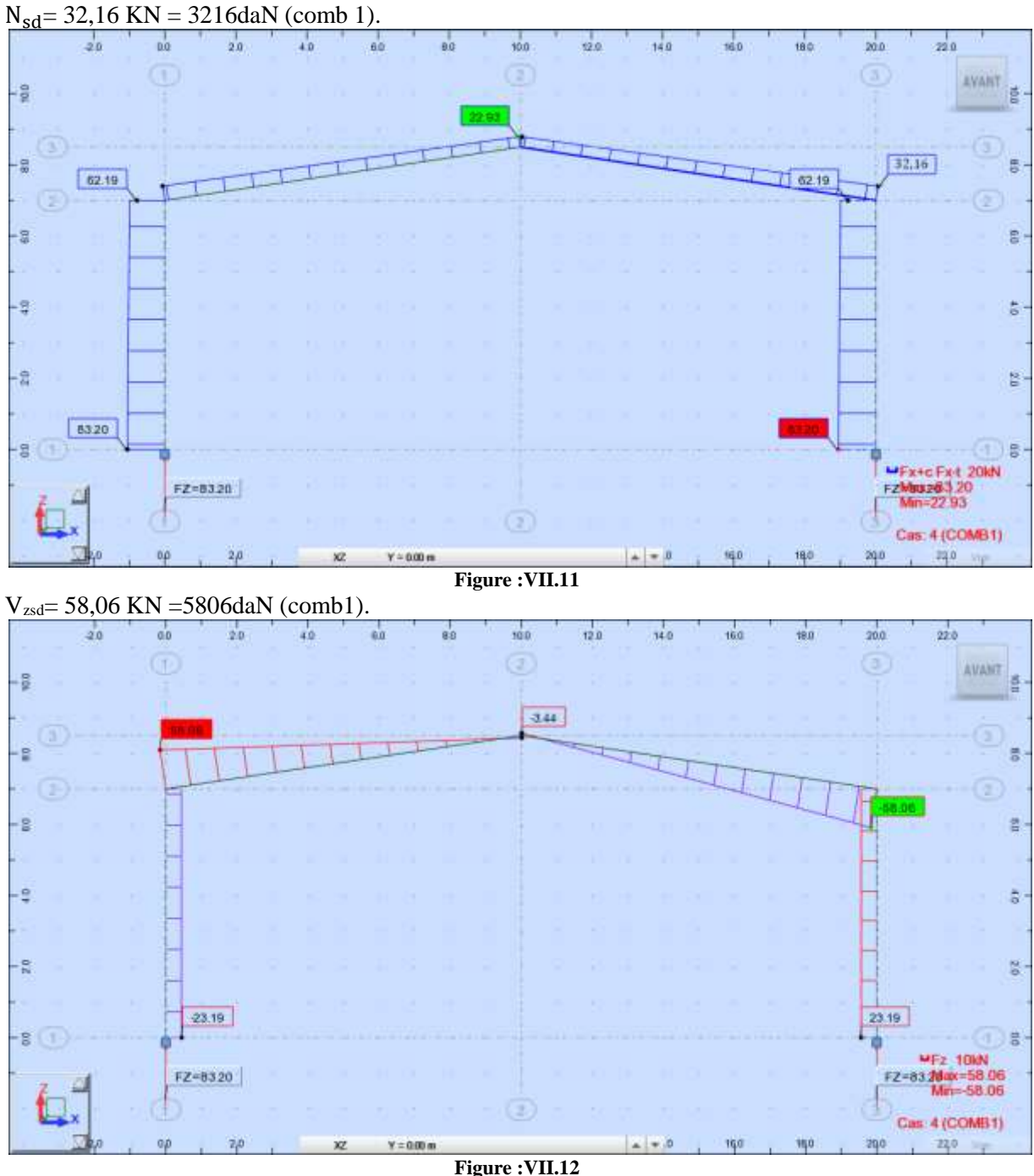

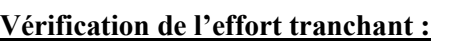

**Figure :VII.12**

$$
V_{zsd} = 58,06 \text{ KN} = 5806 \text{d}aN
$$
\n
$$
V_{p1zRd} = \frac{A_{vz}(f_y/\sqrt{3})}{\gamma_{M_0}} = \frac{50,85\left(\frac{23,50}{\sqrt{3}}\right)}{1,1} = 727,2 \text{ kN} = 72720 \text{ d}aN
$$
\n
$$
V_{zsd} = 5806 \text{d}aN < V_{p1zRd} = 72720 \text{ d}aN
$$
\nWrite the following result:

\n
$$
V_{p1zRd} = 72720 \text{ d}aN
$$
\nWrite the following result:

\n
$$
V_{p1zRd} = 72720 \text{ d}aN
$$
\nTherefore, the result of the following result:

\n
$$
V_{p1zRd} = 72720 \text{ d}aN
$$
\nTherefore, the result of the following result:

\n
$$
V_{p1zRd} = 72720 \text{ d}aN
$$
\nTherefore, the result of the following result:

\n
$$
V_{p1zRd} = 72720 \text{ d}aN
$$
\nTherefore, the result of the following result:

\n
$$
V_{p1zRd} = 72720 \text{ d}aN
$$
\nTherefore, the result of the following result:

\n
$$
V_{p1zRd} = 72720 \text{ d}aN
$$
\nTherefore, the result of the following result:

\n
$$
V_{p1zRd} = 72720 \text{ d}aN
$$
\nTherefore, the result of the following result:

\n
$$
V_{p1zRd} = 72720 \text{ d}aN
$$
\nTherefore, the result of the following result:

\n
$$
V_{p1zRd} = 72720 \text{ d}aN
$$
\nTherefore, the result of the following result:

\n
$$
V_{p1zRd} = 72720 \text{ d}aN
$$
\nTherefore, the result of the following result:

\n
$$
V_{p1zRd} = 72720 \text{ d}aN
$$
\nTherefore, the result of the result of the following result:

\n
$$
V_{p1z
$$

#### **L'incidence de l'effort tranchant :**

 $Si: V_{zsd} < 0.5 V_{plzRd}$  il n'y a pas d'interaction entre le moment résistant et l'effort tranchant.

$$
V_{\text{plzRd}} = \frac{A_{\text{vz}}(f_{\text{y}}/\sqrt{3})}{\gamma_{\text{M}_0}} = \frac{50,85 \left( \frac{23,50}{\sqrt{3}} \right)}{1,1} = 727,2 \text{ kN} = 72720 \text{ daN}
$$

 $\sim$  97  $\sim$ 

 $0.5 \times V_{\text{plzRd}} = 31385 \text{ daN}$ 

 $0.5 \times V_{\text{black}} = 31385 \text{ daN} > V_{z \text{ sd}} = 5806 \text{ daN}$  donc il n'y a pas d'interaction entre moment résistant et l'effort tranchant.

#### **Vérification de l'effort normal :**

 $N_{sd} = 3216$  daN  $N_{\text{plRd}} = \frac{A.f_y}{v}$  $\frac{\text{A.f}_y}{\gamma_{\text{M}_0}} = \frac{98,8 \times 23,50}{1,1}$  $\frac{\text{x} \text{25,50}}{1,1} = 2110,73 \text{ kN} = 211073 \text{ daN}$ Nsd = 3216 daN < NplRd = 11073 daN……………………………………………………….Vérifiée.

#### **L'incidence de l'effort normal :**

Si : N<sub>sd</sub> < min (0,25N<sub>plRd</sub>, 0,5×A<sub>w</sub>× $\frac{fy}{x}$  $\frac{y}{\gamma_{M_0}}$ ) il n'y a pas d'interaction entre le moment résistant et

l'effort normal.

 $N_{\text{plRd}} = \frac{A.f_y}{v}$  $\frac{\text{A.f}_y}{\gamma_{\text{M}_0}} = \frac{98,8 \times 23,50}{1,1}$  $\frac{\text{x} \text{25,50}}{1,1} = 2110,73 \text{ kN} = 211073 \text{ daN}$ Min (0,25 $\times$  N<sub>plRd</sub> = 52768,2 daN, 0,5 $\times$ A<sub>W</sub> $\times \frac{fy}{y}$  = , 0,5 $\times$ 43, 32 $\times \frac{2350}{11}$  $\gamma_{\mathbf{M_0}}$  $\frac{1550}{1,1} = 46274 \text{ dan} = 46274 \text{ dan}$  $N_{sd} = 3216$  daN<min (0,25 $N_{plRd}$  , 0,5 $\times$ A<sub>w</sub> $\times \frac{fy}{y}$  $\frac{dy}{dx}$ ) = 46274 daN donc il n'y a pas d'interaction entre

le moment résistant et l'effort normal.

#### **Vérification du moment fléchissant :**

 $M_{v, sd} = 17551$  daN.m  $M_{\text{pl Rd}} = \frac{W_{\text{ply}}f_y}{\gamma}$  $\frac{V_{\text{Ply}}f_{\text{y}}}{\gamma_{\text{M}_0}} = \frac{(1702)(23.5)}{1.1}$  $\frac{2(25,3)}{1,1}$  = 36361 daN. m M<sup>y</sup> .sd = 17551 daN. m < Mpl Rd = 36361 daN. m………………………………..………….Vérifiée.

#### **Vérification de l'élément aux instabilités :**

**Action vers le bas : Vérification au déversement : Semelle supérieure :**

La semelle supérieure qui best comprimée sous l'action des charges verticales descendantes est susceptible de déverser entre les points de maintiens latéraux.

Les formules de vérification de l'élément aux instabilités sont les suivantes :

#### **Flexion composée avec risque de flambeme**  $N_{sd}$  $\frac{N_{sd}}{\chi_{min} \cdot N_{pl,Rd}} + \frac{K_y \cdot M_{y,sd}}{M_{ply,Rd}}$  $\frac{y}{M_{\text{ply.Rd}}} \leq 1$ **Flexion composée avec risque de déversement :**  $N_{sd}$  $\frac{N_{sd}}{\chi_z \cdot N_{pl.Rd}} + \frac{K_{LT} \cdot M_{y.sd}}{\chi_{LT} \cdot M_{ply.Rd}}$  $\frac{L_1 + L_2 + L_3 + L_4}{\chi_{LT} \cdot M_{ply, Rd}} \leq 1$

#### **Calcul du coefficient de réduction pour le flambementmin :**

 $χ_{min} = min (χ_y, χ_z)$ Flambement par rapport à l'axe de flambement Y-Y : 1

$$
\begin{aligned} \chi_{\rm y} &= \frac{1}{\phi_{\rm y} + \left[\phi_{\rm y}^2 - \overline{\lambda}_{\rm y}^2\right]^{0.5}} \\ \phi_{\rm y} &= 0.5 \left[1 + \alpha_{\rm y} \left(\overline{\lambda}_{\rm y} - 0.2\right) + \overline{\lambda}_{\rm y}^2\right] \end{aligned}
$$

 $\sim$  98  $\sim$ 

$$
\overline{\lambda_y} = \frac{\lambda_y}{\lambda_1} \cdot (\sqrt{\beta_w})
$$
Avec  $\beta_w = 1$  car la section est de classe 01.  
\n
$$
\lambda_1 = \pi \left[ \frac{E}{f_y} \right]^{0.5} = 93.9 \epsilon \text{ Et } \epsilon = \sqrt{\frac{235}{f_y}} = 1 : \text{Élancement Eulerien.}
$$
\n
$$
\lambda_1 = 93.9
$$
\n
$$
\lambda_y = \frac{1_y}{i_y} = \frac{1011}{18.48} = 54.71.
$$
\n
$$
\overline{\lambda_y} = \frac{\lambda_y}{\lambda_1} = \frac{54.71}{93.9} = 0.58
$$

Courbe de flambement :  $\int h/b = 450/190 = 2,36 > 1,2$  $\overline{Y} = 430/190 - 2,30 > 1,2$   $\Rightarrow$  courbe de flambement(a);<br>Axe de flambement Y – Y  $\alpha = 0.21$ (Tableau(5-5-1) Eurocode 03  $\phi_y = 0.5[1 + 0.21(0.58 - 0.2) + 0.58^2] = 0.71$  $\chi_{y} =$ 1  $\frac{1}{0.71 + [0.71^2 - 0.58^2]^{0.5}} = 0.89$ Flambement par rapport à l'axe faible Z-Z (hors du plan du portique) :  $\chi_{\rm z} =$ 1  $\phi_{z} + \left[ \phi_{z}^{2} - \overline{\lambda}_{z}^{2} \right]^{0,5}$ Avec :  $\phi_z = 0.5 \left[ 1 + \alpha_z \left( \overline{\lambda_z} - 0.2 \right) + \overline{\lambda_z}^2 \right]$  $\bar{\lambda_{\mathrm{z}}} = \frac{\lambda_{\mathrm{z}}}{\vartheta}$  $\frac{\lambda_2}{\lambda_1}$ . ( $\sqrt{\beta_{\rm w}}$ )Avec β<sub>w</sub> = 1 car la section est de classe 01.  $\lambda_1 = \pi \left| \frac{\mathrm{E}}{\mathrm{F}} \right|$  $\frac{E}{f_y}$ 0,5 = 93,9ε Et  $\varepsilon = \frac{235}{f}$  $\frac{333}{f_y}$ : Élancement Eulérien.  $λ_1 = 93.9$  $\lambda_{\rm z} =$  $\lg$  $\frac{1}{i_z} =$ 1011  $\frac{1841}{4,12}$  = 245,4  $\overline{\lambda_z} = \frac{\lambda_z}{1}$  $\frac{\overline{z}}{\lambda_1}$  = 245,4  $\frac{1881}{93,9} = 2,61$ Courbe de flambement :  $\int h/b = 450/190 = 2,36 > 1,2$  $\overline{A}$  = 450/190 = 2,50  $>$  1,2  $\Rightarrow$  courbe de flambement(b);<br>Axe de flambement Z – Z  $\alpha = 0.34$ (Tableau (5-5-1) Eurocode 03  $\phi$ <sub>Z</sub> = 0,5[1+0,34(2,61-0,2)+2,61<sup>2</sup>]= 4,32  $\chi_{\rm z} =$ 1  $\frac{1}{4,32 + [4,32^2 - 2,61^2]^{0.5}} = 0,129$ 

#### **Coefficient de réduction minimale pour le flambement :**

$$
\chi_{\min} = \min(\chi_y; \chi_z) = \min(0.89; 0.129) = 0.129
$$

**Calcul du coefficient de réduction pour le déversement :**

$$
\begin{aligned}\n\chi_{LT} &= \frac{1}{\phi_{LT} + \left[\phi_{LT}^2 - \overline{\lambda_{LT}}^2\right]^{0.5}} \text{Avec } \chi_{LT} < 1 \\
\text{Ou}: \phi_{LT} &= 0.5 \left[1 + \alpha_{LT} \left(\overline{\lambda_{LT}} - 0.2\right) + \overline{\lambda_{LT}}^2\right] \\
\lambda_{LT} &= \frac{L / i_z}{c_1^{0.5} \left[1 + \frac{1}{20} \left(\frac{L / i_z}{h / t_f}\right)^2\right]^{0.25}} \qquad \text{Avecz}_z = 4.12 \text{cm ; } h = 45 \text{cm ; } t_f = 1.46 \text{cm; L} = 1011 \text{ cm.} \\
\text{Avec}:\zeta_1 &= 1.88 - 1.4 \psi + 0.52 \psi^2 \le 2.7\n\end{aligned}
$$

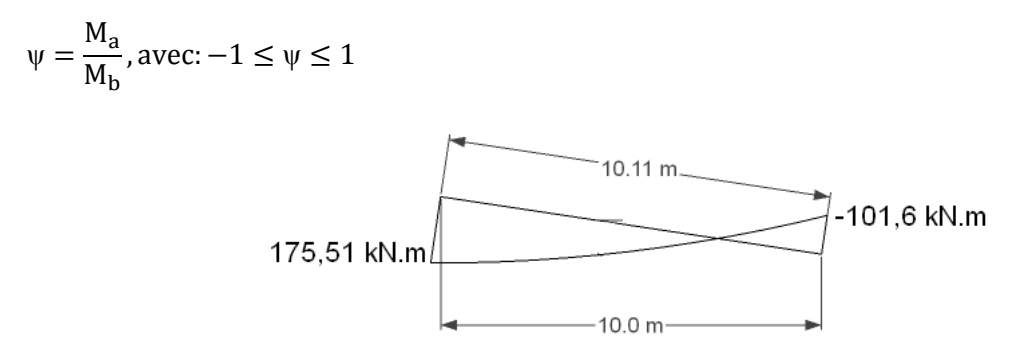

**Figure :VII.13**

$$
[M_a < M_b]: \text{Moments aux extrémités du tronçon}
$$
\n
$$
M_b = 175.51 \text{ kN. m (comb 1)}
$$
\n
$$
\psi = \frac{M_a}{M_b} = \frac{101,60}{175.51} = -0,579
$$
\n
$$
C_1 = 1,88 - 1,4 \times (0,579)0,52 \times (0,579)^2 = 2,52 \le 2,7
$$
\n
$$
\lambda_{LT} = \frac{1011/4,12}{2,520.5} \left[ 1 + \frac{1}{20} \left( \frac{1011/4,12}{45/1,46} \right)^2 \right]^{0,25} = 108,18
$$
\n
$$
\overline{\lambda_{LT}} = \frac{108,18}{93,9} = 1,15
$$

D'après le tableau 5.5.2 de l'Eurocode 03 on aura : $\chi_{LT} = 0.5623$ 

# **Calcul des coefficients K :**

$$
k_{LT} = 1 - \frac{\mu_{LT} \cdot N_{sd}}{\chi_2 \cdot Af_y} k_z \le 1,0
$$
  
\nAvec :  $\mu_{LT} = 0,15 \overline{\lambda_Z} \cdot \beta_{MLT} - 0,15$   $\mu_{LT} \le 0,9$   
\n $\beta_{MLT} = 1,8 - 0,7\psi$   
\n $\beta_{MLT} = 1,8 - [0,7 (0,579)] = 2,21$   
\n $\mu_{LT} = 0,15 \times 2,61 \times 2,21 - 0,15 = 0,72 \le 0,9$   
\n $k_{LT} = 1 - \frac{0,72 \times 32.16}{0,129 \times 98,8x \times 3,50} = 0,92 < 1,5$   
\n $\lambda_{ky} = 1 - \frac{\mu_{yr} N_{sd}}{\nu_{x} Af_y}$  avec :  $k_y \le 1,0$   
\nAvec :  $\mu_y = \overline{\lambda_y (2. \beta_{My} - 4)} + \frac{W_{ply} \cdot W_{ely}}{W_{ey}} \mu_y \le 0,9$   
\nOu :  $\beta_{My} = \beta_{My} + \frac{M_Q}{\Delta M} (\beta_{MQ} - \beta_{My})$ Factor de moment uniforme équivalent (Figure 5-5-3  
\nEuropean  
\n $\beta_{MW} = 1,8 - 0,7\psi$   
\n $\psi = \frac{M_a}{M_b} = \frac{101,60}{175,51} = -0,579$   
\n10.11 m  
\n175,51 kN.m  
\nFigure :VIL.14

 $\sim 100 \sim$ 

 $\beta_{M\psi} = 1.8 - [0.7(-0.579)] = 2.21$  $M_Q = \frac{q \times l^2}{8}$  $\frac{\times 1^2}{8} = \frac{6,03 \times 10^2}{8}$  $\frac{10}{8}$  = 75,38 KN.m  $\beta_{MQ} = 1.3$  Chargement uniformément répartie.  $\Delta M = 175,51 - (101,60) = 277,11$ KN.m  $\beta_{\text{My}} = 2.21 + \frac{75.38}{277.11}$  $\frac{^{75,36}}{^{277,11}}(1,3-2,21)=1,96$ 

 $\mu_y = 0.58(2 \times 1.96 - 4) + \frac{1702 - 1500}{1500}$  $\frac{12 - 1500}{1500} = 0,09 < 0,9$  $k_y = 1 - \frac{0.09 \times 32.16}{0.89 \times 98.8 \times 23}$  $\frac{0.09 \times 52,16}{0.89 \times 98,8 \times 23,5} = 0.99 < 1.5$ 

#### **Vérification au flambement :**

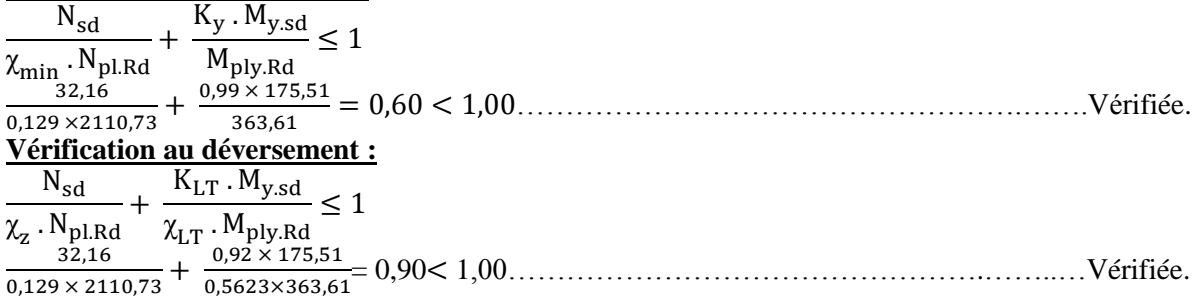

#### **Action vers le haut : Semelle inférieure :**

La semelle inférieure qui est comprimée sous l'action du vent de soulèvement est susceptible de déverser du moment qu'elle est libre sur toute sa longueur.

Les formules de vérification de l'élément aux instabilités sont les suivantes :  $M_{v,sd}$ 

$$
\frac{M_{y sd}}{\lambda_{LT}} \le 1
$$
\n
$$
\lambda_{LT} = \frac{L/i_z}{C_1^{0.5} \left[1 + \frac{1}{20} \left(\frac{L/i_z}{h/t_f}\right)^2\right]^{0.25}}
$$
\n
$$
C_1 = 1,88 - 1,4\psi + 0,52\psi^2 \le 2,7
$$
\n
$$
\psi = \frac{M_a}{M_b} = \frac{16,66}{66.87} = -0,249
$$
\n
$$
C_{11} = 1,88 - 1,4(-0,249) + 0,52(-0,249)^2 = 2,24
$$
\n
$$
\lambda_{LT} = \frac{1011/4,12}{2,24 \cdot 0.5\left[1 + \frac{1}{20}\left(\frac{1011}{45/146}\right)^2\right]^{0.25}} = 114,74
$$
\n
$$
\lambda_{LT} = \frac{114,74}{93,9} = 1,22
$$
\n
$$
\chi_{LT} = 0,5175
$$
\n
$$
\frac{M_{y sd}}{\lambda_{LT} M_{ply Rd}} = \frac{66,87}{0,5175 \times 363,1} = 0,36 \le 1
$$
\n
$$
\dots
$$
\n
$$
\frac{M_{y sd}}{\lambda_{LT} M_{ply Rd}} = \frac{66,87}{0,5175 \times 363,1} = 0,36 \le 1
$$
\n
$$
\dots
$$

#### **VII.4-4 : Conclusion :**

L'IPE 450 est vérifié comme traverse à notre hangar.

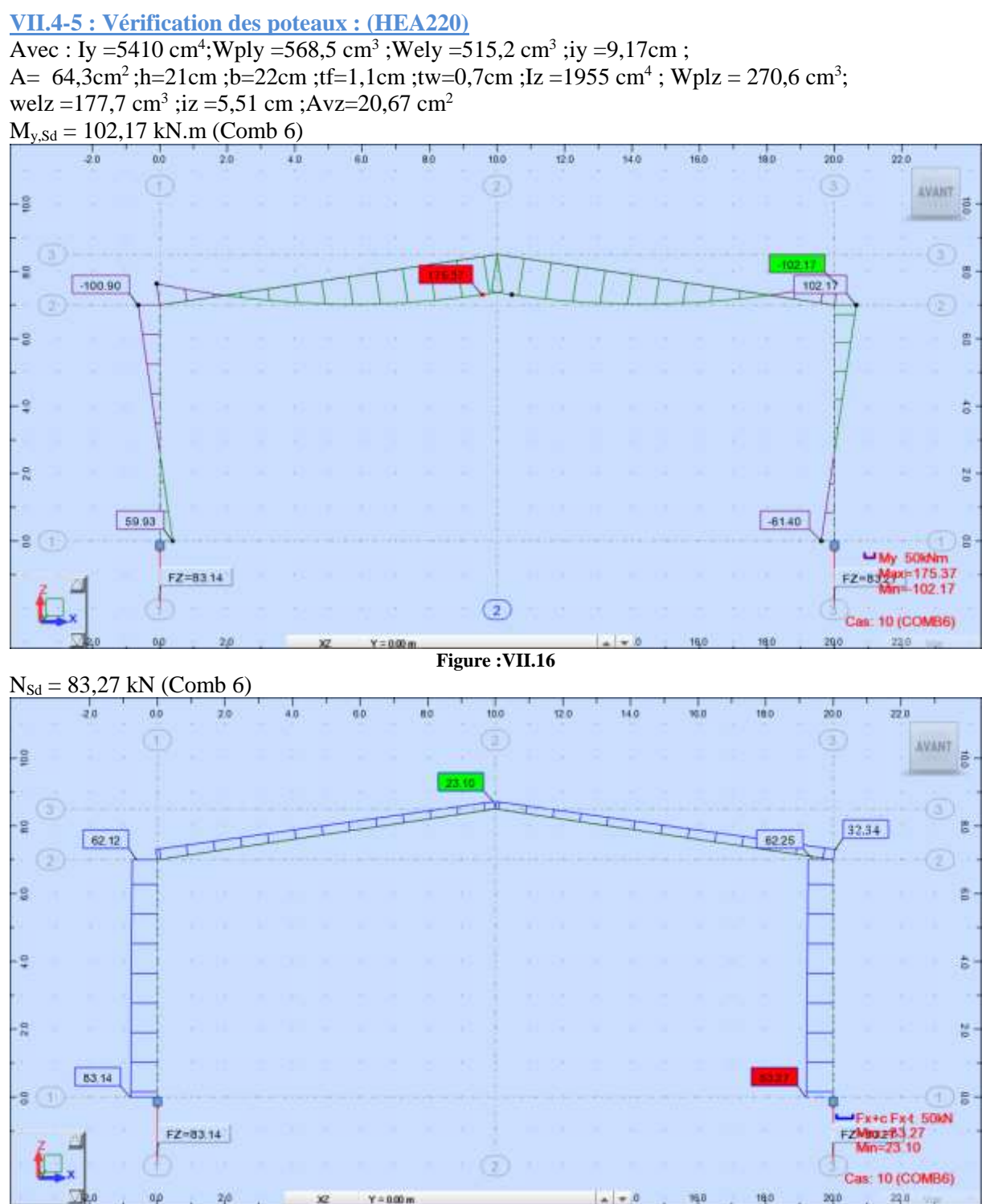

**Figure :VII.17**

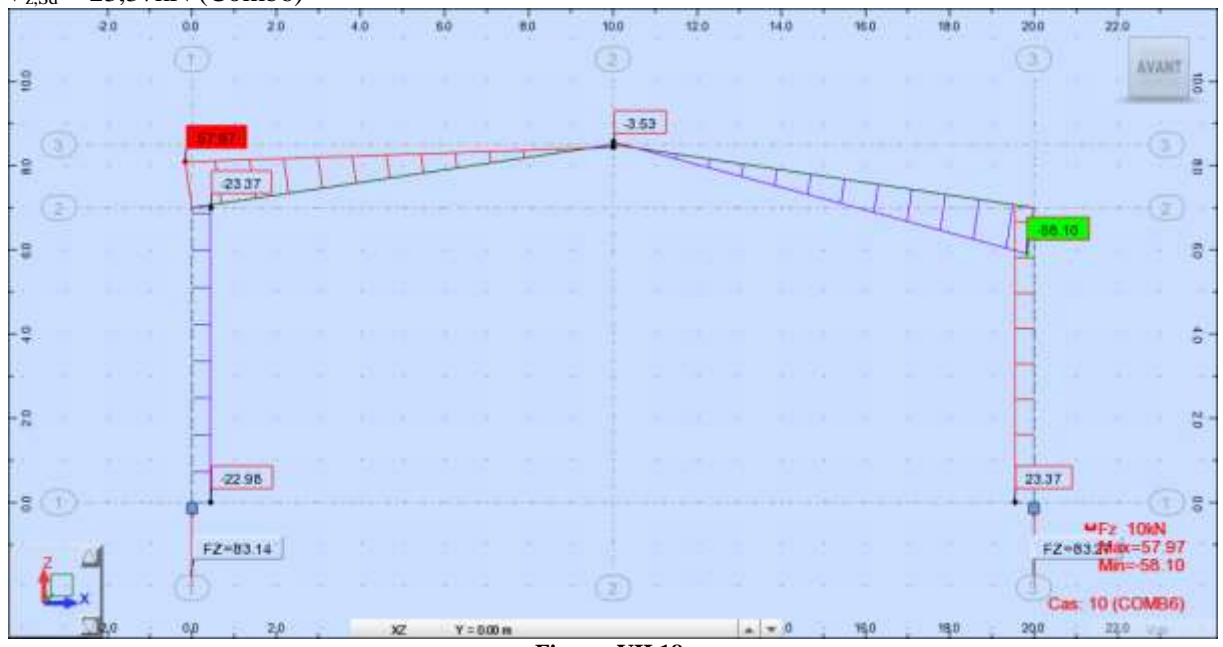

#### $V_{z, Sd} = 23,37kN$  (Comb6)

#### **Figure :VII.18**

**Vérification a la résistance e la section:** M<sub>y,Sd</sub> ≤ M<sub>ply,Rd</sub> **Vérification de l'effort tranchant :** $V_{z, Sd} \leq M_{v, Sd}$ 

 $V_{\text{plz,Rd}} = \frac{A_{\text{vz}} \times f_{\text{y}}}{\sqrt{2}}$  $\frac{A_{VZ} \times f_V}{\sqrt{3} \times \gamma_{M0}} = \frac{20,67 \times 23,5}{\sqrt{3} \times 1,1}$  $\frac{\sqrt{3} \times 25,3}{\sqrt{3} \times 1,1}$  255 kN Vz,Sd = 23,37kN ≤ Vplz,Rd= 255 kN............................................................................................Vérifiée.

#### **Incidence de l'effort tranchant :**

Si  $V_{Sd} \leq 0.5V_{pLRd} \rightarrow \Pi$  n'y a pas d'interaction entre l'effort tranchant et le moment fléchissant.  $V_{z, Sd} = 23,37kN$  $0.5V_{\text{plz,Rd}} = 0.5 \times 255 = 127.5 \text{ daN}$  $\rightarrow$  L'incidence de l'effort tranchant sur le moment résistant peut être négligée.

# **Vérification de l'effort normal**  $: N_{Sd} \leq N_{p1, Rd}$

 $N_{pl,Rd} = \frac{A \times f_y}{I}$  $\frac{A \times f_y}{\gamma_{M0}} = \frac{64,3 \times 23,5}{1,1}$  $\frac{325,3}{1,1}$  = 1373,7 kN NSd = 83,27 kN<Npl,Rd = 1373,7 kN...........................................................................................Vérifiée.

#### **Incidence de l'effort normale :**

 $\overline{Si N_{Sd}} \leq \overline{Min (0,25N_{p1,Rd};0,5A_{vv}\times f_{v}/\gamma_{M0})} \rightarrow \text{II n'y a pas d'interaction entre l'effort normale et le }$ moment fléchissant.  $0,25N_{\text{pl,Rd}} = 0,25 \times 1373,7 = 343,43$  kN  $0.5A_{vv} \times f_{v}/\gamma_{M0}$  Avec :  $A_{vv} = A - 2 \times b \times f_{f} = 64.3 - 2 \times 22 \times 1, 1 = 15.9$  cm<sup>2</sup>  $0.5\times15.9\times23.5/1.1 = 169.8$  kN  $N_{\text{Sd}} = 83,27 \text{ kN} \leq \text{Min}(343,43 \text{ kN}; 169,8 \text{ kN})$  $N_{Sd} = 83,27$  kN <169,8 kN  $\rightarrow$  L'incidence de l'effort normale sur le moment résistant peut être négligée.

## **Vérification a la résistance e la section:**  $M_{v, Sd} \leq M_{p|v, Rd}$

 $M_{v, Sd} = 102,17$  kN.m  $M_{\text{ply, Rd}} = \frac{W_{\text{pl}} f_{\text{y}}}{W_{\text{pl}} f_{\text{y}}} = \frac{568.5 \times 23.5}{1.1}$  $\gamma_{\mathbf{M0}}$  $\frac{3 \times 25,3}{1,1}$  = 121,45 kN.m My,Sd = 102,17 kN.m<Mply,Rd = 121,45 kN.m............................................................................Vérifiée.

 $\sim$  103  $\sim$ 

#### **Vérification aux instabilités de l'élément :**

**Calcul du coefficient de réduction minimal pour le flambement** χmin**:**  $\gamma_{\min} = \text{Min}(\gamma_{\text{v}}; \gamma_{\text{z}})$ 

**Flambement par rapport a l'axe fort yy : (dans le plan du portique)**  $\lambda_{y} = 1_{y}/i_{y} = 700/9, 17 = 76, 34$  $\overline{\lambda}_v = \lambda_v / \lambda_1 = 76,34/93,9 = 0,81$ 

Courbe de flambement :  $h/b = 210/220 = 0.95 < 1.2$ Axe de flambement y-y  $\rightarrow$  courbe de flambement b,  $\alpha_y = 0.34$  $\chi_{y} = 0,7183$ 

#### **Flambement par rapport a l'axe faible zz : (hors le plan du portique)**

 $\lambda_z = 1_z/i_z = 175/5,51 = 31,76$  $\bar{\lambda}_z = \lambda_z / \lambda_1 = 31.76/93.9 = 0.34$ Courbe de flambement :  $h/b = 210/220 = 0.95 < 1.2$ Axe de flambement z-z  $\rightarrow$  courbe de flambement a,  $\alpha_z = 0.21$  $\gamma_z = 0.9580$  $\chi_{\text{min}} = \text{Min} (\chi_{\text{y}}; \chi_{\text{z}}) = \text{Min} (0,7183; 0,9580)$  $χ_{min} = 0,7183$ 

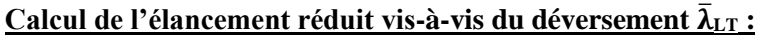

$$
\psi = \frac{M_a}{M_b} = \frac{61,28}{102,17} = 0,6
$$
  
C<sub>1</sub> = 1, 88-1, 44×0, 6 + 0, 52×0, 62 = 1, 23  

$$
\lambda_{LT} = \frac{175/5,51}{1,23^{0.5} \left[1 + \frac{1}{20} \left(\frac{175/5,51}{21/1,1}\right)^2\right]^{0,25}} = 27,72
$$

$$
\overline{\lambda}_{LT} = \lambda_{LT} / \lambda_1 = 27,72/93,9 = 0,29
$$

$$
\chi_{LT} = 0,9798
$$

#### **Calcul des coefficients k:**

 $\beta_{MLT} = \beta_{M\psi} = 1,8-0,7\times 0,6 = 1,38$  $\mu_{\text{LT}} = (0.15\bar{\lambda}_{\text{z}} \times \beta_{\text{MLT}}) - 0.15 = (0.15 \times 0.34 \times 1.38) - 0.15 = -0.08 < 0.9$  $k_{LT} = 1 - \frac{\mu_{LT} \times N_{Sd}}{\mu_{LT} \times N_{Sf}}$  $\frac{\mu_{LT} \times N_{Sd}}{\chi_{Z} \times A \times f_{Y}} = 1 - \frac{-0.08 \times 83.27}{0.9580 \times 64.3 \times 23.5}$  $\frac{-0.08 \times 83.27}{0.9580 \times 64.3 \times 23.5} = 1,004 > 1,0$ Donc on prend  $k_{LT} = 1,0$  $\Psi = \frac{M_a}{M}$  $\frac{M_a}{M_b} = \frac{-61,4}{102,17}$  $\frac{-01.4}{102.17} = -0.6$  $\beta_{My} = 1,8-0,7\times(-0,6) = 2,22$  $\mu_y = \overline{\lambda}_y (2 \times \beta_{\text{My}} - 4) + \frac{W_{\text{ply}} - W_{\text{ely}}}{W_{\text{ely}}} = 0.81(2 \times 2.22 - 4) + \frac{568.5 - 515.2}{515.2} = 0.46 < 0.9$  $k_y = 1 - \frac{\mu_y \times N_{sd}}{\mu_y \times N_{sd}}$  $\frac{\mu_{y} \times N_{Sd}}{\chi_{y} \times A \times f_{y}} = 1 - \frac{0.46 \times 83.27}{0.7183 \times 64.3 \times 2}$  $\frac{0,48 \times 0.5}{0,7183 \times 64,3 \times 23,5} = 0,96 < 1,5$ 

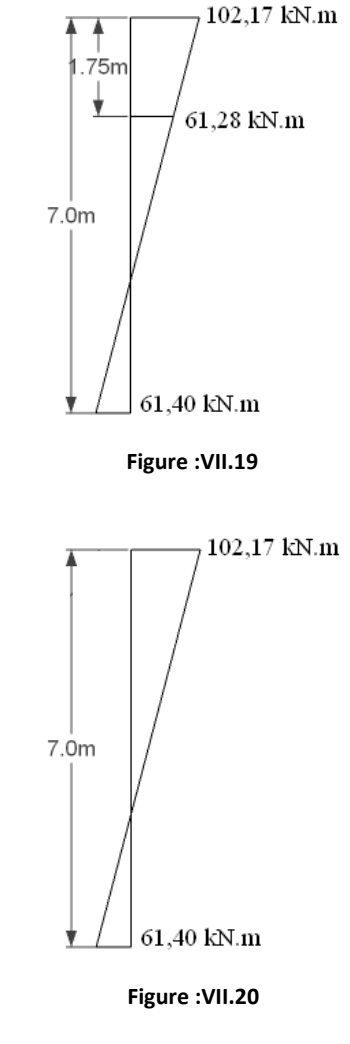

#### **Vérification au flambement :**

 $N_{Sd}$  $\frac{N_{Sd}}{\chi_{\text{min}} \times N_{pl, Rd}} + \frac{k_{y} \times M_{y, Sd}}{M_{ply, Rd}}$  $\frac{K_y \times M_{y,Sd}}{M_{\text{ply, Rd}}} = \frac{83,27}{0,7183 \times 13}$  $\frac{83,27}{0,7183\times1373,7}+\frac{0,96\times102,17}{121,45}$ 121,45 = 0,89 ≤ 1,0…..............................................Vérifiée.

#### **Vérification au déversement :**

 $N_{\rm Sd}$  $\frac{N_{Sd}}{\chi_z \times N_{pl, Rd}} + \frac{k_{LT} \times M_{y, Sd}}{\chi_{LT} \times M_{ply, Rd}}$  $\frac{k_{LT} \times M_{y, Sd}}{\chi_{LT} \times M_{ply, Rd}} = \frac{83,27}{0,9580 \times 13}$  $\frac{83,27}{0,9580\times1373,7} + \frac{1,0\times102,17}{0,9798\times121,4}$ 0,9798×121,45 =0,92 1,0…................................................Vérifiée.

 $\sim$  104  $\sim$ 

## **Remarque :**

On doit aussi vérifier le poteau HEA220 qui supporte une partie de la dalle mixte. Le chargement revenant au poteau de portique :  $G = 87,24$  kN Surcharge d'exploitation :  $Q = 28,13$  kN ELU :  $qu = 1,35G + 1,5Q = N_{Sd} = 159,97$  kN. ELS :  $qs = G + Q = 115,37$  kN.

#### **Vérifier ce poteau la résistance :**

Il faut vérifier la condition suivante : $N_{Sd} < N_{pl, Rd}$  $N_{pl, Rd} = 159,97$  kN. NSd = 159,97 kN < Npl,Rd = 1373,7 kN.........................................................................................Vérifiée.

#### **VII.4-6 : Conclusion :**

Le profilé choisi HEA220 est vérifié comme poteau du portique.

## **VII.5 : Conclusion :**

Apres le pré-dimensionnement et les vérifications des éléments structuraux, on a : Poutres principales : IPE270 Poteaux intermédiaires :HEA200 Traverse : IPE450 Poteaux du portique : HEA220

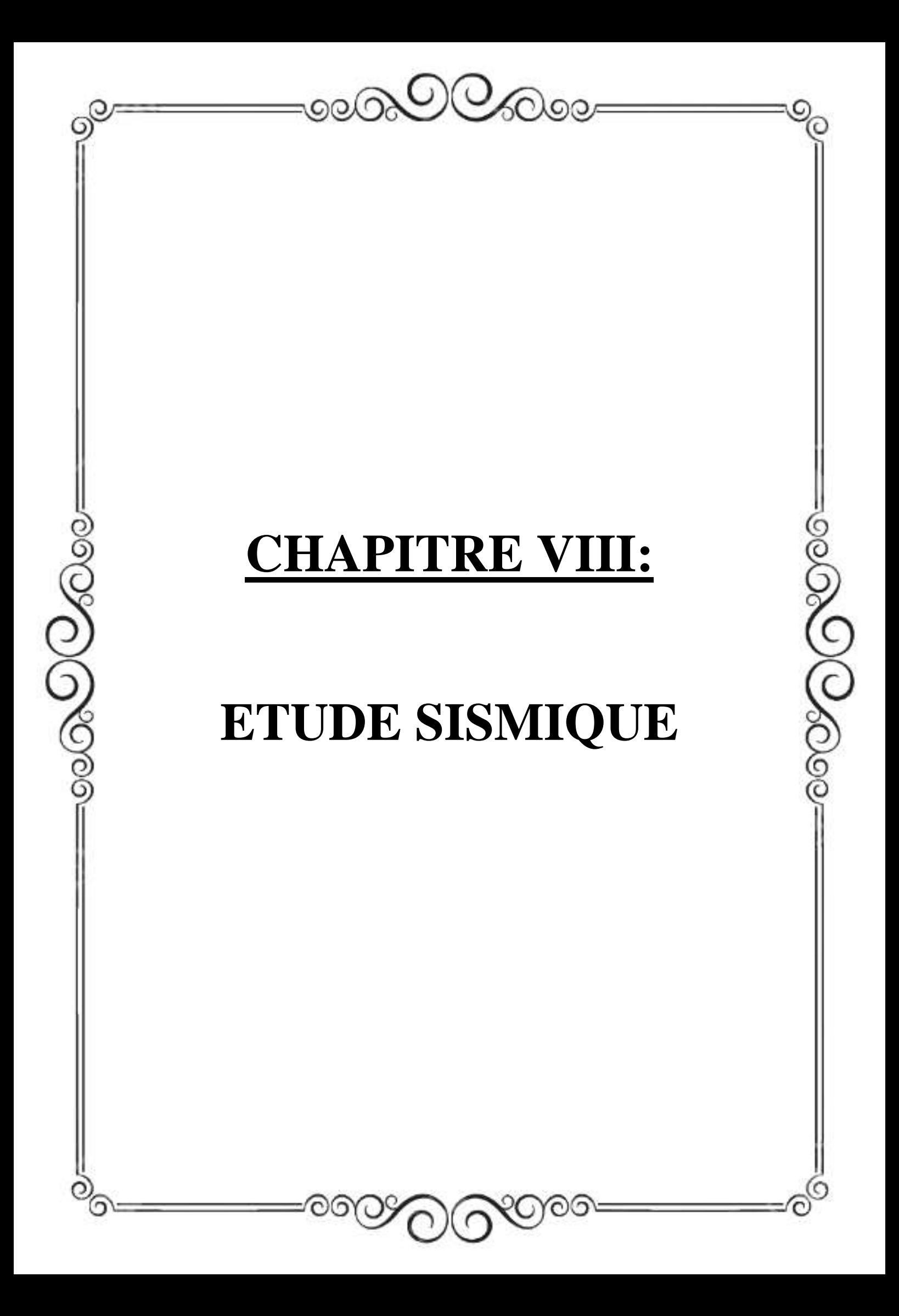

#### **VIII.1 : INTRODUCTION :**

 Le séisme est un phénomène naturel qui affecte la surface de la terre. Produit des dégâts destructifs au niveau des constructions et par conséquent les vies humaines. Et donc notre but est de remédier à ce phénomène par la conception adéquate de l'ouvrage de façon à ce qu'il résiste et présente un degré de protection acceptable aux vies humains et aux biens matériels.

 Pour cela l'application **de règles parasismiques** actuelles "RPA99 version 2003" concerne le calcul des charges sismiques et les dispositions constructives sont obligatoires pour toutes les constructions abritant des personnes, situées dans toutes les zones sismiques sauf pour la zone 0 (sismicité négligeable).

 C'est en général l'ingénieur du bureau d'étude qui est chargé d'appliquer ces règles et de dimensionner les éléments en béton armé, aciers, bois ou bien mixtes.

 D'après le RPA la détermination de la réponse d'une structure et son dimensionnement peuvent se faire par trois méthodes de calcul :

- Méthode statique équivalente.
- Méthode d'analyse spectrale.
- Méthode d'analyse dynamique par accélérographe.

#### **VIII. 2 : Méthode statique équivalente :**

#### **VIII.2-1 : Principe :**

 Pour notre étude nous avons opté pour la méthode statique équivalente ; Le choix de cette méthode est particulièrement dicté par la simplicité de l'ouvrage (sensiblement symétrique), sa hauteur limité  $(H = 8.5m < 65m)$  et sa régularité en plan  $(30/20 = 1.5 < 4)$ .

 D'une manière générale notre structure satisfait l'intégralité des conditions énumérées dans l'article (4.1.2) du RPA 99 version 2003. Le principe de cette méthode est le remplacement des forces réelles dynamique qui se développe dans la construction par un système de forces statiques fictives d'ont les effets sont considérer équivalent à ceux de l'action sismique.

#### **• Caractéristiques du hangar étudié :**

- Wilaya d'implantation : Tizi-Ouzou.
- Zone IIa : sismicité moyenne.
- Groupe d'usage 2 : Bâtiment industriel à usage de bureaux dont la hauteur ne dépasse pas 48m.
- Catégorie du site : Site 3 (sol meuble).

#### **VIII.3 : Calcul de la force sismique totale :(art 4.2.3 RPA99/03)**

 La force sismique totale **V** appliquée à la base de la structure, doit être calculée successivement dans deux directions horizontales et orthogonales selon la formule :

$$
V = \frac{A \times D \times Q}{R} \times W \tag{4.1}
$$

#### **a) Coefficient d'accélération de zone (A)** :

 Donné par un tableau (4.1 du RPA99/03), le coefficient d'accélération A est tiré en fonction de la zone sismique et le groupe d'usage du bâtiment.

Dans notre cas :

- $\triangleright$  Zone Iia
- $A = 0.15$  m.s<sup>-1</sup>  $\triangleright$  Groupe d'usage 2

#### **b) Facteur d'amplification dynamique moyen (D) :**

 Il est en fonction de la catégorie de site, facteur de correction d'amortissement (η) et de la période fondamentale de la structure (T).

$$
D = \begin{cases} 2.5\eta & 0 \le T \le T_2 \\ 2.5\eta(T_2/T)^{\frac{2}{3}} & T_2 \le T \le 3.0s \\ 2.5\eta(T_2/3.0)^{\frac{2}{3}}(3.0/T)^{\frac{5}{3}} & T \ge 3.0s \end{cases}
$$
(4.2)

#### **d) Calcul du facteur de correction d'amortissement η:**

$$
\eta = \sqrt{\frac{7}{(2+\xi)}} \ge 0.7 \quad (4.3)
$$

#### **- Le pourcentage d'amortissement critique** ξ**:**

 ξ (%) : le pourcentage d'amortissement critique, il est en fonction du matériau constitutif, de type de structure et de l'importance des remplissages.

Dans notre cas :

Nous avons un portique en acier avec remplissage léger.

D'après le tableau **(4.2)** : ξ = 4%

D'où : 
$$
\eta = \sqrt{\frac{7}{(2+\xi)}} = \sqrt{\frac{7}{(2+4)}} = 1,08 \ge 0,7
$$

#### **e) Estimation de la période fondamentale de la structure T :**

 La valeur de la période fondamentale (T) de la structure peut être estimée à partir de formules empiriques ou calculée par des méthodes analytiques ou numériques.

La formule empirique à utiliser selon les cas est la suivante :

 $T = C_t \times h_n^{3/4}$ **(4.6)**

• hn : La hauteur mesurée en mètre à partir de la base de la structure jusqu'au dernier niveau (N). avec :  $h_n = 8.5$  m.

• Ct : coefficient en fonction de système de contreventement et du type de remplissage.

Donné par le tableau (4.6).

On a : Portiques auto-stables en acier sans remplissage en maçonnerie :

 $C_t = 0.085$ 

Donc:  $T = 0.085 \times (8.5)^{3/4} = 0.42$ s.

#### **f) Calcul duT2 :**

T2 est la période caractéristique, associée à la catégorie du site, donnée par le tableau 4.7.

On a un sol de catégorie de 3 (S3) : **T2 = 0,5 s**

 $-$  **Sens longitudinal** :  $0 < T = 0.42$  s  $< T2$  donc :  $D_x = 2.5$   $\eta = 2.5 \times 1.08 = 2.7$ 

- **Sens transversal** : 0 < T = 0.42 s < T2 donc : **D<sup>y</sup> = 2,5 η = 2,5 ×1,08 = 2,7**

**Dx**=**Dy** donc on va faire un seul calcul pour V, mais dans les deux directions (sens longitudinal et sens transversal).

## **g) Coefficient de comportement global de la structure (R) :(tableau 4.3 du RPA99/03)**

Pour le sens longitudinal (sens X) la structure est contreventée par portiques auto-stables ordinaire :  $R = 4$ 

Pour le sens transversal (sens Y) la structure est contreventée par palées triangulées en X :

 $R = 4$ 

## **h) Facteur de qualité (Q) :**

Le facteur de qualité de la structure il est en fonction de :

- La redondance et la géométrie des éléments.
- La régularité en plan et en élévation.
- La qualité du contrôle de la construction

La valeur de Q est déterminée par la formule :

## $Q = 1 + \sum P_a$  (4.4)

**Pq** : est la pénalité à retenir selon le critère de qualité q " satisfait ou non".

Sa valeur est donnée par le tableau 4.4 (RPA99/Version2003).

Le tableau suivant donne les valeurs de pénalité Pq :

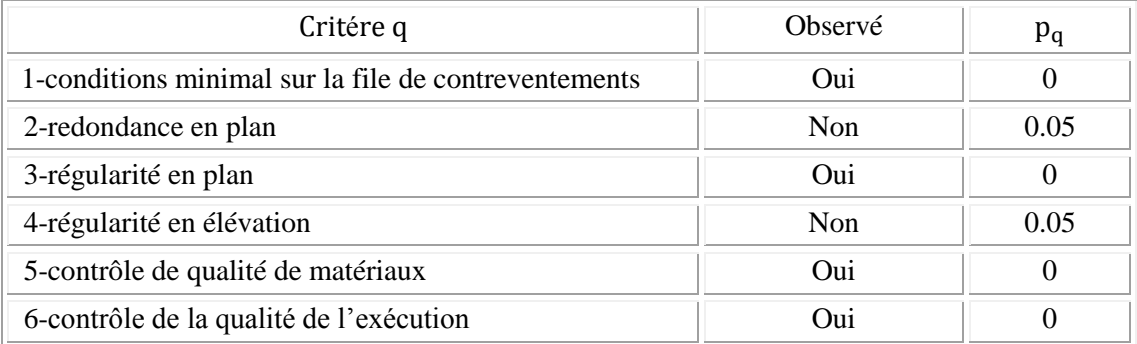

**Tableau :VIII.1**

On aura :  $Q = 1 + \sum P_q = 1 + 0.05 + 0.05$  $Q = 1,1$ 

#### **i) Calcul de poids de la structure (W) :**

$$
W_i = W_{Gi} + \beta W_{Qi} \tag{4.5}
$$

W : poids total de la structure.

WGi : poids du aux charges permanentes

W<sub>Oi</sub>: charges d'exploitation.

− β : Coefficient de pondération en fonction de la nature et de la durée de la charge d'exploitation.

− Valeurs du coefficient de pondération β :

 $β = 0.5$  pour les hangars. (Tableau 4.5)

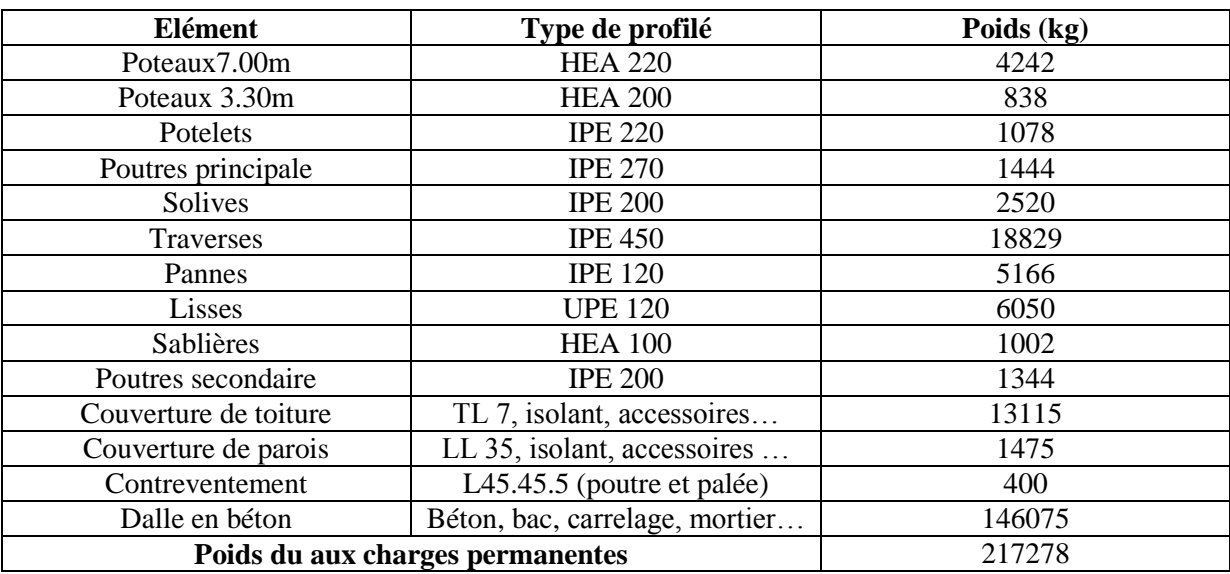

Calcul des charges permanente **WGi** de tous les éléments qui constituent notre hangar :

**Tableau :VIII.2**

WGi= 2173 KN

1) Calcul des surcharges **WQi** :  $W_{Qi} = [(P_{neige} + P_{vent}) \times S_{toture}] + [Q \times S_{planet}]$  $W_{Qi} = [(0,29201 + 1,15849) \times 606,71] + [2,5 \times 150]$  $W_{Qi} = 1255,07$  kN

 $W = W_{Gi} + \beta W_{Qi}$  $W = 2173 + 0.5 \times 1255,07$ **W = 2800,535 kN**

#### **j) Détermination de la force sismique totale :**

Sens  $x: V_x = \frac{A \times D_x \times Q}{D}$  $R_{\rm R}^{\rm D_x \times Q}$  × W =  $\frac{0.15 \times 2.7 \times 1.1}{4}$  × 2800,535  $V_x = 312$  kN

Sens  $y: V_y = \frac{A \times D_y \times Q}{D}$  $\frac{\text{y} \times \text{Q}}{\text{R}}$  × W =  $\frac{0.15 \times 2.7 \times 1.1}{4}$  × 2800,535  $V_y = 312$  kN

#### **k) Distribution de la résultante des forces sismique selon la hauteur :**

$$
F_i = \frac{(V - F_t) W_i h_i}{\sum_{j=1}^{n} W_j h_j}
$$

: force horizontale appliquée au niveau i

 $Ft$ : la force concentrée au sommet de la structure  $(F_t = 0 \text{ car } : 0 < T_1 = 0,42s < 0,7)$ 

: poids total de la structure (2800,535 kN)

V : la force sismique totale

h : la hauteur de chaque niveau

 $F_x = F_y = \frac{(312 - 0) \times 2800, 535 \times 8, 5}{3800.535 \times 8, 5}$ 2800,535×8,5 = 534,3 kN

## **Sens longitudinal sens X :**

 $Fix = 312$  kN

#### **Sens longitudinal sens Y :**

 $Fix = 312$  kN

**l) Les sollicitations dues au vent plus défavorable (sens V1 pignon)**

 $P_h = 1,15849$  kN/m<sup>2</sup>  $V_{(Vent)} = P_h \times S$  $V_{(Vent)}$  = 1,15849  $\times$  606,71 = 702,85 kN

 $V_{(Vent)x} = 702,85$  kN  $> V_x = 312$  kN  $V_{(Vent)y} = 702,85$  kN  $> V_y = 312$  kN

## **VIII. 4 : CONCLUSION :**

 Les sollicitations dues au vent sont plus importantes que celles dues au séisme, ainsi nous retiendrons uniquement l'action du vent pour le dimensionnement des portiques et du contreventement de l'ouvrage.

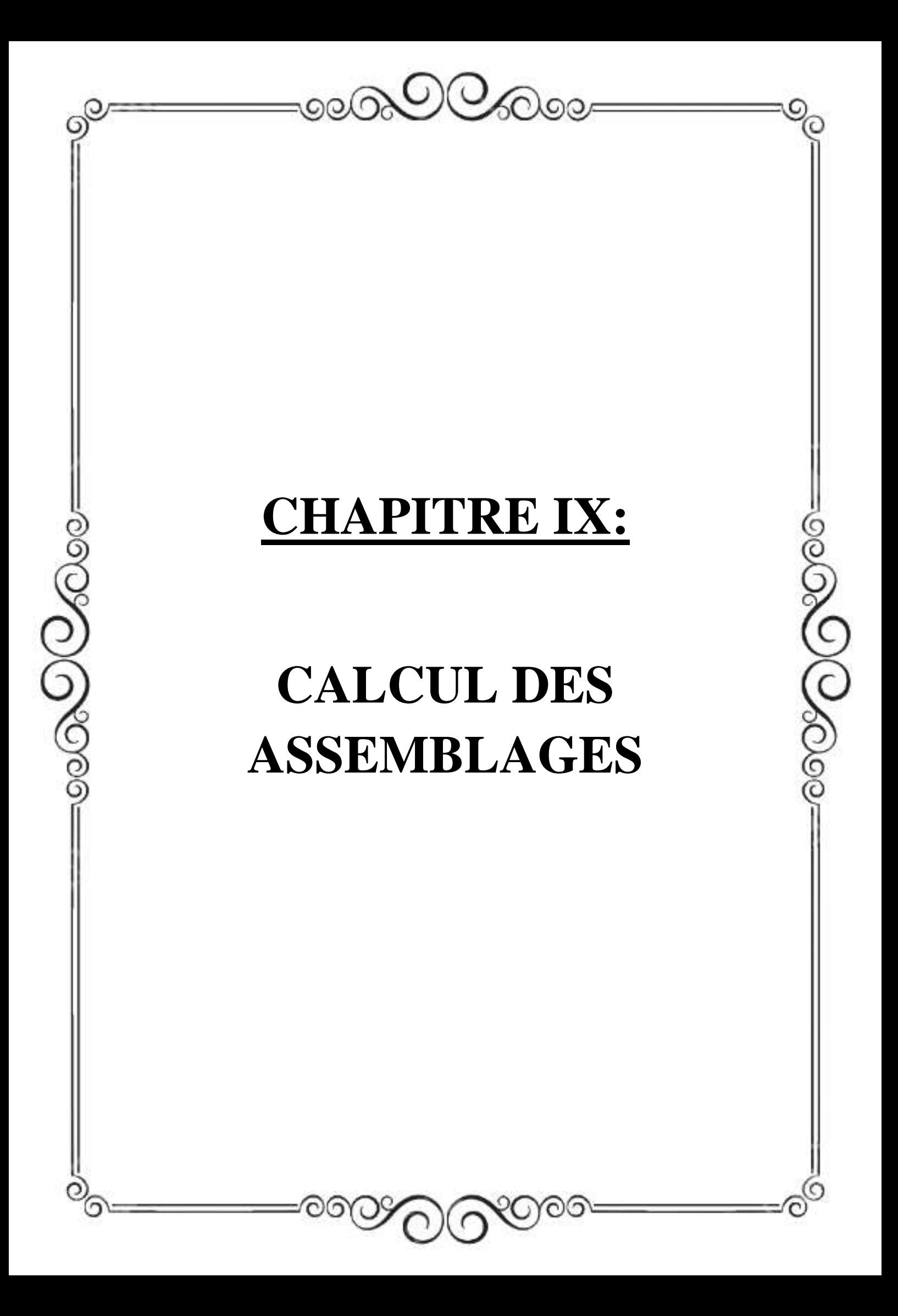

#### **IX.1 : Introduction :**

Un assemblage est un dispositif qui permet de réunir et de solidariser plusieurs pièces entre elles, en assurant la transmission et la répartition des diverses sollicitations entre les pièces, sans générer des sollicitations parasites notamment les torsions.

Les trois principaux types d'assemblages dans un portique à simple travée sont ceux qui se situent au niveau du jarret, du faitage et du pied de poteau.

Le jarret peut être utilisé afin d'augmenter la résistance a la flexion de la traverse ainsi que pour fournir suffisamment de hauteur au niveau de l'interface traverse-poteau, pour que l'assemblage soit efficace.

#### **IX.2 : Assemblage Poteau-Traverse :(HEA220-IPE450)**

Pour les assemblages de rive, les plus utilisés sont des assemblages boulonnés qui assurent la continuité avec la traverse, laquelle est dotée de platines d'about, comme le montre la figure suivante 04-1.

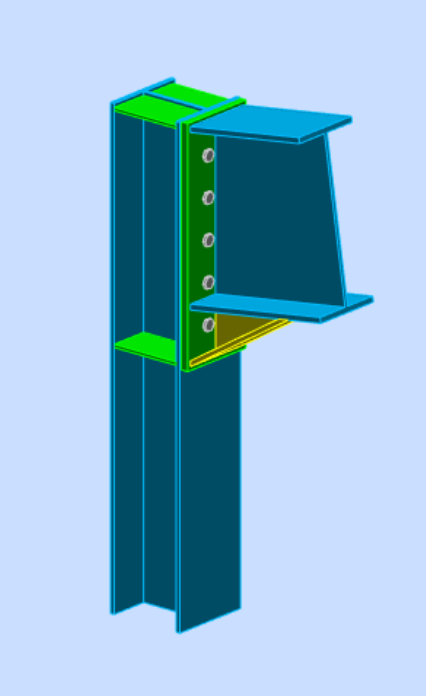

**Figure :IX.1**

Soit un assemblage constitué de 10 boulons d'un diamètre de 20mm (M20) , Une platine d'épaisseur 20mm et un coefficient de frottement  $v = 0.3$ 

Sachant que la traverse et le jarret sont en IPE450, le poteau est en HEA220.Nous les assemblons avec un jarret et nous vérifions cet assemblage (voir la figure ci-dessous) sous les sollicitations suivantes :

 $M_{y,sd} = 102,17kN$ . m

 $N_{sd} = 32,34$  kN

 $V_{z, sd} = 58,10$  kN

Platine : 615 x 210 x 20

Boulons : HR 10,9

Le moment résistant  $M_{\text{Rd}}$ de l'assemblage est obtenu par la somme des produit des efforts de traction dans les rangées de boulons situées dans la zone tondue (qui sera définie par la distance x) par leurs distances respectives diau centre de rotation qui se trouve au niveau de l'axe neutre de la semelle comprimée.

#### **Calcul de la hauteur de la partie comprimée :**  $x = t_{fb} \sqrt{\frac{b_b}{t}}$  $\frac{b_b}{t_{wb}} = 14,6\sqrt{\frac{190}{9,4}}$  $\frac{190}{9,4}$  = 65,64 mm  $d_1 = 509,7$ mm;  $d_2 = 404,7$ mm;  $d_3 = 299,7$ mm;  $d_4 = 194,7$ mm;  $d_5 = 89,7$ mm

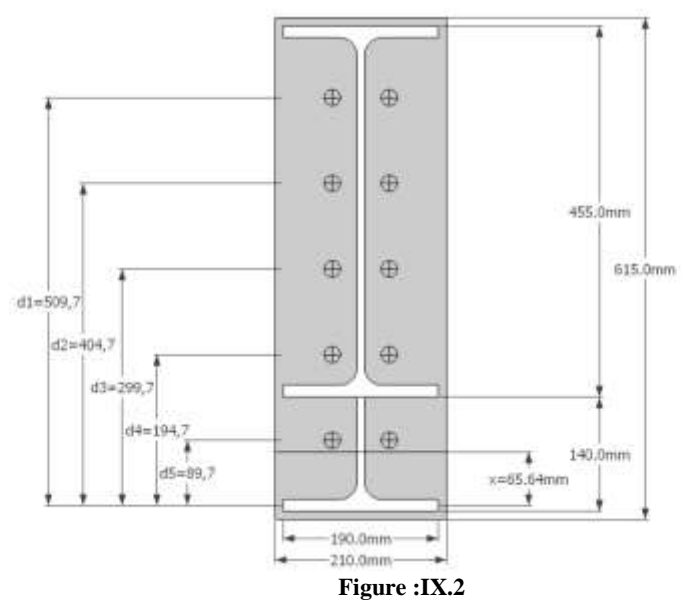

#### **Calcul du moment résistant** :

$$
M_{\text{Rd}} = N_1 d_1 + N_2 d_2 + N_3 d_3 + \dots = \sum N_i d_i
$$
  
\n
$$
\frac{N_1}{d_1} = \frac{N_2}{d_2} = \frac{N_3}{d_3} = \dots
$$
  
\n
$$
M_{\text{Rd}} = \frac{N_1}{d_1} \left( d_1^2 + N_2 \cdot d_2 \frac{d_1}{N_1} + N_3 \cdot d_3 \frac{d_1}{N_1} + \dots \right)
$$
  
\n
$$
M_{\text{Rd}} = \frac{N_1}{d_1} (d_1^2 + d_2^2 + d_3^2 + \dots)
$$
  
\n
$$
M_{\text{Rd}} = \frac{N_1 \Sigma d_i^2}{d_1} \quad \text{D'où}: N_1 = \frac{M_{\text{Rd}} \cdot d_1}{\Sigma d_1^2}
$$

- $N_1$ : L'effort maximal de traction du boulon le plus éloigné du centre de rotation.<br>  $\lambda$  d. : Distance des boulons par rapport au centre de rotation
- $d_1$ : Distance des boulons par rapport au centre de rotation.

# **L'effort de calcul de précontrainte autorisé dans les boulons :**

Selon l'article 6-5-8-2 de l'Eurocode 03, on a :  $F_p = 0.7$ .  $f_{ub}$ .  $A_s = 0.7$  x 1000 x 245 = 171.5 kN (Par boulon) Avec : As = 245mm² …. (Section de résistance pour les boulons de 20 mm de diamètre) et fub =1000N **∕** mm² (résistance a la traction des boulons : HR 10,9)

#### **Le moment résistant effectif de l'assemblage :**

 $M_{\rm Rd} = \frac{N_1 \sum d_i^2}{d}$  $\frac{\sum d_i^2}{d_1} = \frac{n.F_p.\sum d_i^2}{d_1}$  $d_1$ 

n : Nombre de boulons dans une rangée horizontale.

 $\sim$  112  $\sim$ 

## **Vérification de la résistance de l'assemblage :**

 $\sum d_i^2 = (89.7^2 + 194.7^2 + 299.7^2 + 404.7^2 + 509.7^2) = 559350.45$  mm<sup>2</sup>  $M_{\rm Rd} = \frac{n.F_p \cdot \sum d_i^2}{d}$  $rac{\text{p} \cdot \Sigma \, \text{d}_{\text{i}}^2}{\text{d}_1} = \frac{2 \times 171.5 \times 559350.45}{509.7}$  $\frac{5 \times 559350,45}{509,7}$  x  $10^{-3}$  = 376,41 kN. m On a : My.sd = 102,17kN. m < MRd = 376,41 kN. m……………………………………………..…Vérifiée.

#### **Résistance de l'assemblage sous l'effort tranchant :**

 $V_{sd}$  $\frac{du}{n} =$ 58,10  $\frac{10}{10}$  = 5,81 kN La condition suivante doit être vérifiée :  $V_{sd}$  $\frac{3a}{n} \leq V_{\text{Rd}} =$ ks . m. υ. F<sup>p</sup>  $\gamma_{\rm M_2}$ Avec :

- k<sub>s</sub>=1 : Trou normal (Article 6-5-8-1 de l'Eurocode 03).<br>
►  $u = 0.3$ : Coefficient de frottement (Article 6-5-8-3 de less)<br>
► F<sub>n</sub> = 171,5 kN: Précontrainte de calcul par boulon (Article 6-5
- m=1 : Plan de frottement.
- υ = 0,3 : Coefficient de frottement (Article 6-5-8-3 de l'Eurocode 03).
- $F_p = 171.5$  kN: Précontrainte de calcul par boulon (Article 6-5-8-2 de l'Eurocode 03)<br>  $V_M = 1.25$ : Coefficient sécuritaire.
- $\gamma_{M_2} = 1.25$ : Coefficient sécuritaire.

$$
V_{\text{Rd}} = \frac{1 \times 1 \times 0.3 \times 171.5}{1.25} = 41.16 \text{ kN}
$$
\n
$$
\frac{V_{\text{sd}}}{n} = 5.81 \text{ kN} \leq V_{\text{Rd}} = \frac{k_{\text{s}} \text{m.u.}v_{\text{F}}}{v_{\text{M2}}} = 41.16 \text{ kN} \dots
$$
\n
$$
\frac{V_{\text{sd}}}{v_{\text{M2}}} = \frac{1}{2} \times 1.16 \text{ kN} \dots
$$
\n
$$
\frac{V_{\text{sd}}}{v_{\text{M2}}} = \frac{1}{2} \times 1.16 \text{ kN} \dots
$$
\n
$$
\frac{V_{\text{sd}}}{v_{\text{M2}}} = \frac{1}{2} \times 1.16 \text{ kN} \dots
$$
\n
$$
\frac{V_{\text{sd}}}{v_{\text{M2}}} = \frac{1}{2} \times 1.16 \text{ kN} \dots
$$
\n
$$
\frac{V_{\text{sd}}}{v_{\text{M2}}} = \frac{1}{2} \times 1.16 \text{ kN} \dots
$$
\n
$$
\frac{V_{\text{sd}}}{v_{\text{M2}}} = 41.16 \text{ kN} \dots
$$
\n
$$
\frac{V_{\text{sd}}}{v_{\text{M2}}} = 41.16 \text{ kN} \dots
$$
\n
$$
\frac{V_{\text{sd}}}{v_{\text{M2}}} = 41.16 \text{ kN} \dots
$$
\n
$$
\frac{V_{\text{sd}}}{v_{\text{M2}}} = 41.16 \text{ kN} \dots
$$
\n
$$
\frac{V_{\text{sd}}}{v_{\text{M2}}} = 41.16 \text{ kN} \dots
$$
\n
$$
\frac{V_{\text{sd}}}{v_{\text{M2}}} = 41.16 \text{ kN} \dots
$$
\n
$$
\frac{V_{\text{sd}}}{v_{\text{M2}}} = 41.16 \text{ kN} \dots
$$
\n
$$
\frac{V_{\text{sd}}}{v_{\text{M2}}} = 41.16 \text{ kN} \dots
$$
\n
$$
\frac{V_{\text{sd}}
$$

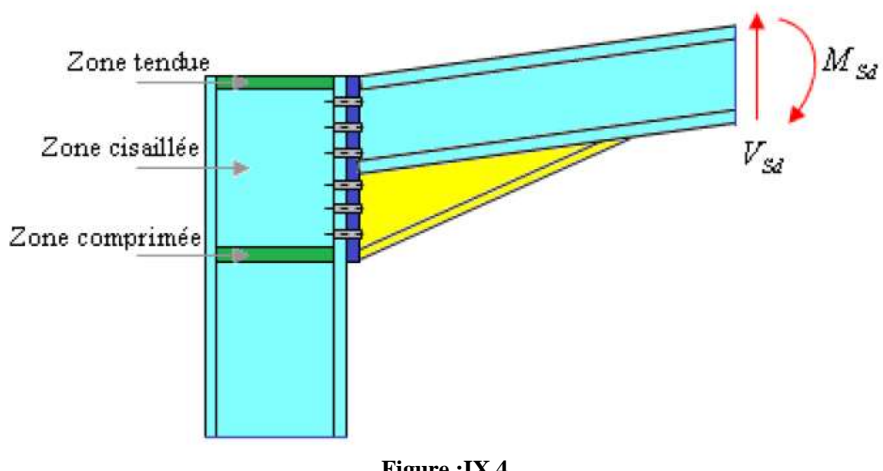

#### **Vérification de la résistance de l'âme du poteau dans la zone tondue :**

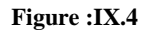

La condition suivante doit être vérifiée :  $\texttt{F}_\texttt{v} \leq \texttt{F}_\texttt{t.Rd}$  $F_{t,Rd} = t_{wc} \cdot b_{eff} \frac{f_y}{v_M}$ γM0  $F_v =$  $M_{sd}$  $h - t_f$ Avec :

 $F_v$ 

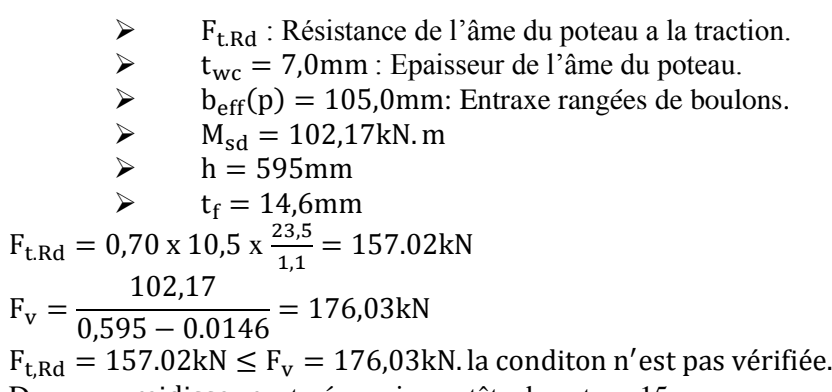

Donc : un raidisseur est nécessaire en tête de poteau 15 mm.

**Vérification de la résistance de l'âme du poteau dans la zone comprimée :**

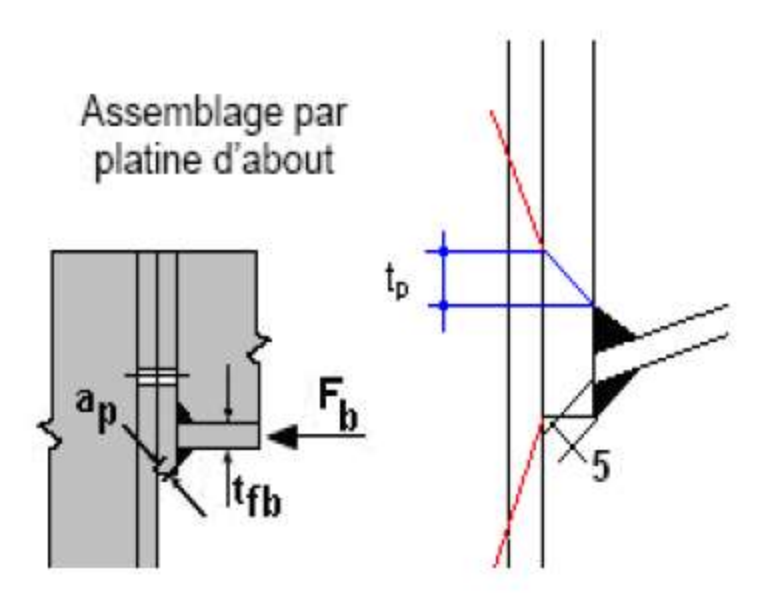

**Figure :IX.5**

$$
\begin{aligned}\n\text{La condition suivante doit être vérifie :} \\
N_{sd} &\leq F_{c,Rd} \\
F_{c,Rd} &= \frac{k_c \cdot \rho \cdot b_{eff} \cdot t_{wc} \cdot f_y}{\gamma_{M_1} \sqrt{\left(1 + 1.3 \left(\frac{b_{eff}}{h}\right)^2\right)}} \\
b_{eff} &= t_{fb} + 2a_p \sqrt{2} + 5(t_{fc} + r_c) + 2t_p \\
\sigma_{csd} &= \frac{V_{sd}}{A} + \frac{M_{sd}}{I_y} \cdot \begin{cases}\nsi & \sigma_{csd} \leq 0.7 \text{ f}_y \implies k_c = 1 \\
s_i \text{ non } & k_c = 1 - \frac{\sigma_{csd}}{f_y} \\
\overline{\lambda_P} &= 0.932 \sqrt{\frac{b_{eff} \cdot d_{wc} \cdot f_y}{E \cdot t_{wc}^2}} \cdot \begin{cases}\nsi & \overline{\lambda_P} \leq 0', 72 \implies \rho = 1 \\
s_i \text{ non } & \rho = \frac{\overline{\lambda_P} - 0.2}{\overline{\lambda_P}^2}\n\end{cases}\n\end{aligned}
$$

Avec :

 $\triangleright$   $\sigma_{c, sd}$ : Contrainte normal de compression dans l'âme du poteau du a l'effort de compression et au moment fléchissant.

 $\triangleright$   $\overline{\lambda_{P}}$ : Elancement réduit de la partie efficace de l'âme.

butant  $t_p = 20$ mm : Epaisseur de la platine d'extrémité.<br>
butant  $t_{fb} = 14.6$  mm : Epaisseur de la semelle de la pour  $t_{fc} = 11$  mm : Epaisseur de la semelle du poteau.<br>
butant  $t_c = 18$  mm : Rayon de raccordement âme-sem

 $t_{\text{fb}} = 14,6$  mm : Epaisseur de la semelle de la poutre.

 $t_{fc} = 11$  mm : Epaisseur de la semelle du poteau.

 $r_c = 18$  mm : Rayon de raccordement âme-semelle du poteau.

 $a_p = 5.0$  mm : Epaisseur estimée pour la gorge de soudure.

h = 210 mm : Hauteur de la section du profilé poteau.

- $t_{wc} = 7.0$ mm : Epaisseur de l'âme du poteau.
- $d_{wc} = 152$ mm

$$
2 \text{ max} = 227.5 \text{ mm} \quad (455/2)
$$

$$
\sigma_{\text{c.sd}} = \frac{V_{\text{sd}}}{A} + \frac{M_{\text{sd}} \cdot Z_{\text{max}}}{I_{\text{y}}} = \frac{58,10}{98,8} + \frac{102,17 \times 10^2.22,75}{33740} = 7,48 \text{ kN/cm}^2
$$

 $\sim$  115  $\sim$ 

$$
\sigma_{csd} = 7,48 \text{ kN/cm}^2 < 0,7 \text{ f}_y = 16,45 \text{ kN/cm}^2 \implies k_c = 1,0
$$
\n
$$
k_c = 1,0
$$
\n
$$
b_{eff} = [14,6] + [2 \times 5\sqrt{2}] + [5(11 + 18)] + [2 \times 20] = 213,74 \text{ mm}
$$
\n
$$
\overline{\lambda_P} = 0,932 \sqrt{\frac{21,374 \times 15,2 \times 23,5}{2,1 \times 10^4 \times 0,7^2}} = 0,8
$$
\n
$$
\overline{\lambda_P} = 0,8 \ge 0,72 \implies \rho = \frac{0,8 - 0,2}{0,8^2} = 0,94
$$
\n
$$
F_{c,Rd} = \frac{1,0 \times 0,94 \times 21,374 \times 0,7 \times 23,5}{1,1 \sqrt{\left(1 + 1,3\left(\frac{21,374}{21}\right)^2\right)}}
$$
\n
$$
N_{sd} = \sum N_i
$$

∑N<sub>i</sub>:la somme des efforts dans les boulons tendus.  $\overline{M}_{sd} = 102,17$  KN.m  $N_1$  $d1 \times M_{sd}$ ∑di2  $=\frac{102,17\times509,7\times10^{3}}{550359,45\times10^{6}}=93,10$  KN 559350,45×10<sup>-6</sup>  $N_2=$  $d2\times M_{sd}$ ∑di2  $=\frac{102,17\times404,7\times10^3}{550350,45\times10^6}=73,92$  KN 559350,45×10<sup>-6</sup>  $N_{3=}$  $d3 \times M_{sd}$  $\frac{5}{\Sigma}$ di<sup>2</sup>  $=\frac{102,17\times299,7\times10^3}{550350,45\times10^{-6}}$  $\frac{62,17\times299,7\times10}{559350,45\times10^{-6}}$  = 54,74 KN  $N_{4}$ =  $d4 \times M_{sd}$  $\frac{3}{\sum di^2}$ =  $102,17\times194,7\times10^{3}$  $559350,45\times10^{-6}$ =35,56 KN  $N<sub>5</sub>$  $d5\times M_{sd}$ ∑di2  $=\frac{102,17\times89,4\times10^{3}}{550350,45\times10^{6}}$  $559350,45\times10^{-6}$  $=16,38$  KN  $N_{sd} = \sum N_i = 93,10 + 73,92 + 54,74 + 35,56 + 16,38 = 273,7$  KN.

 $N_{sd} = 273,7$  KN  $>$   $F_{c,Rd} = 196,16$  kN…  $\ldots$   $\ldots$ La résistance de l'âme de poteau est faible en compression avec l'effort agissant. Il faut donc prévoir un raidisseur ; (raidisseur d'épaisseur 15 mm).

#### **Vérification de la résistance de l'âme du poteau dans la zone cisaillée :**

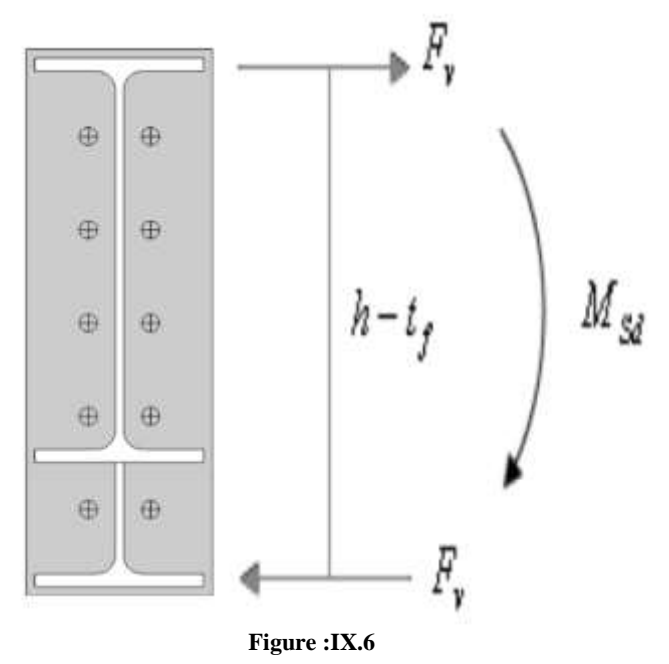

L'inégalité suivante doit être vérifiée :  $F_v \leq V_{Rd}$  $V_{\rm Rd} =$ 0,58  $f_y$ . h.  $t_w$  $\frac{y}{\gamma_{\rm M_0}} =$  $0,58 \times 23,5 \times 21 \times 0,7$  $\frac{1}{1,1}$  = 182,15kN  $F_v =$ Msd h − tf  $F_v =$ 102,17  $\frac{188444}{0,595 - 0.0146} = 176,03 \text{kN}$  $F_v = 176,03kN \le V_{Rd} = 182,15kN \dots$ <br> $V$ érifiée.

# **Vérification de la résistance de l'âme raidie du poteau :**

Cette vérification n'est pas nécessaire car le raidisseur a une épaisseur égale à celle de la semelle de la traverse.

#### **IX.3 : Assemblage Traverse-Traverse: (IPE450-IPE450) :**

L'assemblage du faîtage est souvent conçu de même manière que l'assemblage au niveau du jarret (comme le montre la figure suivante 04-7.); dans notre cas vu que la portée de notre portique est importante ce dernier se fera sur chantier et non a l'usine.

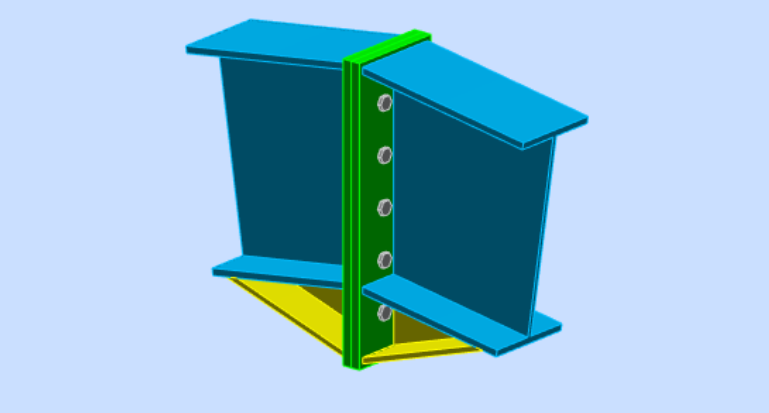

#### **Figure :IX.7**

Soit un assemblage constitué de 10 boulons d'un diamètre de 20mm, Une platine d'épaisseur 20mm et un coefficient de frottement  $v = 0.3$ 

Sachant que la traverse et le jarret sont en IPE450, nous vérifions la résistance de cet assemblage (voir la figure ci-dessous) sous les sollicitations suivantes :

 $M_{sd} = 174.55kN.m$  $N_{sd} = 22,93 kN$ 

 $V_{z.sd} = 3,44 kN$ 

Platine : 615 x 210 x 20

Boulons : HR 10,9

Le moment résistant  $M_{Rd}$ de l'assemblage est obtenu par la somme des produit des efforts de traction dans les rangées de boulons situées dans la zone tondue (qui sera définie par la distance x) par leurs distances respectives  $d_i$  au centre de rotation qui se trouve au niveau de l'axe neutre de la semelle comprimée.

**Calcul de la hauteur de la partie comprimée :**

$$
x = t_{fb} \sqrt{\frac{b_b}{t_{wb}}} = 14,6 \sqrt{\frac{190}{9,4}} = 65,64 \text{ mm}
$$
\n
$$
d_1 = 509,7mm; d_2 = 404,7mm; d_3 = 299,7mm; d_4 = 194,7mm; d_5 = 89,7mm
$$
\n
$$
\oplus
$$
\n
$$
\oplus
$$
\n
$$
\oplus
$$
\n
$$
\oplus
$$
\n
$$
\oplus
$$
\n
$$
\oplus
$$
\n
$$
\oplus
$$
\n
$$
\oplus
$$
\n
$$
\oplus
$$
\n
$$
\oplus
$$
\n
$$
\oplus
$$
\n
$$
\oplus
$$
\n
$$
\oplus
$$
\n
$$
\oplus
$$
\n
$$
\oplus
$$
\n
$$
\oplus
$$
\n
$$
\oplus
$$
\n
$$
\oplus
$$
\n
$$
\oplus
$$
\n
$$
\oplus
$$
\n
$$
\oplus
$$
\n
$$
\oplus
$$
\n
$$
\oplus
$$
\n
$$
\oplus
$$
\n
$$
\oplus
$$
\n
$$
\oplus
$$
\n
$$
\oplus
$$
\n
$$
\oplus
$$
\n
$$
\oplus
$$
\n
$$
\oplus
$$
\n
$$
\oplus
$$
\n
$$
\oplus
$$
\n
$$
\oplus
$$
\n
$$
\oplus
$$
\n
$$
\oplus
$$
\n
$$
\oplus
$$
\n
$$
\oplus
$$
\n
$$
\oplus
$$
\n
$$
\oplus
$$
\n
$$
\oplus
$$
\n
$$
\oplus
$$
\n
$$
\oplus
$$
\n
$$
\oplus
$$
\n
$$
\oplus
$$
\n
$$
\oplus
$$
\n
$$
\oplus
$$
\n
$$
\oplus
$$
\n
$$
\oplus
$$
\n
$$
\oplus
$$
\n
$$
\oplus
$$
\n
$$
\oplus
$$
\n
$$
\oplus
$$
\n
$$
\oplus
$$
\n $$ 

**Calcul du moment résistant** :

$$
M_{Rd} = N_1 d_1 + N_2 d_2 + N_3 d_3 + \dots = \sum N_i d_i
$$
  
\n
$$
\frac{N_1}{d_1} = \frac{N_2}{d_2} = \frac{N_3}{d_3} = \dots
$$
  
\n
$$
M_{Rd} = \frac{N_1}{d_1} \left( d_1^2 + N_2 \cdot d_2 \frac{d_1}{N_1} + N_3 \cdot d_3 \frac{d_1}{N_1} + \dots \right)
$$
  
\n
$$
M_{Rd} = \frac{N_1}{d_1} (d_1^2 + d_2^2 + d_3^2 + \dots)
$$
  
\n
$$
M_{Rd} = \frac{N_1 \sum d_i^2}{d_1} \quad \text{D'où} : N_1 = \frac{M_{Rd} \cdot d_1}{\sum d_1^2}
$$

 $N_1$ : L'effort maximal de traction du boulon le plus éloigné du centre de rotation.<br>  $\lambda$  d<sub>1</sub>: Distance des boulons par rapport au centre de rotation.  $d_1$ : Distance des boulons par rapport au centre de rotation.

#### **L'effort de calcul de précontrainte autorisé dans les boulons :**

Selon l'article 6-5-8-2 de l'Eurocode 03, on a :  $F_p = 0.7$ .  $f_{ub}$ .  $A_s = 0.7$  x 1000 x 245 = 171.5 kN (Par boulon) Avec : As = 245mm² …. (Section de résistance pour les boulons de 20 mm de diamètre) et  $f_{ub} = 1000 \text{N/mm}^2$  (résistance a la traction des boulons : HR 10,9)

#### **Le moment résistant effectif de l'assemblage :**

$$
M_{Rd} = \frac{N_1 \sum d_i^2}{d_1} = \frac{n.F_p \sum d_i^2}{d_1}
$$

 $\triangleright$   $n:$  Nombre de boulons dans une rangée horizontale.
### **Vérification de la résistance de l'assemblage :**

 $\sum d_i^2 = (89.7^2 + 194.7^2 + 299.7^2 + 404.7^2 + 509.7^2) = 559350.45 \text{ mm}^2$  $M_{Rd} = \frac{n F_p \sum d_i^2}{d}$  $\frac{1}{a_1} \frac{d_1^2}{dx_1^2} = \frac{2 \times 171,5 \times 559350,45}{509,7}$  $\frac{5 x 559350,45}{509,7}$   $x 10^{-3} = 376,41$  kN. m  $On a.$ . = 174.55 kN. < = 76,41 . …………………………..……………………Vérifiée.

### **Résistance de l'assemblage sous l'effort tranchant :**

 $V_{sd}$  $\frac{su}{n} =$ 3,44  $\frac{1}{10}$  = 0,344 kN La condition suivante doit être vérifiée :  $V_{sd}$  $\frac{su}{n} \leq V_{Rd} =$  $k_s$ .  $m$ .  $v$ .  $F_p$  $\gamma_{M_2}$ Avec :

- $k_s$ =1 : Trou normal (Article 6-5-8-1 de l'Eurocode 03).
- m=1 : Plan de frottement.
- $v = 0.3$ : Coefficient de frottement (Article 6-5-8-3 de l'Eurocode 03).
- $F_p = 171.5 kN$ : Précontrainte de calcul par boulon (Article 6-5-8-2 de l'Eurocode 03)
- $\gamma_{M_2} = 1.25$ : Coefficient sécuritaire.

 $V_{Rd} =$  $1 x 1 x 0, 3 x 171, 5$  $\frac{1}{1,25} = 41,16 \text{ kN}$  $V_{sd}$  $\frac{s_{sd}}{n} = 0,344 \ \text{kN} \leq V_{Rd} = \frac{k_s m.v.F_p}{\gamma_{M_2}}$ 

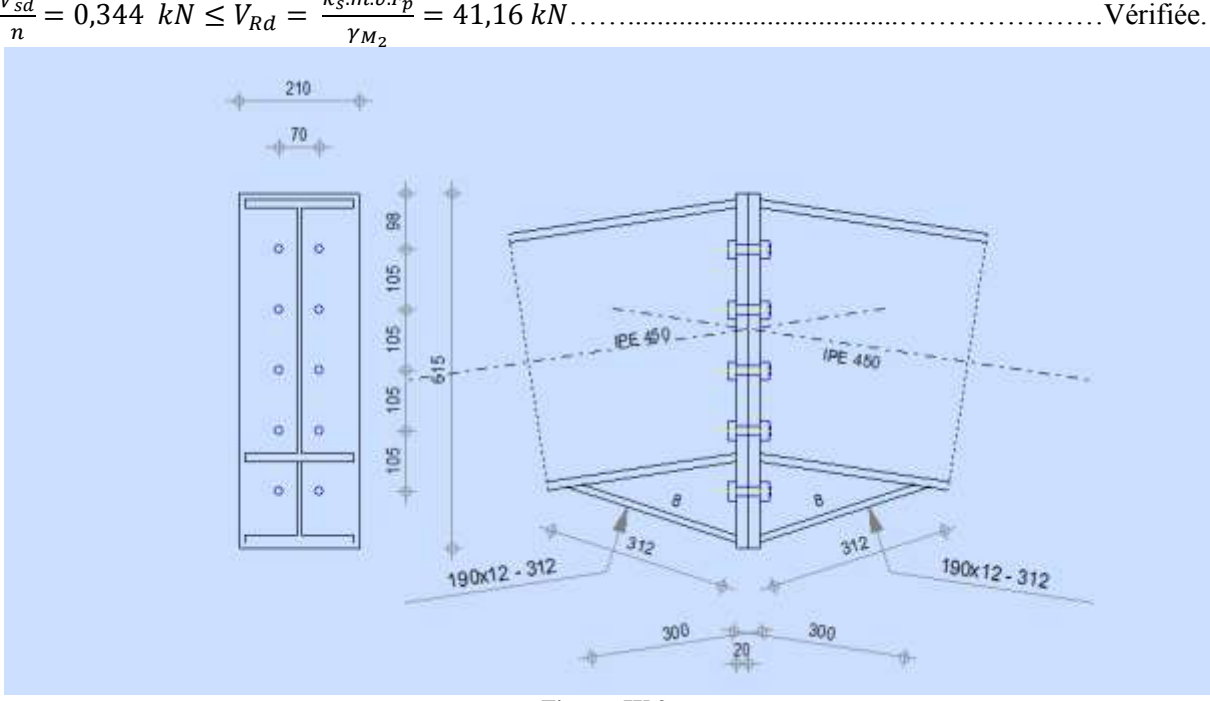

**Figure :IX.9**

#### **IX.4 : Assemblage Poteau-Poutre : (HEA 220-IPE270) :**

Soit un assemblage constitué de 08 boulons de diamètre 20mm, d'une platine d'épaisseur 20 mm . Le coefficient de frottement  $v = 0.3$ 

Sachant que la poutre et le jarret sont en IPE270, le poteau est en HEA220.Nous vérifions cet assemblage (voir la figure ci-dessous) sous les sollicitations suivantes :

$$
M_{y,sd} = 43,72kN \cdot m
$$
  
\n
$$
V_{z,sd} = 116,6 kN
$$

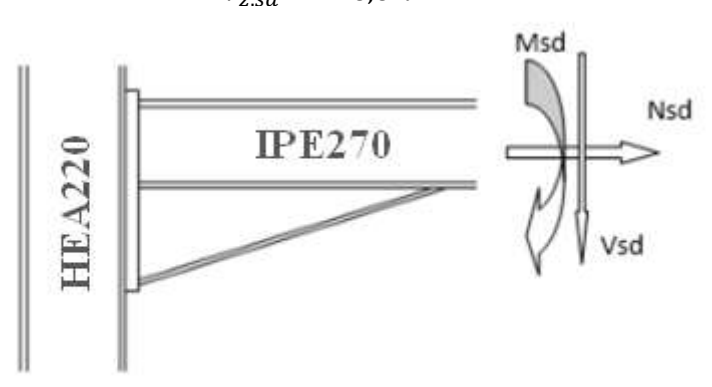

#### **Figure :IX.10**

- Platine :  $425 \times 155 \times 20$
- $\triangleright$  Boulons : HR 10,9

Le moment résistant  $M_{Rd}$ de l'assemblage est obtenu par la somme des produit des efforts de traction dans les rangées de boulons situées dans la zone tondue (qui sera définie par la distance x) par leurs distances respectives  $d_i$  au centre de rotation situé au niveau de l'axe neutre de la semelle comprimée.

### **Calcul de la hauteur de la partie comprimée :**

 $x = t_{fb} \sqrt{\frac{b_b}{t}}$  $\frac{b_b}{t_{wb}} = 10.2 \sqrt{\frac{135}{6.6}}$  $\frac{133}{6,6}$  = 46,13 mm  $d_1 = 332.4$  mm;  $d_2 = 242.4$ mm;  $d_3 = 152.4$  mm;  $d_4 = 62.4$  mm

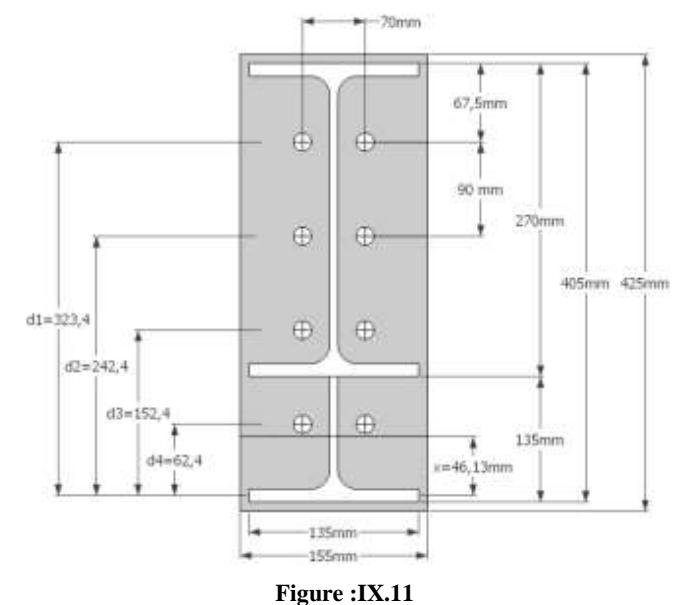

#### **Calcul du moment résistant : L'effort de calcul de précontrainte autorisé dans les boulons :** Selon l'article 6-5-8-2 de l'Eurocode 03, on a :

 $F_p = 0.7$ .  $f_{ub}$ .  $A_s = 0.7$  x 1000 x 245 = 171.5 kN (Par boulon)

Avec : As = 245mm² …. (Section de résistance pour les boulons de 20 mm de diamètre) et  $f_{uh} = 1000 \text{N/mm}^2$  (résistance a la traction des boulons : HR 10,9) **Le moment résistant effectif de l'assemblage :**

 $M_{Rd} = \frac{N_1 \sum d_i^2}{d}$  $\frac{\sum d_i^2}{d_1} = \frac{n.F_p.\sum d_i^2}{d_1}$  $d_1$  $n:$  Nombre de boulons dans une rangée horizontale. **Vérification de la résistance de l'assemblage :**  $\sum d_i^2 = (62.4^2 + 152.4^2 + 242.4^2 + 332.4^2) = 196367.04 \text{ mm}^2$  $M_{Rd} = \frac{n.F_p \sum d_i^2}{d}$  $\frac{1}{a_1} \frac{1}{a_2} = \frac{2 \times 171, 5 \times 196367, 04}{332, 4}$  $\frac{3 \times 196367,04}{332,4}$  x  $10^{-3}$  = 202,63 kN. m  $M_{v, sd} = 43,72 kN. m < M_{Rd} = 481,91 kN. m ... ...$  vérifiée **Résistance de l'assemblage sous l'effort tranchant :**  $\overline{\mathtt{V_{sd}}}$  $\frac{3u}{n}$  = 116,6  $\frac{18,8}{8}$  = 14,58 kN

La condition suivante doit être vérifiée :

$$
\frac{V_{sd}}{n} \leq V_{Rd} = \frac{k_s.m.v.F_p}{\gamma_{M_2}}
$$

Avec :

b  $k_s$ =1 : Trou normal (Article 6-5-8-1 de l'Eurocode 03).<br>
⇒  $v = 0.3$  : Coefficient de frottement (Article 6-5-8-3 de l<br>
⇒  $F_n = 171.5 kN$ : Précontrainte de calcul par boulon (Article 6-5

m=1 : Plan de frottement.

 $v = 0.3$ : Coefficient de frottement (Article 6-5-8-3 de l'Eurocode 03).

 $F_p = 171.5 kN$ : Précontrainte de calcul par boulon (Article 6-5-8-2 de l'Eurocode 03)

$$
\triangleright \qquad \gamma_{M_2} = 1.25 : \text{Coefficient security.}
$$

$$
V_{Rd} = \frac{1 \times 1 \times 0.3 \times 171.5}{1.25} = 41.16 kN
$$
  

$$
\frac{V_{sd}}{n} = 14.58 kN \le V_{Rd} = \frac{k_s.m.v.F_p}{\gamma_{M_2}} = 41.16 kN \dots \dots \dots \text{vein}
$$

**Vérification de la résistance de l'âme du poteau dans la zone tondue :**

La condition suivante doit être vérifiée :

 $F_v \leq F_{t,Rd}$  $F_{t,Rd} = t_{wc} \cdot b_{eff} \frac{f_y}{v_{xx}}$  $\gamma_{M_0}$  $F_v =$  $M_{sd}$  $h - t_f$ 

Avec :

- >  $F_{t,Rd}$ : Résistance de l'âme du poteau a la traction.<br>
→  $t_{wc} = 7 \, mm$ : Epaisseur de l'âme du poteau.<br>
→  $b_{eff}(p) = 90 \, mm$ : Entraxe rangées de boulons.<br>
→  $M_{sd} = 43,72 \, kN \cdot m$ <br>
→  $h = 405 \, mm$
- $t_{wc} = 7$  mm : Epaisseur de l'âme du poteau.
- $b_{eff}(p) = 90$  mm: Entraxe rangées de boulons.
- $M_{sd} = 43,72 \; kN.$ m
- $h = 405$  mm
- $t_f = 11$  mm

$$
F_{t.Rd} = 0.7 \times \ 9 \times \frac{23.5}{1.1} = 135 \ kN
$$

$$
F_v = \frac{43,72}{0,405 - 0,011} = 110,96 \text{ kN}
$$
  
\n
$$
F_v = 110,96 \text{ kN} < F_{t, Rd} = 135 \text{ kN}
$$

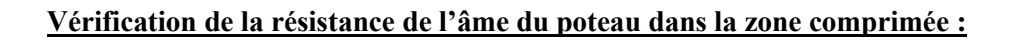

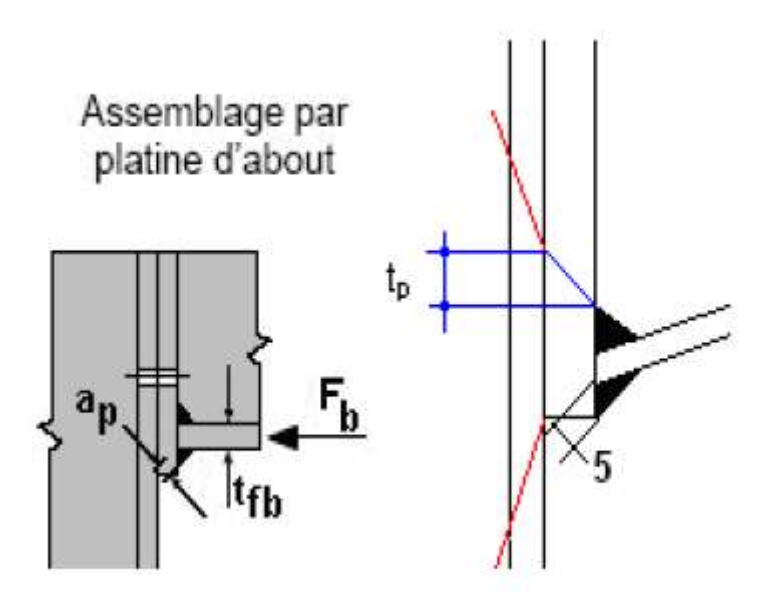

**Figure :IX.1**

La condition suivante doit être vérifiée :

$$
N_{sd} \leq F_{c,Rd}
$$

$$
F_{c,Rd} = \frac{k_c \cdot \rho \cdot b_{eff} \cdot t_{wc} \cdot f_y}{\gamma_{M_1} \sqrt{\left(1 + 1,3\left(\frac{b_{eff}}{h}\right)^2\right)}}
$$
  
\n
$$
b_{eff} = t_{fb} + 2a_p\sqrt{2} + 5(t_{fc} + r_c) + 2t_p
$$
  
\n
$$
\sigma_{csd} = \frac{V_{sd}}{A} + \frac{M_{sd} \cdot Z_{max}}{I_y} : \begin{cases} \n\sin \sigma_{c,sd} \leq 0.7 f_y \implies k_c = 1 \\ \n\sin \omega \quad k_c = 1 - \frac{\sigma_{c,sd}}{f_y} \\ \n\sin \omega \quad k_c = 1 - \frac{\sigma_{c,sd}}{f_y} \n\end{cases}
$$
  
\n
$$
\overline{\lambda_P} = 0.932 \sqrt{\frac{b_{eff} \cdot d_{wc} \cdot f_y}{E \cdot t_{wc}^2}} : \begin{cases} \n\sin \overline{\lambda_P} \leq 0.72 \implies \rho = 1 \\ \n\sin \omega \quad \rho = \frac{\overline{\lambda_P} - 0.2}{\overline{\lambda_P}^2} \n\end{cases}
$$

Avec :

 σc.sd : Contrainte normal de compression dans l'âme du poteau du a l'effort de compression et au moment fléchissant.

- $\triangleright$   $\overline{\lambda_{P}}$ : Elancement réduit de la partie efficace de l'âme.
- $\triangleright$   $t_p = 20$ mm : Epaisseur de la platine d'extrémité.
- $t_{\text{fb}} = 10,2 \text{ mm}$ : Epaisseur de la semelle de la poutre.<br>  $t_{\text{fc}} = 11 \text{ mm}$ : Epaisseur de la semelle du poteau.
- $t_{fc} = 11$ mm: Epaisseur de la semelle du poteau.<br>  $\epsilon_{fc} = 18$  mm: Ravon de raccordement âme-seme
- $r_c = 18$  mm: Rayon de raccordement âme-semelle du poteau.

$$
\triangleright \qquad A = 64.3 \text{ cm}^2.
$$

 $\geq$  a<sub>p</sub> = 5 mm: Epaisseur estimée pour la gorge de soudure.

- A<br>
h = 210 mm: Hauteur de la section du profilé poteau.<br>  $\begin{aligned}\n\lambda \quad h_{\text{wc}} &= 7 \text{ mm} : \text{Epsilon} \text{y} = 152 \text{ mm} \\
\lambda \quad d_{\text{wc}} &= 152 \text{ mm}\n\end{aligned}$
- $t_{wc}$  = 7 mm : Epaisseur de l'âme du poteau.
- $\triangleright$  d<sub>wc</sub> = 152mm
- $\triangleright$  Zmax = 105 mm (210/2)

$$
\sigma_{\text{c.sd}} = \frac{V_{\text{sd}}}{A} + \frac{M_{\text{sd}} \cdot Z_{\text{max}}}{I_y} = \frac{116.6}{64.3} + \frac{43.72 \times 10^2 \cdot 10.5}{5410} = 9.72 \text{ KN}
$$

$$
\sigma_{c.sd} = 9,72 \text{ kN/cm}^2 < 0,7 \text{ f}_y = 16,45 \text{ kN/cm}^2 \implies k_c = 1.0
$$
\n
$$
b_{eff} = [10,2] + [2 \times 5\sqrt{2}] + [5(11 + 18)] + [2 \times 20] = 209,34 \text{ mm}
$$
\n
$$
\overline{\lambda_P} = 0,932 \sqrt{\frac{20,934 \times 15,2 \times 23,5}{2,1 \times 10^4 \times 0,7^2}} = 0,8
$$
\n
$$
\overline{\lambda_P} = 0,8 \ge 0,72 \implies \rho = \frac{0,8 - 0,2}{0,8^2} = 0,94
$$
\n
$$
F_{c.Rd} = \frac{1,0 \times 0,94 \times 20,934 \times 0,7 \times 23,5}{\sqrt{\left(1 + 1,3\left(\frac{20,934}{21}\right)^2\right)}} = 194,38 \text{ kN}
$$

 $N_{sd} = \sum N_i$ ; N<sub>i</sub>:la somme des efforts dans les boulons tendus.  $M_{sd} = 43,72$ KN.m  $N_1 = \frac{d1 \times M_{sd}}{\Gamma d^2}$  $\frac{\times M_{sd}}{\Sigma di^2} = \frac{43,72\times332,4\times10^{-3}}{196367,04\times10^{-6}}$  $\frac{196367,04\times10^{6}}{196367,04\times10^{6}} = 74,01$  KN

$$
\sum_{i=1}^{2d^{2}} \frac{196367,04 \times 10^{6}}{\sum d^{2}} = \frac{43,72 \times 242,4 \times 10^{3}}{196367,04 \times 10^{6}} = 53,97 \text{ KN}
$$
  
\n
$$
N_{3} = \frac{d^{3} \times M_{sd}}{\sum d^{2}} = \frac{43,72 \times 152,4 \times 10^{3}}{196367,04 \times 10^{6}} = 33,93 \text{ KN}
$$
  
\n
$$
N_{4} = \frac{d^{4} \times M_{sd}}{\sum d^{2}} = \frac{43,72 \times 62,4 \times 10^{3}}{196367,04 \times 10^{6}} = 13,89 \text{ KN}
$$
  
\n
$$
N_{sd} = \sum N_{i} = 74,0+53,97+33,96+13,89=175,80 \text{ KN}.
$$
  
\n
$$
N_{sd} = 175,80 \text{ KN} < F_{c,Rd} = 194,38 \text{ kN}.
$$

### **Vérification de la résistance de l'âme du poteau dans la zone cisaillée :**

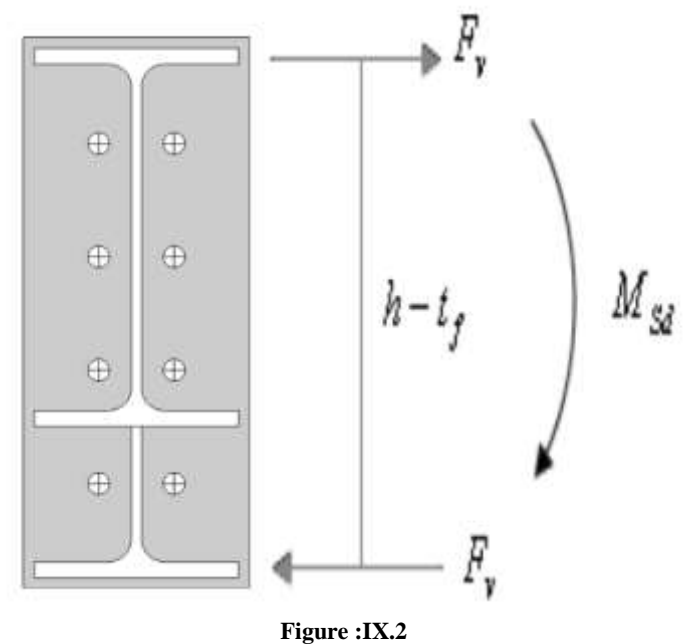

L'inégalité suivante doit être vérifiée :

$$
F_v \le V_{\text{Rd}}
$$
  
\n
$$
V_{\text{Rd}} = \frac{0.58 \text{ f}_y \cdot \text{h} \cdot \text{t}_w}{\gamma_{M_0}} = \frac{0.58 \text{ x } 23.5 \text{ x } 21 \text{ x } 0.7}{1.1} = 182.15 \text{ kN}
$$
  
\n
$$
F_v = \frac{43.72}{0.405 - 0.011} = 110.96 \text{ kN}
$$
  
\n
$$
F_v = 110.96 \text{ kN} < V_{\text{Rd}} = 182.15 \text{ kN}
$$

 $\sim$  124  $\sim$ 

F<sup>v</sup> = 110,96 kN < VRd = 182,15kN………………………………………………………..…Vérifiée.

#### **IX.5 : Assemblage Poteau-Poutre :(HEA200-IPE270)**

Soit un assemblage constitué de 08 boulons de diamètre 20mm, d'une platine d'épaisseur 20 mm . Le coefficient de frottement  $v = 0.3$ 

Sachant que la poutre et le jarret sont en IPE270, le poteau est en HEA220.Nous vérifions cet assemblage (voir la figure ci-dessous) sous les sollicitations suivantes :

$$
M_{y,sd} = 43,72kN \cdot m
$$
  
\n
$$
V_{z,sd} = 116,6 kN
$$

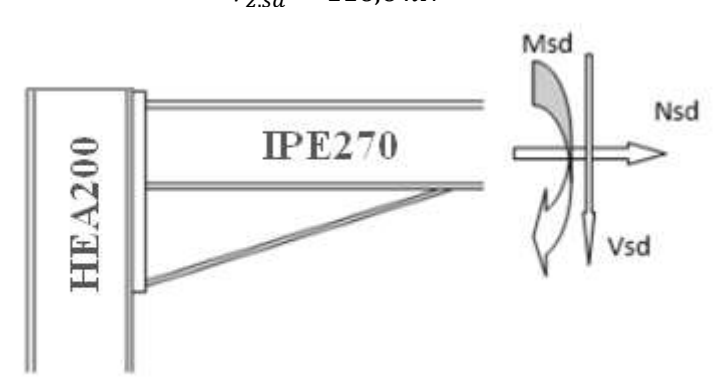

#### **Figure :IX.14**

- Platine :  $425 \times 155 \times 20$
- $\triangleright$  Boulons : HR 10,9

Le moment résistant  $M_{Rd}$ de l'assemblage est obtenu par la somme des produit des efforts de traction dans les rangées de boulons situées dans la zone tondue (qui sera définie par la distance x) par leurs distances respectives  $d_i$  au centre de rotation situé au niveau de l'axe neutre de la semelle comprimée.

### **Calcul de la hauteur de la partie comprimée :**

 $x = t_{fb} \sqrt{\frac{b_b}{t}}$  $\frac{b_b}{t_{wb}} = 10.2 \sqrt{\frac{135}{6.6}}$  $\frac{133}{6,6}$  = 46,13 mm  $d_1 = 332.4$  mm;  $d_2 = 242.4$ mm;  $d_3 = 152.4$  mm;  $d_4 = 62.4$  mm

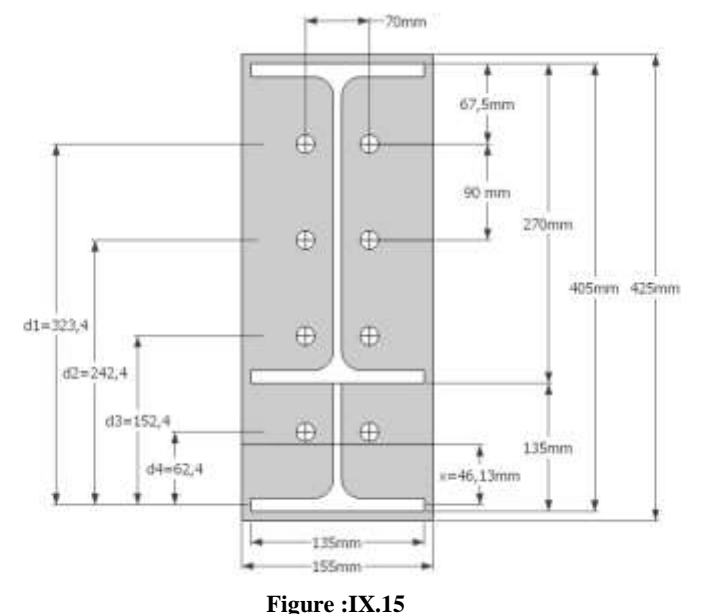

#### **Calcul du moment résistant :**

**L'effort de calcul de précontrainte autorisé dans les boulons :** Selon l'article 6-5-8-2 de l'Eurocode 03, on a :  $F_p = 0.7$ .  $f_{ub}$ .  $A_s = 0.7$  x 1000 x 245 = 171.5 kN (Par boulon)

 $\sim$  125  $\sim$ 

Avec : As = 245mm² …. (Section de résistance pour les boulons de 20 mm de diamètre) et  $f_{uh} = 1000 \text{N/mm}^2$  (résistance a la traction des boulons : HR 10,9) **Le moment résistant effectif de l'assemblage :**

$$
M_{Rd} = \frac{N_1 \sum d_i^2}{d_1} = \frac{nF_p \sum d_i^2}{d_1}
$$
  
\n
$$
\triangleright n : \text{Number de boulons dans une rangeé horizontale.}
$$
  
\n
$$
\underbrace{\text{Yerification de la résistance de l'assemblage :}}_{d_i^2} = (62.4^2 + 152.4^2 + 242.4^2 + 332.4^2) = 196367.04 \text{ mm}^2
$$
  
\n
$$
M_{Rd} = \frac{nF_p \sum d_i^2}{d_1} = \frac{2 \times 171.5 \times 196367.04}{332.4} \times 10^{-3} = 202.63 \text{ kN} \cdot \text{m}
$$
  
\n
$$
M_{y.sd} = 43.72 \text{ kN} \cdot \text{m} < M_{Rd} = 481.91 \text{ kN} \cdot \text{m} \dots \dots \text{ vérifiée}
$$
  
\nRésistance de l'assemblage sous l'effort tranchant :  
\n
$$
\frac{V_{sd}}{n} = \frac{116.6}{8} = 14.58 \text{ kN}
$$

La condition suivante doit être vérifiée :

$$
\frac{V_{sd}}{n} \le V_{Rd} = \frac{k_s \cdot m \cdot v \cdot F_p}{\gamma_{M_2}}
$$
  
Avec :

Avec :

 $k_s=1$ : Trou normal (Article 6-5-8-1 de l'Eurocode 03).<br>  $m=1$ : Plan de frottement.<br>  $v = 0.3$ : Coefficient de frottement (Article 6-5-8-3 de l

m=1 : Plan de frottement.

 $v = 0.3$ : Coefficient de frottement (Article 6-5-8-3 de l'Eurocode 03).<br>  $F_n = 171.5 kN$ : Précontrainte de calcul par boulon (Article 6-5-8-2 de

 $F_p = 171.5 kN$ : Précontrainte de calcul par boulon (Article 6-5-8-2 de l'Eurocode 03)

 $\gamma_{M_2} = 1.25$ : Coefficient sécuritaire.

$$
V_{Rd} = \frac{1 \times 1 \times 0.3 \times 171.5}{1.25} = 41.16 \text{ kN}
$$
  

$$
\frac{V_{sd}}{n} = 14.58 \text{ kN} \le V_{Rd} = \frac{k_s.m.v.F_p}{\gamma_{M_2}} = 41.16 \text{ kN} \dots \dots \dots \text{vérifiée}
$$

**Vérification de la résistance de l'âme du poteau dans la zone tondue :**

La condition suivante doit être vérifiée :

$$
F_v \le F_{t.Rd}
$$
  
\n
$$
F_{t.Rd} = t_{wc} \cdot b_{eff} \cdot \frac{f_y}{\gamma_{M_0}}
$$
  
\n
$$
F_v = \frac{M_{sd}}{h - t_f}
$$

Avec :

- $\triangleright$   $F_{t,Rd}$ : Résistance de l'âme du poteau a la traction.<br>  $\triangleright$   $t_{wc} = 6.5$  mm : Epaisseur de l'âme du poteau.
- $\epsilon_{wc} = 6.5$  mm : Epaisseur de l'âme du poteau.
- $\triangleright$   $b_{eff}(p) = 90$  mm: Entraxe rangées de boulons.

$$
\triangleright \qquad M_{sd} = 43,72 \; kN. \; m
$$

$$
\triangleright \qquad h = 405 \, \text{mm}
$$

$$
\frac{}{}=10\,mm
$$

$$
F_{t,Rd} = 0.65 \times 9 \times \frac{23.5}{1.1} = 125 kN
$$

$$
F_v = \frac{43,72}{0,405 - 0,010} = 110,68 \text{ kN}
$$
  
\n
$$
F_v = 110,68 \text{ kN} < F_{t, Rd} = 125 \text{ kN}
$$

#### **Vérification de la résistance de l'âme du poteau dans la zone comprimée :**

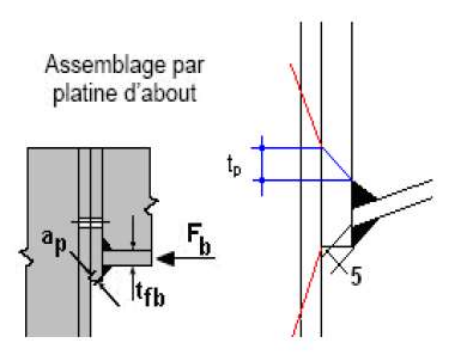

**Figure :IX.16**

La condition suivante doit être vérifiée :  $N_{sd} \leq F_{c,Rd}$ 

$$
F_{c,Rd} = \frac{k_c \cdot \rho \cdot b_{eff} \cdot t_{wc} \cdot f_y}{\gamma_{M_1} \sqrt{\left(1 + 1.3\left(\frac{b_{eff}}{h}\right)^2\right)}}
$$

$$
b_{eff} = t_{fb} + 2a_p\sqrt{2} + 5(t_{fc} + r_c) + 2t
$$

$$
b_{\text{eff}} = t_{\text{fb}} + 2a_{\text{p}}\sqrt{2} + 5(t_{\text{fc}} + r_{\text{c}}) + 2t_{\text{p}}
$$
  

$$
\sigma_{\text{c.sd}} = \frac{V_{\text{sd}}}{A} + \frac{M_{\text{sd}}}{I_{\text{y}}} \cdot \begin{cases} \text{si} & \sigma_{\text{c.sd}} \le 0.7 \text{ f}_{\text{y}} \implies k_{\text{c}} = 1\\ \text{si non} & k_{\text{c}} = 1 - \frac{\sigma_{\text{c.sd}}}{f_{\text{y}}} \end{cases}
$$
  

$$
\overline{\lambda_{\text{p}}} = 0.932 \sqrt{\frac{b_{\text{eff}} \cdot d_{\text{wc}} \cdot f_{\text{y}}}{E \cdot t_{\text{wc}}^2}} \cdot \begin{cases} \text{si} & \overline{\lambda_{\text{p}}} \le 0.72 \implies \rho = 1\\ \text{si non} & \rho = \frac{\overline{\lambda_{\text{p}}} - 0.2}{\overline{\lambda_{\text{p}}}^2} \end{cases}
$$

Avec :

 σc.sd : Contrainte normal de compression dans l'âme du poteau du a l'effort de compression et au moment fléchissant.

- $\triangleright$   $\overline{\lambda_{P}}$ : Elancement réduit de la partie efficace de l'âme.
- but  $t_p = 20$ mm : Epaisseur de la platine d'extrémité.<br>
but  $t_{fb} = 10, 2$  mm: Epaisseur de la semelle de la pou<br>
but  $t_{fc} = 10$ mm: Epaisseur de la semelle du poteau.<br>
but  $t_c = 18$  mm: Rayon de raccordement âme-semel<br>
but
- $t_{\text{fb}} = 10,2$  mm: Epaisseur de la semelle de la poutre.
- $t_{fc} = 10$ mm: Epaisseur de la semelle du poteau.
- $r_c = 18$  mm: Rayon de raccordement âme-semelle du poteau.
- $\triangleright$   $A = 53.8 \text{ cm}^2$ .
- $a_p = 5$  mm: Epaisseur estimée pour la gorge de soudure.
- h = 190 mm: Hauteur de la section du profilé poteau.
- $t_{wc} = 6.5$  mm : Epaisseur de l'âme du poteau.
- $d_{wc} = 134$  mm
- $\triangleright$  Zmax = 100 mm (210/2)

 $\sigma_{c.sd} =$  $V_{sd}$  $\frac{N_{\text{sd}}}{A} + \frac{M_{\text{sd}} \cdot Z_{\text{max}}}{I_{\text{v}}}$  $\frac{1 - \max}{I_y} =$ 116,6  $\frac{100}{53,8}$  + 43,72 x 10<sup>2</sup>.10  $\frac{24.18 \times 10^{10}}{3692} = 14,01$  KN  $\sigma_{c.sd} = 14,01 \text{ kN/cm}^2 < 0.7 \text{ f}_y = 16,45 \text{ kN/cm}^2 \implies \text{ k}_c = 1.0$  $b_{\text{eff}} = [10,2] + [2 \times 5\sqrt{2}] + [5(10 + 18)] + [2 \times 20] = 204,34 \text{ mm}$  $\overline{\lambda_{\rm P}}$  = 0,932  $\frac{20,434x\,13,4\,x\,23,5}{3.1\,x\,104\,x\,0.652}$  $\frac{2}{2,1 \times 10^4 \times 0.65^2} = 0.8$  $\overline{\lambda_P} = 0.8 \ge 0.72 \implies \rho = \frac{0.8 - 0.2}{0.92}$  $\frac{1}{0.8^2}$  = 0,94

 $\sim$  127  $\sim$ 

$$
F_{c,Rd} = \frac{1,0 \times 0,94 \times 20,434 \times 0,65 \times 23,5}{1,1 \sqrt{\left(1 + 1,3\left(\frac{20,434}{19}\right)^2\right)}} = 168,57 \text{ kN}
$$

 $N_{sd} = \sum N_i$ ; N<sub>i</sub>:la somme des efforts dans les boulons tendus.  $M_{sd} = 43,72$ KN.m

$$
N_1 = \frac{d_1 \times M_{sd}}{\Sigma d^2} = \frac{43,72 \times 332,4 \times 10^{-3}}{196367,04 \times 10^{-6}} = 74,01 \text{ KN}
$$
  
\n
$$
N_2 = \frac{d_2 \times M_{sd}}{\Sigma d^2} = \frac{43,72 \times 242,4 \times 10^{-3}}{196367,04 \times 10^{-6}} = 53,97 \text{ KN}
$$
  
\n
$$
N_3 = \frac{d_3 \times M_{sd}}{\Sigma d^2} = \frac{43,72 \times 152,4 \times 10^{-3}}{196367,04 \times 10^{-6}} = 33,93 \text{ KN}
$$
  
\n
$$
N_4 = \frac{d_4 \times M_{sd}}{\Sigma d^2} = \frac{43,72 \times 62,4 \times 10^{-3}}{196367,04 \times 10^{-6}} = 13,89 \text{ KN}
$$
  
\n
$$
N_{sd} = \sum N_i = 74,0 + 53,97 + 33,96 + 13,89 = 175,80 \text{ KN}.
$$
  
\n
$$
N_{sd} = 175,80 \text{ KN} > F_{c.Rd} = 168,57 \text{ kN}.
$$
  
\n
$$
N_{sd} = 175,80 \text{ KN} > F_{c.Rd} = 168,57 \text{ kN}.
$$
  
\n
$$
N_4 = \frac{M \times M_{sd}}{\Sigma d^2} = \frac{M \times 10^{-4} \text{ N}}{196367,04 \times 10^{-6}} = 13,89 \text{ KN}
$$
  
\n
$$
N_5 = 175,80 \text{ KN} > F_{c.Rd} = 168,57 \text{ kN}.
$$
  
\n
$$
N_6 = 176,80 \text{ KN} > F_{c.Rd} = 168,57 \text{ kN}.
$$

un raidisseur ; (raidisseur d'épaisseur 10 mm).

### **Vérification de la résistance de l'âme du poteau dans la zone cisaillée :**

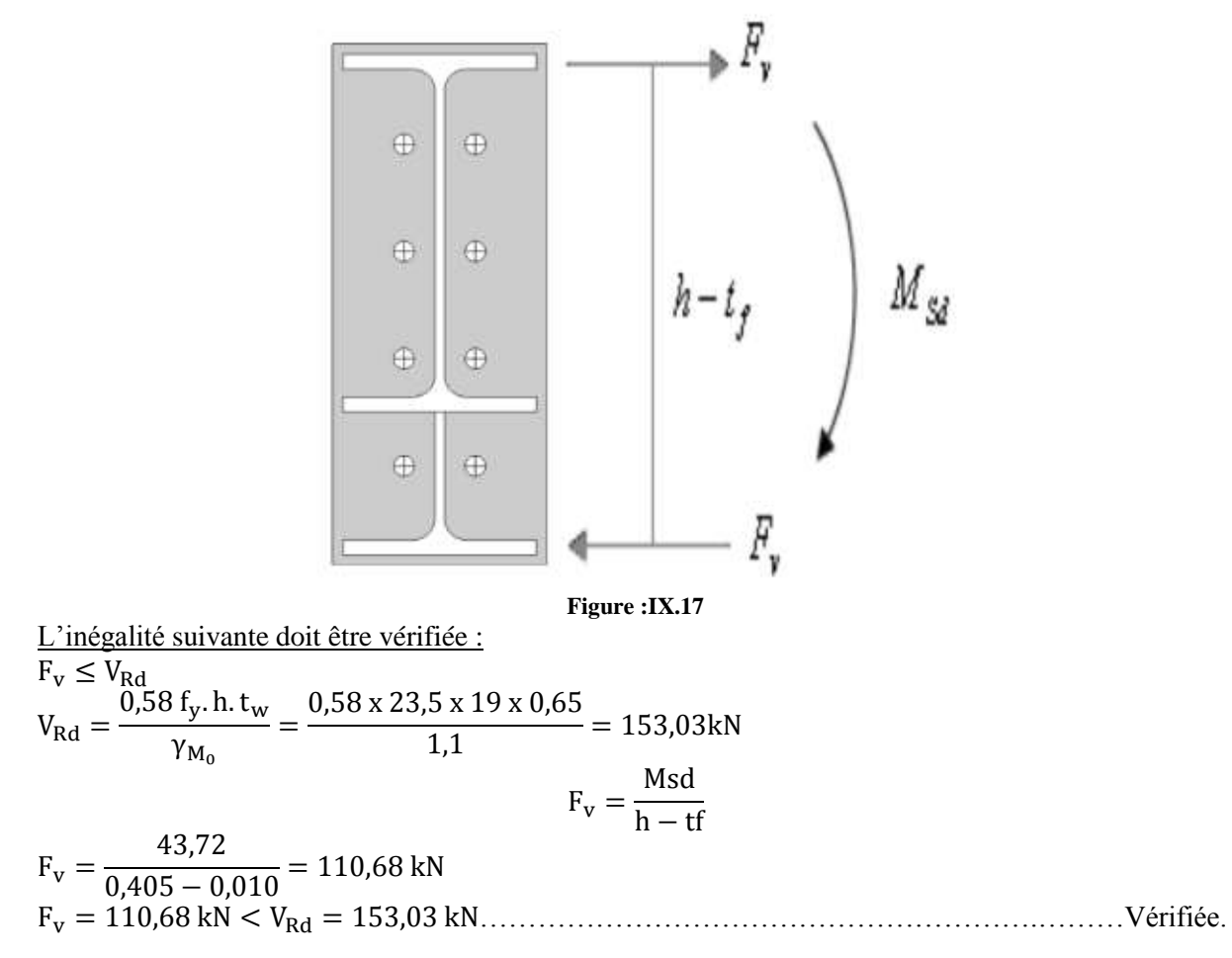

**IX. 6 : Assemblage Poutre-Solive (IPE270-IPE 200) :** D'après l'étude des planchers du chapitre III, on a :  $V_{sd} = 35,81$  KN

 $\triangleright$  Soit un boulon : HR 10.9

Avec :

 $e_1 \geq 1.2d_0 = 26,4mm$ ; on prend  $e_1 = 30mm$ .  $p_1 \geq 2.2d_0 = 48,4mm$ ; on prend  $p_1 = 55mm$ .

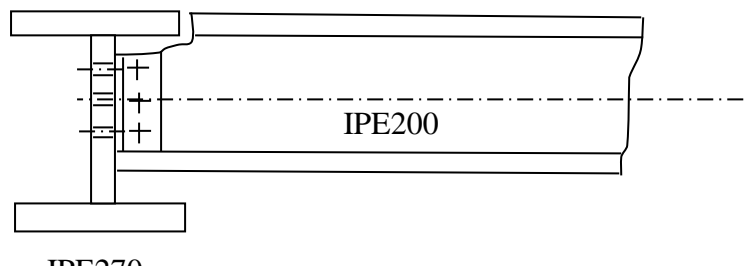

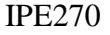

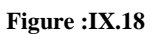

### **Résistance d'un boulon au cisaillement :**

 $Fv = 0.6 f_{ub} \times As$  /  $\gamma_{Mb}$  $As = 245$ *mm*<sup>2</sup>  $f_{ub} = 1000N / mm^2$  $\gamma_{Mb} = 1.25$  (Résistance au cisaillement). Le nombre de plans de cisaillement m=2  $Fv = 117,6kN$  $F_v$  = 117.6 KN  $>$  Vsd = 35,81 KN. **Vérification de la pression diamétrale :** Deux cornières  $L70\times70\times7$ **Vérification de la cornière : A la pression diamétrale :** La condition a vérifié est :  $\frac{V_{Sd}}{2}$  $\frac{Sd}{2} \leq F_{b,rd}$  (deux cornière) **Calcul de la résistance en pression diamétrale par un boulon**  $F_{h,d}$ **:**  $F_{b,rd} = \frac{k_1 \times a_{b \times f_{ub}} \times d \times tc}{v}$  $\frac{2}{\gamma_{m2}}$ Avec :  $\alpha_b$  = min (  $\alpha_d$ ,  $\frac{f_{ub}}{fu}$ , 1)  $F_u$  = 360 MPA, contrainte de rupture des pièces (de S235) tc =7 mm épaisseur de la cornière.  $\gamma_{m2}$  =1.25, coefficient partiel de sécurité en cisaillement. d =20mm, diamètre des boulons.  $\frac{f_{ub}}{f} = \frac{1000}{360}$  $f_u$  $\frac{3600}{360}$  = 2.77(le rapport permet d'évaluer la résistance à la pression diamétrale de la tige du boulon). Calcul de  $\alpha_d$  dans la direction des efforts :

**Boulon des rives :**

$$
\alpha_d = \frac{e_1}{3d_0} = \frac{30}{3x22} = 0.45
$$

 $\sim$  129  $\sim$ 

 $\alpha_b$  = min (0.45 ; 2.77 ; 1) = 0.45

**Boulon intérieure** :

 $d_0 = d + 2 = 22$  mm diamètre des trous.  $\alpha_d = \frac{p_1}{3d_1}$ 

 $rac{p_1}{3d_0} - \frac{1}{4}$  $\frac{1}{4} = \frac{55}{3x^2}$  $\frac{55}{3x22} - \frac{1}{4}$  $\frac{1}{4}$  = 0,58  $\alpha_b$  = min (0,58 ; 2.77 ; 1) = 0.58

Perpendiculairement à la direction des efforts :

 **Boulon des rives :**  $K_1 = \min (2.8 \times \frac{e_2}{d_0} \cdot 1.7 ; 2.5) = \min (2.8 \times \frac{30}{22} \cdot 1.7 = 2.12 ; 2.5) = 2.12$ 

**Boulon intérieure** :

 $K_1 = \min (1.4 \times \frac{p_2}{d_0} \cdot 1.7 ; 2.5) = \min (1.4 \times \frac{55}{22} \cdot 1.7 = 1, 8 ; 2.5) = 1, 8$ Calcul la résistance en pression diamétrale :

**Boulon de rive :**

 $F_{b,rd} = \frac{k_1 \times \alpha_{b \times f_u} \times d \times tc}{v}$  $rac{x \, f_{\text{u}} \times d \times tc}{\gamma_{\text{m2}}} = \frac{2,12 \times 0.45 \times 360 \times 20 \times 7}{1.25}$  $\frac{3 \times 360 \times 20 \times 7}{1.25} = 38,47 \text{KN}$  **Boulon intérieure :**  $F_{b,rd} = \frac{k_1 \times \alpha_{b} \times f_{ub} \times d \times tc}{v}$  $\frac{y \times f_{\text{ub}} \times d \times tc}{y_{\text{m2}}} = \frac{1,8 \times 0.58 \times 360 \times 20 \times 7}{1.25}$  $\frac{1.380 \times 20 \times 7}{1.25} = 42,09$  KN **Boulon de rive :**  $V_{Sd}$  $\frac{35.81}{2} = \frac{35.81}{2}$ 2 = 17,91 KN ≤ Fb,rd = 38,47KN…………………………………...…Condition vérifiée. **Boulon intérieure :** Fr,sd  $rac{r,sd}{2} = \frac{35,81}{2}$ 2 = 17,91 KN ≤ Fb,rd = 42,09 KN……………………………….……Condition vérifiée.

### **IX.7 : Calcul de la base de potelet :**

La base du potelet a le rôle de transmettre au massif de fondation, les efforts développés dans le potelet. Elle est constituée d'une platine en acier soudée à la base du poteau par un cordon de soudure appliqué sur le contour de la section du profilé constituant le Son épaisseur ne peut pas excéder de beaucoup l'épaisseur de l'âme et des semelles du potelet, elle peut être renforcée par des raidisseurs.

 L'assemblage de base du potelet est généralement conçu comme une articulation afin de réduire les dimensions des fondations (comme le montre la figure suivante IX.19)

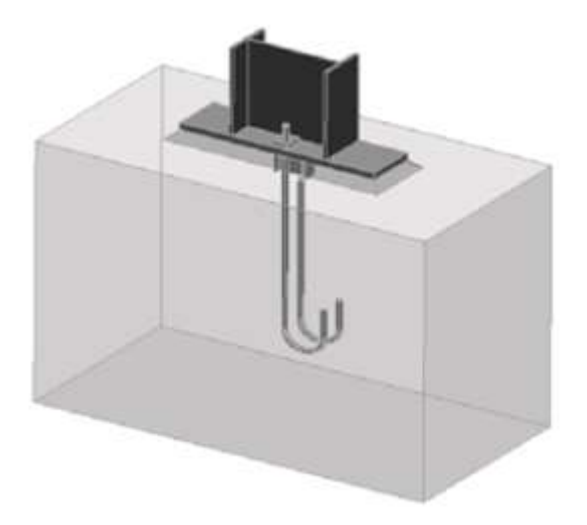

#### **Figure :IX.19**

Sachant le potelet est en IPE 220, on va tacher de dimensionner la plaque d'assise (voir la figure ci-dessous) sous les sollicitations suivantes :

Charge axiale de compression :  $N_{sd} = 18,66$  kN

Effort tranchant correspondant :  $V_{z, sd} = 21,90kN$ 

(Voire chapitre près dimensionnement des éléments secondaires)

- Plaque d'assise en acier de nuance S235 : $f_v = 235$  N/mm<sup>2</sup>
- Fondation en béton de classe C25:f<sub>ck</sub> = 25 N/mm<sup>2</sup><br>
Coefficients de sécurité :  $v_M$  = 1.1 : $v_M$  = 1.25.
- Coefficients de sécurité :  $\gamma_{M_0} = 1.1$ ;  $\gamma_{M_2} = 1.25$ .
- Béton :γ<sub>c</sub> = 1,5.

### **Résistance du béton a la compression :**

 $f_{\rm cd} =$  $f_{ck}$  $\frac{1}{\gamma_c} =$ 25  $\frac{25}{1,5}$  = 16,7 N/mm<sup>2</sup>

### **Résistance de calcul a l'écrasement du matériau de scellement :**

 $\triangleright$  La valeur du coefficient du matériau de scellement est : β<sub>j</sub> =  $\frac{2}{3}$ 3

 Du moment que les dimensions de la fondation sont inconnues, on admettra que : (  $A_{c1}$ 0,5

$$
\left(\frac{A_{c1}}{A_{c2}}\right)^{1/2} = \alpha = 1.5
$$

Ainsi la résistance de calcul à l'écrasement du matériau de scellement sera :

$$
f_{\rm jd} = \alpha.\beta_{\rm j}.\,f_{\rm cd} = 1.5 \times \frac{2}{3} \times 16.7 = 16.7 \,\text{N/mm}^2
$$

**Estimation de l'aire de la plaque d'assise :**

On admettra que l'aire de la plaque sera :

$$
A_{c_0} = \max \left[ \left( \frac{1}{h_c \cdot b_{fc}} \left( \frac{N_{sd}}{f_{cd}} \right)^2 \right); \left( \frac{N_{sd}}{f_{cd}} \right) \right]
$$
  

$$
\frac{1}{h_c \cdot b_{fc}} \left( \frac{N_{sd}}{f_{cd}} \right)^2 = \frac{1}{220 \times 110} \left( \frac{18660}{16,7} \right)^2 = 51,6 \text{ mm}^2
$$
  

$$
\frac{N_{sd}}{f_{cd}} = \frac{18660}{16,7} = 1117,37 \text{ mm}^2
$$
  

$$
\Rightarrow A_{c_0} = 1117,37 \text{ mm}^2
$$

### **Choix du type de la plaque d'assise :**

 $Ac_0 \geq 0$ , 95. $h_c$ .  $b_{fc}$ On a:  $A_{c_0} = 1117,37$  mm<sup>2</sup>  $< 0.95x220 \times 110 = 22990$  mm<sup>2</sup> Ce qui implique qu'une plaque a projection courte sera satisfaisante, ces dimensions seront prises comme suit :  $\binom{10}{10}$  h<sub>p</sub> > h<sub>c</sub> + 2t<sub>fc</sub> = 220 + (2 × 9,2) = 238,4 mm  $(b_p > b_{fc} + 2t_{fc} = 110 + (2 \times 9.2) = 128.4$  mm On prend :  $\begin{cases} h_p = 240 \text{ mm} \end{cases}$  $(b_n = 130$  mm Ce qui donne :  $A_{c_0} = b_p h_p = 130 \times 240 = 31200 \text{ mm}^2 > 0.95 \text{ h.c.}$  bfc= 22990 mm<sup>2</sup>

### **Vérification de la résistance de calcul de la plaque d'assise : Calcul de la largeur d'appuis additionnel 'c' :**

$$
c = \frac{-B - \sqrt{B^2 - 4AC}}{2A}
$$

Avec :

$$
A = +2
$$
  
\n
$$
B = -(b_{fc} - t_{wc} + h_c) = -(110 - 5.8 + 220) = -324.2 \text{ mm}
$$
  
\n
$$
C = \frac{0.5 \text{ N}_{sd}}{f_{jd}} - [(2b_{fc} \cdot t_{fc}) + (4t_{fc}^2) + (0.5h_c \cdot t_{wc}) - (t_{fc} \cdot t_{wc})]
$$
  
\n
$$
C = \frac{(0.5 \times 18660)}{16.7} - [(2 \times 110 \times 9.2) + (4 \times 9.2^2) + (0.5 \times 220 \times 5.9) - (9.2 \times 5.9)]
$$
  
\n
$$
C = -2398,6 \text{ mm}^2
$$
  
\n
$$
c = \frac{324.2 - \sqrt{324.2^2 - [4 \times 2 \times (-2398.6)]}}{2 \times 2} = -7.1 \text{ mm}
$$

La valeur de la largeur additionnelle 'c' est négative car l'effort de compression N<sub>sd</sub> est faible ce qui nous amène à recalculer cette valeur de la manière suivante :

### **Calcul de la largeur d'appuis additionnel 'c' :**

On pose  $t = 15$ mm  $t = 15$  mm : Epaisseur de la Plaque d'assise.  $\triangleright$  β<sub>c</sub> = 15mm: Débord de la plaque d'assise pour un assemblage articulé.  $c = t \left( \frac{f_y}{2 \pi} \right)$  $\frac{y}{3 f_{\text{jd}} \cdot \gamma_{\text{M}_0}}$ 0,5  $= 15 ($ 235  $\frac{100}{3 \times 16,7 \times 1,1}$ 0,5  $= 31$ mm  $(h_c - 2t_{fc})$  $\frac{1}{2}$  =  $(220 - 2 \times 9,2)$  $\frac{2}{2}$  = 101 mm  $c < \frac{(h_c - 2t_{fc})}{2}$ 2

il n ′ya pas de recouvrement des aires en compression pour les tronçons des deux semelles  $C < \beta_c$  ... ... Plaque a projection courte.

**Calcul de la section efficace :**

 $A_{\text{eff}} = [2(b_{\text{fc}} + 2\beta_{\text{c}})(c + \beta_{\text{c}} + t_{\text{fc}})] + [(h_{\text{c}} - 2c - 2t_{\text{fc}})(2c + t_{\text{wc}})]$  $A_{\text{eff}} = [2(110 + 2 \times 15)(31 + 15 + 9,2)] + [(220 - 2 \times 31 - 2 \times 9,2)(2 \times 31 + 5,9)]$  $= 24934,84$  mm<sup>2</sup>

### **Calcul de la résistance à l'effort axial :**

La condition suivante doit être vérifiée :  $N_{sd} \leq N_{Rd} = A_{eff}$ . f<sub>id</sub> Avec :  $\triangleright$  A<sub>eff</sub> = 24934,84 mm<sup>2</sup>: Section efficace.  $\sum f_{id} = 16.7 \text{ N/mm}^2$ : Résistance de calcul a l'écrasement du matériau de scellement  $N_{\text{Rd}} = A_{\text{eff}} \cdot f_{\text{id}} = 24934,84 \times 16,7 \times 10^{-3} = 416,41 \text{ kN}$  $N_{sd} = 18,66$  kN Nsd = 18,66 kN ≤ NRd = 416,41 kN … … … … … … … … … … … … … … … … … … … … … … … Vérifiée.

### **Vérification de la résistance de la plaque d'assise au moment fléchissant :**

La condition suivante doit être vérifiée :  $M_{sd} \leq M_{Rd}$ 

**Calcul du moment résistant :**

 $M_{\rm Rd} =$  $t^2. f_y$  $\frac{y}{6\gamma_{\rm M_0}} =$ 15<sup>2</sup> x 235  $\frac{3 \times 233}{6 \times 1,1}$  x 10<sup>-3</sup> = 8,011 N.m (Annexe 'L' Eurocode 03) **Calcul du moment de flexion :**  $M_{sd} =$  $\left(\frac{\zeta^2}{2}\right)$  $\frac{1}{2}$  N<sub>sd</sub>  $\frac{A_{\text{eff}}}{A_{\text{eff}}}$  =  $\left(\frac{31^2}{2}\right)$  $\frac{1}{2}$  x 18660  $\frac{27}{24934,84}$  = 359,58 N. mm  $M_{sd} = 0.36$  N.  $m \le M_{Rd} = 8.011$  N.  $m = 1.1$  …  $m = 1.1$  …  $m = 1.1$  …  $m = 1.1$  …  $m = 1.1$  …  $m = 1.1$  …  $m = 1.1$  "

**Vérification de la résistance au cisaillement du scellement de plaque d'assise :**

La condition suivante doit être vérifiée :  $V_{sd} \leq F_{v,Rd}$  $F_{V. Bd} = F_{f. Bd} = C_{fd}$ , N<sub>sd</sub>

$$
f_{\rm{max}}
$$

N<sub>sd</sub> = 18,66 kN : Effort de calcul de compression du poteau.<br>  $\epsilon_0 = 0.2$  : Coefficient de frottement entre plaque d'assis

 $C_{\text{fd}} = 0.2$  : Coefficient de frottement entre plaque d'assise et couche scellement (spécifiée pour le mortier de calage de ciment et de sable.

 $F_{v.Rd} = F_{f.Rd} = 0.2 \times 18,66 = 3,73 \text{ kN}$  $V_{z, sd} = 21.9$  kN

Vsd = 21,9 kN > Fv.Rd = 3,73 kN … … … … … … … … … … … … … … … … … … … … … … … .Non Vérifiée. La résistance au cisaillement du scellement de la plaque d'assise n'est pas vérifiée, ce sont les tiges d'ancrages qui vont reprendre l'effort de cisaillement.

### **Tiges d'ancrages :**

Avec :

Les tiges d'ancrage doivent être mises en place afin de résister aux effets des actions de calcul, on doit les dimensionner de sorte à supporter convenablement l'effort de traction ainsi que les forces de soulèvement et les moments de flexion.

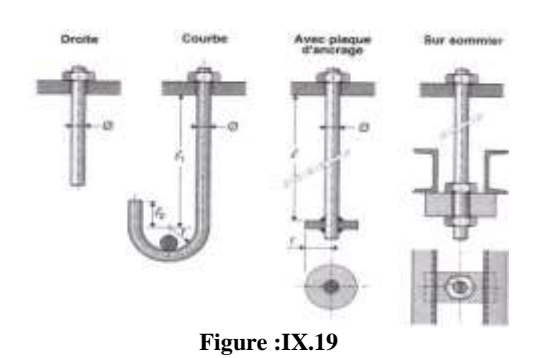

Soit deux tiges d'ancrage M20 de classe 4,6 (de forme courbe)  $A_s = 245$  mm<sup>2</sup>  $f_{ub} = 400 \text{ N/mm}^2$  $f_{\rm vb} = 240 \text{ N/mm}^2$ 

### **Résistance des tiges d'ancrage au cisaillement :**

La condition suivante doit être vérifiée :  $V_{sd} \leq F_{v,Rd}$  $F_{v,Rd} = F_{f,Rd} + n_b$ .  $F_{vb,Rd}$  $F_{f,Rd} = 0.2N_{sd} = 0.2 \times 18,66 = 3,732 \text{ kN}$  $\alpha_{\rm cb} = 0.4 - 0.0003$ .f<sub>vb</sub> = 0,368  $F_{vb,Rd} =$  $\alpha_{cb}$ . f<sub>ub</sub>.  $A_s$  $\frac{10^{11}S}{V_{M_2}}$  =  $\frac{0,368 \times 400 \times 245}{1,25}$  x  $10^{-3} = 28,85$  kN

Avec :

 $\triangleright$  F<sub>f.Rd</sub> = 3,732 kN : Résistance de calcul par frottement en présence d'un effort axial de compression dans le poteau.

 $\epsilon \approx \alpha_{\rm cb} = 0.44 - 0.0003$  f<sub>vb</sub> = 0.44 – (0.0003 x 240) = 0.368

 $\triangleright$   $n_h = 2$ : Nombre de tiges situées dans l'assemblage.

 $F_{v,Rd} = 3,732 + (2 \times 28,85) = 61,432$  kN  $V_{sd} = 21.9$  kN Vsd = 21,9 kN < Fv.Rd = 61,432 kN … … … … … … … … … … … … … … … … … … … … … … … … . Vérifiée

### **Dimensionnement des bêches de cisaillement :**

Pour plus de sécurité en prévoit des bêches de cisaillement pour soulager les tiges d'ancrages en cas d'une force majeure qui génère un grand effort de cisaillement comme le séisme par exemple.

- A<br>Hauteur de la bêche :  $h_{\text{b\hat{e}che}} \leq 0.4 h_c \Rightarrow h_{\text{b\hat{e}che}} \leq 88 \text{ mm}$ <br>A<br>Profondeur efficace : 60mm <  $l_{\text{eff}}$  < 1.5  $h_{\text{b\hat{e}che}} \Rightarrow$  60mm
- Profondeur efficace : 60mm  $\leq l_{\text{eff}} \leq 1.5$  h<sub>bêche</sub>  $\Rightarrow$  60mm  $\leq l_{\text{eff}} \leq 132$  mm
- $\triangleright$  Elancement maximal des ailes :  $\frac{b_{\text{b\acute{e}che}}}{b}$  $\frac{\text{u}_{\text{b\`eche}}}{\text{t}_{\text{b\`eche}}} \leq 20$

On choisit un IPE 100 avec les conditions suivantes :

- 
- Profondeur totale :  $d_0 = 100$ mm<br>
Profondeur de scellement : 30 mm Épaisseur de scellement : 30 mm
- A Longueur efficace :  $l_{\text{eff}} = 100 30 = 70$ mm
- $\triangleright$  Elancement maximal des ailes :  $\frac{55}{55}$  $\frac{33}{5,7}$  = 9,65  $\leq$  20

⇒ Une bêche en IPE100 sera retenue

### **Résistance des tiges d'ancrage à l'effort de soulèvement :**

Dans le cas où l'effort au pied du poteau est un effort de soulèvement, les tiges d'ancrage doivent transmettre ce dernier ainsi que l'effort tranchant commettant aux fondations.

 **Résistance des tiges d'ancrage :** La condition suivante doit être vérifiée :  $\frac{\mathrm{Vsd}_{\mathrm{nb}}}{\mathrm{Fv,rd}} +$  $\frac{\text{Nsd}}{\text{Nt,rd}} \leq 1$  $\frac{0.9 \cdot f_{\text{ub}}}{4.6} =$ 0,9 x 400 x 245  $N_{t.Rd}$  =  $\frac{188 \text{ m} - 18}{1,25} = 70,6 \text{ kN}$  $\frac{V_{\text{M}_2}}{V_{\text{sd}}/n}$  +  $\frac{\text{Nsd}}{\text{Nt,rd}} =$  $\frac{10,55}{2}$  $\frac{0.69}{2}$  $\frac{1}{61,432}$  +  $\frac{72}{70,6} = 0,1 < 1$  ......la conditin vérifiée. Tige d'ancrage **Figure :IX.21**  $r = 3$  x d =  $3$  x 20 = 60mm  $l_1 = 20 \times d_0 = 20 \times 20 = 400$ mm  $l_2 = 2 \times d_0 = 2 \times 20 = 40$ mm **La longueur totale de la tige :**   $l_b = l_1 + 6.4r + 3.5l_2 = 400 + (6.4 \times 60) + (3.5 \times 40) = 924$ mm En utilisant la formule suivante donnée dans le guide de l'Eurocode de CTICM [1] **La longueur totale de la tige requise est :**  $f_{ub}$  $l_{b.rqd} = 0,144 d$  $f_{\rm bd}$ A<br>  $f_{ub}$ : Résistance ultime du boulon d'ancrage.<br>
A<br>  $\uparrow$  d : Diamètre du boulon d'ancrage. f<sub>bd</sub> : Contrainte d'adhérence de calcul. → d : Diamètre du boulon d'ancrage.<br>
→ Fondation en béton de classe C25: Fondation en béton de classe C25: $f_{ck} = 25$  N/mm<sup>2</sup> Béton :γ<sub>c</sub> = 1,5. **Calcul de la contrainte d'adhérence :**  $0,36\sqrt{f_{ck}}$ 0,36√25  $\frac{100 \text{ V} \cdot 25}{1,5}$  = 1,2 N/mm<sup>2</sup>  $f_{\rm bd} =$  $\frac{\partial \mathbf{v} \cdot \partial \mathbf{r}}{\partial c}$  = **La longueur totale de la tige requise :** fub 400  $l_{b.rqd} = 0,144$  d  $\frac{f_{\text{UD}}}{f_{\text{bd}}}$  = 0,144 x 20 x  $\frac{12}{1,2}$  = 960 mm Calcul de la résistance d'ancrage en traction  $F_{ancRd}$ :  $F_{\text{anc,Rd}} = \pi. d. l_{\text{b.rqd}}. f_{\text{bd}} = \pi \times 20 \times 960 \times 1.2 = 72.4 \text{ kN} > \frac{0.69}{2}$ <sup>2</sup> …………………………….. Vérifiée. Bien que normalement le pied soit de type encastré, on va prévoir quatre boulons d'ancrage pour des raisons sécuritaire car ils empêchent les poteaux de se renverser en phase provisoire de montage.

### **IX.8 : Calcul de base de poteau :**

La base du poteau a le rôle de transmettre au massif de fondation, les efforts développés dans le poteau. Elle est constituée d'une platine en acier soudée à la base du poteau par un cordon de soudure appliqué sur le contour de la section du profilé constituant le poteau, Son épaisseur ne peut pas excéder de beaucoup l'épaisseur de l'âme et des semelles du poteau, elle peut être renforcée par des raidisseurs.

### **Nb :**

La base de poteau a été déterminée a l'aide de logiciel Robot, et a été vérifiée suivant la documentation de TGC (Traité de génie civil) .

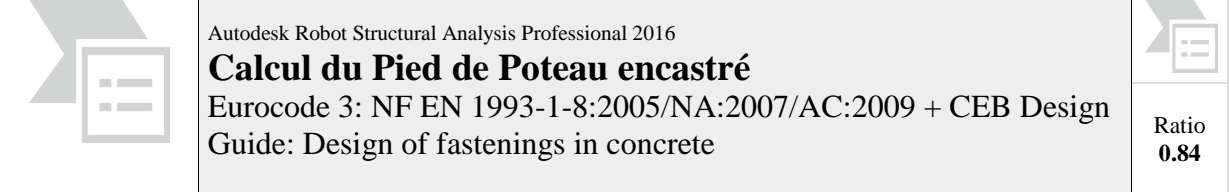

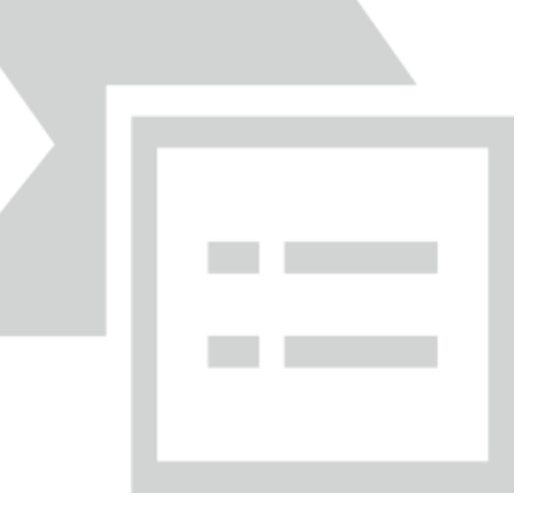

### **GENERAL**

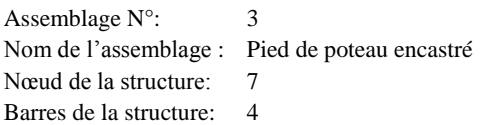

### **GEOMETRIE**

### **POTEAU**

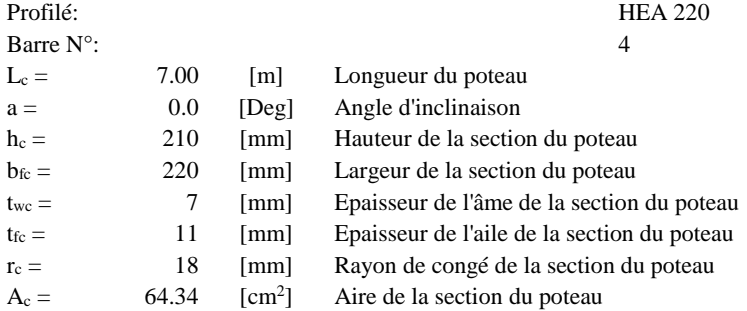

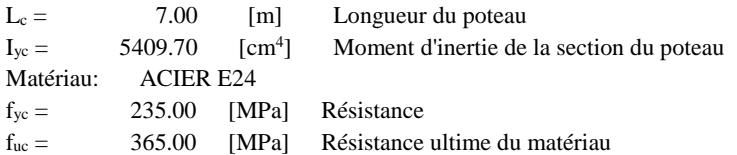

### **PLATINE DE PRESCELLEMENT**

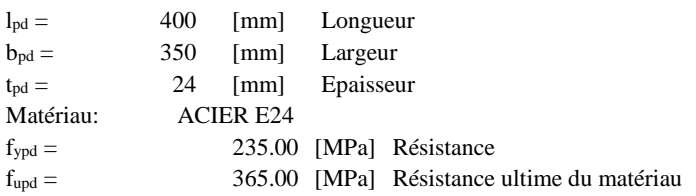

### **ANCRAGE**

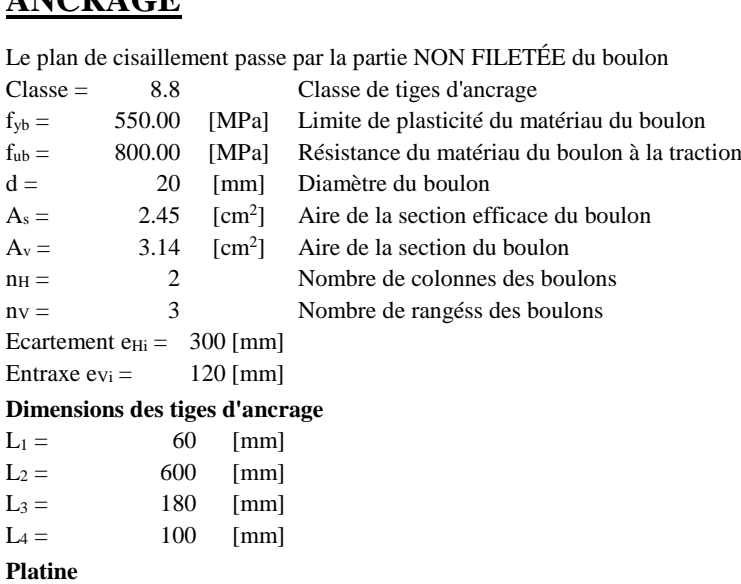

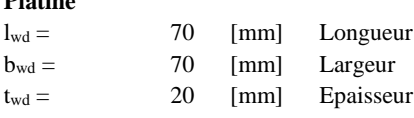

### **BECHE**

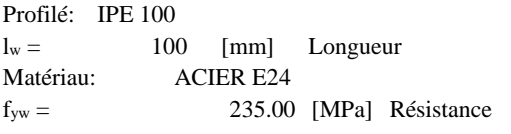

### **COEFFICIENTS DE MATERIAU**

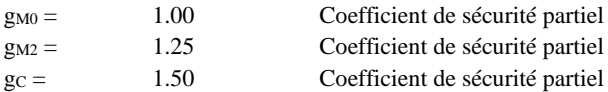

### **SEMELLE ISOLEE**

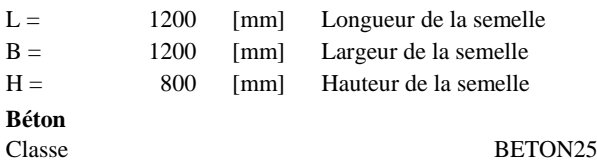

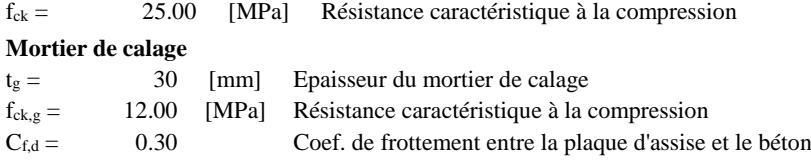

### **SOUDURES**

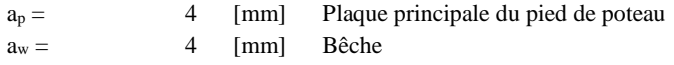

### **EFFORTS**

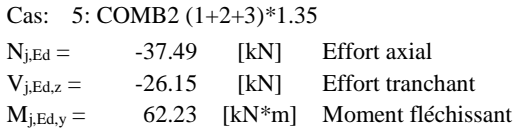

## **RESULTATS**

### **ZONE COMPRIMEE**

### **COMPRESSION DU BETON**

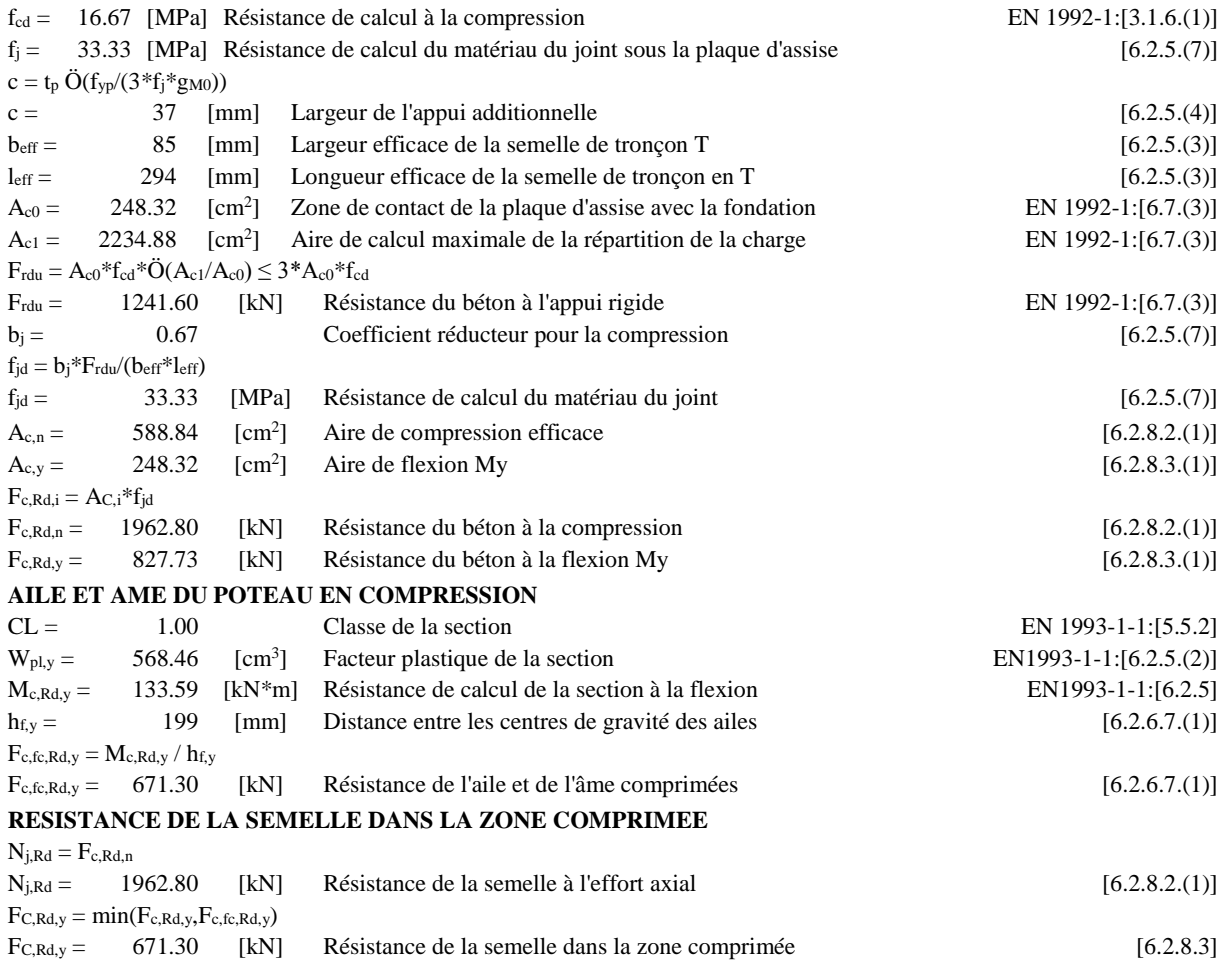

### **ZONE TENDUE**

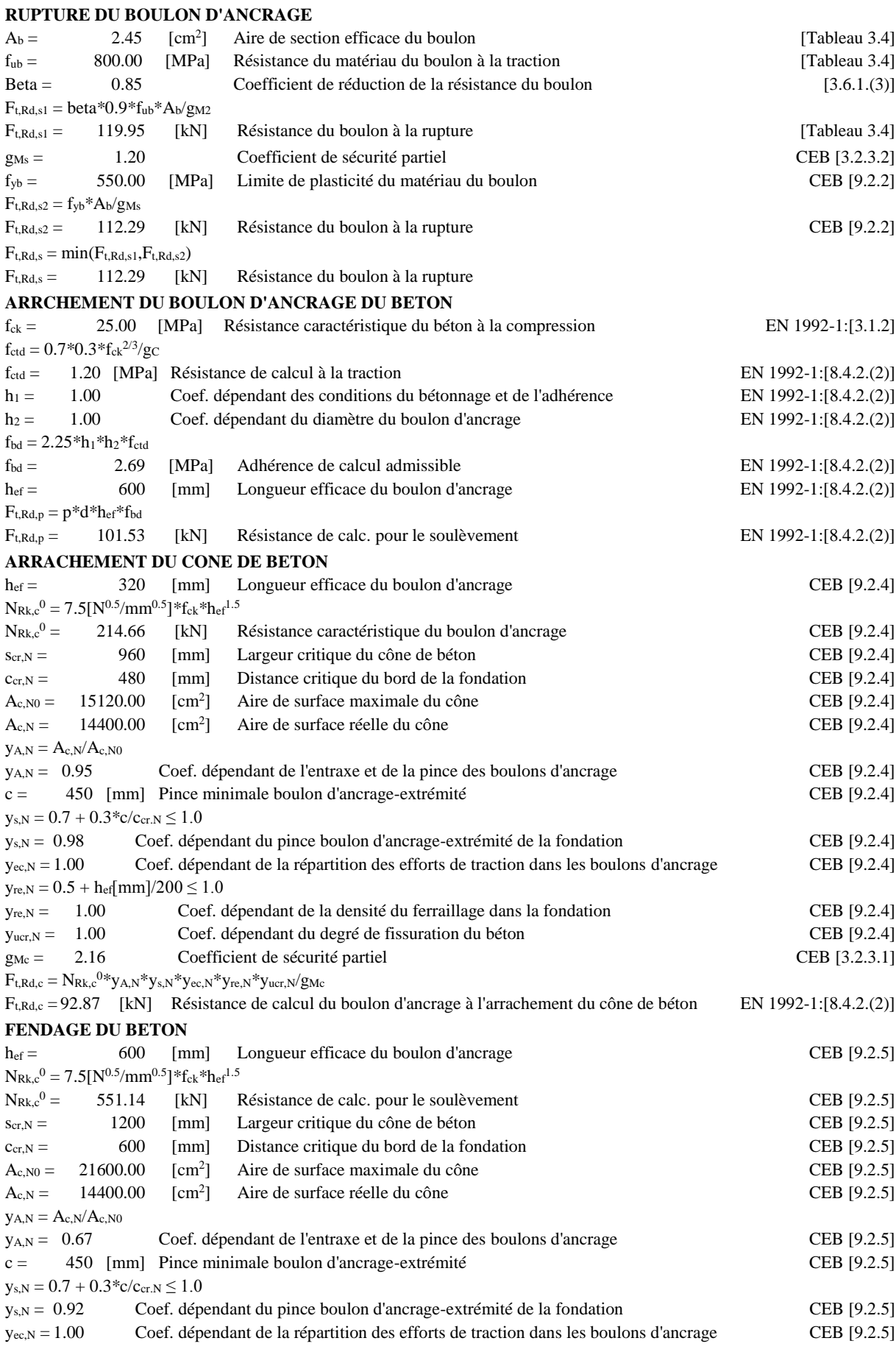

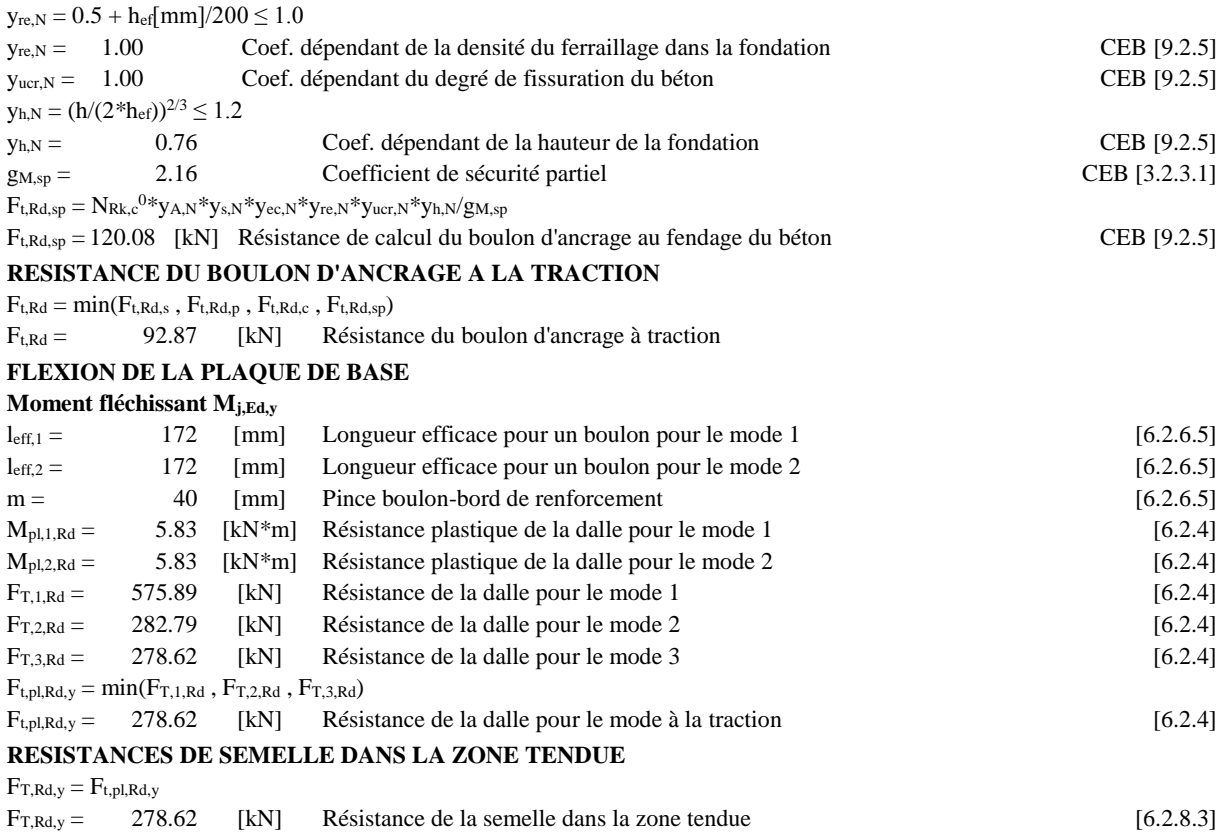

### **CONTROLE DE LA RESISTANCE DE L'ASSEMBLAGE**

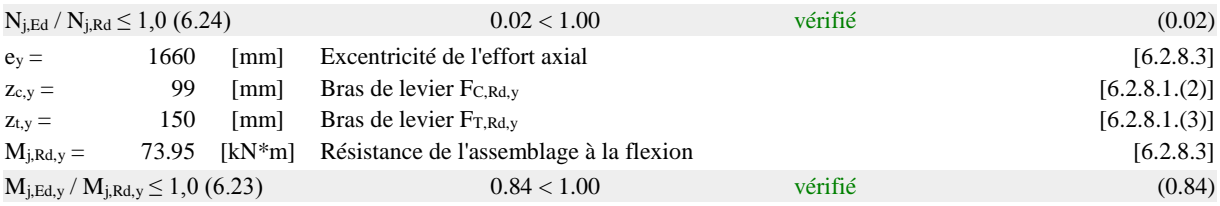

### **CISAILLEMENT**

#### **PRESSION DU BOULON D'ANCRAGE SUR LA PLAQUE D'ASSISE**

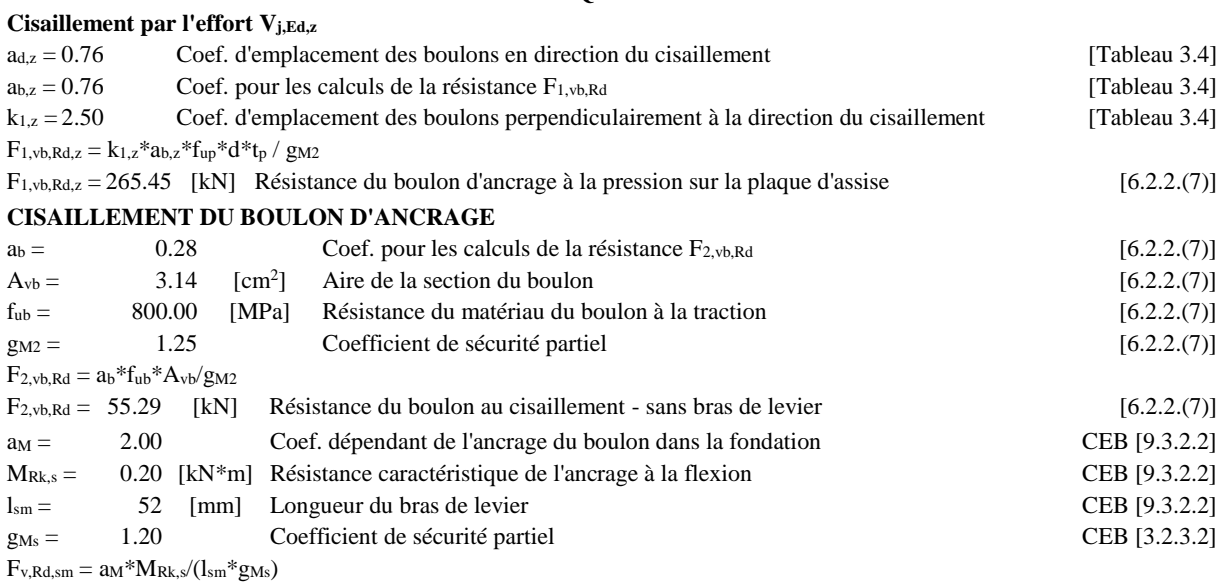

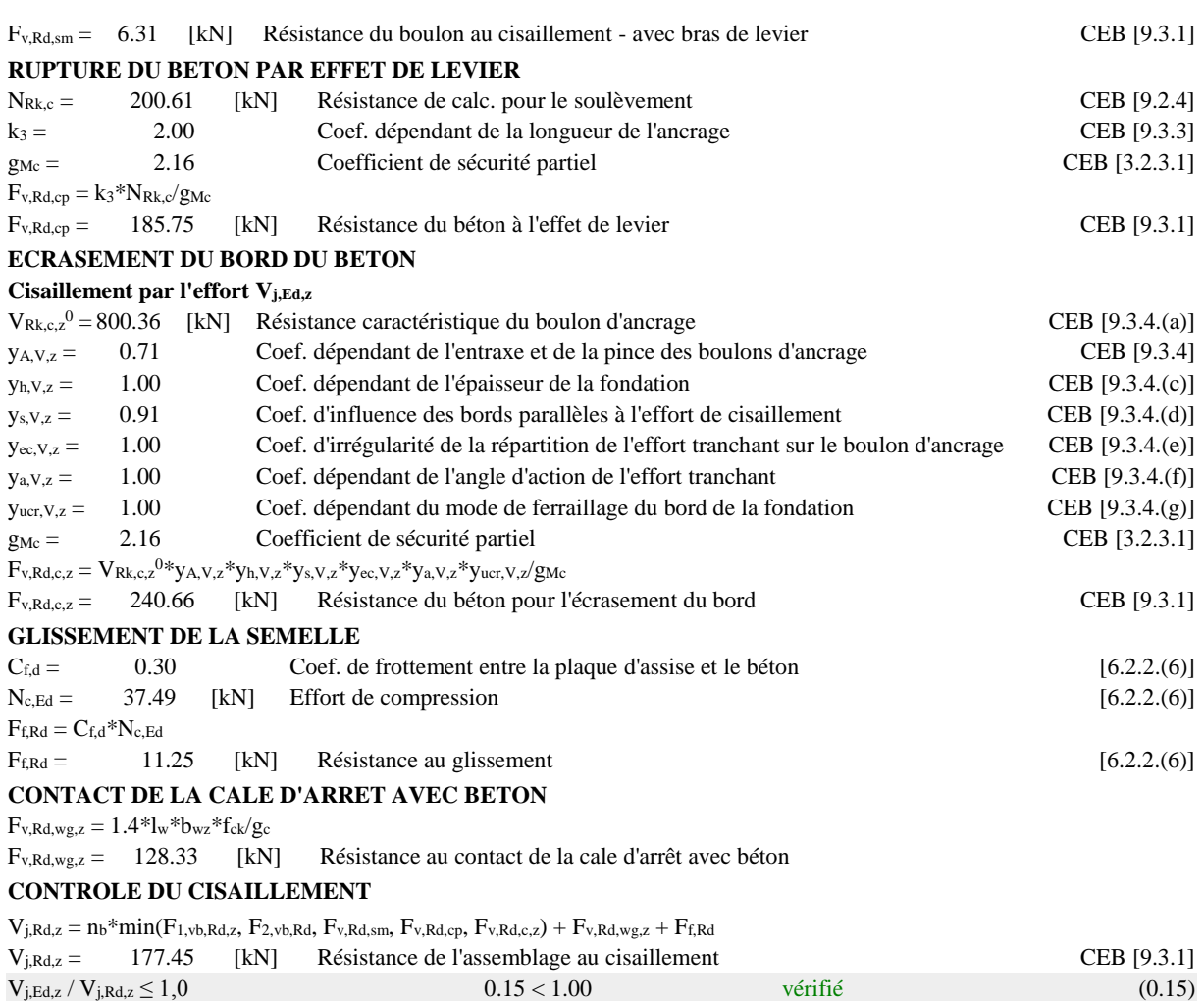

## **SOUDURES ENTRE LE POTEAU ET LA PLAQUE D'ASSISE**

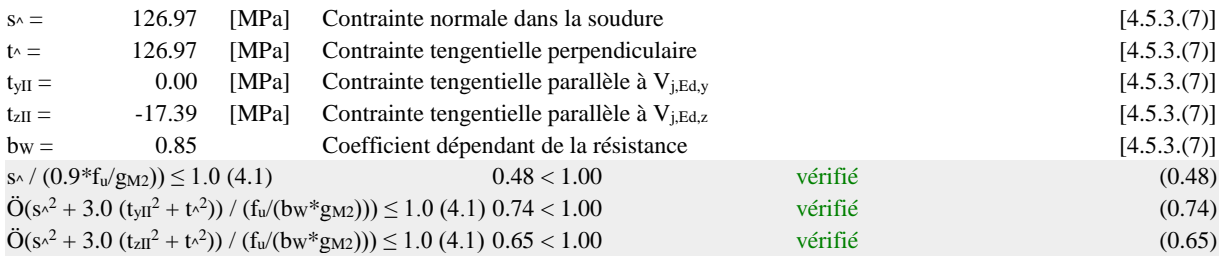

### **RIGIDITE DE L'ASSEMBLAGE**

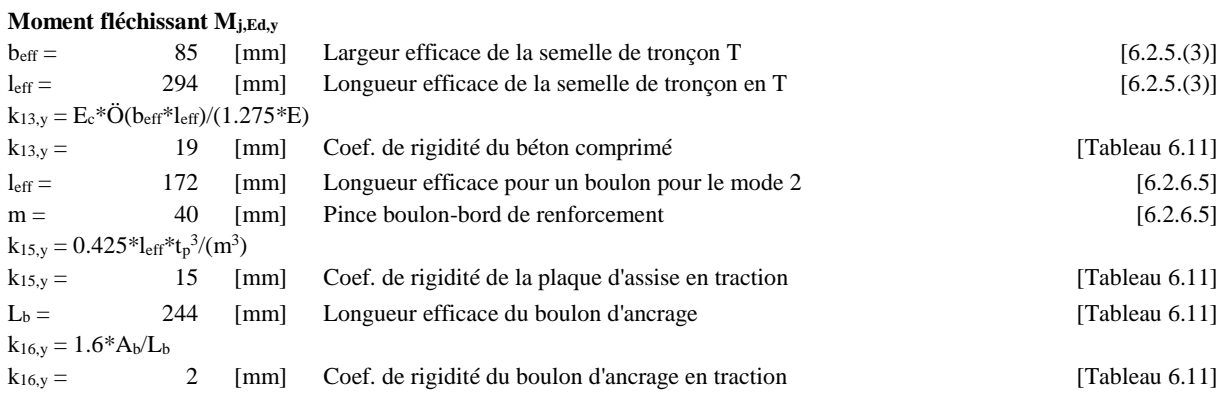

 $\sim$  141  $\sim$ 

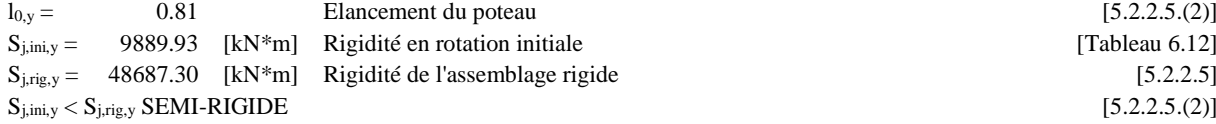

## **Assemblage satisfaisant vis à vis de la Norme** Ratio | 0.84

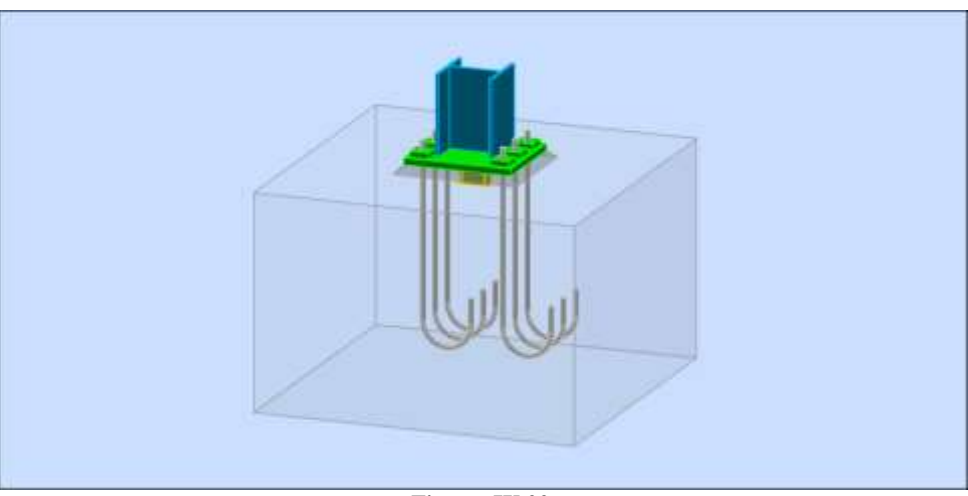

**Figure :IX.22**

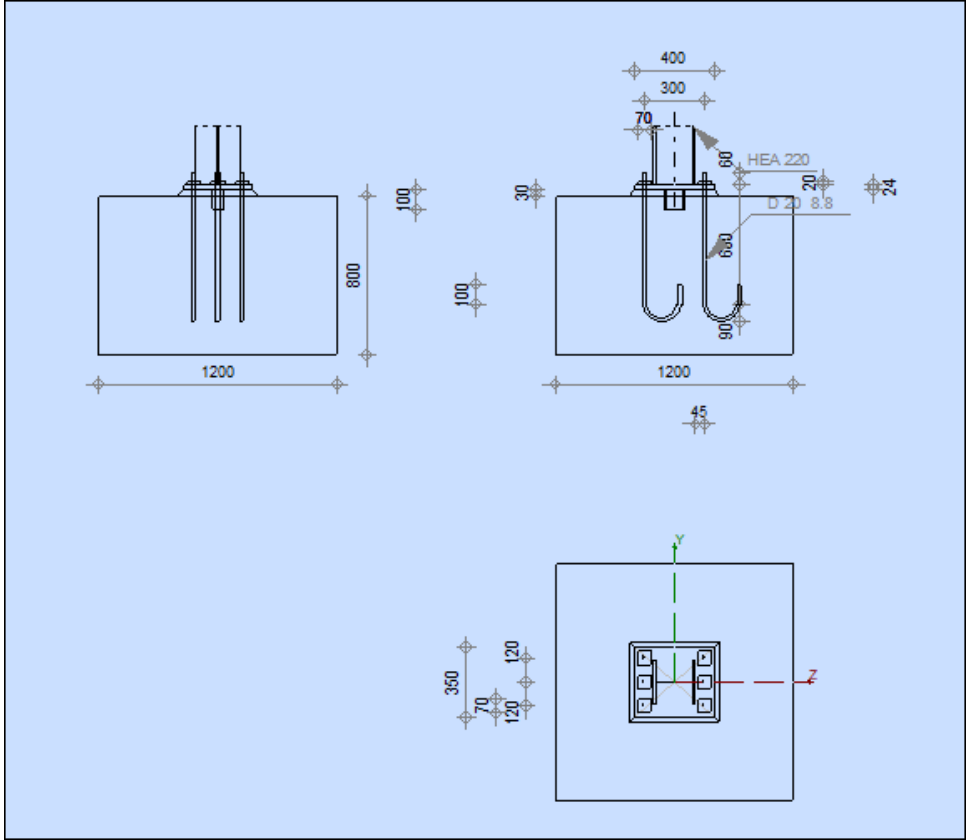

**Figure :IX.23**

**Vérification d'un pied de poteau encastrée :** [d'âpres le TGC Charpente Métallique Volume 11] Il s'agit de vérifier sa sécurité structurale sous les efforts suivant : (Comb 6 :  $1,35G_1+1,5N+P$ )  $M_{\text{Sd}} = 61,40 \text{ kN.m}$  $N_{\text{Sd}} = 83,27 \text{ kN}$  $V_{Sd} = 23,37$  kN

### **Valeur de calcul des efforts intérieurs:**

Les conditions d'équilibre permettent de déterminer la valeur de calcul des efforts intérieurs.

 $N_{\text{Sd}} + T_{\text{Sd}} - C_{\text{Sd}} = 0$  $M_{Sd}$  -  $T_{Sd} \times a_t - C_{Sd} \times a_c = 0$  $T_{\text{Sd}} = \frac{M_{\text{Sd}} - N_{\text{Sd}} \times a_{\text{c}}}{a_{\text{c}} + a_{\text{c}}}$  $a_c + a_t$ Avec:  $a_c = 99,5$  mm;  $a_t = 150$  mm  $T_{\text{Sd}} = \frac{61,40.10^3 - 83,27 \times 99,5}{00.5 + 150}$  $\frac{10 - 0.327 \times 99,3}{99,5 + 150} = 212,9$  kN  $C_{\text{Sd}} = N_{\text{Sd}} + T_{\text{Sd}} = 83.27 + 212.9 = 296.17$  kN

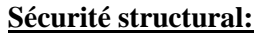

Surface portante :  $A_{c0} = a_1 \times b_1$ ;  $a_2 = a_1 \times 2a_r$  $b_2 = b_1 \times 2b_r$ ;  $A_{c1} = a_2 \times b_2$ Avec :  $a_1 = 400$  mm  $b_1 = 350$  mm  $a_r = 400$  mm  $b_r = 425$  mm donc:  $A_{c0} = 140000$  mm<sup>2</sup>  $a_2 = 1200$  mm  $b_2 = 1200$  mm  $a_{c1} = 1440000$  mm<sup>2</sup>

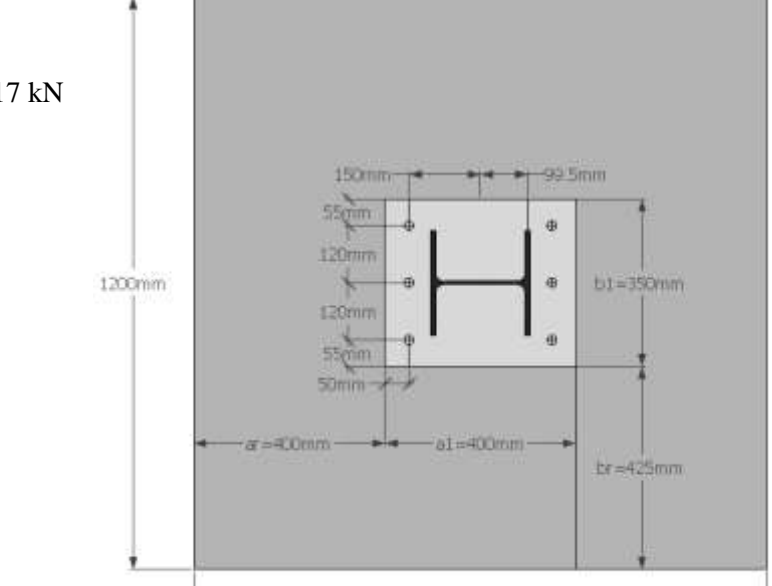

Facture de concentration :

**Figure :IX.24**

 $-1200$ mm

 $k_c = \frac{A_{c1}}{A}$  $\frac{A_{c1}}{A_{c0}} = 3$ Pour  $k_c = 3$ ; Acier S235; béton C25/30;  $t = 24$  mm le diagramme de la figure 12.45 [donnée dans le TGC Volume 11 page 554] on aura  $d/t = 1.25$  $d/t = 1,25 \implies d = 1,25t = 30$  mm  $A_{\text{eff,c}} = (11+2\times30)\times350 = 24850$  mm<sup>2</sup>

#### **Resistance du béton :**

Efforts intérieurs :  $\sigma_{\text{mov,Sd}} = \frac{C_{\text{Sd}}}{\Delta}$  $\frac{c_{\text{Sd}}}{A_{\text{eff,c}}}$  = 12 N/mm<sup>2</sup>

Resistance local a la compression:  $\sigma_{c, Rd} = k_c \times f_{cd} = 65,22$  N/mm<sup>2</sup> Verification : σmoy,Sd = 12 N/mm<sup>2</sup> < σc,Rd = 65,22 N/mm<sup>2</sup> ..................................................................................Vérifiée.

### **Vérification de la plaque de base :** (zone comprimée)

Efforts intérieurs :

 $M_{\text{Sd}} = \sigma_{\text{mov,Sd}} \times d \times e = \sigma_{\text{mov,Sd}} \times d \times \frac{d}{2} = 20600 \text{ N}.\text{mm}$ Résistance :  $M_{el, Rd} = \frac{f_y \times W_{el}}{N}$  $\frac{W_{el}}{Y_a} = \frac{235 \times 24^2 / 6}{1,05}$  $\frac{1}{1,05}$  = 21586 N.mm

Verification:

MSd = 20600 N.mm < Mel,Rd = 21586 N.mm...............................................................................Vérifiée.

#### **Vérification de la plaque de base :** (zone des tiges)

Efforts intérieurs :  $M_{plaque, Sd} = T_{Sd} \times e = 10645$  N.mm Resistance : Zone d'influence de chaque tige d'ancrage :  $l_{e,0} = 2(1,5 \times 50) = 150$  mm Cette valeur correspond a l'entraxe des tiges :  $l_e = 3 \times l_{e0} = 450$  mm  $> b_1 = 350$  mm  $\Rightarrow l_e = 350$  mm  $M_{el, Rd} = \frac{f_{y} \times l_e \times W_{el}}{N}$  $\frac{d_e \times W_{el}}{\gamma_a} = \frac{235 \times 350 \times (24^2 / 6)}{1,05}$  $\frac{1}{1,05}$  = 7,52.10<sup>5</sup> N.mm Vérification: Mplaque,Sd = 10645 N.mm < Mel,Rd = 7,52.10<sup>5</sup> N.mm………...........................................………..Vérifiée.

### **Résistance des tiges d'ancrages :**

Resistance (M20) en acier 8.8, non précontraintes) :  $F_{t, Rd} = 0.9 \frac{f_{uB} \times A_s}{\gamma_{M2}} = 0.9 \frac{800 \times 245}{1.25} = 141.12$  kN  $F_{v, Rd} = 0.5 \frac{f_{uB} \times A_s}{\gamma_{M2}} = 0.5 \frac{800 \times 245}{1.25} = 78.5$  kM kN Vérification: On vérifie les tiges d'ancrage avec une formule d'interaction traction-cisaillement (pour 1 tige) :  $\left(\frac{T_{Sd}/3}{F_{t, Rd}}\right)$ 2  $+\left(\frac{V_{Sd}/3}{F_{v,Rd}}\right)$ 2  $=\left(\frac{212,9/3}{141,12}\right)^2+\left(\frac{23,37/3}{78,5}\right)$ 78,5 ) 2 = 0,3 < 1,0……......................................………Vérifiée.

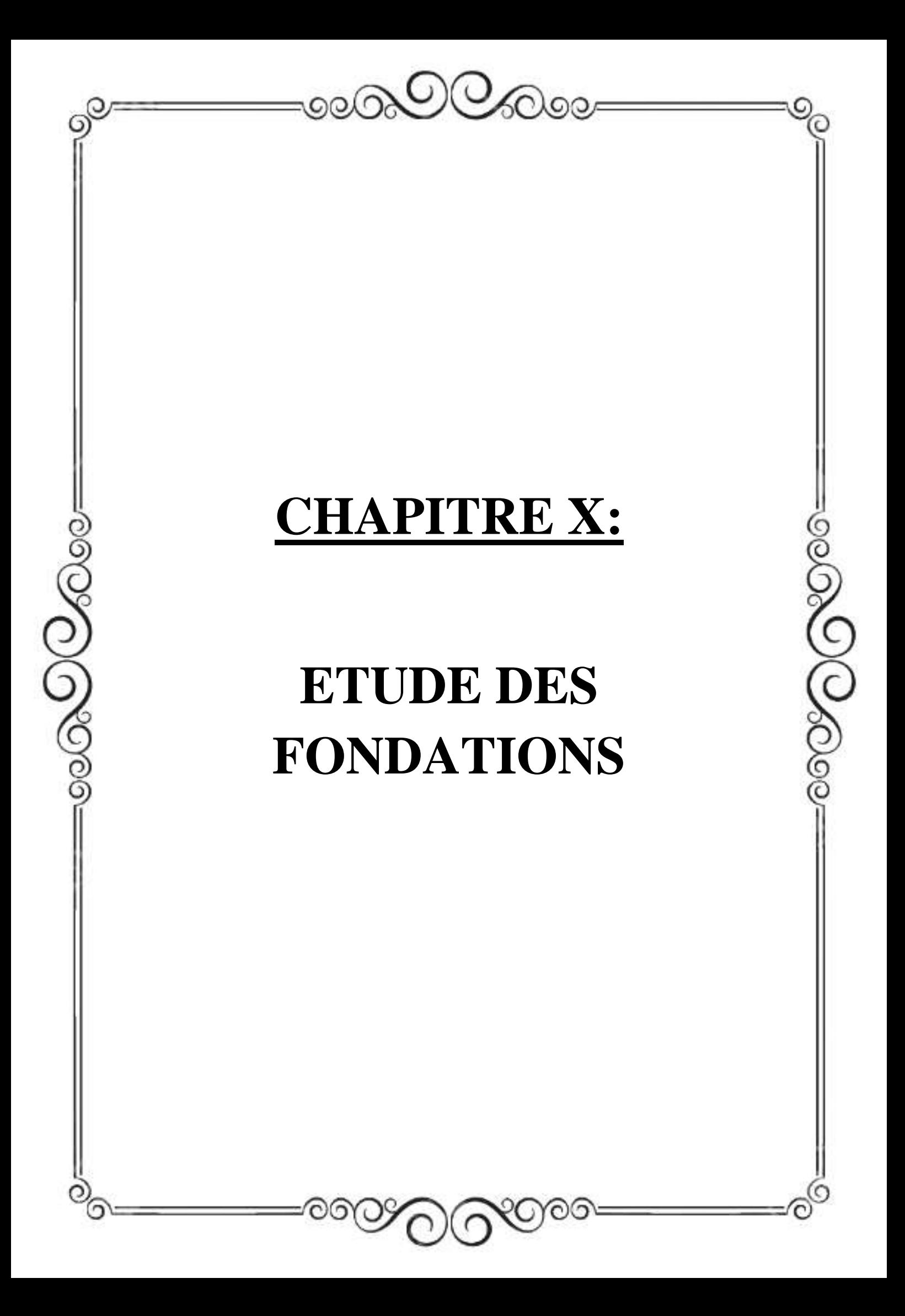

### **X.1 : Introduction :**

 La fondation est un élément de structure qui permet de transmettre au sol les charges de la structure. Son étude nécessite :

– d'une part, l'examen de la capacité portante des terrains servant d'assise ;

– d'autre part, la détermination de la fondation proprement dite.

Dans le cas le plus général, un élément déterminé de la structure peut transmettre à sa fondation :

- Un effort normal : charge verticale centrée dont il convient de connaitre les valeurs extrêmes.

- Une force horizontale résultant de l'action du séisme, qui peut être variable en grandeur et en direction.

- Un moment qui peut s'exercer dans les différents plans.

On distingue deux types de fondation selon leurs modes d'exécution et selon la résistance aux sollicitations extérieures :

**a) Fondations superficielles :** 

Les principaux types de fondations superficielles que l'on rencontre dans la pratique sont:

Les semelles isolées,

Les semelles continues sous murs,

Les semelles continues sous poteaux,

Les radiers.

### **b) Fondations profondes :**

 Elles sont utilisées dans le cas de sols ayant une faible capacité portante ou dans les cas où le bon sol se trouve à une grande profondeur. Les principaux types de fondations profondes sont :

Les pieux ;

Les puits.

### **c) Choix du type de fondation :**

 Le choix du type de fondation se fait en fonction du type de la superstructure et des caractéristiques topographiques et géologiques du terrain. Ce choix doit satisfaire :

-La stabilité de l'ouvrage à fonder.

-La nature du terrain : La connaissance du terrain par sondage et définition des caractéristiques.

-Le site : urbain, montagne, bord de mer,

-La mise en œuvre des fondations : terrain sec, présence de l'eau, terrain très meuble.

### **Etude de sol :**

 L'étude géotechnique du site d'implantation de notre ouvrage, a donné une contrainte admissible égale à 2 bars (sol meuble).

### **Remarque :**

Les semelles reposent toujours sur une couche du béton de propreté de 5 à 10 cm d'épaisseur dosé  $\lambda$  150 Kg/m<sup>2</sup> de ciment.

 $\sigma_{adm} = 2[bars] = 0, 20 [MPa].$ 

### **X.2 : Dimensionnement des semelles :**

**Semelles isolées :**

Le pré dimensionnement est donné par le logiciel robot :

 $A = 1.4 m$ 

 $B = 1.2 m$ 

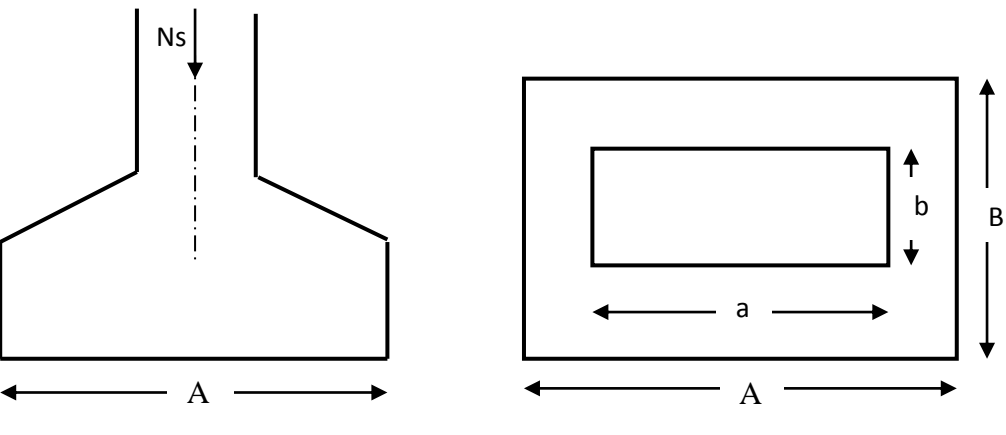

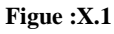

 Vu que les dimensions des semelles n'exposent pas nos fondations au risque de chevauchement, alors on adoptera les semelles isolées.

**Calcul des semelles isolées :** 

$$
hs \geq \frac{A-a}{4} + 5cm
$$

Avec :

**B** : largeur de la semelle.

**H<sup>s</sup>** : hauteur de la semelle.

**b**: largeur du poteau.

$$
hs \geq \frac{1.2 - 0.35}{4} + 0.05 = 0.30cm
$$

On adopte une hauteur qui étais donnée par Robot **h<sup>s</sup> =80 cm**

**Condition de rigidité :** 

$$
120-35 \geq d \, \geq \, \tfrac{120-35}{4}
$$

 $85 \ge d \ge 21.25$  cm

On prend le  $d = 25$  cm

Les dimensionnement adoptés sont :

**A**=140 **cm**

**B**=120 **cm**

**HS** =80 **cm**

 $d = 75$  **cm** 

### **X.3 : Ferraillage de la semelle :**

**Ferraillage de la semelle dans le sens « B » : armatures inférieures** 

Le calcul des armatures se fera avec la méthode des bielles :

 $A = \frac{Nu(B-b)}{8d\pi r}$  $\frac{a(b-b)}{8.d. \sigma st}$ Avec :  $\sigma st = \frac{f_e}{g}$  $\frac{f_e}{\gamma_s} = \frac{400}{1.15}$  $\frac{400}{1.15}$  = 348 Mpa  $Nu = 1.35$  G +1.5 Q  $Nu = 83.27$  KN  $Ax = \frac{159.97x 10^{3}(1200-350)}{0.750,049}$  $\frac{10(1200-330)}{8.750.348} = 65{,}12 \text{ mm}^2$  $Ax = 0.7$  cm<sup>2</sup> On opte pour :  $6HA12 = 6.78$  cm<sup>2</sup> **Ferraillage de la semelle dans le sens « A » : armatures supérieures** 

**Nappe supérieure :** Choix a priori d'un diamètre < 12 mm pour les aciers de la nappes supérieures de

hauteur utile d1

Avec :  $d_1 = d - \frac{\theta_{1+} \theta_{2}}{2}$  $\frac{10}{2}$  = 750 -  $\frac{12+10}{2}$  $\frac{10}{2}$  = 738 = 740 avec : d1 < d  $Ay = \frac{Nu(A-a)}{2d\pi t}$  $8.d.$  $\sigma$ st  $Ay = \frac{159.97x10^{3}(1400-400)}{0.748348}$  $\frac{10(1400-400)}{8.740.348} = 77,65$  mm<sup>2</sup>  $Av = 0.8$  cm<sup>2</sup> On opte pour :  $6HA12 = 6.78$  cm<sup>2</sup> **X.4 : Vérification de la contrainte du sol :**  $\sigma_{\text{sol}} \leq \overline{\sigma_{\text{sol}}}$  $\sigma_{\text{sol}} = \frac{Nser}{R_{\text{tot}}}$  $\frac{Nser}{BxA} = \frac{115.37}{1.2X1.4}$  $\frac{115.37}{1.2X1.4} = 68.672$  kN/m<sup>2</sup> σsol = 68.672kN/m<sup>2</sup> < σ̅̅sol ̅̅̅ = 200 kN/m<sup>2</sup>………………………………………………...……Vérifiée. **X.5 : Ferraillage de la longrine :**

 Les points d'appuis d'un même bloc doivent être solidarisés par un réseau de longrines tendant à s'opposer au déplacement relatif de ces points d'appuis dans le plan horizontal. Les dimensions minimales de la section transversale des longrines d'après le **RPA 99 (Art 10.1.1)** Sont :

 $-(25 \text{ cm x } 30 \text{ cm})$ : Site de catégorie S<sub>2</sub> et S<sub>3</sub>

-(30 cm x 30 cm) : Site de catégorie S<sup>4</sup>

On adoptera pour notre cas une section de (25x30) cm.

Les longrines doivent être calculées pour résister à la traction sous l'action d'une force égale à :

$$
F = \frac{N}{\alpha} \ge 20 \text{ kN}
$$

Avec :

N : égale à la valeur maximale des charges verticales de gravité apportées par les points d'appuis solidarisés.

α : Coefficient fonction de la zone sismique et de la catégorie de site considéré.

**Les armatures longitudinales :**

 $N = 83.27$  kN

$$
\alpha = 12
$$
 (zone IIa ; site 3)  
\n $F = \frac{N}{\alpha} = \frac{159.97}{12} = 13.33$  kN  
\n $F = \frac{F}{\sigma s} = \frac{13.33 \times 10^3}{400} = 0.33$  cm<sup>2</sup>

On opte pour:  $3HA14 = 4.62$  cm<sup>2</sup>

Le ferraillage minimum exiger par RPA est de 0.6% de la section totale.

Amin = 0.006 x 25 x 30 = 4.5 cm<sup>2</sup>…………………………………….………………………….Vérifiée.

**Les armatures transversales :**

$$
\emptyset_t \le \min\left(\frac{h}{35}, \frac{b}{10}, \emptyset \text{min}\right)
$$
  
\n
$$
\emptyset_t \le \min(0.85, 2.5, 1.4)
$$
  
\n
$$
\emptyset_t \le 0.85 \text{cm on prend un cadre HA8}
$$
  
\nAvec un espacement : St = min (20cm ; 15Ø)  
\nSt 
$$
\le \min(20 \text{cm} ; 21 \text{cm})
$$
  
\nOn opte pour un espacement des cadres : St = 15 cm

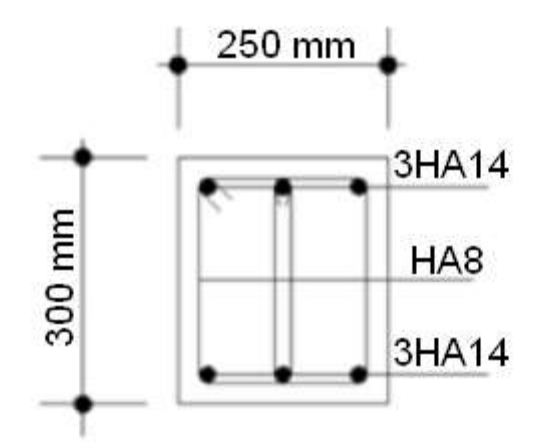

**Figure :X.1**

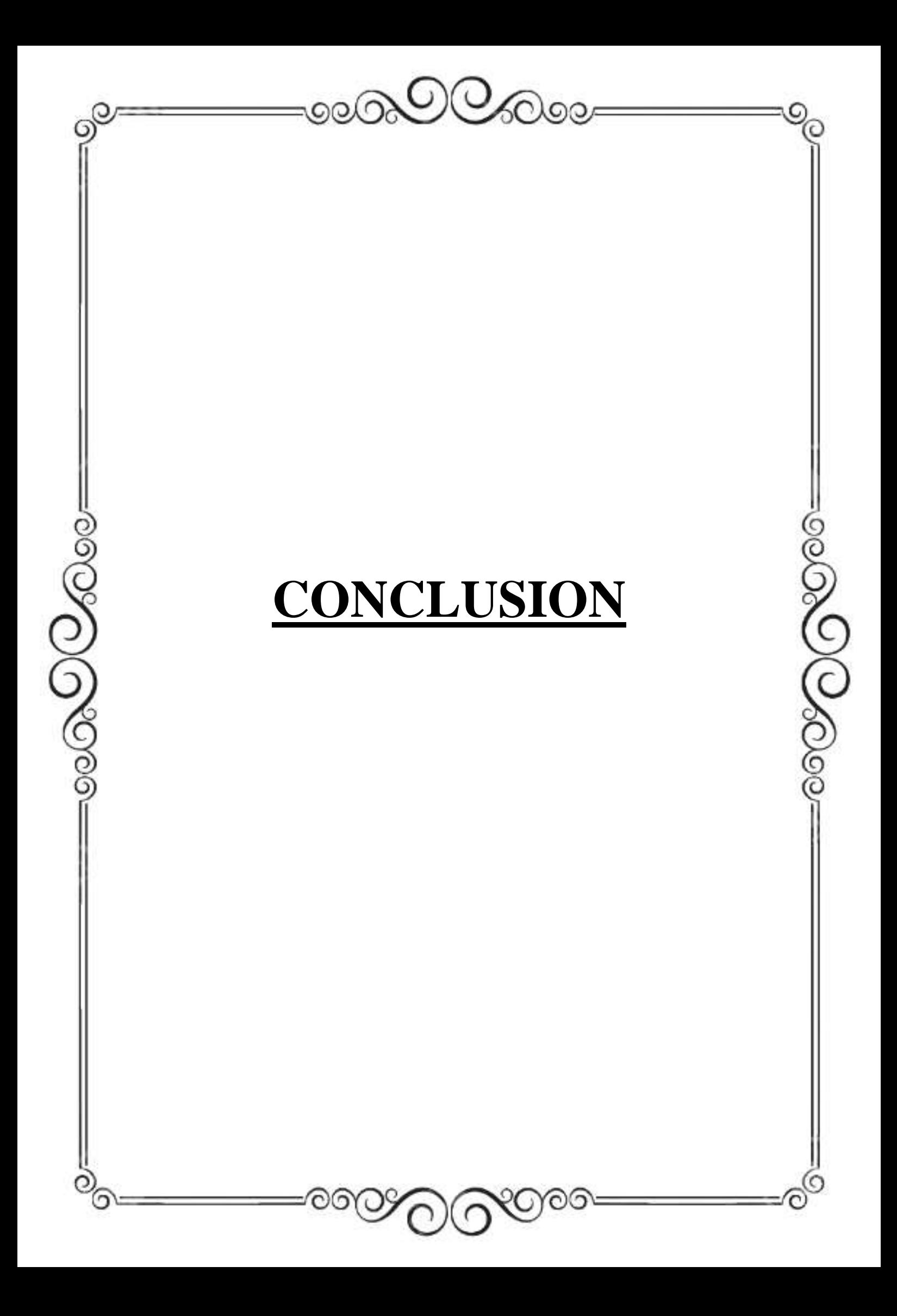

## *Conclusion générale*

*Ce projet Nous a donné l'opportunité d'utiliser les connaissances acquissent tout au long de notre parcoure universitaire dans le but de traité un thème très intéressant pour cette dernière étape de notre formation d'ingénieur en génie civil.*

*L'étude que nous avons menée dans le cadre de ce projet m'a permis de concrétiser l'apprentissage théorique du cycle de formation de l'ingénieur et surtout d'apprendre les différentes techniques de calcul, les concepts et les règlements régissant le domaine étudié d'une part.*

*Et d'autre part d'acquérir des connaissances nouvelles sur les méthodes de calcul numérique des structures.*

*Cela s'est avéré très fructueux, car il nous aura permis de nous spécialiser encore d'avantage dans l'étude de chaque élément constituant un hangar, de nous frottons aux différents défis rencontrés par nos confrères ingénieurs.*

# *Résumé*

*La présente étude est relative au dimensionnement d'un hangar métallique à usage commercial, doté d'une partie administrative reposant sur un plancher mixte. Le travail réalisé s'inscrit Tout d'abord dans l'évaluation des charges, surcharges et actions climatique selon le nouveau règlement neige et vent (RNV 2013). Ensuite vient l'estimation de l'effort horizontal dû au séisme. Une fois les charges déterminées, la descente de charges établie, vient le dimensionnement manuel de l'ossature secondaire, principale et celle du plancher mixte ainsi que les assemblages de la structure conformément aux règlements en vigueur.*

*Une étude complète sur l'ossature principale et sur les assemblages tenant compte de tous les paramètres et combinaisons de charges sera effectuée manuellement ainsi qu'à l'aide du logiciel de dimensionnement numérique (ROBOT).*

## **Valeur de χ en fonction de λ**

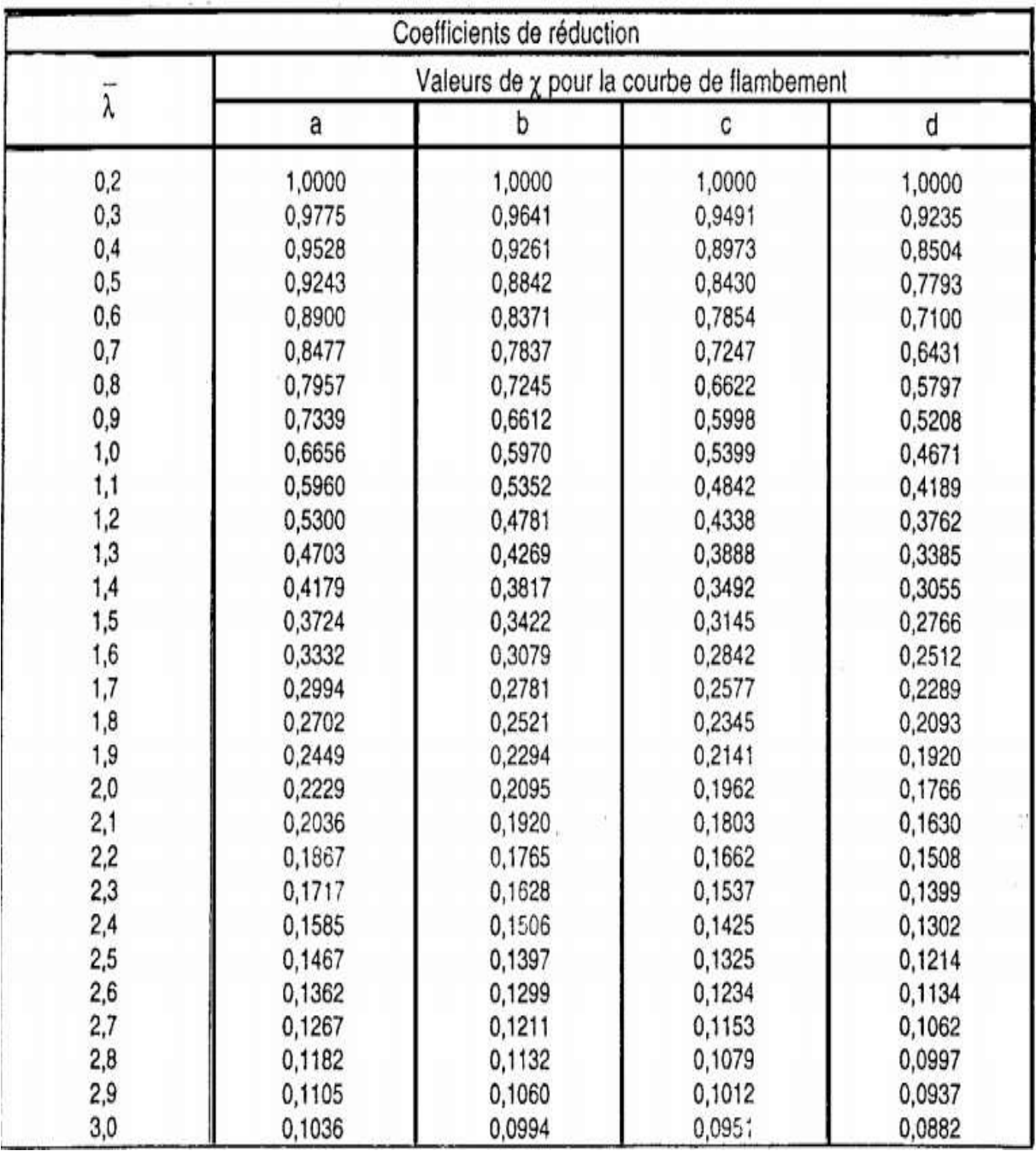

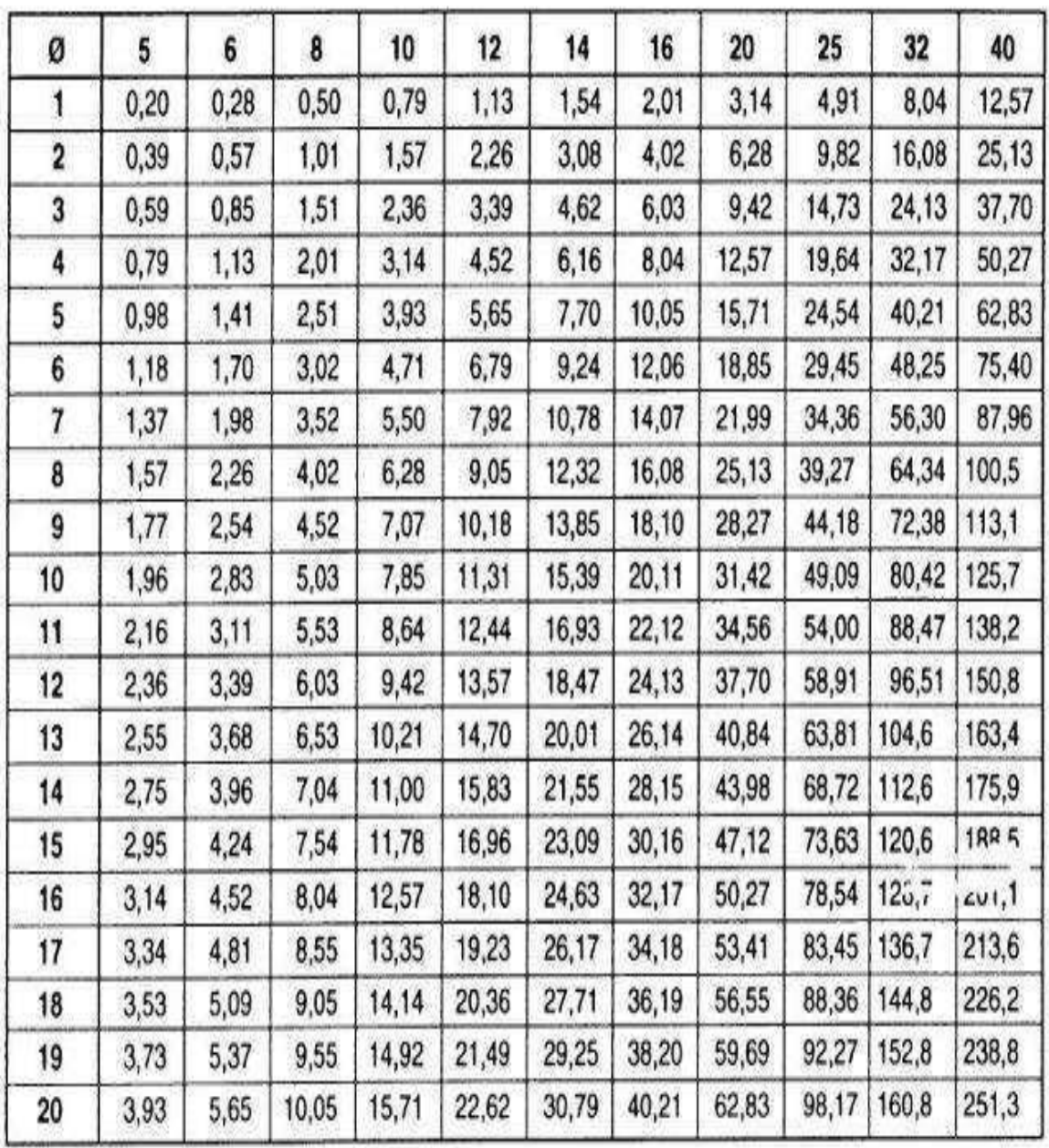

Section en cm<sup>2</sup> de 1 à 20 armatures de diamètre Ø en mm

Section en  $cm^2$  de 1 à 20 armatures de diamètre  $\phi$  en mm.

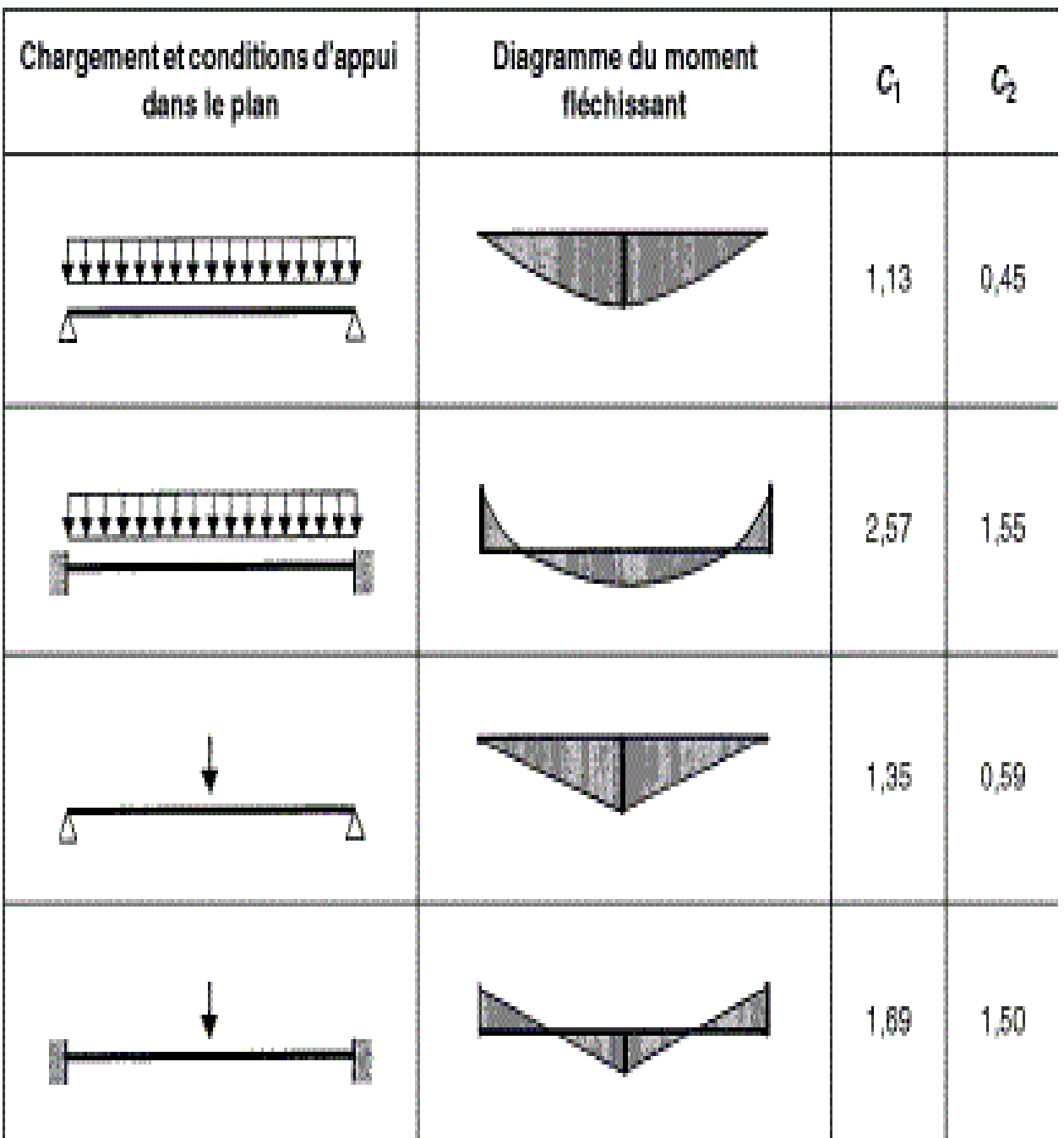
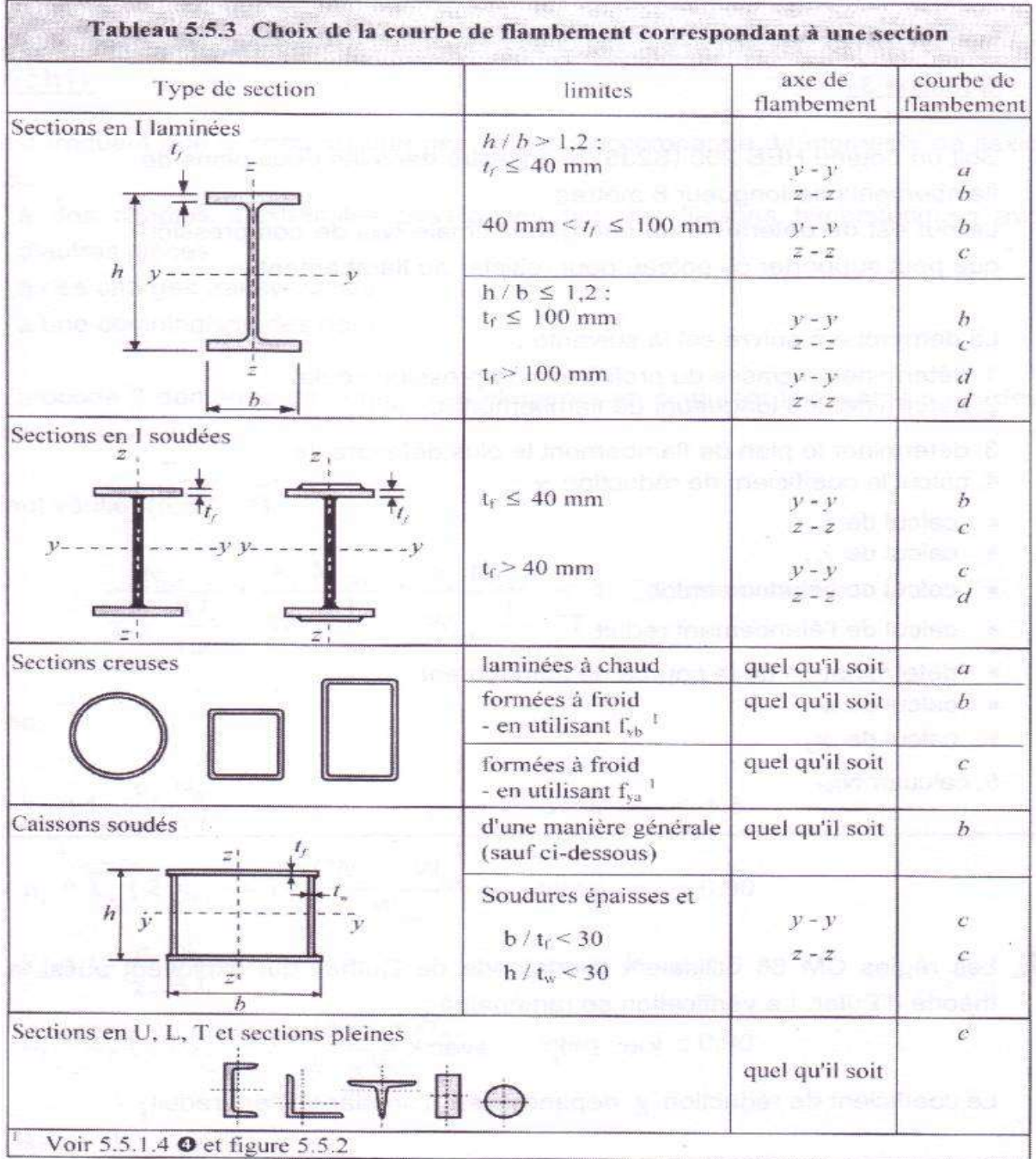

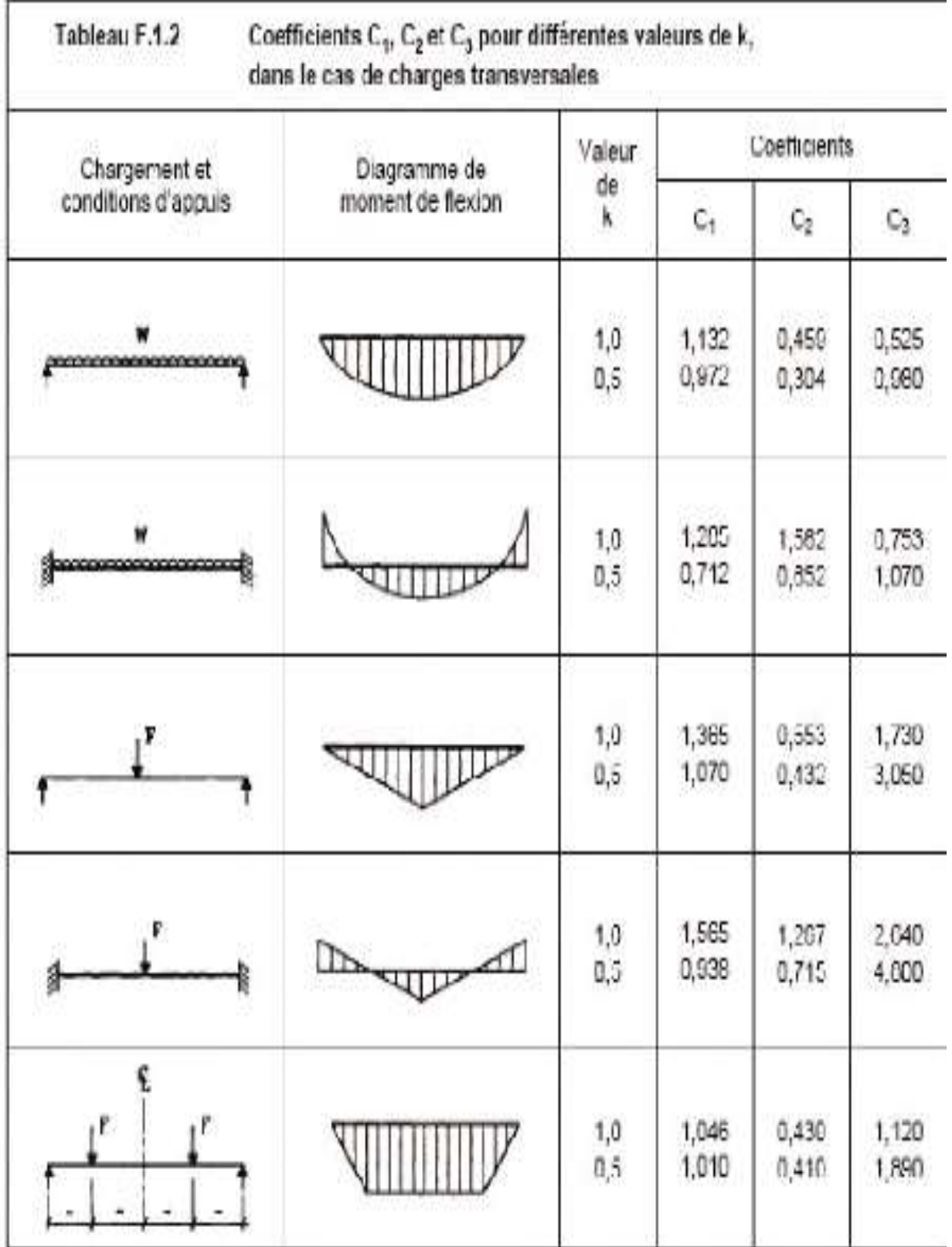

## **Tableau des classes des boulons :**

## **OUEST FIXATION**

TABLEAU DES RESISTANCES EN FONCTION DES DIAMETRES PAR CLASSE D'ACIER

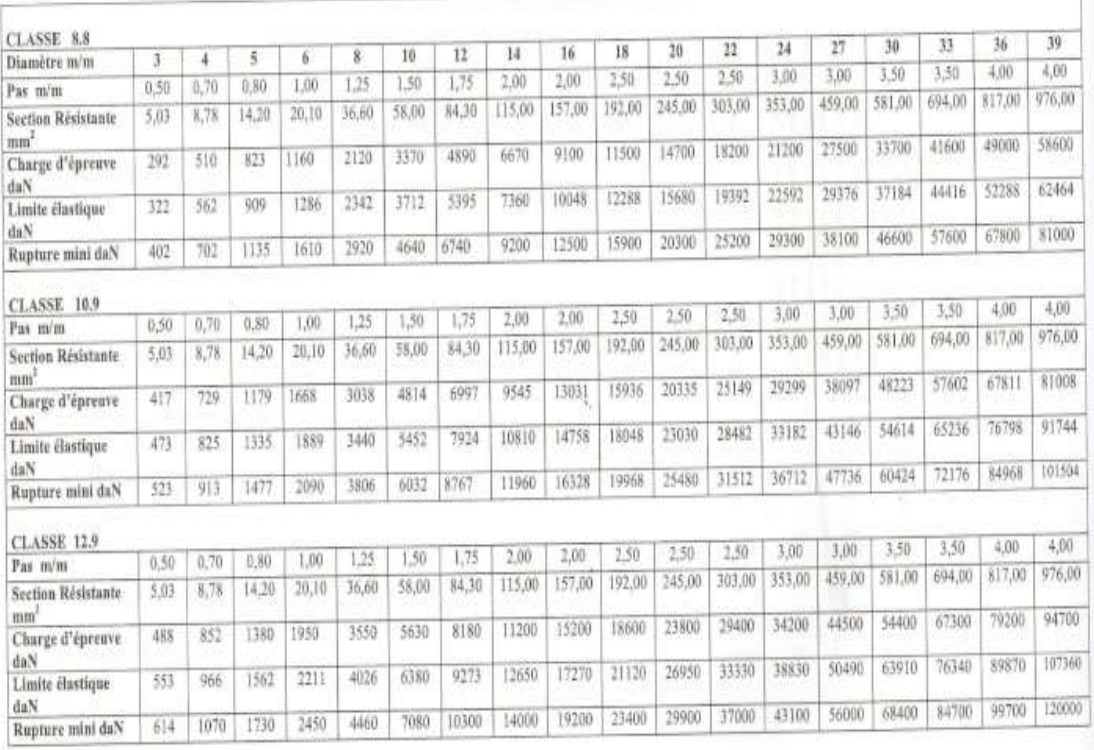

×

Rappel:1daN=1,02kgf

BP 62 rue de voves 72170 Beaumont sur Sartie tel 0243331122 fax 0243330717 gmsdis.150.024flagton.fr 8

## *Bibliographie*

- *Règlement neige et vent version 2013.*
- *Calcul des Eléments de construction Métallique de Lahlou DAHMANI. Selon l'Eurocode 3, Université Mouloud Mammeri de Tizi-Ouzou, 2012.*
- *Eurocode3, les normes Européennes de conception, de dimensionnement et de justification des structures de bâtiment et de génie civil.*
- *Calcul des constructions mixtes acier-béton d'après l'Eurocode 04.*
- *Manuel de calcul des poutres et dalles mixtes qui s'est inspire de l 'Eurocode 1 994-1 -1.*
- *Document technique réglementaire DTR B. C. 2.2.*
- *B.A.E.L91, modifié 99.*
- *Règlement parasismique Algérien RPA99/version 2003.*

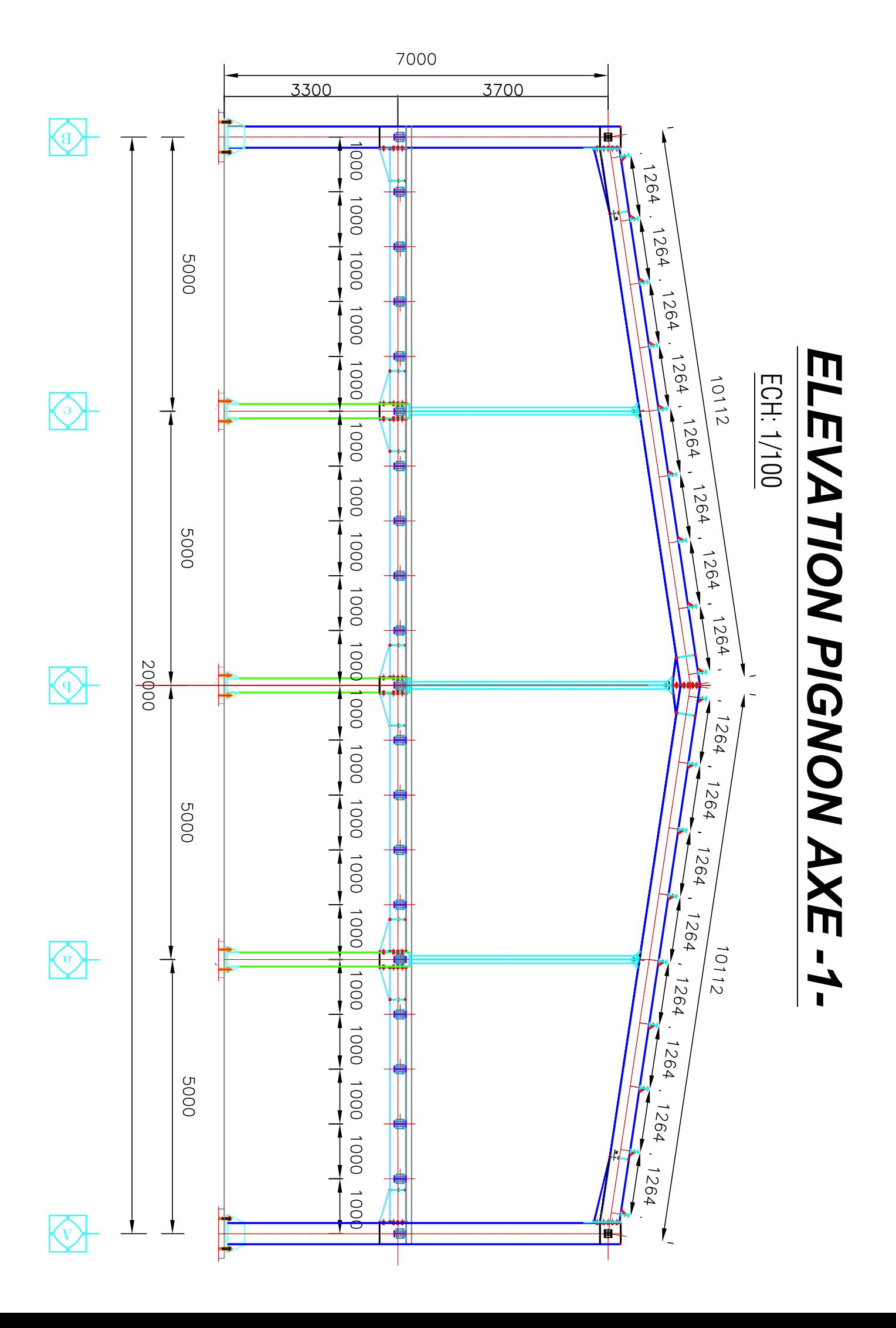

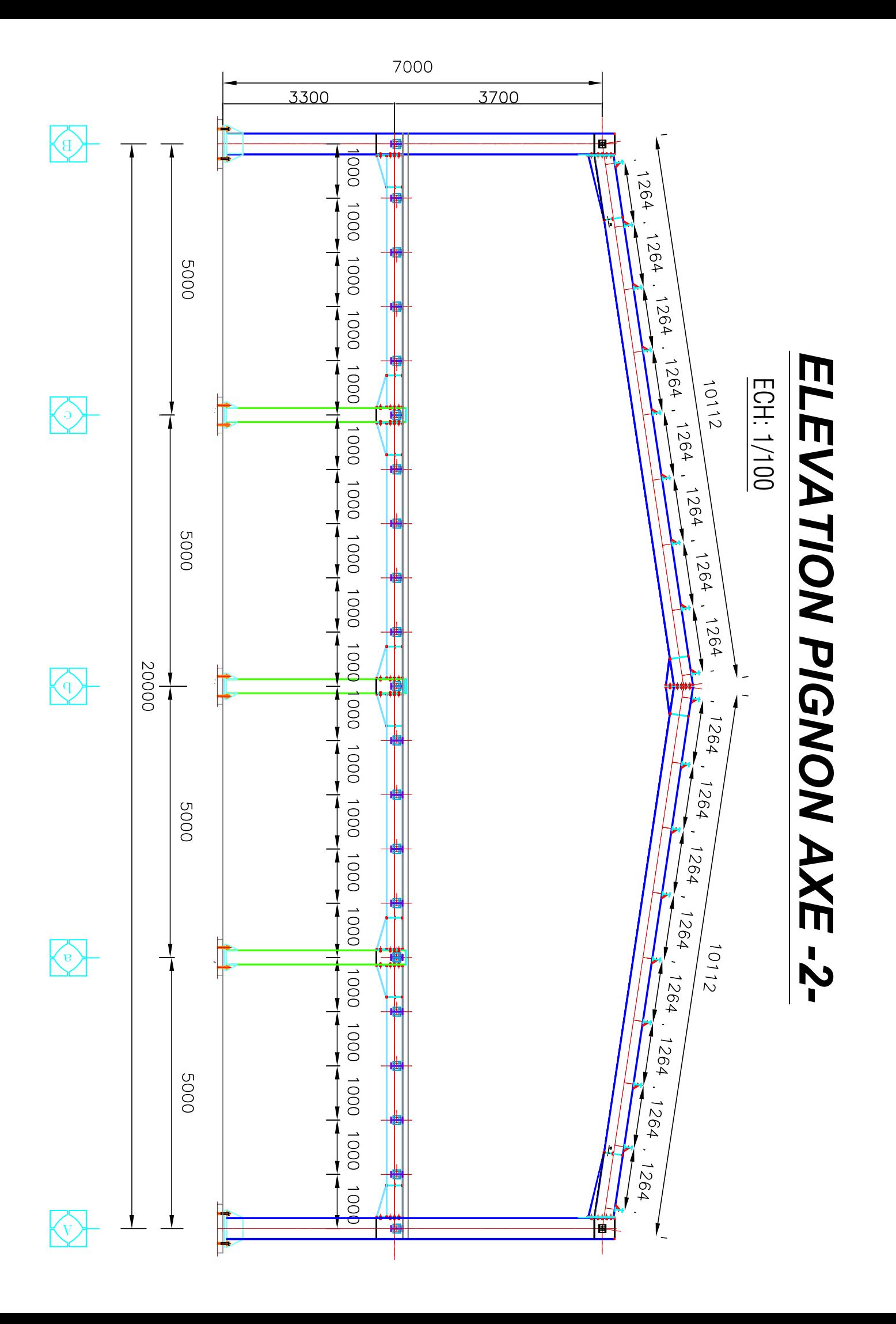

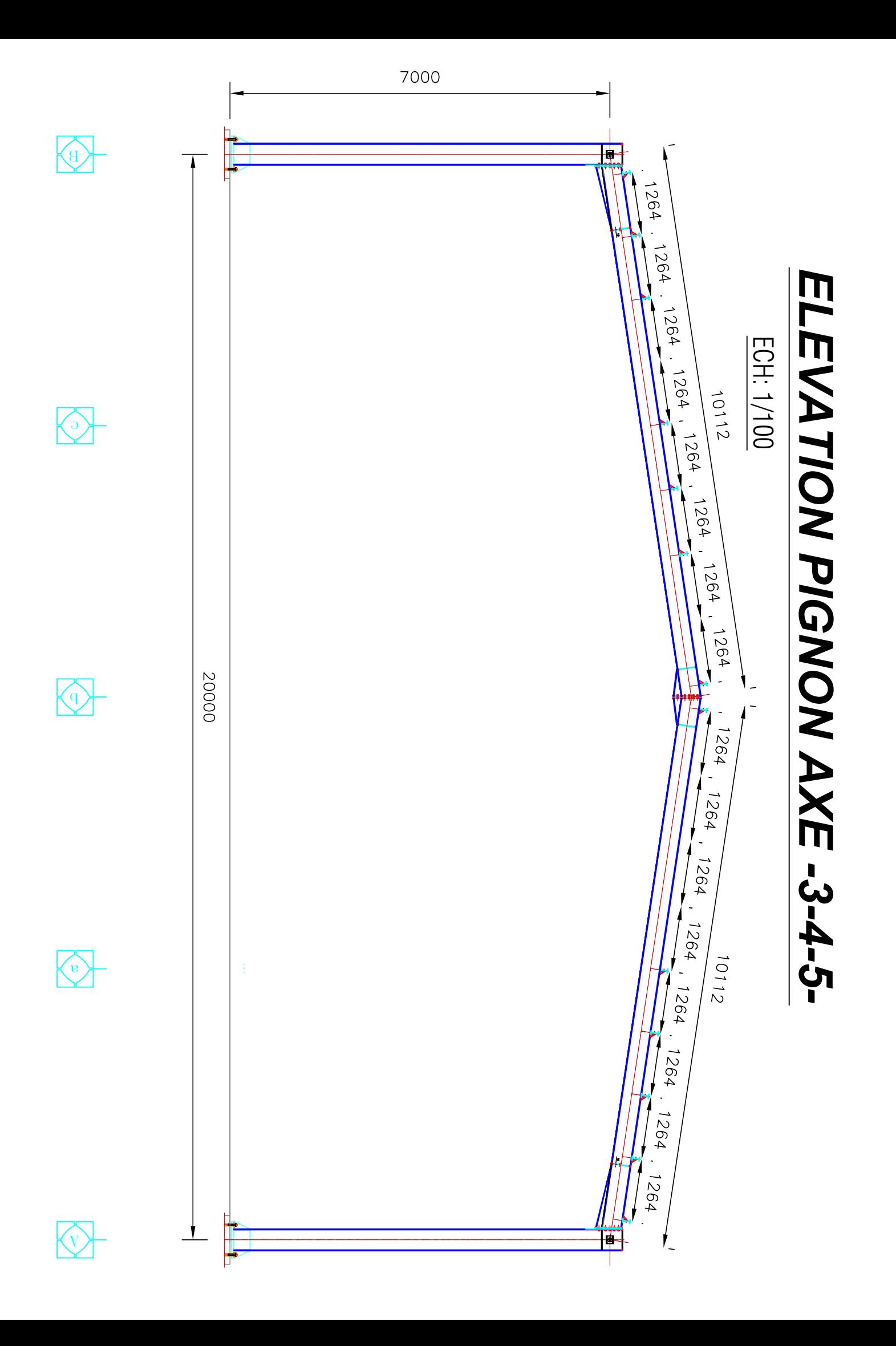

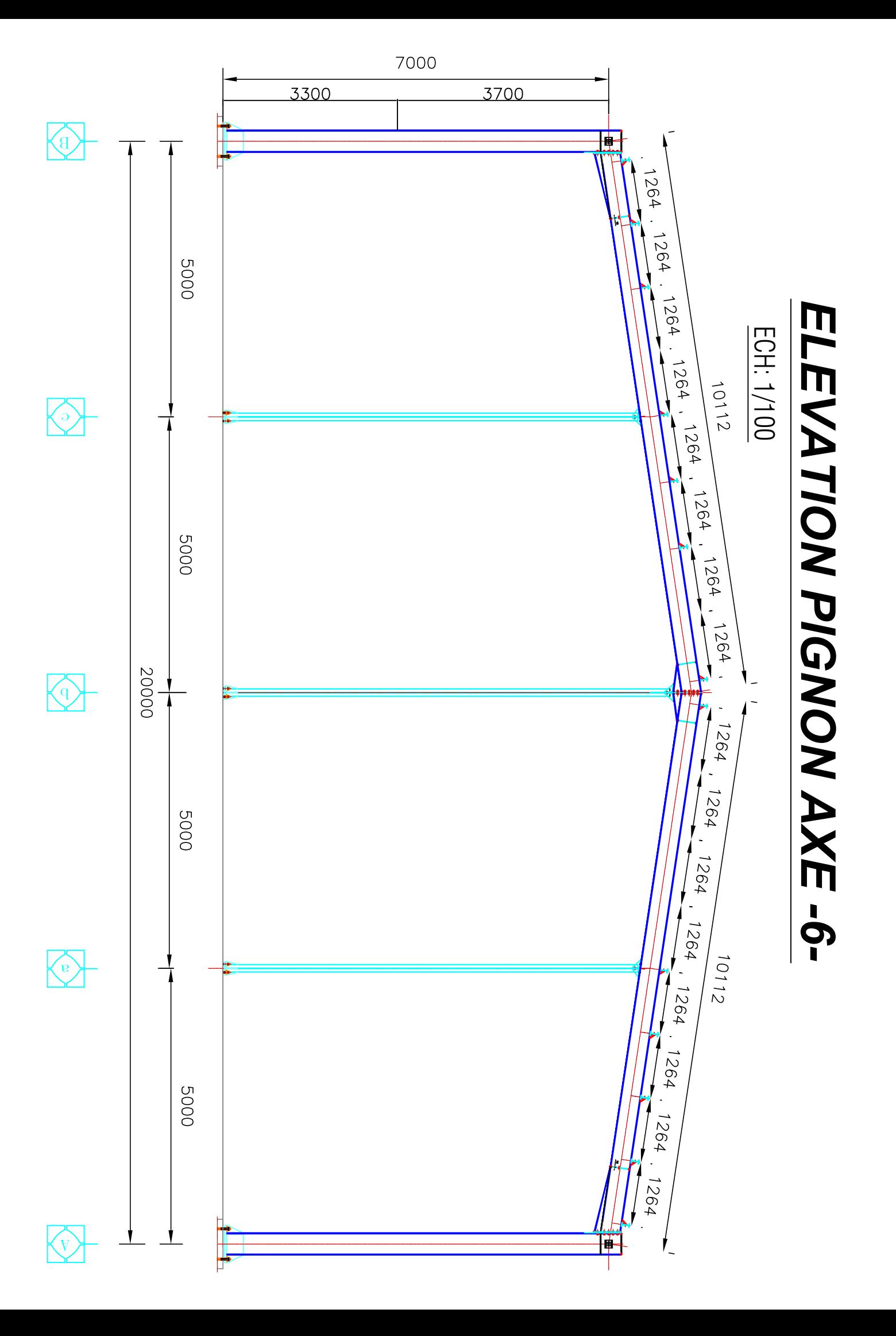

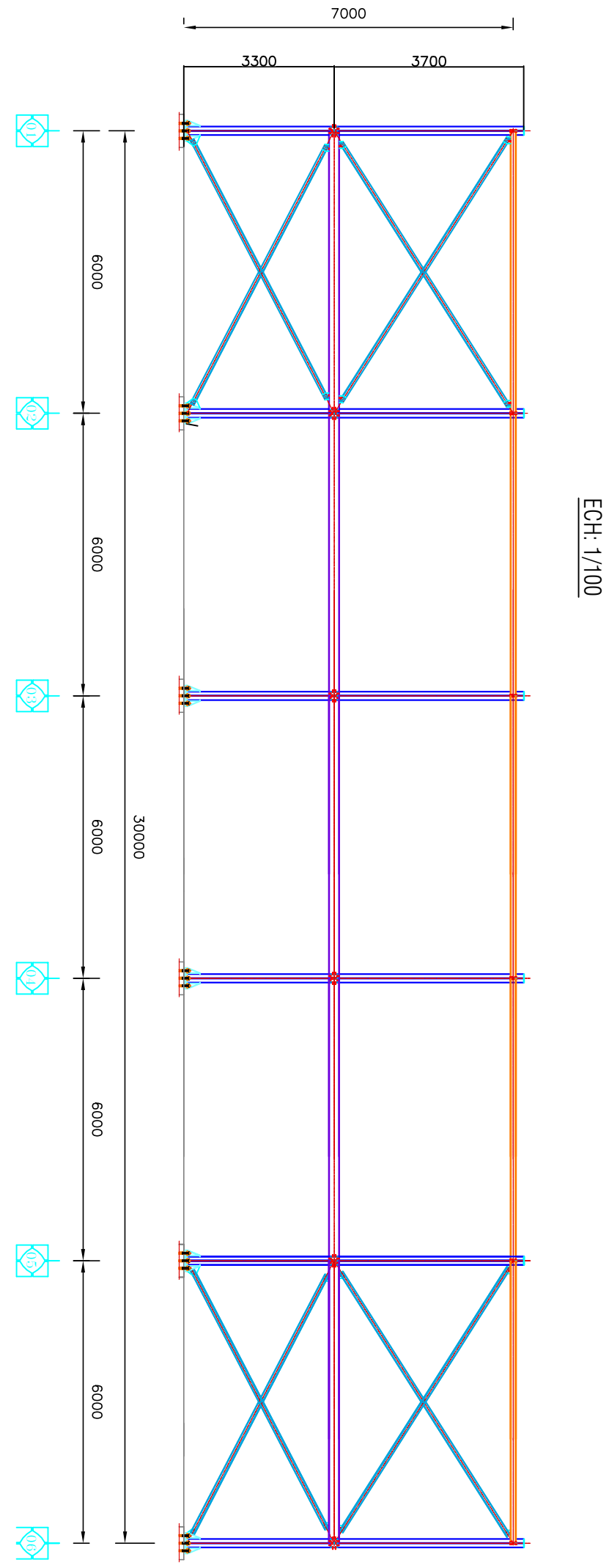

ELEVATION FILES -A- ET -B-<br>ELEVATION FILES -A- ET -B-

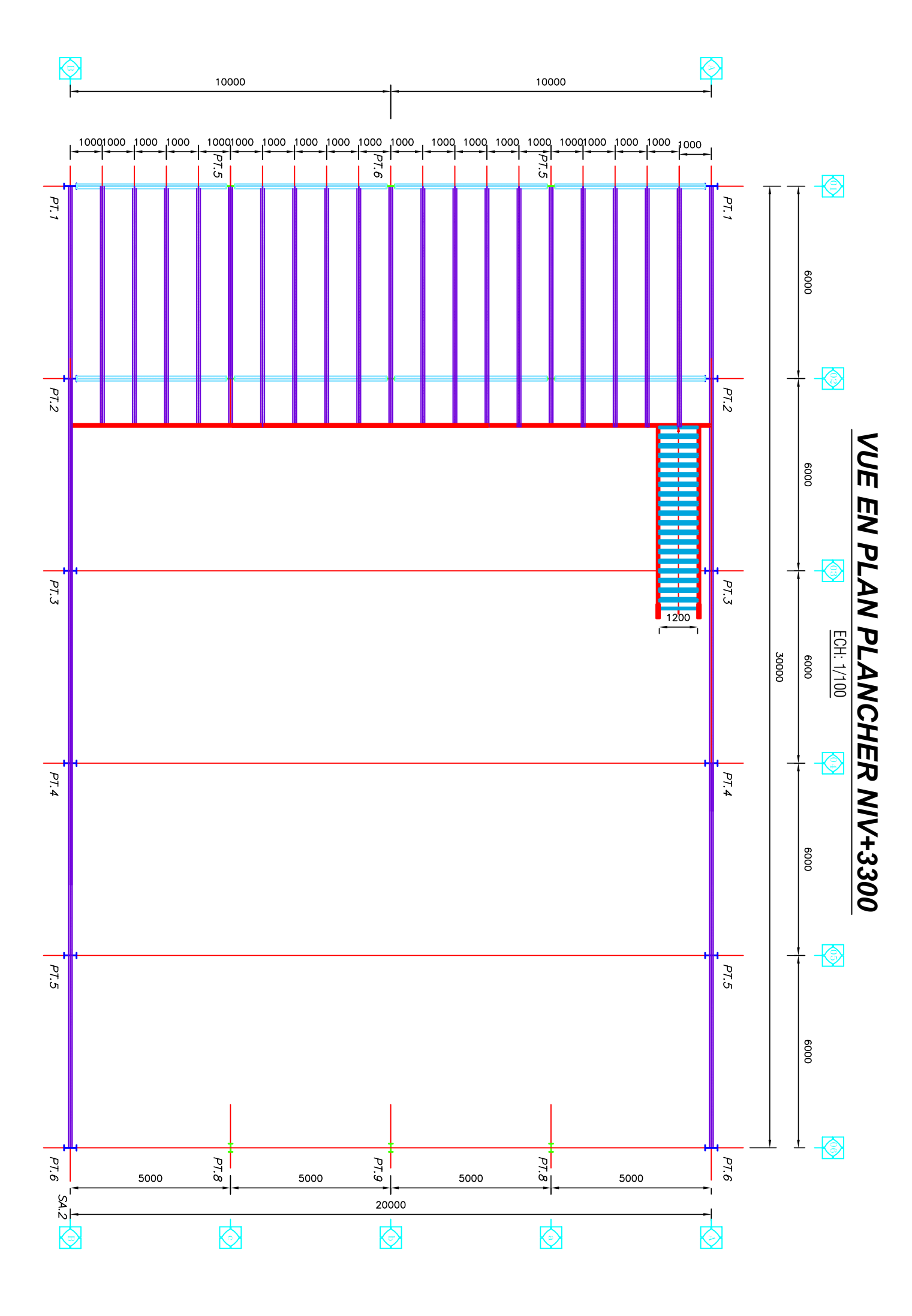